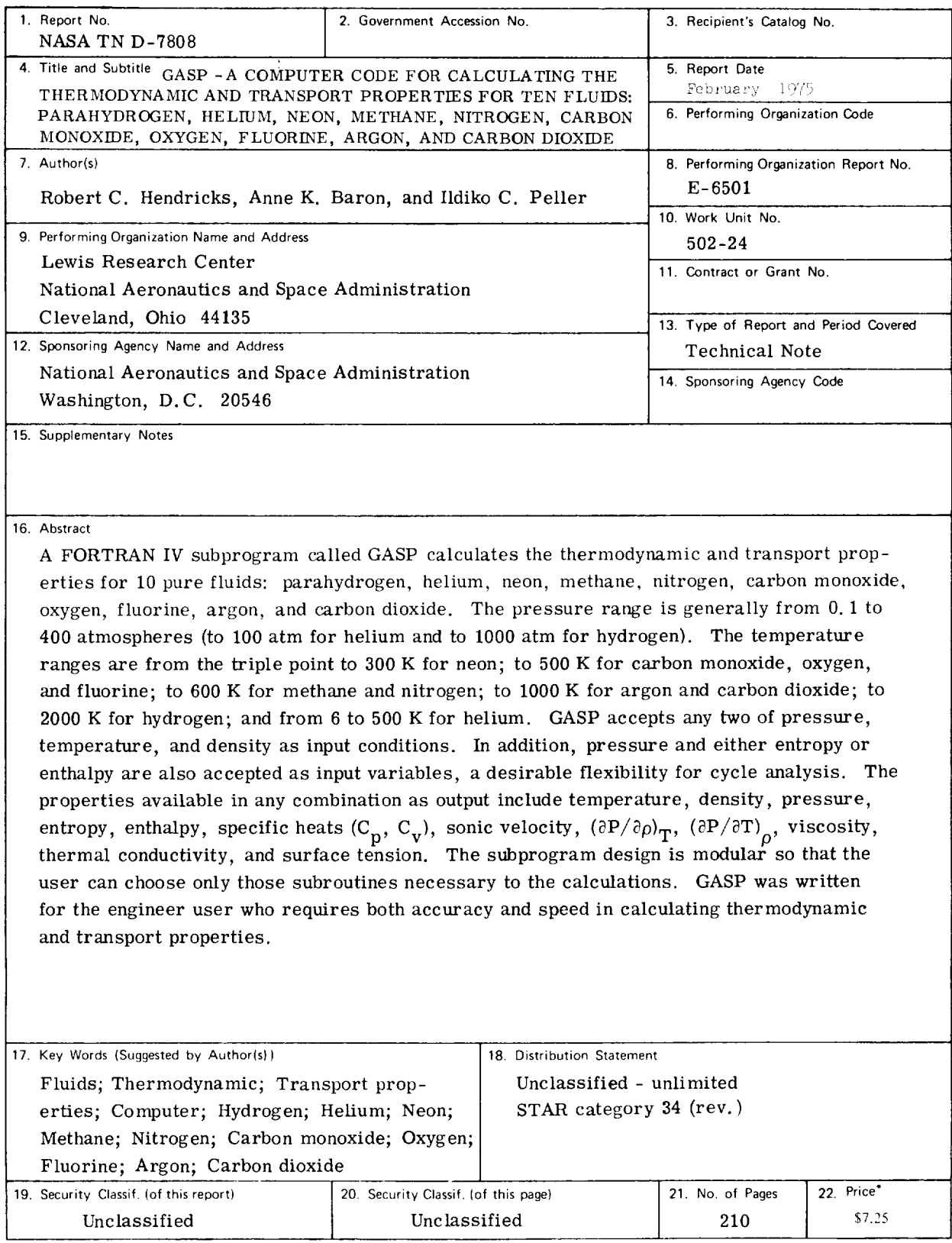

' For sale by lhe National Technical Information Service. Springfield, Virginia 22151

# **CONTENTS**

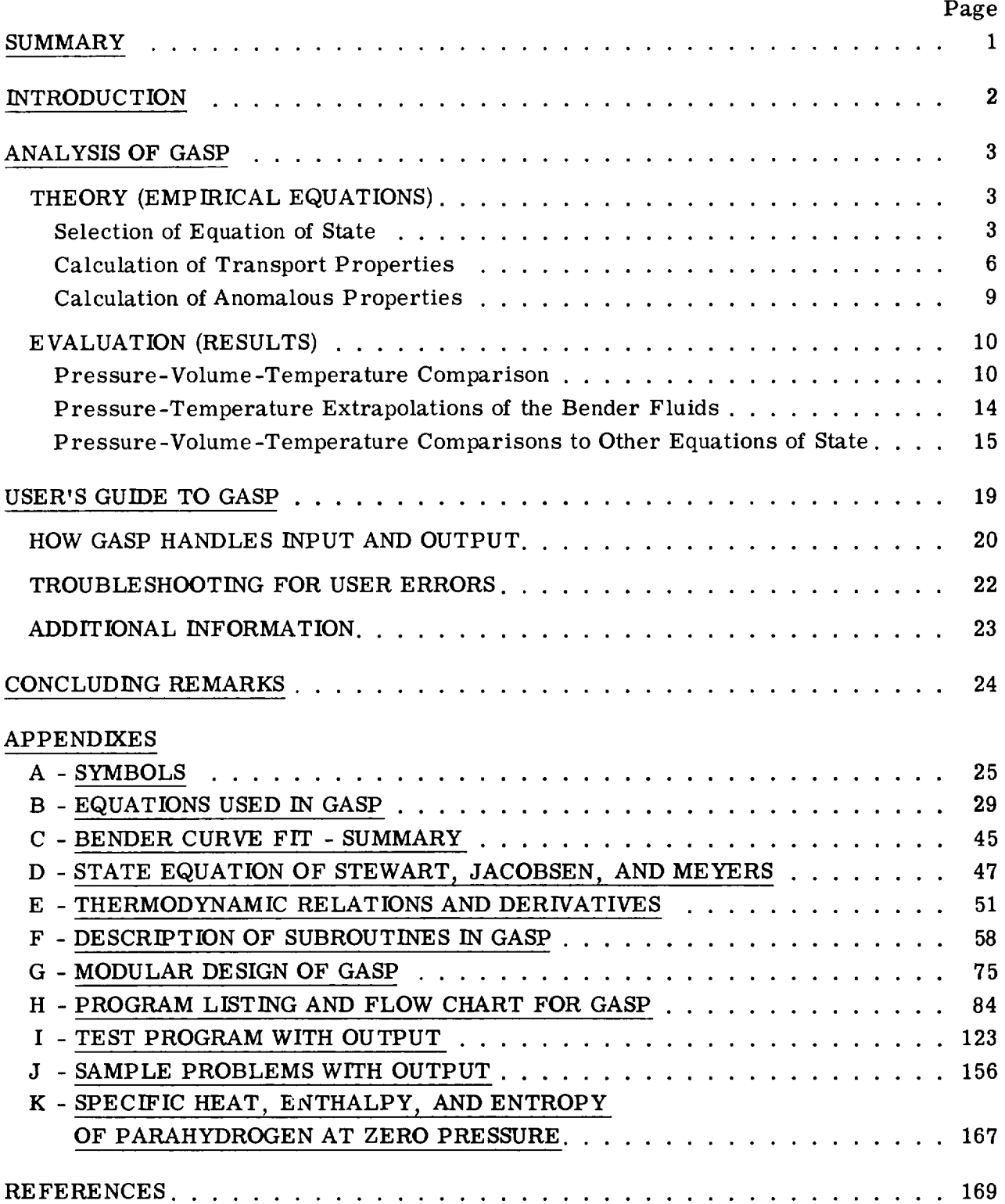

 $\label{eq:2.1} \frac{1}{\sqrt{2}}\int_{\mathbb{R}^3}\frac{1}{\sqrt{2}}\left(\frac{1}{\sqrt{2}}\right)^2\frac{1}{\sqrt{2}}\left(\frac{1}{\sqrt{2}}\right)^2\frac{1}{\sqrt{2}}\left(\frac{1}{\sqrt{2}}\right)^2\frac{1}{\sqrt{2}}\left(\frac{1}{\sqrt{2}}\right)^2.$ 

# GASP - A COMPUTER CODEFOR CALCULATING THE THERMODYNAMIC AND TRANSPORT PROPERTIESFOR TEN FLUIDS: PARAHYDROGEN, HELIUM, NEON, METHANE, NITROGEN, CARBON MONOXIDE, OXYGEN, FLUORINE, ARGON, AND CARBON DIOXIDE by Robert C. Hendricks, Anne K. Baron, and Ildiko C. Pellet Lewis Research Center

# SUMMARY

A FORTRAN IV subprogram, GASP, has been developed to calculate the thermodynamic and transport properties for 10 pure fluids: parahydrogen, helium, neon, methane, nitrogen, carbon monoxide, oxygen, fluorine, argon, and carbon dioxide. The pressure range is generally from 0.1 to 400 atmospheres (to 100 atm for helium and to 1000 atm for hydrogen). The temperature ranges are from the triple point to 300 K for neon; to 500 K for carbon monoxide, oxygen, and fluorine; to 600 K for methane and nitrogen; to 1000 K for argon and carbon dioxide; to 2000 K for hydrogen; and from 6 to 500 K for helium. Two-phase liquid-vapor properties are available; however, fluid mixtures are not at this time part of GASP.

GASP accepts any two of pressure, temperature, and density as input conditions. In addition, pressure and either entropy or enthalpy are also accepted as input variables, a desirable flexibility for cycle analysis. The properties available in any combination as output include temperature, density, pressure, entropy, enthalpy, specific heats  $(C_p$ , output include temperature, density,  $p = 0.5 - 0.5$ , specific heats (Cp, specific heats (Cp, specific heats (Cp, specific heats)  $C_V'$ , some velocity, (or) uproprietativity, thermal conductivity, thermal conductivity, and surface  $\rho$ tension.

The subprogram design is modular so that the user can choose only those subroutines necessary to his calculations. Existing equations are used for all fluids except fluorine and hydrogen. The equations for these fluids were developed by the authors from National Bureau of Standards data and the PVT surface curve-fitting technique of Bender. GASP was written for the engineer user who requires both accuracy and speed in calculating thermodynamic and transport properties.

## INT RODUCTION

Cryogens are important fluids in many areas of modern technology. Among these are food preparation, power transmission, antipollution power-conditioning systems, neurosurgery, the  $H_2-O_2$  propulsion systems for land-based and space vehicles, and proposed high-energy fuels for aeronautics. Because their properties are known and gradients are readily established, cryogens are often the primary test fluids in heattransfer and fluid dynamics research.

A Lewis Research Center literature and computer library search revealed no single computer code that could provide a flexible medium for calculating internally consistent thermodynamic and transport properties of the desired cryogenic fluids. A subprogram (subroutine) exists for nitrogen, called NTWO (ref. 1), which has the desired input-output flexibility. However, its results for nitrogen are not the best currently available. We decided to construct a multifluid, multiproperty computer subprogram based on the NTWO input-output structure using, for eight fluids, the best available equations that were also compatible with the desired program logic structure. The program is called GASP, an acronym for gas properties (ref. 2).

We then decided that the only feasible way to maintain a viable properties program is by modifying and updating a basic properties program at periodic intervals. For this report, the 10 fluids chosen are based on the current and projected requirements of cryogenics research and development for aerospace and environmental applications at the Lewis Research Center and other NASA facilities and in industry. The equation-of-state coefficients are programmed so that fluids may easily be added, replaced, or updated when new equations or additional data become available. As such, we suggest that this report represent an ongoing program of maintaining GASP, where future revisions can be made by issuing looseleaf inserts to replace pages of this document.

The main report consists of two sections which are directed to the research-oriented GASP user who must know both what is included in GASP and how to use it. The first section, ANALYSIS OF GASP, explains the contents of the program. It includes the Bender method for pressure-volume-temperature (PVT) surface curve-fitting (refs. 3 to 5); the equations of state selected for eight of the fluids; the equations of state developed by the authors for parahydrogen and fluorine; a discussion of the transport property calculations, including the prediction of the thermal conductivity anomaly in the critical region; comparisons to measured PVT data for each fluid; the question of extrapolation to higher pressures for parahydrogen in particular and other fluids in general; and comparison of PVT data to other equations of state.

The second section, USER'S GUIDE TO GASP, presents detailed instructions for input and output summarized in table form for handy reference. Three accuracy ranges for thermodynamic calculations using PVT measured data are discussed in relation to GASP. The use of a modular design in the programming of GASP simplifies dividing it

into smaller subprograms for users with limited interest or limited core storage. Certain options are also provided for users wishing to make calculations in troublesome areas of the PVT surface.

The mathematical and FORTRAN symbols used are defined in appendix A. The exact equations used are presented in appendixes B to E. Detailed information about the computer program is given in appendixes  $F$  to J. And the properties of parahydrogen are discussed in appendix K.

# ANALYSIS OF GASP

#### THEORY (EMPIRICAL EQUATIONS)

#### Selection of Equation of State

We relied heavily on the published and private work of the German researcher Dr. Eberhard Bender (refs. 3 to 5). The equations of state for all but carbon monoxide, neon, and helium are those published by Bender or developed by us using Bender's computer program.

The history of equation-of-state development is well delineated in the literature and only the important aspects of the authors' work will be mentioned. The modified Benedict-Webb-Rubin (BWR) virial equation (ref. 6) developed by Strobridge (ref. 7) was an important advance. The form of this equation is

$$
P = P(T, \rho) = \sum_{i=1}^{4} A_i (T) \rho^{i} + \sum_{j=1}^{2} B_j (T) \rho^{2j+1} e^{-C \rho^{2}}
$$
(1)

where P is the pressure and  $A_i(T)$  and  $B_j(T)$  are polynomials in T and  $T^{-1}$ . (All symbols are defined in appendix A and details are found in appendix B. )

This equation enabled PVT calculations to be made in the liquid and vapor phases with a single set of coefficients. The derived properties of enthalpy, entropy,  $(\partial P/\partial T)_{\alpha}$ , and  $(\partial P/\partial \rho)_T$  could also be obtained. The equation, however, had several serious shortcomings: PVT predictions at the higher densities were greatly in error, calculations could not be made at the liquid-vapor boundary without an additional saturation equation, calculations could not be made in the two-phase or metastable region, and the  $\partial^2 P/\partial T^2$ did not give good values so that specific heats could not be calculated directly.

Bender (ref. 4), whose major interest was fluid mixtures, used a modified Strobridge-BWR equation with additional terms in the "i" summation to improve PVT predictions at the higher densities. This equation is

$$
P = P(T, \rho) = \sum_{i=1}^{6} A_i(T)\rho^{i} + \sum_{j=1}^{2} B_j(T)\rho^{2j+1} e^{-C\rho^{2}}
$$
 (2)

where the explicit temperature-dependent forms of  $A_i(T)$  and  $B_i(T)$  and other functional forms are given in appendix B. Similar forms have been used by others (refs. 8 to 11) for better high-density predictions.

Several constraints have been found useful in the least-squares analysis of measured PVT data to obtain coefficients for equation (2). For example, Hust and Stewart (ref. 9) applied the principle of corresponding states to the Strobridge-BWR equations to fit carbon monoxide data. McCarty and Stewart (ref. 10) used the Joule-Thomson inversion locus as a constraint on their fit of neon data. However, Bender felt that the introduction of caloric data of lesser accuracy tends to compromise the accuracy of the fit to the PVT surface.

Bender (ref. 4) used the common constraints, see appendix  $C$ , with one important additional constraint. Bender was particularly interested in assuring thermodynamic consistency throughout the PVT surface and especially along the liquid-vapor boundaries so as to make possible the direct calculation of saturation properties from the equation of state. In order to accomplish this, he used a relation commonly referred to as the Maxwell phase rule (ref. 12) as an additional constraint in the least-squares fit. This relation

$$
-\int_{V'}^{V''} P(V,T) dV + P_{sat} (V'' - V') = 0
$$
 (3)

where

$$
V = \frac{1}{\rho}
$$

is a formulation of the equilibrium condition which exists at the liquid-vapor boundary. It states that the sum of the surface areas between the theoretical isotherm of the state equation (metastable isotherm) and the stable straight-line isotherm of the wet-vapor region must be zero for a pure substance. The reader is referred to reference 3 for the complete analysis (also see ref. 5).

When an equation of state is obtained with the Maxwell-phase-rule constraint along with the other usual constraints (eq.  $(C6)$  to  $(C11)$ ), saturation properties and metastable properties are directly calculable from equation (2). It should be noted that the GASP values for the critical parameters are the results of the least-squares fit but also agree well with reported values.

4

Bender's equations for methane, nitrogen, oxygen, argon, and carbon dioxide. - The ability of the coefficients in the Bender equation to represent the PVT surface for any particular fluid depends, of course, on the existence of consistent and accurate PVT data over the surface range of interest. These measurements are expensive, time consuming, and especially difficult in the near-critical region and along the liquid-vapor boundary, where accurate measurements are most necessary. Bender (refs. 4 and 5) carefully evaluated the existing data for the fluids methane, nitrogen, argon, oxygen, and carbon dioxide. We chose his equations of state for these fluids for GASP. The PVT ranges and critical parameters are given in table I. Bender carefully reported comparisons to the measured PVT data used in his curve-fits. Additional data sets and PVT predictions of other equations when available are herein compared to PVT predictions by GASP. As additional data become available (as is now the case for methane, refs. 13 and 14), the Bender coefficients could be reevaluated with the improved or extendedrange PVT data sets. However, we are confident of the equations for these five fluids for all but the most critical user. Extrapolation of the equations used in GASP has been satisfactorily compared to more recent data, as discussed in the section Pressure-Temperature Extrapolations of the Bender Fluids.

Equations for carbon monoxide, neon, and helium. - The equations chosen for GASP for the fluids carbon monoxide, helium, and neon were the best available that were also compatible with the GASP program structure. They are, however, Strobridge-BWRtype equations fit on quite limited data sets without some of the constraints employed by Bender and recent researchers and investigators.

The equation for carbon monoxide (eqs.  $(B1)$  and  $(B2)$ ) has been reported by Hust and Stewart (ref. 9). It is converted directly from the Strobridge nitrogen equation by using the Su principle of corresponding states. Since carbon monoxide has been of limited interest, the results are satisfactory at present.

The neon equation (eqs. (B1) and (B2)) is a slightly modified Strobridge-BWR equation reported by McCarty and Stewart (ref. 10). The helium equation developed by Mann (ref. 11) and Mann and Stewart (ref. 15) differs from the Strobridge-BWR equation in that the exponential term is a function of temperature (eqs.  $(B1)$  and  $(B2)$ ). More recently, McCarty (refs. 16 and 17) presented an improved helium equation in a form not compatible to GASP. We attempted, unsuccessfully, to fit McCarty's recent helium data compilation to the Bender equation using Bender's program. The reasons for the failure have not been investigated. Any user wishing the best currently available subcritical temperature or near-critical temperature and pressure calculations for helium should use reference 17 or a program by the authors,  $\text{HELP}, {1 \atop 0}$  based on references 16 and 17 The helium equation (ref. 11) in GASP should be considered valid above 6 K.

<sup>&</sup>lt;sup>1</sup> Internal NASA program for IBM 7094-7044, IBM 360-67, and Univac 1106.

Equations for fluorine and parahydrogen. - Prydz and Straty (ref. 18) have recently measured PVT data for fluorine. Their report on the properties of fluorine and on the entire  $F_2$  PVT data set used by Prydz (including his own and other researchers) was chosen as the best and most up-to-date source for fluorine. The coefficients which we obtained for fluorine,  $^2$  table II, by using Bender's curve-fitting technique compare well with the data as reported in the next section.

We found no single coefficient set for the fluid parahydrogen, although its properties are and have been of much interest. Many limited-range equations, especially the early work of Roder and Goodwin (refs. 8 and 19) have been available in computerized forms. Tables of smoothed hydrogen data and their extrapolations have been compiled and computerized, the most popular being the NBS TABCODE computer program.<sup>3</sup> A most recent publication by McCarty and Weber (ref. 20) uses several equations of state, depending on the region of interest, and includes many useful parahydrogen properties over a wide PVT range.

We wanted a coefficient set for a Bender parahydrogen equation to use in GASP that could also compare favorably to reference 19. Goodwin's parahydrogen data set and Bender's curve-fit program were used to develop a set of coefficients (table II) that predict parahydrogen PVT data quite well and can also reproduce the NBS high-pressure PVT extrapolations of reference 20. The simplicity of this Bender-type equation (eq. (2)) compared to the computerization of reference 19 should be preferable for all but the most critical user.

## Calculation of Transport Properties

Transport properties are related to the dynamics of the system (e. g., viscosity to fluid flow, and thermal conductivity to heat transfer}. Precise measurements in such systems are extremely difficult, and errors of over 5 percent in the gaseous phase and 15 to 20 percent in the dense-gas or liquid phase are not uncommon. Consequently, at this point in the development of GASP, we chose to abandon "precision" in favor of consistency. In order to do this, we chose generalized forms for fitting the transport properties which, for the most part, are (1) functions of only temperature for the dilute gases and (2) functions of only density (excess data, i.e.,  $\mu - \mu^*$  and k -k<sup>\*</sup>) for dense fluid regions. Such representations can obviously lead to erroneous results. For example, thermal conductivity data near the critical density but at 1.5 times the critical temperature are not representative of all data along the critical isochore, as would be implied; and viscosity coefficients are temperature sensitive at reduced densities greater than 2.

 $2$ The derived properties of fluorine need further work. The authors recommend that the user check the results above 1 MPa (10 atm). The extensive *PVT* data were made available from NBS. 3Available from H. M. Roder, National Bureau of Standards, Boulder, Colorado.

Viscosity. - The dilute-gas viscosity for all fluids in GASP, with the exception of hydrogen, is based on the simplified Chapman-Enskog model (ref. 21)

$$
\mu^* = 0.2669 \times 10^{-4} \frac{\sqrt{MT}}{\sigma^2 \Omega^*(2, 2)}
$$
(4)

The dilute-gas viscosity for hydrogen is based on the work of Diller, Hanley, and Roder (ref. 22). Extensions of this work to higher temperatures (1000 K) proved satisfactory. However, above 1000 K, the Chapman-Enskog model was again used.

The Enskog dense-gas theory suggests that an excess in viscosity can be treated as a function of density alone. From the work of Jossi, Stiel, and Thodos (ref. 23), this seems justified for the fluids in GASP and was modified and adopted for use herein.

$$
\left[\xi(\mu - \mu^*) + 10^{-4}\right]^{1/4} = \sum_{i=0}^{4} a_i \rho_R^i
$$
 (5)

where

$$
\xi = \frac{T_c^{1/6}}{M^{1/2} P_c^{2/3}}
$$

The formulation appears valid except for dissociation and some regions beyond  $\rho_R = 2$ where some temperature dependence can be noted. For fluorine, a small correction factor was added, based on the work of Hanley<sup>4</sup>.

The regions covered and the specific formulation and coefficients used are given in table X and appendix B.

Thermal conductivity. - E ucken proposed that the dilute-gas thermal conductivity be the sum of translational and internal molecular energies times some factor

$$
\frac{\mathbf{kM}}{\mu} = \sum \mathbf{f_i} \mathbf{C_i} \tag{6}
$$

The Mason and Monchick model (ref. 24) gives the sum as

 $\overline{\mathbf{A}}$ 

$$
\sum f_i C_i = 1.32 C_v + 1.77 R - 0.917 \sum \frac{C_v}{Z}
$$
 (7)

<sup>4</sup>private communication with H. J. M. Hanley of National Bureau of Standards, Boulder, Colorado.

where Z represents the collision number. Brokaw (ref. 25) determined a simple empirical form for the sum

$$
\sum f_i C_i = 1.24 C_v + 2.54
$$
 (8)

While the preceding equations are the basis of dilute-gas theory and used to determine the thermal conductivity of fluorine, empirical formulations given by Stiel and Thodos (ref. 26) and by Roder and Diller (ref. 27) for hydrogen are used in GASP. Reference gives a reduced form

$$
\log_{10}\left(\frac{\text{k}^*}{\text{k}^*_{\text{c}}}\right) = \sum a_i \text{T}_\text{R}^i \tag{9}
$$

while reference 27 gives a slightly more elaborate form for the sum. See appendix B and table X for specific forms and coefficients and table III for the sources of the constants and coefficients.

For the dense-gas region, excluding near critical, the excess thermal conductivity (like viscosity) is a function of density alone. The exceptions here are the thermal conductivities of helium and hydrogen near the saturation boundaries, which are also functions of temperature. These fluids are handled separately and use the fits determined by McCarty and Roder (refs. 16 and *28)* and by Roder and Diller (ref. 27) for helium and hydrogen, respectively. For other fluids covered by GASP, the formulation of Stiel and Thodos (ref. 26) is used:

$$
\log_{10} \left[ (\mathbf{k} - \mathbf{k}^*) \mathbf{Z}_{\mathbf{C}}^5 \lambda \right] = \sum_{i=0}^4 a_i (\log \, \rho_R)^i \tag{10}
$$

where

$$
Z_c = \frac{P_c}{R \rho_c T_c}
$$

and

$$
\lambda = \frac{\sqrt{M} T_c^{1/6}}{P_c^2}
$$

It is expected **that** none of the results from these equations can be any better than  $\pm 5$  percent in the gas phase and  $\pm 15$  percent in the liquid or dense-fluid phase. Diller, Hanley, and Roder (ref. 22) report that even higher errors may be likely because of our inherent lack of understanding of the problem. However, current work by Sengers, LeNeindre, Tufeu, and Bury (refs. 29 and 30), Hanley, and others should bring these problems sharply into focus in the near future.

# Calculation of Anomalous Properties

Thermal conductivity. **-** The anomalous behavior of the thermal conductivity in the region near the thermodynamic critical point is directly related to the specific heat at a constant pressure; see, for example, Roder and Diller (ref. 27) and Brokaw (ref. 25). In reference 31 the authors compare the techniques of Brokaw and of Sengers and Keyes (ref. 32) and conclude that both techniques are capable of reproducing the carbon dioxide data. However, the technique of **Sengers** and Keyes (ref. 32), as extended to other fluids in reference 31, was adopted because of its simplicity, accuracy, and relation to the scaling laws. GASP returns the anomalous thermal conductivity values for the region  $0.4 \leq \rho_R \leq 1.6$ . However, to obtain the total thermal conductivity, the anomalous value must be added by the user to the thermal conductivity

$$
k_{\text{total}} = k + \lambda_{\text{r}} \tag{11}
$$

More recent work of Sengers, LeNeindre, Tufeu, and Bury (refs. 29 and 30) indicates that an acceptable theoretical approach based on scaling laws and molecular potentials may be developed.

Viscosity. - Quite close to the thermodynamic critical point, viscosity also exhibits anomalous behavior. Unlike thermal conductivity, where the anomalous behavior is very strong, the anomalous behavior of viscosity appears quite weak and more closely parallels the behavior of  $C_v$ . In simplified terms, the near-critical behavior (along the critical isochore) can be thought of in terms of the function

$$
\left|1 - \mathrm{T}_{\mathrm{R}}\right|^{-\mathrm{p}}\tag{12}
$$

where

# $p = 1.2$  to 1.3 for thermal conductivity

and

# $p = 0.04$  to  $0.06$  for viscosity

The effect, for viscosity, appears quite weak and is not calculated herein.

Surface tension. - In 1894, van der Waals suggested that the behavior of the surface-tension group with temperature follows a power law,

$$
\frac{\sigma}{T_c^{1/3}P_c^{2/3}} = C_\sigma \left(1 - T_R\right)^p
$$
\n(13)

where  $C_{\sigma}^{\phantom{\dagger}}$  and p are constants. Brock and Bird (ref. 33) determined that  $C_{\sigma}^{\phantom{\dagger}}$  varies with the Riedel factor  $\alpha_c$ :

$$
C_{\sigma} = 0.133 \alpha_{c} - 0.281 \tag{14}
$$

where

$$
\alpha_{\rm c} = \begin{bmatrix} d & \ln \mathrm{P}_{\rm R} \\ \hline d & \ln \mathrm{T}_{\rm R} \end{bmatrix}_{\rm c}
$$

and

 $p = 11/9$ 

The Brock and Bird equation is used in GASP to determine surface tension. However, the equation is not applicable to hydrogen or helium because of quantum effects, and consequently we used pseudocritical values for these fluids. Details of the equations and coefficients are found in appendix B.

# EVALUATION (RESULTS)

## Pressure-Volume-Temperature **Comparison**

We have **evaluated** Bender's equation of state for methane, nitrogen, oxygen, argon, carbon dioxide, fluorine, and parahydrogen by comparing GASP-calculated PVT values to the measured PVT data of several investigators. The comparisons presented for most fluids are in the near-critical range or near the two-phase boundary. Although we made

other comparisons, those in the near-critical range are the most revealing since this portion of the PVT surface is the most difficult to represent by an equation of state valid for the whole surface.

The comparisons for the fluids fit by the authors, fluorine and parahydrogen, and for a fluid of interest to the Lewis Research Center's Aerospace Safety Research and Data Institute, oxygen, are madewith most of the available datafor the fluid as furnished to the authors by the NBSCryogenic Data Center. Comparisons of data to values calculated from a state equation for carbon monoxide and neon can be found in references 9 and 10. respectively.

The results of these comparisons are presentedas figures 1to 18and summarized in table IV. The measured PVT data are the standard for comparison, and three plots are shown for each set with the percent deviations plotted as the ordinate and the reduced compared parameter, T, P, or  $\rho$  in that order, as the abscissa for each fluid.

Methane. - Figure 1 compares GASP-calculated PVT data for methane to the data of Jansoone, Gielen, DeBoelpaep, and Verbeeke (ref. 34). The temperatures are within  $\pm 0.1$  percent, and the pressures generally agree within  $-0.5$  to 1.0 percent. The densities show some irregularities near  $P_R = 0.98$ ; but since the temperature range is within  $\pm 2$  K of the critical value (190.77 K), this is expected. In general, the GASP program will show significant deviations slightly below the critical point, but it is good above the critical point. This may be caused by the mismatch, near the critical point, between Bender's saturation data and the vapor pressure equation used in GASP (eq. (B18)). While reference 34 presents an equation that predicts these data very well, the equation is valid only for the near-critical range.

The **PVT** data of Vennix (ref. 35) for methane are compared in figure 2. The GASPcalculated temperatures are within  $\pm 0.25$  percent of the Vennix data, except for a few points which are within  $\pm 1.0$  percent; the pressures are generally within  $\pm 1.0$  percent, with more than one-half of the pressure values agreeing within  $\pm 0$ . 5 percent.

A few pressures near the maximum density range  $(\sim 2.5 \rho_c)$  show deviations greater than 2 percent. The GASP densities are within  $\pm 2$ . 5 percent, with most of the values within  $\pm 1.0$  percent. One density value at 190.80 K showed a 6.5 percent deviation from the Vennix data. Vennix (ref. 35) presented an equation of state for methane with 24 coefficients which predicts his PVT data with about the same deviation in pressure as the Bender equation in GASP (fig. 3}. The claimed density predictions of reference 35 are better than the GASP values. We tested the Vennix equation and found it unacceptable for PVT and derived property calculations at temperatures less than ~155 K and for some higher ranges in derived properties.

The PVT data of Goodwin (ref. 13} for methane are compared in figure 4. The GASP-calculated temperatures are within -0.8 to 0.3 percent, with most data within  $\pm 0.2$  percent and major departures confined to  $0.7 < T_R < 1$ . The calculated pressures are most satisfactory for  $P_R > 1$ , with deviations of -0.5 to 3.0 percent, and least

11

satisfactory at very low pressures, where there are five points with deviations above 20 percent. The calculated densities are within  $\pm 0.5$  percent, except in the critical region ( $\rho_R \sim 1$ ), where departures of -3 to 2 percent are noted.

Nitrogen. - The Strobridge PVT values for nitrogen were calculated by using equation (1) and necessary constants from reference 7. The equation was extrapolated to 1000 K and 50 megapascals (or  $MN/m^2$ ). As might be expected, these extrapolated PVT data show the largest deviations from Bender's results. The results in figures 6 to 8 show temperatures within  $\pm 2$  percent for densities less than 2.5  $\rho_c$ . The temperature deviation in the dense liquid ranges to -4 percent, with the largest errors at the highest densities. The pressures are within  $\pm 5$  percent, except for the dense-liquid lowtemperature region, where deviations to -10 percent and greater are found. The Strobridge fit is inadequate in this portion of the PVT surface, and we consider Bender's values more accurate than the Strobridge-BWR fit of the standard PVT surface. The densities, figure  $6(c)$ , are within  $\pm 2.0$  percent, except for deviations near the critical isochore.

Figure 9 compares calculated PVT values with the liquid-saturation and nearcritical data of Weber (ref. 36). The density comparison is most crucial in the nearcritical area of the PVT surface. The values calculated by GASP are within +0.5 percent, except for data on two isochores at 0.265 and 0.467  $g/cm^3$ , where deviations are from -3.0 to 1.0 percent. The liquid *values* (high density) predicted by Bender are lower than those of Weber by approximately 0.003  $g/cm^3$ , while the Bender density along the 0.265-g/cm<sup>3</sup> isochore is slightly higher. Figure 10 is discussed later.

Coleman and Stewart (ref. 37), after an exhaustive compilation of the literature, derived an equation of state similar to that of Strobridge (ref. 7). A comparison of this wide-range PVT equation presented in reference 38 with the Bender fit indicated little difference in PVT results. However, the equation was judged unacceptable because of anomalous calculated derived properties and also because it was the more complicated form.

Oxygen. - From the PVT data of Weber (ref. 39), 1352 data points were used by Bender (ref. 4) in his oxygen fit. We compare 1478 PVT data points from reference 39 with those computed from GASP in figure 11. Most temperatures are within  $\pm 0.15$  percent, including the PVT saturation data. The majority of the pressures are within 1 percent, except in the high-density region  $(\rho > 2.5 \rho_c)$ , where 1 to 2 percent deviations are common and a few deviations to 20 percent are found at very low temperatures ( $\leq$ 70 K). Most densities are within  $\pm$ 0.2 percent, except in the critical region, where the maximum deviation is  $\pm 2$  percent. Figure 12 is discussed later.

Argon. - Subcritical PVT data for argon reported by Van Itterbeek, Verbeeke, and Staes (ref. 40) are compared with GASP-computed values in figure 13. The temperatures agree within  $\pm 0.3$  percent, with most being within  $\pm 0.1$  percent. The pressures are within  $\pm 5$  percent, with a few errors to 10 percent for the 90 to 110 K range. The

densities are in excellent agreement, with more than one-half the Bender values being within  $\pm 0$ . I percent of the data. We noted two discrepancies in the plotted and tabulated data of reference 40, so the temperature value selected for two of the isotherms may be in error by 0.05 K.

Carbon dioxide. - The PVT data of Michels, Blaisse, and Michels (ref. 41) are compared to the GASP-calculated carbon dioxide values in figure 14. A few values listed in reference 41 were in the GASP two-phase region and are not considered. The temperatures are within  $\pm 0.1$  percent. The pressures are within  $\pm 0.5$  percent, except for three deviations to 5 percent at the highest measured density. The density deviations are well scattered within  $\pm 4$  percent.

Helium. - Helium values for five isobars and a temperature range of 2.5 to 1500 K were calculated by using McCarty's three-region fit (ref. 17) as the best available source for comparison. The comparison to the Mann equation used in GASP is shown in figure 15 (eqs.  $(B1)$  and  $(B2)$ ). The temperatures are within  $\pm 1$  percent, except for nearcritical deviations to 3 percent and dense-liquid ( $\rho > 2.8 \rho_c$ ) deviations to  $\pm 10$  percent. The pressures are within  $\pm 0.1$  percent for  $T > T_c$  and within  $\pm 10$  percent at subcritical temperatures. Large density deviations occur in the near-critical region (3 to 6 K), and elsewhere density agrees within 1 percent. The PVT range for helium based on Mann's equation from reference 11 (table I) is quite limited compared to reference 17. Therefore, part of the comparison is really an extrapolation and hence subject to uncertainty. We do not recommend the use of Mann's equations in GASP for  $T < 6$  K.

Fluorine. - An extensive compilation of the thermodynamic properties of fluorine has been made by Prydz and Straty (ref. 18), including 850 points of measured PVT data. These data and saturation data from reference 42 were used by the authors to obtain the fluorine coefficients in table If. The comparisons are shown in figure 16. The temperatures are within  $\pm 0.15$  percent, except for very low temperatures, where a few deviations are near 1 percent. The pressure errors are within 1 percent, except for the region where densities are greater than 2.5  $\rho_c$  (melting locus) and temperature is less than 90 K, where larger errors occur. The densities are within  $\pm 0.5$  percent, except near the critical isochore or isotherm, where deviations to 3 percent occur.

Parahydrogen. - The parahydrogen data compiled by Roder, Weber, and Goodwin (ref. 19) and by McCarty and Weber (ref. 20) are compared to GASP-calculated values in figures 17 and 18.

The temperatures agree within  $\pm 0.25$  percent, except for a few points which deviate to  $\pm 0.5$  percent. The pressures are within  $\pm 1$  percent, except for several points in the near-critical area or near the melting locus. The densities are within  $\pm 0.5$  percent, except near the critical isochore, where deviations to  $\pm 3$  percent occur. Densities greater than 0.06 g/cm<sup>3</sup> are all within  $\pm$ 0.1 percent. The critical density  $\rho_c$  of reference 19 is 0. 03142 g/cm<sup>3</sup>, whereas the  $\rho_c$  we determined in the Bender fit is 0.0311 g/cm<sup>3</sup>.

Additional comparisons. - The derived properties for all the fluids were compared to the existing standard data source for the fluid published by the National Bureau of Standards (e.g., refs. 9 to 11, 17, 39, and 43). The results are in excellent agreement for most fluids, except for small differences in the critical and dense-liquid regions in the specific heats and the velocity of sound. Slight differences in calculated pressure in the dense-liquid region result in larger differences in the  $(\sigma_Y/\sigma_Y)^p$  and  $(\sigma_Y/\sigma_Y)^p$  and much larger differences in  $\left({\partial^2 {\bf P}}/{\partial {\bf T}^2}\right)_O$  (e.g.,  ${\bf C}_{\bf V}^{\phantom{\dagger}}$  for neon and carbon monoxide along the saturation locus can be negative). Also slight differences in the calculated densities near the critical region can cause problems when comparing derivatives. The critical parameters used in GASP are the least-squares-determined values, whereas the NBS standard reports correct the equation of state along the two-phase boundary and in the near-critical region to agree with known measured parameters, including  $C_{v}$ , in this region.

For all but the most critical user, the GASP-derived values are compatible with standard references for each fluid. The exceptions are carbon monoxide, neon, and helium, where nothing better than GASP is available for the first two fluids. McCarty's helium references are to be used in preference to GASP for all subcritical or highdensity helium derived-property calculations.

#### Pressure-Temperature Extrapolations of the Bender Fluids

Recent interest in both very low- and very high-pressure results for hydrogen and oxygen prompted us to attempt calculations in this range using GASP.

Low pressure. - Results in the low-pressure region for both hydrogen and oxygen show that the equation approaches ideality at  $10^{-4}$  megapascal, as verified by the calculated isotherm and isochore derivatives.

High pressure and high temperature. - High-pressure-hydrogen extrapolations were compared with the data of McCarty and Weber (ref. 20). We were amazed at the excellent agreement, as shown in figure 19 for density,  $(\partial P/\partial T)_p$ , and  $(\partial P/\partial \rho)_T$ . The density deviations are systematic with pressure, yet within  $+0.5$  to  $-1.5$  percent, except at 68. 948 megapascals (10<sup>4</sup> psia), where deviations near  $\rho = 1.5 \rho_c$  are closer to +0.6 to -1.8 percent. Deviations in  $(\sigma_P/\sigma_T)_p$  and  $(\sigma_P/\sigma_P)_T$  are most significant near 300 K yet are less than  $2\frac{1}{2}$  percent for the extended temperature range 600 to 2779 K. Since the range of reference 8 is to 300 K, the disagreement may be due to matching of regions. The agreement is remarkable over the extended range to 2779 K and 68. 948 megapascals (104 psia) as Bender's equation uses no dissociation corrections. Reference *20* is a multiregion approximation, while the Bender extrapolation is only one equation.

Streett<sup>5</sup> measured PVT data for oxygen along six isotherms (96, 100, 110, 170, 190, and 250K) with pressure varying to 680atmospheres. High-pressure-oxygen extrapolations were made to these data, as illustrated in figures 20 and 21. As with the hydrogen, the extrapolation seems remarkably good, except for low pressures and high temperatures. Such results are inconsistent with the remarks of reference 39. At the higher densities (high pressure and low temperature), which is the region of major interest, the deviations in pressure are less than 3 percent for  $P > 0.8 P_c$ , the deviations in density are less than  $\pm 0.05$  percent, and the deviations in temperature are less than  $\pm 0.2$  percent (T  $<$  170 K) and less than 0.2 to -1.6 percent for all the data.

The extrapolations necessary for Joule-Thomson calculations were consistent with other published values and are presented in reference 38. In general, the temperature range can be increased with greater confidence (up to dissociation) than the pressure range. The best extrapolated results come from extending the temperature range for oxygen and parahydrogen. Also, the helium temperature (but definitely not pressure) extrapolations give good results. The maximum range for each fluid (table I) includes extrapolated limits, where we found the errors to be within the same range as the errors in the original fitted surface.

The melting locus is not programmed in GASP and would be useful for calculations in the very dense liquid region.

# Pressure-Volume-Temperature Comparisons to Other Equations of State

The comparison, given in reference 38, of the Coleman-Stewart equation (ref. 37) to the Bender fit can also be considered part of this section (see the discussion of nitrogen in the section Pressure-Volume-Temperature Comparison and fig. 7). The basic equation for comparison here was developed by Stewart, Jacobsen, and Meyers (ref. 44). It is a 33-term modified BWR equation and is readily adapted to equation (B1), where  $N = 9$ and M *=* 6. Other differences are found in the specific form of the coefficient arrays and the appearance of a  $\sqrt{T}$  term. The specific forms are found in appendix D.

In order to put the Stewart formulation into GASP, a number of changes had to be made. A few problems in operation were encountered. This formulation involves rather large powers of density, which gave exponents greater than  $10^{\pm 35}$ . Convergence to a meaningful density on an IBM 7094-7044 type machine was not found, except for the gaseous region, where the exponentials are not important. The equations as such are not easily run on machines such as the 7094-7044. Double precision does not alleviate the problem. In order to make the following comparisons, the equation had to be reprogrammed in double precision on the IBM 360-67, which carries exponents to  $10^{+88}$ . Even there, underflows were quite often encountered, but most times convergence on

<sup>5</sup>Unpublished data taken by William B. Streett, U.S. Military Academy, West Point, N. Y.

density and calculation of pressure gave meaningful results.

Nitrogen - generated "data. " - While a consistent set of nitrogen data is not available, several comparisons can be made in figure 7. The PVT values were compared by inputting either  $(P, T)$ ,  $(P, \rho)$ , or  $(\rho, T)$  as generated by GASP into the equation of Coleman and Stewart (ref. 37). The deviations are quite small, but a change in form of equation (BI) does not appear warranted.

In figure 8 a similar comparison was made to the 33-term modified BWR equation of Stewart, Jacobsen, and Meyers (ref. 44). Generated P,T data gave a comparison of deviations in density, as shown in figure 8(b). The deviations are well within 1 percent, with increased deviations at higher densities. However, the generated density, when inputted into the 33-term equation, did not always properly converge, and significant deviations for  $T < T_c$  were noted.

We then generated  $\rho$ , T and compared the deviations in calculated pressure. Again the deviations for  $T < T_c$  or  $T \leq T_{sat}$  in the liquid region were large, and the convergence not always assured. The technique of solution and the cause of these irregularities require further investigation.

Nitrogen - measured data. - Figure I0 compares the calculated values of reference 44 with the near-critical nitrogen data of Weber (ref. 36). The deviations in pressure (-1 to 3 percent, fig. 10(a)) appear slightly better than those of figure  $9(a)$ . The deviations in density range from 1.5 percent at low densities to  $\pm 0$ . 1 percent at higher densities (fig.  $10(b)$ ) and also appear slightly better than those of figure  $9(b)$ .

Methane. - The recent methane data of Goodwin (ref. 13) represent an accurate consistent set of PVT measurements for fluid methane. Using these data and the techniques of Hust and McCarty (ref. 45), McCarty (ref. 46) developed a Stewart-type equation, and the relative errors in pressure are given as figure  $5(a)$ . For the most part, the relative error falls between  $\pm 1$  percent, with the exception of a few points at lower pressure (with rather large deviations,  $\sim$  10 percent) and some near the critical pressure. The density deviations of figure 5(b) are for the most part within  $-0.25$  to 0.5 percent, except for a few points near the critical density.

Comparing figure 4(b) with 5(a) and figure 4(c) with 5(b) gives

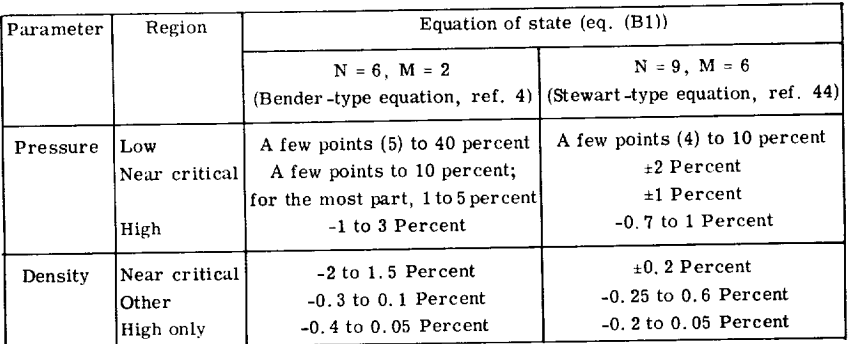

The McCarty fit (ref. 46) of the Goodwin data does represent the data more accurately than the Bender-type fit. However, a refit of methane using the Goodwin data may also prove fruitful.

Oxygen. - The data of Weber (ref. 39) represent an accurate and consistent set of PVT data for fluid oxygen. These data and the Bender-type equation are compared in figure 11. When the 33-term equation and coefficients as determined by Stewart, Jacobsen, and Meyers (ref. 44) are used, the relative error in pressure appears as in figure 12(a). The relative error at low pressure appears systematically scattered about  $\pm 2$  percent, with a few points outside this range. At higher pressure the scatter appears about  $\pm 1$  percent, again a few points outside this range. The relative error in density is illustrated in figure 12(b). For the most part the scatter is within  $\pm 0$ . 1 percent, except near the critical density and some points at rather low densities.

Comparing figure 11(b) with 12(a) and figure 11(c) with 12(b) reveals

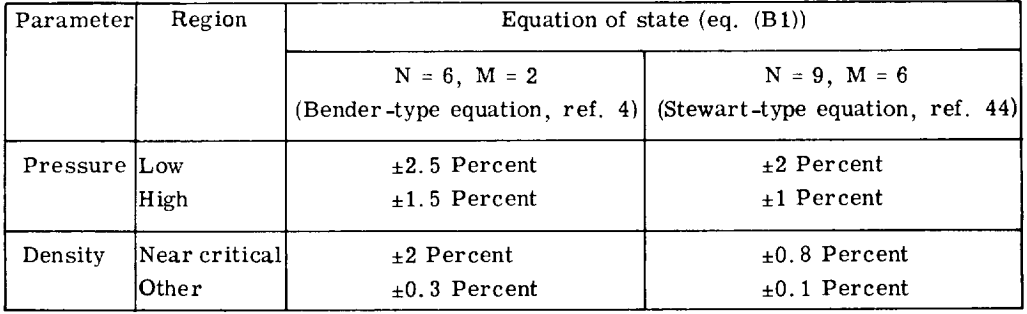

From these comparisons, either equation can be used with good results, except in predicting density near the critical point, where the Stewart-type equation is better.

Parahydrogen. - The parahydrogen data of Goodwin (refs. 8 and 19) represent probably one of the most exhaustive PVT studies in the literature. We used these data to determine a Bender-type equation (eq. (B1)) for parahydrogen. The PVT comparisons are made in figure 17. When the 33-term equation and coefficients as determined by Stewart (ref. 44) are used, the relative error in pressure is given as in figure  $18(a)$ . The relative errors lie for the most part between  $\pm 1$  percent at low pressures and  $\pm 0$ , 5 percent at high pressures. The relative errors in density (fig. 18(b)) are for the most part within  $\pm 0.2$  percent, except near the critical density, where errors to  $\pm 0.7$  percent are noted. Cross-comparing the relative errors of figure  $17(b)$  with  $18(a)$  and figure  $17(c)$ with 18(b) reveals

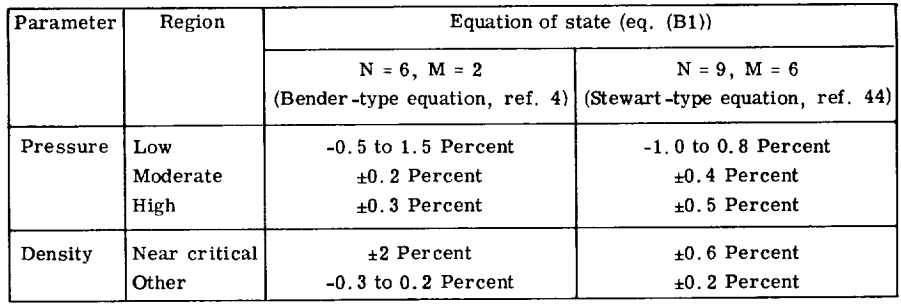

It would **appear** that the Bender-type equation is superior except in predicting density in the near-critical region, where clearly the number of constraints of reference 44 (13 **additional** terms) does **appear** helpful.

The greatest advantage **of** having a single accurate and consistent set of data to derive **a** curve fit is the **accuracy** with which it reproduces the data. This is readily obvious from the parahydrogen results, where both McCarty (ref. 46) and the **authors** used Goodwin's data to develop **a** PVT surface. The results **are** self-evident. There is virtually no improvement in predicting the PVT surface, except for density near the critical point. Here the extra terms do seem to merit use.

While similar remarks can be made for oxygen, methane serves **as** an example of **not** having **a** self-consistent set of data available (e. g., the comparison of the Bender-fit to the McCarty fit in the section Methane). Clearly, the McCarty fit is better. The question **as** to whether it would be better if all the methane data were used in the fit still remains to be investigated.

Some current drawbacks in changing to a 33-term equation (Stewart type) are as follows:

(1) The coefficients are available for only four fluids. Thus, several refits would be required.

- (2) Such an equation is limited to specific computing machines
	- (a) Because it requires double precision,  $10^{\pm 88}$  capability, additional storage, and data set modifications
	- **00)** Because exponentials can become sufficiently large as to cause overflow and underflow

(3) Thirteen additional constants (i. e., 33 **as** opposed to 20 for the Bender-type equation) are required.

(4) The first virial coefficient is not a polynomial.

Some current advantages in changing to a 33-term equation are

- (1) Better PVT representation of the near-critical region and along the freezing locus
- (2) Better behavior of  $\partial^2 P/\partial T^2$  at low temperatures (One may not have to use numerical determination of  $C_v$  in this range, as is now done in GASP.)

At this time, we feel that the Bender-type equation will provide adequate physical properties for all but the most critical user. However, the revision of the Bender-type equation is under consideration. And as delineated in the INTRODUCTION, we suggest that this report represent an ongoing program where revision can be made as more information becomes available.

# USER'S GUIDE TO GASP

Researchers interested in thermodynamic property calculations generally require highly accurate results; another class of user requires high-speed access; while still another class requires moderate accuracy and access time. Calculations for such projects as a final analysis or calibration, scientific calculations, or tabulated data require the best accuracy attainable. Speed and core storage are of lesser concern. For this purpose, isochores and isotherms of the best data available are used to obtain PVT data and derived properties. The user is usually working with a limited portion of the PVT surface and is not too concerned about the consistency of the whole surface.

Cycle or system analysis, simulation for Skylab, or flight simulation are examples of calculations requiring speed and having limited core storage. Tabular look-ups or interpolation with limited-range equations using few coefficients provide the greatest speed and the least core storage. The parahydrogen computer program TABCODE<sup>6</sup> is an example. Depending on the grid of the table or the spacing of the polynomial ranges, accuracy can be obtained, but thermodynamic consistency is not guaranteed.

Most calculations with test data from thermodynamic-related experiments require both accurate, thermodynamically consistent properties and efficient calculation methods. Usually, a wide range of the PVT surface is needed. For this type of calculation the equation-of-state method is best. The equation can be almost as accurate as the data from which it is obtained, and it is flexible and consistent over a wide range of the PVT surface. The core storage required is less than for the isochore-isotherm system, and the computing speed is much greater.

It is for the user requiring both accuracy and speed that GASP is written. Some users requiring only accuracy can use GASP until their calculations need a final accurate value. The user requiring speed can use GASP to generate tables for portions of the PVT surface to use for interpolation.

This section gives operating instructions for GASP designed for the user with limited programming experience. Table V, the operations sheet, and table VI, the units specification instructions, are provided for handy reference for the experienced GASP user, while table VII provides the user with time estimates for the various calls to GASP.

<sup>6</sup>Available from H. M. Roder, National Bureau of Standards, Boulder, Colorado.

## HOW GASP HANDLES INPUT AND OUTPUT

GASP is a group of subroutines designed to be used as a subprogram with the user's program. Standard communication between the user's program and GASP is achieved by the following three FORTRAN statements, which contain the symbols representing the input and output parameters and options:

COMMON/PROPTY/KU, DL, DV, HL, HV, etc.

CALL SETUP (NAMGAS)

CALL GASP(KS, KP, T, P, D, H, KR)

See appendix A for definition of symbols and table V for operation modes.

Four requirements must be fulfilled for a successful call to GASP:

(1) The cards for COMMON/PROPTY/KU, DL, DV, etc., must be included in the user's main program or subroutine that calls GASP. The GASP subprogram deck must be correctly loaded with the user's program as shownin table VIII. The variables MU, MUL, K, KL, and KV must be declared REAL. You cannot use K as an index for a subscripted variable; however, the user can change the names of these variables in *COMMON/PROPTY/.*

(2) The units system for input and output must be correctly specified. The input control KU is specified in the COMMON/PROPTY/KU, DL, DV, etc., and must be set such that  $1 \leq KU \leq 5$ . KU identifies the units system for input and output, and KU is never altered by GASP. Therefore, unless the user switches from one system to another, he need set his value for KU only once, before any calls to subroutine GASP.

There are three specific units options described in table VI. The option  $KU=1$  is the units system internal to the program. The other two options are commonly used in engineering calculations. If the user does not wish to use one of these options, he can specify any desired units system for KU=4 and KU=5, provided the conversion factors for this system are stored as directed in table VI.

(3) The call to SETUP must be made before any calls to GASP and is reissued for each change in fluid. (All subroutines are described in appendix F.) The variable NAMGAS in the call statement is a Hollerith code for the fluids:

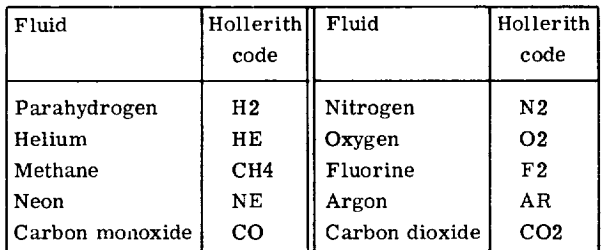

Since many coefficients are put into the program COMMONS by SETUP, it is recommended that all calculations for one fluid be made before changing fluids.

(4) The controls KR, KS, andKP which tell GASPwhat variables are to be used as input and what properties are requested for output must be correctly initialized in the call statement for subroutine GASP. The corresponding input variables in the call statement and COMMON/PROPTY/... must also be correctly initialized.

The controls KS and KR determine which of the variables  $T$ ,  $P$ ,  $D$ ,  $H$ , or S or combinations thereof are needed as thermodynamic input. The input control KP specifies which properties are sought as output. KR is also an output variable since it gives the correct region number for the variables in a specific call to GASP, as shown by the sketch in table V. Depending on the input for KS and KP, the other possible output variables are T, P, D, H, and all of COMMON/PROPTY/ except the control KU.

As mentioned above, KR is both input and output and must be reset before each call to GASP. The input options are

(1) KR=0 when the user wishes GASP to determine a value for KR

(2) KR=1 when the user wishes saturation conditions<sup>7</sup>

The output for KR will be

(1) KR=I for saturation

(2) KR=2 for liquid

(3) KR=3 for vapor

The control KS specifies which variables are to be used as input for a call to subroutine GASP. (In the remaining discussion on GASP input and output, the input variables are assumed to be in user's units specified by KU. Output is always returned in the KU system of units. )

The following table shows the input and output for all KS, KR combinations:

 $7$ Saturation or coexistence conditions exist on the PVT surface when pressure is a function of only temperature and the liquid and vapor states both exist at that pressure. Thus, when  $KR=1$ , two outputs for each property are available in COMMON/PROPTY/and only one independent variable is required for some input options, as shown in the KS-KR input/output chart (table V).

To find saturation properties given temperature T1: prior to the call to GASP, set  $P=0$ , T=T1, and KR=I. Select the proper KP and CALL GASP(KS, KP, T, P, D, H,KR). The saturation pressure is returned as P. All other properties are in COMMON/PROPTY/etc.

To find saturation properties given pressure Pl: follow the above procedure except set  $T=0$ and P=Pl. The saturation temperature is returned as T.

If you give GASP both T and P, it uses T and does not alter P.

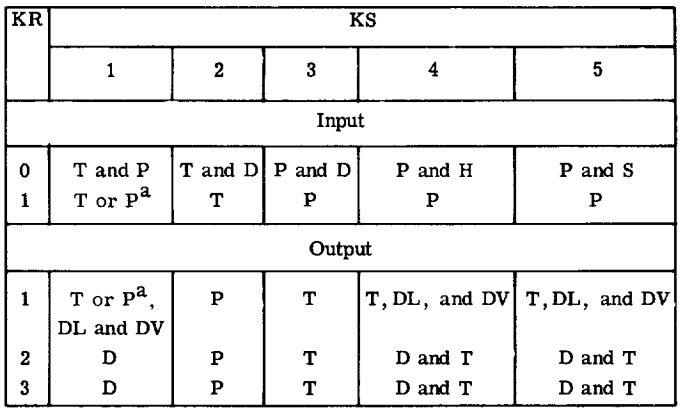

 $a$ See footnote 7, p. 21.

The input control KP specifies which derived and **transport** properties are requested by the user. It is the sum of the individual KP options and is described in table V. This binary sum allows GASP **to** uniquely identify any combination of requests. The following table shows **the** output locations for the specific KR, KP combinations:

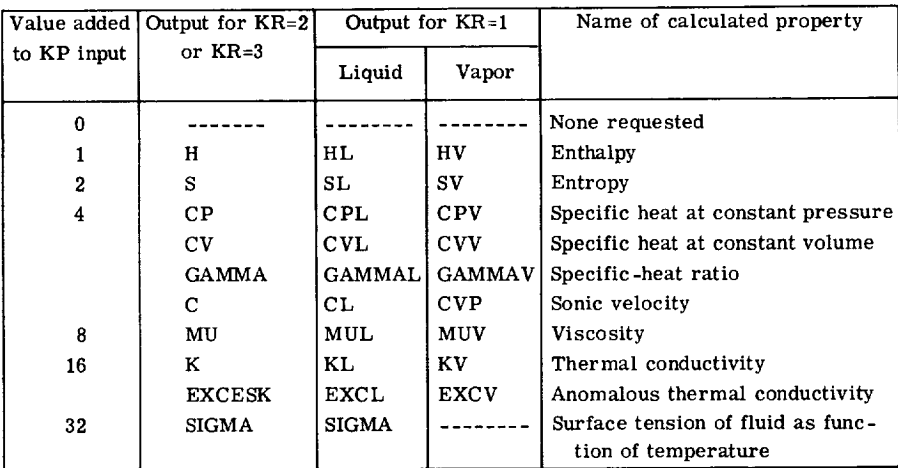

#### TROUBLESHOOTING FOR USER ERRORS

After **experience** with GASP, we have found that several common errors are easily detected and corrected:

(1) Failure to set  $1 \leq KU \leq 5$  will cause a "division by 0.0" and/or no valid answers. Set KU to its proper value.

(2) Failure to set  $1 \leq KS \leq 5$  will most likely cause a halt to the program because

of an execution error. The branching on KS in subroutine GASP is a computed "GO TO. " Simply set KS to its proper value.

(3) Failure to set KP will return enthalpy if KP is odd and no derived properties if KP is even.

(4) If a wrong value is entered for KR, it is treated as KR=0. If a user enters KR=1 when he does not want saturation properties, he will get them anyway for  $T < T_c$  and otherwise will get a wrong answer.

(5)Ifany T, P, D, H, or S is entered incorrectly, that value will be used and the answer will be wrong.

(6) If the COMMON/PROPTY/ is duplicated incorrectly, there are a variety of possible errors, almost all serious.

(7) If the call to SETUP has an illegal fluid request (not one of 10 fluids, keypunch error, etc. ), the execution stops after an error message.

Other small problems may be encountered if GASP is modified for different compilers or computers. The FORTRAN IV coding in GASP is machine independent except for a few Hollerith format statements which can be easily changed. The reader who needs more detailed information should read the appendixes.

# ADDITIONAL INFORMATION

The approximate core storage for the complete GASP program is  $(23306)<sub>8</sub> = (9926)<sub>10</sub>$ locations.

The following problems have previously been encountered when converting to non-IBM machines or to different FORTRAN IV - FORTRAN V compilers:

(1) Users of the IBM 360-67 should run in double precision by inserting IMPLICIT REAL\*8 (A-H, O-Z) and REAL\*8 MU, MUL, MUV, K, KL, KV in subprogram GASP and IMPLICIT REAL\*8 (A-H, O-Z) in all other subroutines. COMMON/PROPTY/KU, KZ, DL, DV, etc., should be changed for proper alinement.

(2) Data statements are found in subroutines BLOCK DATA, THERM, VISC, and SURF. Many compilers differ in formatting data statements.

(3) The multiple-entry routine CHECK (TCHECK, PCHECK, DCHECK) has an entry point, DCHECK, whose input vector (KU, D) does not correspond in kind and number with the other entry points (KU, KR, T) or (KU, KR, P). To our knowledge, this has caused a problem on only one compiler, a FORTRAN IV for a CDC 3800. It was easily remedied by an equivalence statement.

We adapted the code to fit all the compilers and machines  $8$  tried so far with the preceding exceptions.

<sup>8</sup>The machines tried so far are the UNIVAC 1108, CDC 3600, CDC 3800, IBM 360/67, and IBM 7094-7044 DC.

# CONC LUDING REMARKS

A FORTRAN IV subprogram called GASP has been developed to calculate the thermodynamic and transport properties of 10 fluids: parahydrogen, helium, neon, methane, nitrogen, carbon monoxide, oxygen, fluorine, argon, and carbon dioxide.

The basic concept of both GASP and this report is to provide the user with reliable fluid properties and to permit periodic updating of the program. As new data and new techniques for evaluating data become available, reevaluation of existing computational techniques (addition, modification, and/or deletion of subroutines) is an essential part of a viable properties program.

No computer code for fluid properties can remain viable without incorporating improved data as they become available. It is strongly recommended that NASA continue its support of the NASA-NBS thermophysical properties program, continue the effort initiated by GASP to provide the engineer with a means to calculate thermodynamic and transport properties with accuracy and speed, combine these programs in a continuing effort to update the fluids and the computational techniques, and provide distribution of the programs and their results.

Lewis Research Center,

National Aeronautics and Space Administration, Cleveland, Ohio, June 27, 1974,  $502 - 24$ .

# APPENDIX A

# SYMBOLS

| Mathematical<br>symbol | FORTRAN<br>$symbol{y}^{9}$ | Description                                                         |
|------------------------|----------------------------|---------------------------------------------------------------------|
| $A_i$                  |                            | coefficients of terms in eqs. (B1) and (B2)                         |
| $B_i$                  |                            | coefficients of terms in eqs. $(B1)$ and $(B2)$                     |
| $C_i$ , $D_j$          |                            | coefficients of terms in eq. (B10)                                  |
| c                      | $\mathbf C$                | sonic velocity, cm/sec                                              |
|                        | CL                         | sonic velocity of saturated liquid, cm/sec                          |
|                        | <b>CVP</b>                 | sonic velocity of saturated gas, cm/sec                             |
| $C_p$                  | CP                         | specific heat at constant pressure, $J/(g)(K)$                      |
| $C_{p,0}$              |                            | specific heat at "zero" pressure, $J/(g)(K)$                        |
|                        | <b>CPOCOR</b>              | specific-heat units correction factor                               |
|                        | <b>CPL</b>                 | specific heat of saturated liquid at constant pressure,<br>J/(g)(K) |
|                        | <b>CPV</b>                 | specific heat of saturated vapor at constant pressure,<br>J/(g)(K)  |
| $C_{\rm v}$            | CV                         | specific heat at constant volume, $J/(g)(K)$                        |
|                        | <b>CVL</b>                 | specific heat of saturated liquid at constant volume, $J/(g)(K)$    |
|                        | <b>CVV</b>                 | specific heat of saturated vapor at constant volume, $J/(g)(K)$     |
|                        | <b>EXCL</b>                | reacting conductivity of saturated liquid, $W/(cm)(K)$              |
|                        | <b>EXCV</b>                | reacting conductivity of saturated vapor, $W/(cm)(K)$               |
| Η                      | H                          | enthalpy, $J/g$                                                     |
| $H_0$                  |                            | reference enthalpy, $J/g$                                           |
|                        | HL                         | enthalpy of saturated liquid, $J/g$                                 |
|                        | H <sub>V</sub>             | enthalpy of saturated vapor, $J/g$                                  |
| $11 - 7$               |                            | set of constants for equation of vapor pressure curve               |

<sup>9</sup>Symbols used in the individual subroutines are identified in the work statement of that subroutine **(see** appendix F).

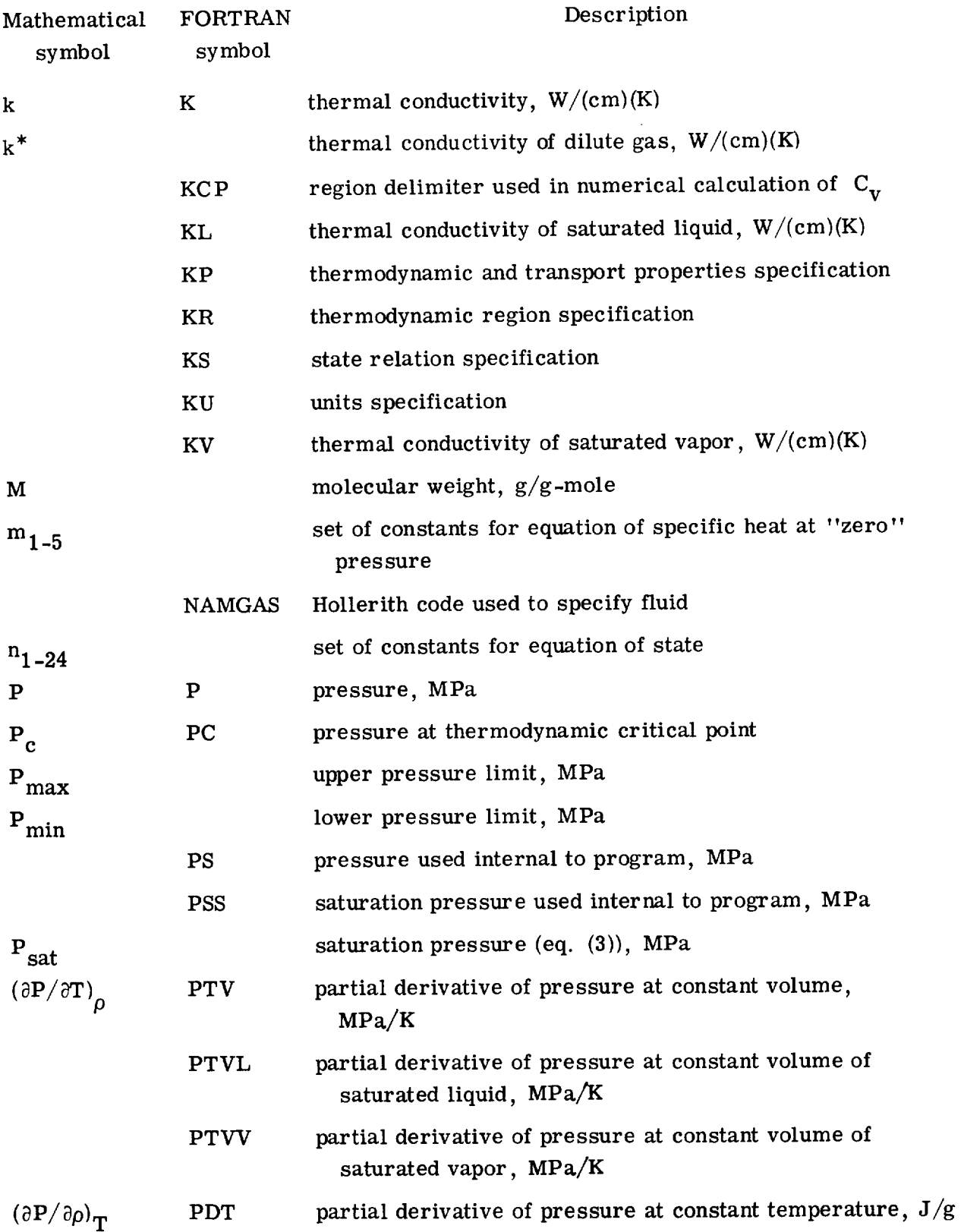

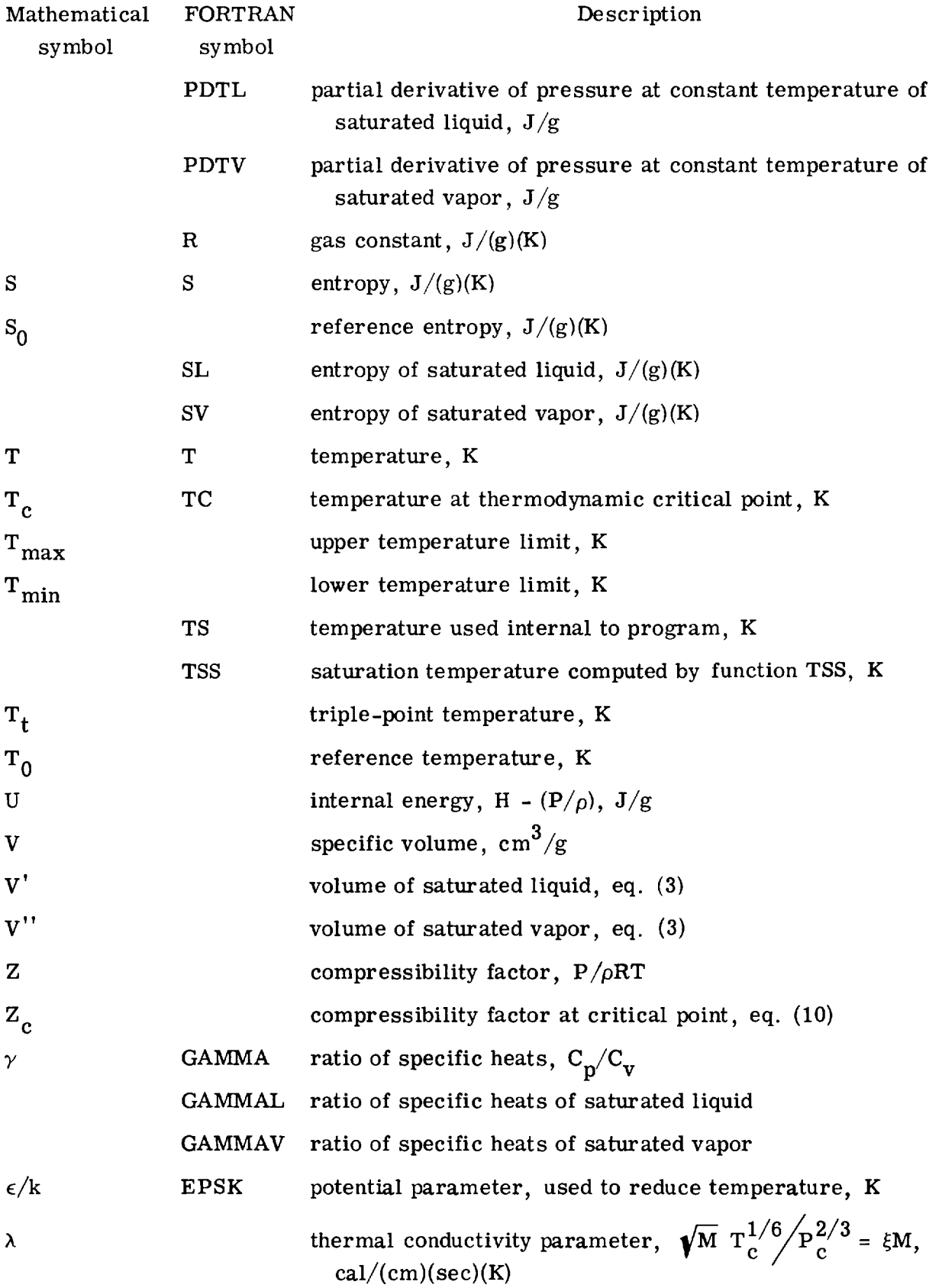

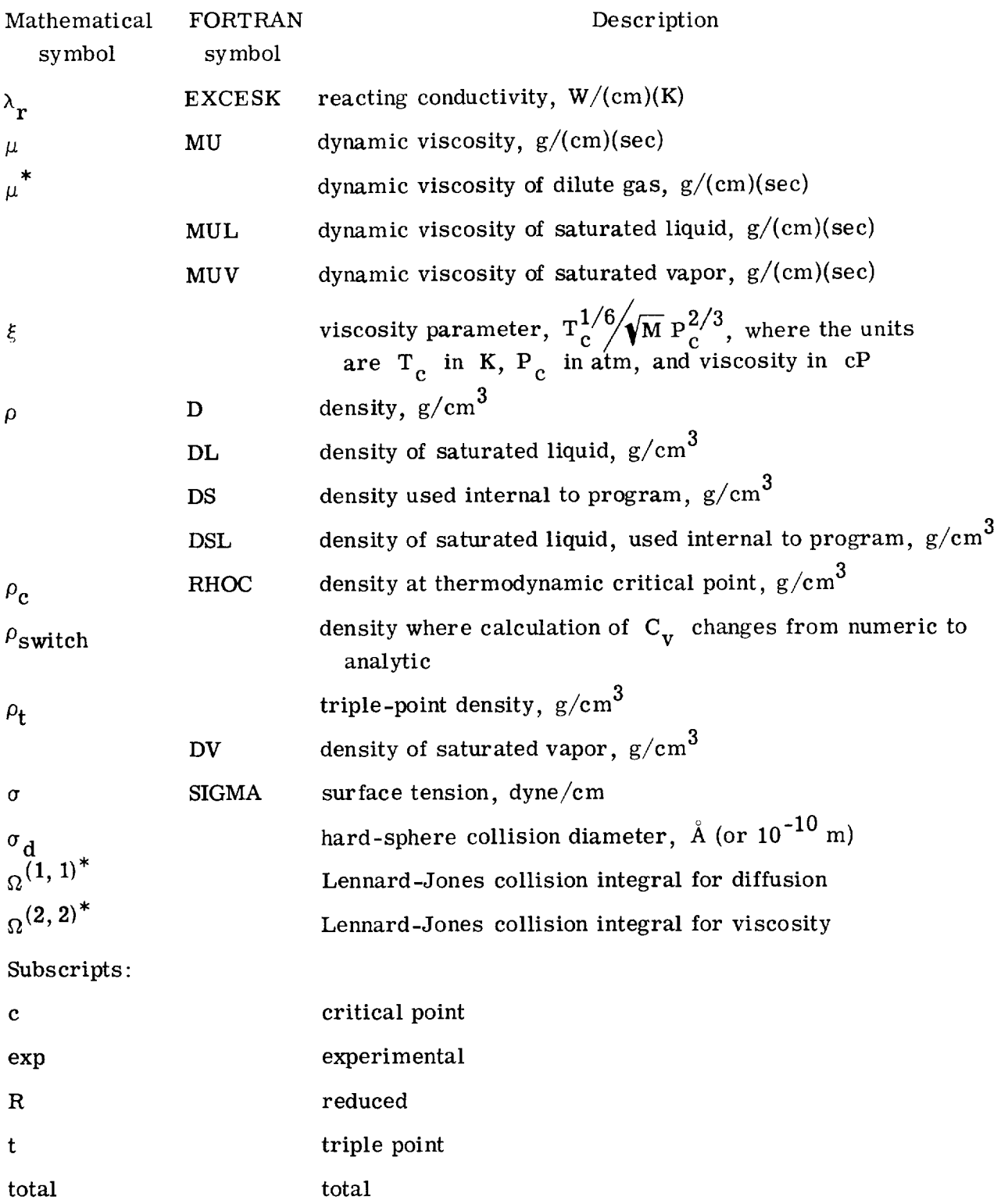

# APPENDIX B

# EQUATIONS USED IN GASP

#### EQUATION OF STATE

The modified virial equation of state

$$
P = P(\rho, T) = \sum_{i=1}^{N} A_i(T)\rho^{i} + \sum_{j=1}^{M} B_j(T)\rho^{2j+1} e^{-C\rho^{2}/T}2
$$
 (B1)

is used to calculate all PVT and derived properties returned by GASP. The terms  $A.(T)$ and  $B_i(T)$  are polynomials in T and T <sup>+</sup>. If the fluid is helium,  $T_0 = T$  and  $\alpha = 1$ ; otherwise,  $T_2 = 1$  and  $\alpha = 0$  <sup>10</sup> (Mann's equation, ref. 11). The values of N and N depend on the nature of the data and the curve-fitting technique. Herein, we use  $N = 6$ and  $M = 2$ . The coefficients  $A_i$  and  $B_j$  become

$$
A_{1}(T) = RT
$$
\n
$$
A_{2}(T) = n_{1}T + n_{2} + \frac{n_{3}}{T} + \frac{n_{4}}{T^{2}} + \frac{n_{5}}{T^{3}} + \frac{n_{21}}{T^{4}}
$$
\n
$$
A_{3}(T) = n_{22}T^{2} + n_{6}T + n_{7} + \frac{n_{8}}{T} + \frac{n_{23}}{T^{2}}
$$
\n
$$
A_{4}(T) = n_{9}T + n_{10}
$$
\n
$$
A_{5}(T) = n_{11}T + n_{12} + \frac{n_{24}}{T}
$$
\n
$$
A_{6}(T) = n_{13}
$$
\n
$$
B_{1}(T) = \frac{n_{14} + \frac{n_{15}}{T} + \frac{n_{16}}{T^{2}}}{T^{2}}
$$
\n
$$
B_{2}(T) = \frac{n_{17} + \frac{n_{18}}{T} + \frac{n_{19}}{T^{2}}}{T^{2}}
$$
\n
$$
B_{2}(T) = \frac{n_{17} + \frac{n_{18}}{T} + \frac{n_{19}}{T^{2}}}{T^{2}}
$$

<sup>&</sup>lt;sup>10</sup>For use of  $T_2$  and  $\alpha$ , see eq. (B12) and subsequent equations.

$$
\quad \text{and} \quad
$$

$$
c = n_{20}
$$

The coefficients  $n_1$  to  $n_{20}$  represent Bender's original equation, while  $n_{21}$  to  $n_{24}$ have been added to accommodate carbon monoxide, neon, and helium.

While the fluids fit using Bender's routine (appendixC) do not require a vapor pressure curve, carbon monoxide, neon, and helium do. We decided to use a vapor pressure curve for each fluid. As an immediate consequence, the critical points and slope of the vapor pressure loci and those of the PVT surface fit did not match. As a result the saturation properties are forced to match, and returned derived properties are not smooth for temperatures less than but within 0.1 to 0.2 K of the critical point.

# DERIVATIVES AND INTEGRALS OF GASP

In order to obtain thermodynamic functions, with the exception of a direct pressure calculation, several derivatives and integrals must be evaluated. The required derivatives of equation (B 1) are

$$
(\partial P/\partial \rho)_{\mathbf{T}} \tag{B3}
$$

$$
(\partial P / \partial T) \tag{B4}
$$

$$
\left(\partial^2 P/\partial T^2\right)_{\!\rho} \tag{B5}
$$

The **required** integrals are

$$
\int \left[ \frac{T}{\rho^2} \left( \frac{\partial^2 P}{\partial T^2} \right)_{\rho} \right]_T d\rho \tag{B6}
$$

$$
\int \left[\frac{P}{\rho^2} - \frac{T}{\rho^2} \left(\frac{\partial P}{\partial T}\right) \right] T d\rho
$$
 (B7)

$$
\int \left[\frac{R}{\rho} - \frac{1}{\rho^2} \left(\frac{\partial P}{\partial T}\right)_{\rho}\right]_T d\rho
$$
 (B8)

The derivative  $(\partial P/\partial \rho)_T$  (eq. (B3)) is straightforward. From equation (B1),

$$
\left(\frac{\partial P}{\partial \rho}\right)_T = \sum_{i=1}^6 i A_i(T) \rho^{i-1} + \sum_{j=1}^2 B_j(T) \left(2j+1 - \frac{2c\rho^2}{T_2}\right) \rho^{2j} e^{-c\rho^2/T_2}
$$
(B9)

To calculate the derivatives  $(\partial P/\partial T)_{\rho}$  and  $(\partial^2 P/\partial T^2)_{\rho}$ , it is more convenient to rearrange the virial equation:

$$
P = \sum_{i=1}^{7} C_i(\rho) T^{3-i} + \sum_{j=1}^{3} D_j(\rho) e^{-c\rho^2/T} 2 T^{-(j+1)}
$$
(B10)

where

$$
C_{1} = n_{22}\rho^{3}
$$
\n
$$
C_{2} = R\rho + n_{1}\rho^{2} + n_{6}\rho^{3} + n_{9}\rho^{4} + n_{11}\rho^{5}
$$
\n
$$
C_{3} = n_{2}\rho^{2} + n_{7}\rho^{3} + n_{10}\rho^{4} + n_{12}\rho^{5} + n_{13}\rho^{6}
$$
\n
$$
C_{4} = n_{3}\rho^{2} + n_{8}\rho^{3} + n_{24}\rho^{5}
$$
\n
$$
C_{5} = n_{4}\rho^{2} + n_{23}\rho^{3}
$$
\n
$$
C_{6} = n_{5}\rho^{2}
$$
\n
$$
C_{7} = n_{21}\rho^{2}
$$
\n
$$
D_{1} = \rho^{3}(n_{14} + n_{17}\rho^{2})
$$
\n
$$
D_{2} = \rho^{3}(n_{15} + n_{18}\rho^{2})
$$
\n
$$
D_{3} = \rho^{3}(n_{16} + n_{19}\rho^{2})
$$
\n
$$
D_{4} = \rho^{3}(n_{16} + n_{19}\rho^{2})
$$

$$
\left(\frac{\partial P}{\partial T}\right)_{\rho} = \sum_{i=1}^{7} (3-i)C_{i}(\rho)T^{2-i} + \sum_{j=1}^{3} D_{j}(\rho) \left[\frac{c_{\rho}^{2}}{T_{2}^{2}} \alpha - \frac{(j+1)}{T}\right] e^{-c_{\rho}^{2}/T} 2 T^{-(j+1)}
$$
(B12)

For fluids other than helium,  $\alpha = 0$  and  $T_2 = T_1$ .

In order to determine the specific heats, the  $\langle \partial^2 P/\partial T \rangle$  is required, although it is never used in that form. After differentiating equation  $(B12)$  to give  $(B5)$ , the integr (eq. (B6)) becomes

$$
\int \frac{T}{\rho^2} \left(\frac{\partial^2 P}{\partial T^2}\right) d\rho = \int \sum_{i=1}^7 (3-i)(2-i)C_i(\rho) \frac{T^{2-i}}{\rho^2} \n+ \int \sum_{j=1}^3 \frac{D_j(\rho)}{\rho^2} \left\{ \frac{(j+1)(j+2)}{T^2} - \frac{2c\alpha}{T_2^2} \left[ \frac{1}{T_2} + \frac{(j+1)}{T} \right] \rho^2 + \alpha \frac{c^2}{T_2^4} \rho^4 \right\} e^{-C\rho^2/T_2} T^{-j} \n= \int \sum_{i=1}^4 \left[ E_i(T)\rho^{i-1} + F_i(T)\rho^{2i-1} e^{-C\rho^2/T_2} \right] d\rho \n= \sum_{i=1}^4 \left[ E_i(T)\frac{\rho^i}{i} - \frac{1}{2} e^{-C\rho^2/T_2} \left( \frac{T_2}{c} \right)^i F_i(T) \sum_{j=1}^i \frac{(i-1)!}{(j-1)!} \left( \frac{c\rho^2}{T_2} \right)^{j-1} \right] (B13)
$$
$$
E_{1}(T) = \frac{2n_{3} + \frac{6n_{4}}{T} + \frac{12n_{5}}{T^{2}} + \frac{20n_{21}}{T^{3}}}{T^{2}}
$$
\n
$$
E_{2}(T) = 2n_{22}T + \frac{2n_{8}}{T^{2}} + \frac{6n_{23}}{T^{2}}
$$
\n
$$
E_{3}(T) = 0
$$
\n
$$
E_{4}(T) = \frac{2n_{24}}{T^{2}}
$$
\n
$$
F_{1}(T) = \frac{6n_{14} + \frac{12n_{15}}{T} + \frac{20n_{16}}{T^{2}}}{T^{3}}
$$
\n
$$
F_{1}(T) = \frac{-2n_{20}\alpha}{T^{2}} \left[ n_{14} \left( \frac{1}{T_{2}} + \frac{2}{T} \right) + \frac{n_{15}}{T} \left( \frac{1}{T_{2}} + \frac{3}{T} \right) + \frac{n_{16}}{T^{2}} \left( \frac{1}{T_{2}} + \frac{4}{T} \right) \right] + \left( 6n_{17} + \frac{12n_{18}}{T} + \frac{20n_{19}}{T^{2}} \right)
$$
\n
$$
F_{2}(T) = \frac{-2n_{20}\alpha}{T^{2}} \left[ n_{17} \left( \frac{1}{T_{2}} + \frac{2}{T} \right) + \frac{n_{18}}{T} \left( \frac{1}{T_{2}} + \frac{3}{T} \right) + \frac{n_{14}}{T^{2}} \left( \frac{1}{T_{2}} + \frac{4}{T} \right) \right] + \left( \frac{n_{20}}{T^{2}} \right)^{2} \alpha \left( n_{14} + \frac{n_{15}}{T} + \frac{n_{18}}{T^{2}} \right)
$$
\n
$$
F_{4}(T) = \frac{(n_{20})^{2} \alpha}{T^{4}} \left( n_{17} + \frac{n_{18}}{T} + \frac{n_{19}}{T^{2}} \right)
$$

In order to facilitate evaluating equation (B7), rearrange the virial equation to the form

$$
P = \rho T \left[ R + \sum_{i=2}^{6} A_i(T) \frac{\rho^{i-1}}{T} + \sum_{j=1}^{2} B_j(T) \frac{\rho^{2j}}{T} e^{-C\rho^{2}/T} 2 \right] = \rho T[\Omega]
$$
 (B15)

After differentiation of equation (B15) with respect to T and substitution into equation (B7), the integral becomes

$$
\int \left[ \frac{P}{\rho^{2}} - \frac{T}{\rho^{2}} \left( \frac{\partial P}{\partial T} \right) \right]_{T} d\rho = - \int \left[ \frac{T^{2}}{\rho} \left( \frac{\partial [\Omega]}{\partial T} \right) \right]_{T} d\rho
$$
  
\n
$$
= - \int \left\{ \sum_{i=2}^{6} \left( T \frac{dA_{i}}{dT} - A_{i} \right) \rho^{i-2} + \sum_{j=1}^{2} \left[ T \frac{dB_{j}}{dT} + B_{j} \left( \alpha \frac{T}{T_{2}} c \rho^{2} - 1 \right) \rho^{2j-1} e^{-c \rho^{2} / T_{2}} \right] \right\} d\rho
$$
  
\n
$$
= - \sum_{i=2}^{6} \left( T \frac{dA_{i}}{dT} - A_{i} \right) \frac{\rho^{i-1}}{i-1} + \frac{1}{2} \sum_{j=1}^{2} \left\{ \left( T \frac{dB_{j}}{dT} - B_{j} \right) \left[ \frac{T_{2}}{c} \right] e^{-c \rho^{2} / T_{2}} \sum_{k=1}^{j} \frac{(j-1)!}{(k-1)!} \left( \frac{c \rho^{2}}{T_{2}} \right)^{k-1} \right] + \alpha \frac{T_{2}}{T_{2}^{2}} c \left( \frac{T_{2}}{c} \right)^{j+1} e^{-c \rho^{2} / T_{2}} \sum_{k=1}^{j+1} \frac{j!}{(k-1)!} \left( \frac{c \rho^{2}}{T_{2}} \right)^{k-1} \right\}
$$
(B16)

Equation **(B15)** is **used** to **evaluate** equation (B8) and the integral becomes

$$
\int \left[ \frac{R}{\rho} - \frac{1}{\rho^2} \left( \frac{\partial P}{\partial T} \right) \right] T d\rho = - \int \frac{1}{\rho^2} \left\{ \sum_{i=2}^6 \frac{dA_i}{dT} \rho^i + \sum_{j=1}^2 \left[ \frac{dB_j}{dT} + \alpha B_j \frac{c\rho^2}{T_2^2} \right] \rho^{2j+1} e^{-c\rho^2/T_2} \right\} d\rho
$$
  
\n
$$
= - \sum_{i=2}^6 \frac{dA_i}{dT} \left( \frac{\rho^{i-1}}{i-1} \right) + \frac{1}{2} \sum_{j=1}^2 \left\{ \frac{dB_j}{dT} \left( \frac{T_2}{c} \right)^j e^{-c\rho^2/T_2} \sum_{k=1}^j \left[ \frac{(j-1)!}{(k-1)!} \left( \frac{c\rho^2}{T_2} \right)^{k-1} \right] + \alpha \frac{B_j c}{T_2^2} \left( \frac{T_2}{c} \right)^{j+1} e^{-c\rho^2/T_2} \sum_{k=1}^{j+1} \left[ \frac{j!}{(k-1)!} \left( \frac{c\rho^2}{T_2} \right)^{k-1} \right] \tag{B17}
$$

Equations (B 1) to (B17) constitute the basic relations in GASP; however, one also needs the constants of integration  $(x, \epsilon, t, s_0) = 0$  as well as  $\mathbf{p}, \mathbf{0} \rightarrow \mathbf{0}$ mine the derived properties and the saturation pressures needed to isolate the two-phase region. The sources for these constants are found in table III.

The equation for the saturation pressure is

$$
\log_{10} P_{sat} = j_1 + \frac{j_2}{T} + j_3 T + j_4 T^2 + j_5 T^3 + j_6 T^4 + j_7 T^5
$$
 (B18)

The values  $j_1$  to  $j_7$  are listed for each fluid in table IX.

The specific heat for the dilute gas  $C_{p, 0}$  is a function of temperature only (except for hydrogen, see appendix K):

$$
C_{p,0} = \sum_{i=1}^{5} m_i T^{i-1}
$$
 (B19)

with  $m_i$  listed in table IX for each fluid. The values of  $H_0$  and  $S_0$  are also listed in table IX.

With these constants and equations (B1) to (B19), the following general forms for derived properties can be evaluated: Enthalpy:

$$
H = H_0 + \int_{T_0}^{T} C_{p,0} dT + (Z - 1)RT + \int_0^{\rho} \left[ \frac{P}{\rho^2} - \frac{T}{\rho^2} \left( \frac{\partial P}{\partial T} \right) \right]_T d\rho
$$
 (B20)

Entropy:

$$
S = S_0 + \int_{T_0}^{T} C_{p,0} d \ln T - R \ln (RT \rho) + \int_{0}^{\rho} \left[ \frac{R}{\rho} - \frac{1}{\rho^2} \left( \frac{\partial P}{\partial T} \right) \right]_T d\rho
$$
 (B21)

Specific heat at constant volume:

$$
C_{V} = C_{p,0} - R - \int_{0}^{\rho} \frac{T}{\rho^{2}} \left(\frac{\partial^{2} P}{\partial T^{2}}\right) d\rho
$$
 (B22)

Specific heat at constant pressure:

$$
C_p = C_v + \frac{T}{\rho^2} \frac{\left(\frac{\partial P}{\partial T}\right)^2}{\left(\frac{\partial P}{\partial \rho}\right)_T}
$$
(B23)

An alternate method for  $C_V$  used at high density is

$$
C_V = \frac{\Delta U}{\Delta T} = \frac{\Delta \left( H - \frac{P}{\rho} \right)}{\Delta T}
$$
 (B24)

$$
C_p = \frac{\Delta H}{\Delta T}
$$
 (B25)

Sonic **velocity:**

$$
c = \sqrt{\frac{C_p}{C_v} \left(\frac{\partial P}{\partial \rho}\right)_T}
$$
 (B26)

With  $(\partial P/\partial T)_{\rho}$ ,  $(\partial P/\partial \rho)_{T}$ , P,  $\rho$ , T, and the Bridgeman Tables (appendix E), the user can calculate any other thermodynamic relation of his choice.

### TRANSPORT PROPERTIES

In general, the thermal conductivity, viscosity, and surface tension are calculated by the techniques outlined in the main text under Calculation of Transport Properties. Here we specify these calculations in greater detail.

### Viscosity

For fluids other than hydrogen, the dilute-gas viscosity is given by

$$
\mu^* = 0.26693 \times 10^{-4} \frac{\sqrt{MT}}{\sigma^2 \Omega^*(2, 2)}
$$
 (B27)

and the excess viscosity function is specified by

$$
\mu - \mu^* = \frac{\left[0.0093324 \ \rho_R^4 - 0.040758 \ \rho_R^3 + 0.058533 \ \rho_R^2 + 0.023364 \ \rho_R + 0.10230\right]^4 - 1 \times 10^{-4}}{100 \ \xi}
$$
\n(B28)

If the fluid is fluorine, a small correction factor is used

$$
(\mu - \mu^*)_{\mathbf{F}_2} = (\mu - \mu^*) \left[ 1 - \frac{1}{4} \sin (2.3808 \ln \rho_{\mathbf{R}}) \right]
$$
 (B29)

The viscosity then becomes

$$
\mu = (\mu - \mu^*) + \mu^* \tag{B30}
$$

If the fluid is hydrogen, a two-part fit is used which for the most part is from H. M. Roder of NBS, Boulder, Colorado:

$$
\mu_{\mathrm{H}_2}^* = 8.5558 \left( \frac{T^{3/2}}{T+19.55} \right) \left( \frac{T+650.39}{T+1175.9} \right) \quad T \le 100 \text{ K} \tag{B31}
$$

$$
\mu_{\mathrm{H}_2}^* = 1.799 \mathrm{T}^{0.6835} \quad \mathrm{T} > 100 \mathrm{K} \tag{B32}
$$

Let

$$
R = -58.75 \left( \frac{\rho}{0.07} \right)^3 \quad \text{where} \quad R \ge -80 \tag{B33}
$$

and

$$
A = \exp \left[ 5.7694 + \ln \rho + 65 \rho^{3/2} - 6 \times 10^{-4} e^{127.2 \rho} \right]
$$
 (B34)

$$
B = 10 + 7.2 \left[ \left( \frac{\rho}{0.07} \right)^6 - \left( \frac{\rho}{0.07} \right)^{3/2} - 17.63 e^{R} \right]
$$
 (B35)

The viscosity for hydrogen becomes

$$
\mu_{\rm H_2} = \left[ \mu_{\rm H_2}^* + Ae^{\rm (B/T)} \right] \times 10^{-6}
$$
 (B36)

At elevated temperatures, the value of  $\mu_{H_2}^*$  predicted from equation (B32) dominates, and it becomes unnecessary to correct for density effects (i. e., one can assume that  $A \approx 0$ .

While it is known that the excess viscosity of cryogens is temperature **dependent** (refs. 47 to 55), it is not yet known how to represent this effect for several fluids by using corresponding-states principles. Gibbon and Kuebler (ref. 56) present a pseudocorresponding-states analogy to predict the viscosities of argon, nitrogen (limited), neon, and helium. Haynes (ref. 55) presents a "virial" equation for argon viscosity. However, attempts to extend these equations to other fluids were met with limited success. Further, as will be shown later, the data of various investigators differ substantially for the same **fluid** region. These data appear to be dependent on the apparatus, the measurement technique, and the fluid region where the measurements are made (refs. 57 to 59). (Recall that thermal conductivity measurements suffer the same problems; so perhaps do all transport properties. )

It is difficult to make generalizations, however, the authors have found some trends. In figure 22 we plot the viscosity data of Diller (ref. 50) as a function of reduced **density.** Similar plots were made for nitrogen and argon by using the data of Zhdanova (refs. 60 and 61). See also reference 47.

(1) The isotherms are nearly linear and intersect the saturation locus for  $TR < 1$ ; the extended isotherms appear to "focus" at  $\rho_R = 2$ . For  $T_R > 1$  the isotherms tend to "focus" near  $\rho_{\mathbf{R}} = 1$ .

(2) The saturation locus appears to be continuous; however, at  $T_R \approx 1$ , some discontinuities in the surface are noticeable.

(3) Viscosity in the region  $\rho_R \geq 2$  can be described by

$$
p = 0.63(\rho_R - 2)\tan\left[m(T_R)\right]
$$
  

$$
\left[1.3 - \frac{T_R}{2}\right] \qquad T_R \le 1
$$

$$
m = \begin{cases} 2 & \text{if } \\ 0.08(9 + T_R^{-3}) & T_R > 1 \end{cases}
$$

$$
\Delta \mu = \frac{(1.616 \times 10^{p-5})}{\xi}
$$
 (B37)

However, the formulation is limited to this region; subsequent comparisons found equation (B37) better, but not significantly better, than assuming that the temperature dependence for 1.5  $\leq \rho_R < 2.8$  may be expressed as an additional density-dependent term for each fluid:

$$
\mu = \frac{\mu|_{Eq.} (B30)}{1 - \left[A + B(\rho_R - 1.5)\right]}
$$
(B38)

where  $A = B = 0$  for  $\rho_R < 1.5$  and  $(\rho_R - 1.5) \rightarrow 1.3$  for  $\rho_R > 2.8$ . The following table lists the values of A and B used in GASP:

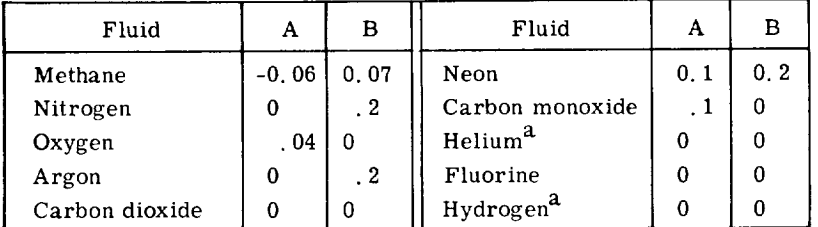

<sup>a</sup>Special equation.

Several sets of viscosity data are compared with calculated values in figures 23 to 28. The ordinate is  $[(\mu_{exp} - \mu_{calc})/\mu_{exp}] \times 100$ , and the abscissa is reduced density.

Nitrogen. - The data of references 49, 53, and 54 are compared in figure 23. Note the deviations in the data of these references near  $1.5 < \rho_R < 2$ . Generally, the deviations are  $\pm 20$  percent; most are less than  $\pm 10$  percent.

Oxygen. - The data of references 52 to 54 are compared in figure 24. Again note the deviations in the data sets of references 52 and 54 near  $1.5 < \rho_{\rm R} < 2$ . If one ignores these latter data, the deviations are -20 to +10 percent.

Argon. - The data of references 51, 53, and 55 are compared in figure 25. The data of reference 55 are extensive and, in general, the deviations are  $\pm 15$  percent, with most deviations within  $\pm 5$  percent.

Neon, carbon monoxide, and methane. - These data sets are limited to saturation data. The neon data (refs. 62 and 63) deviate by  $\pm 5$  percent over the domain indicated in figure 26. The carbon monoxide data (ref. 64) deviate by  $\pm 10$  percent over a limited domain (fig. 27). The methane data (ref. 59) deviate by  $-8$  to  $+4$  percent (fig. 28).

While these results do not necessarily apply to the dense fluid regions, in the absence of data we assume that they are applicable. The extensive data of Diller (ref. 50) were not compared because GASP uses the equations developed by Diller. Also, helium

data were not compared because GASP uses the equations of McCarty.  $^{11}$  Recall that the helium equation in GASP is valid for  $T > 6 K$  and the calculations of reference 17; otherwise, the computer program  $\text{HELP}^1$  should be used.

### Thermal **Conductivity**

The quantum fluids hydrogen and helium are treated separately, as is fluid fluorine. The excess functions  $k - k^*$  for parahydrogen and fluorine are nearly functions of density alone; however, for helium the excess thermal conductivity is a function of temperature and density. The dilute-gas thermal conductivity  $k^*$  for parahydrogen does not **reduce** as do **other** fluids to form a universal curve. Fluorine has been addressed by Hanley<sup>12</sup> and his fit is used herein. Thus, for fluids other than hydrogen, helium, and fluorine, the dilute-gas thermal conductivity becomes

$$
k^* = k^*_{T_c} 10 \left( \sum_{i=1}^5 b_i T_R^i \right)
$$
 (B39)

where the coefficients  $b_i$  and  $K_{T_c}$  are given in table X. Table X also lists a lower bound LB on the excess function  $k - k^{\prime\prime}$ . If the density is less than  $10^{-2}$ 

$$
k - k^* = \rho_R \times 10^{-7}
$$
 for  $\log_{10} \rho_R \leq LB$  (B40)

$$
k - k^* = \frac{\left(\sum_{i=1}^5 a_i \rho_R^i\right)}{Z_0^5 \lambda} \quad \text{for } \log_{10} \rho_R > LB \quad (B41)
$$

where the coefficients  $a_i$ ,  $\Delta_c$ , and  $\lambda$  are given in table  $X(0)$ . For these coefficients,

$$
k = [(k - k^*) + k^*] \times 4.184
$$
 (B42)

 $11$  Private communication with R. D. McCarty of National Bureau of Standards, Boulder, Colorado.

 $12$ Private communication with H. J. M. Hanley of National Bureau of Standards, Boulder, Colorado.

Fluorine. - First, compute the dilute-gas thermal conductivity

$$
k_{F_2}^* = \frac{1.77 R + 6 \frac{\Omega^{(2,2)}}{\Omega^{(1,1)}}^{\ast} C_{v,0} - \frac{2}{\pi} \left[ \frac{5}{2} - \frac{\Omega^{(2,2)}}{\Omega^{(1,1)}}^{\ast} \right]^2 (C_{v,0} - \frac{3R}{2})}{2 + 0.02 T^{0.83333}}
$$
(B43)

Then add the excess function

$$
(k - k^*) + k_{F_2}^*
$$
 (B44)

Parahydrogen. - From an interpolation routine provided by Roder,

$$
\ln k_{H_2}^* = \left[ \text{(Interpolation of tabulated values)} - \text{(Dependent on T alone)} \right] \tag{B45}
$$

**Let**

$$
B = 39.6 - 2 \left[ 265 - \left( \frac{T}{10} \right)^2 \right]^{1/2}
$$
 (B46)

Then

$$
k_{H_2} = 0.1 k_{H_2}^* exp \left\{ C_1 B \rho + \left[ C_2 + \left( \frac{C_3}{T - 9} \right) \right] \rho^2 \right\}
$$
 T < 250 K (B47)

where

$$
C_1 = 0.9885311
$$
  

$$
C_2 = 32.0887
$$
  

$$
C_3 = -910.141
$$

For temperatures between 150 and 250 K, the thermal conductivity is given by

$$
k = (k - k^*)_{Eq. (B41)} \times 4.184 + 3.383 \times 10^{-5} \times T^{0.72872} \quad \text{for} \quad T > 250 \text{ K} \quad (B48)
$$

and

$$
k = x(k)_{Eq.}
$$
 (B48) + (1 - x)k<sub>Eq. (B47)</sub> for 150  $\leq T \leq 250$  K (B49)

where

$$
x = 0.01(T - 150 K)
$$
 (B50)

Above 2000 K, departures due to dissociation begin to become noticeable.

Helium. - From an interpolation routine provided by Roder, compute k\* **as a** function of CONZ(T):

$$
k_{\text{He}}^* = \frac{\text{CONZ(T)}}{1000} \tag{B51}
$$

Let

$$
\log_{10} S = -621.369 \rho^3 + 224.256 \rho^2 - 29.485 \rho + 2.094 196
$$
 (B52)

Then the excess function becomes

$$
(k - k^*)_{\text{He}} = \frac{\log_{10} (T)}{10^{\text{S}}} \times 10^{-3}
$$
 (B53)

and finally, **the** thermal conductivity is given by

$$
k = (k - k^*)_{\text{He}} + k_{\text{He}}^* \tag{B54}
$$

Thermal **Conductivity** Anomaly

The **prediction** of the anomalous thermal conductivity of simple **substances** has been investigated by Sengers (refs. 29, 30, and 32), Brokaw (ref. 25), and Hendricks and Baron (ref. 31). While each technique reproduces the  $CO_2$  data of references 29, 30, and 32 with good agreement, the simplified technique of reference 32 is used herein.

Define the parametric groupings:

$$
x^{\beta} = \frac{|1 - T_{R}|^{0.35}}{|1 - \rho_{R}|}
$$
 (B55)

$$
y = \frac{(k - \lambda_F) \sqrt{\rho_R}}{3.05 \times 10^{-5} |1 - T_R|^{-0.6}}
$$
(B56)

where

$$
\lambda_{\mathbf{F}} = f(\rho) + k^* \tag{B57}
$$

and  $\lambda_{\mathbf{F}}$  is the frozen or nonanomalous par

Within the region  $0.4 \leq \rho_{\text{D}} \leq 1.6$ , the anomalous thermal conductivity can be computed by using the following formulas: For  $x^2 < 0.4$ :

$$
\lambda_{\mathbf{r}} = \mathbf{k} - \lambda_{\mathbf{F}} = \frac{3.05 \times 10^{-5} \sqrt{\rho_{\mathbf{R}}}}{(1 - \rho_{\mathbf{R}})^{1.71}}
$$
(B58)

For  $0.4 \leq x^{\beta} \leq 3$ :

$$
y = \left[1 + \frac{0.9}{\left(x^{\beta}\right)^{1/0.35}}\right]^{-0.6}
$$
 (B59)

For  $x^{\beta} > 3$ :

$$
\lambda_{\mathbf{r}} = \mathbf{k} - \lambda_{\mathbf{F}} = \frac{3.05 \times 10^{-5} \sqrt{\rho_{\mathbf{R}}}}{|1 - T_{\mathbf{R}}|^{0.6}}
$$
(B60)

### Surface Tension

The surface tension of fluids other than hydrogenand helium are given as

$$
\sigma = C_{\sigma} | 1 - T_{\rm R} |^{11/9} \left( \frac{0.432}{Z_{\rm c}} - 0.951 \right) T_{\rm c}^{1/3} P_{\rm c}^{2/3}
$$
 (B61)

where  $\omega_c$  is the compressibility at the initial point and and  $C_{\sigma}$ =FIXIT is given by the following t  $v_{\rm g}$  is in (atmospheres

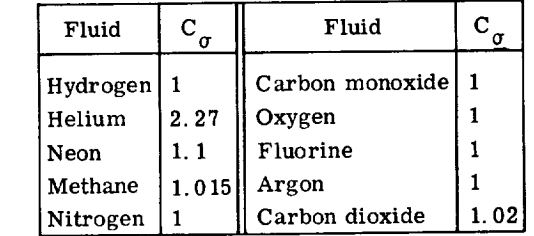

For hydrogen and helium, a slightly different slope is noted and

$$
\sigma = C_1 (1 - T_R)^{1.065}
$$
 (B62)

where

$$
C_1 = 5,369 \tfor hydrogen
$$
  

$$
C_1 = 5,308 \tfor helium
$$

### APPENDIX C

### BENDER CURVE FIT - SUMMARY

It is customary today to find the coefficients for an equation of state from the measured PVT values with the well-known method of least squares by using a digital computer. The method as applied to the Bender equation for methane is explained in reference 3 (see also refs. 4 and 5). The formulation is summarized here for the interested user.

The least-squares sum S which must be made a minimum is defined as the summation over the square of the residuals. In which case the residual r is the difference between the calculated pressure  $\,$  P  $\,$  of the state equation and the measured pressure  $\,$  P  $_{\rm exp}$ 

$$
S = \sum_{n=1}^{N} \omega_{P,n} r_{P,n}^{2} = \sum_{n=1}^{N} \omega_{P,n} \left[ P(v_{n}, T_{n}) - P_{exp,n} \right]^{2}
$$
 (C1)

Individual values can be distinctly weighted with the factor  $\omega_{\mathbf{p}_n}$ .

The equation can then be expanded to include any number of constraints. For Bender's equation the following constraints are used for the two-phase boundary equilibrium:

$$
P' = P'' = P_{sat}
$$
 (C2)

$$
g'(T, P_{sat}) = g''(T, P_{sat})
$$
 (C3)

The specific free enthalpy  $g$  is of the liquid and  $g'$  is of the vapor. The expand sum S is now

$$
S = \sum_{n=1}^{N} \omega_{P,n} \left[ P(v_n, T_n) - P_{exp,n} \right]^2 + \sum_{j=1}^{N} \omega_{D,j} \left[ P(v_j^*, T_j) - P(v_j^{*,*}, T_j) \right]^2 + \sum_{j=1}^{J} \omega_{g,j} (g_j^{*,*} - g_j^*)^2
$$
\n(C4)

Then

$$
g_{j}^{"} - g_{j}^{'} = -\int_{v_{j}^{'} }^{v_{j}^{''}} P(v_{j}, T_{j}) dv + P_{sat, j}(v_{j}^{"} - v_{j}^{'} )
$$
 (C5)

In addition, the critical constraints used are

$$
\mathbf{P}_{\mathbf{C}} = \mathbf{P}_{\mathbf{C}}(\rho_{\mathbf{C}}, \mathbf{T}_{\mathbf{C}}) \tag{C6}
$$

$$
\left[\left(\frac{\partial P}{\partial \rho}\right)_T\right]_C = 0 \tag{C7}
$$

$$
\left[\left(\frac{\partial^2 P}{\partial \rho^2}\right)_T\right]_C = 0
$$
 (C8)

$$
\left[\frac{T}{P}\left(\frac{\partial P}{\partial T}\right)\right]_C = \alpha_c \text{ as determined by the saturation data} \qquad (C9)
$$

Two additional constraints

-----

*=* 0 (C 10)

$$
\left[\left(\frac{\partial^4 P}{\partial \rho^4}\right)_T\right]_C = 0
$$
 (C11)

are sometimes **needed** to obtain a good fit in the critical region. These constraints are referred to as the fifth-order attachment, while equations  $(C7)$  and  $(C8)$  give the usual third -order attachment.

The coefficient  $n_{20}$  in equation (B2) is not determined in the fit but must be varied systematically until an acceptable set of coefficients is determined. The data needed for this method then are

- (1) *PVT* data over the pressure and temperature range of interest
- (2) Smoothed PVT data along the saturation boundary
- (3) Estimates of the critical parameters and  $\alpha_c$  (Initial estimates can be found from the saturation loci. )

(4) Value of  $n_{20}$  in equation (B2) (Initial estimate satisfies  $n_{20} \rho_c^2 \approx 1$ . The items (3) and (4) along with the weight factors can be varied to obtain the best set of coefficients for equation (B2).

Techniques to actually solve the system of equations are in the literature; see, for example, Hust and McCarty (ref. 45) and Morsy (ref. 65).

# APPENDIX D

# STATE EQUATION OF STEWART, JACOBSEN, AND MEYERS

Stewart, along with Jacobsen and Meyers (ref. 44), extended the work of Coleman and Stewart (ref. 37) to nitrogen and oxygen. As Bender's analysis and program was made available to Stewart and his coworkers, they utilized Bender's technique to develop another state equation. The state equation is essentially equation (B1) where  $N = 9$  and  $M = 6$ , with a  $\sqrt{T}$  term. The explicit forms for  $A_i(T)$  and  $B_i(T)$  become

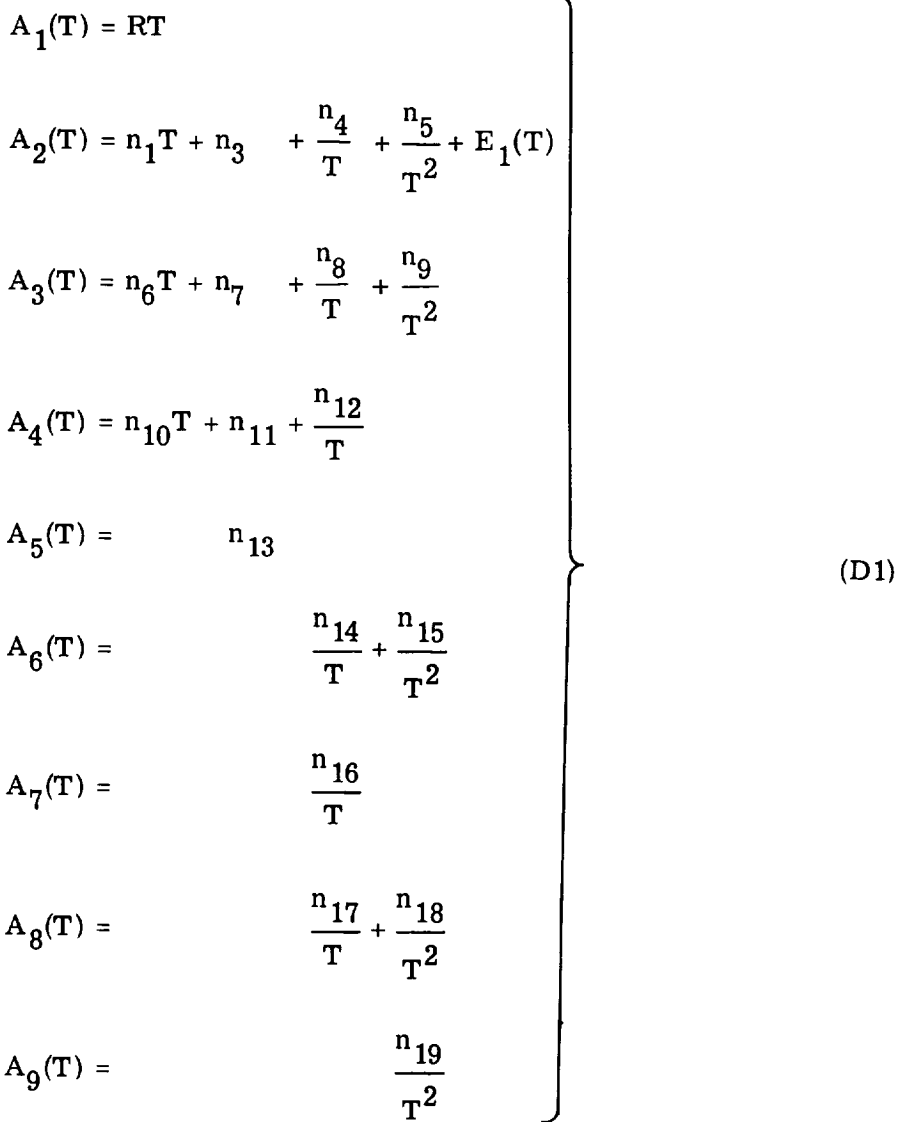

$$
B_{1}(T) = \frac{n_{20}}{T^{2}} + \frac{n_{21}}{T^{3}}
$$
\n
$$
B_{2}(T) = \frac{n_{22}}{T^{2}} + \frac{n_{23}}{T^{4}}
$$
\n
$$
B_{3}(T) = \frac{n_{24}}{T^{2}} + \frac{n_{25}}{T^{3}}
$$
\n
$$
B_{4}(T) = \frac{n_{26}}{T^{2}} + \frac{n_{27}}{T^{4}}
$$
\n
$$
B_{5}(T) = \frac{n_{28}}{T^{2}} + \frac{n_{29}}{T^{3}}
$$
\n
$$
B_{6}(T) = \frac{n_{30}}{T^{2}} + \frac{n_{31}}{T^{3}} + \frac{n_{32}}{T^{4}}
$$
\n
$$
B_{7}(T) = \frac{n_{30}}{T^{2}} + \frac{n_{31}}{T^{3}} + \frac{n_{32}}{T^{4}}
$$
\n
$$
B_{8}(T) = \frac{n_{30}}{T^{2}} + \frac{n_{31}}{T^{3}} + \frac{n_{32}}{T^{4}}
$$

where

$$
E_1(T) = n_2 \sqrt{T}
$$
 (D3)

The exponential term of equation (B1) becomes

$$
e^{-n}33\rho^2\tag{D4}
$$

The explicit forms for  $C_i(\rho)$  and  $D_j(\rho)$  become

$$
C_{1}(\rho) = 0 = C_{6}(\rho) = C_{7}(\rho)
$$
  
\n
$$
C_{2}(\rho) = R_{\rho} + n_{1}\rho^{2} + n_{6}\rho^{3} + n_{10}\rho^{4}
$$
  
\n
$$
C_{3}(\rho) = n_{3}\rho^{2} + n_{7}\rho^{3} + n_{11}\rho^{4} + n_{13}\rho^{5}
$$
  
\n
$$
C_{4}(\rho) = n_{4}\rho^{2} + n_{8}\rho^{3} + n_{12}\rho^{4} + n_{14}\rho^{6} + n_{16}\rho^{7} + n_{17}\rho^{8}
$$
  
\n
$$
C_{5}(\rho) = n_{5}\rho^{2} + n_{9}\rho^{3} + n_{15}\rho^{6} + n_{16}\rho^{8} + n_{19}\rho^{9}
$$
  
\n
$$
F_{1}(\rho) = n_{2}\rho^{2}
$$
  
\n(D6)

$$
D_1(\rho) = (n_{20} + n_{22}\rho^2 + n_{24}\rho^4 + n_{26}\rho^6 + n_{28}\rho^8 + n_{30}\rho^{10})\rho^3
$$
  
\n
$$
D_2(\rho) = (n_{21} + n_{25}\rho^4 + n_{29}\rho^8 + n_{31}\rho^{10})\rho^3
$$
  
\n
$$
D_3(\rho) = (n_{23}\rho^2 + n_{27}\rho^6 + n_{32}\rho^{10})\rho^3
$$
 (D7)

With these coefficients now defined, equations  $(B9)$ ,  $(B10)$ ,  $(B12)$ ,  $(B13)$ ,  $(B16)$ , and ੇ⊽<br>। (B17) may be written, where  $N = 9$  and  $M = 6$  as follows:  $^{13}$ 

$$
P = P_{Eq. (B 10)} + F_1 \sqrt{T}
$$
 (D8)

$$
\left(\frac{\partial P}{\partial T}\right)_P = \left(\frac{\partial P}{\partial T}\right)_{Eq. (B12)} + \frac{F_1}{2\sqrt{T}}
$$
 (D9)

$$
\int \left[\frac{T}{\rho^2} \left(\frac{\partial^2 P}{\partial T^2}\right) d\rho = \left\{\int \left[\frac{T}{\rho^2} \left(\frac{\partial^2 P}{\partial T^2}\right) d\rho\right]_{Eq. (B13)} - \frac{F_1}{4\rho^2 \sqrt{T}}\right] \tag{D10}
$$

<sup>13</sup>When referring to these equations, we assume the reader will alter the summation indices appropriately for  $N = 9$ ,  $M = 6$  rather than  $N = 6$ ,  $M = 2$ , and substitute the proper coefficients as defined by eqs. (D1) to (D7). Under these conditions, eq. (B9) is unchanged.

$$
\int \left[\frac{P}{\rho^2} - \frac{T}{\rho^2} \left(\frac{\partial P}{\partial T}\right) \right] d\rho = \left\{ \int \frac{P}{\rho^2} - \frac{T}{\rho^2} \left(\frac{\partial P}{\partial T}\right) d\rho \right\}_{Eq. (B16)} - \frac{F_1 T}{2\rho^2 \sqrt{T}} \tag{D11}
$$
\n
$$
\int \left[\frac{P}{\rho} - \frac{1}{\rho^2} \left(\frac{\partial P}{\partial T}\right) \right] d\rho = \left\{ \int \left[\frac{P}{\rho} - \frac{1}{\rho^2} \left(\frac{\partial P}{\partial \rho}\right) \right] d\rho \right\}_{Eq. (B17)} - \frac{F_1}{2\rho^2 \sqrt{T}} \tag{D12}
$$

With these alterations, and subsequent alteration of SETUP and BLOCK, GASP will return results as outlined in the report if GASP is operating in double precision on a machine with  $10^{\pm 88}$  capability.

### APPENDIX E

### THERMODYNAMIC RELATIONS AND DERIVATIVES

The symbols  $C_p$ ,  $C_v$ , H, P, R, S, T, and  $\rho$  have the same meaning as defined elsewhere in this report. The other symbols used exclusively in this appendix are defined as follows:

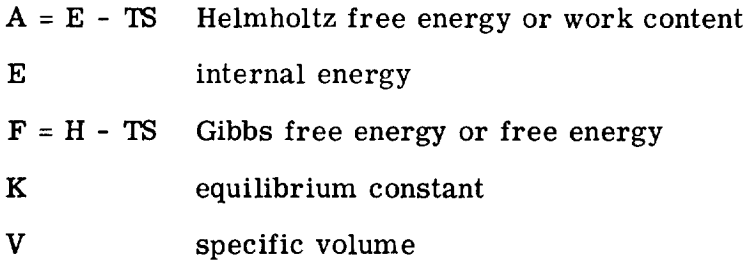

To illustrate the facility of the partial derivatives, Roder and Weber (ref. 66) give five which are useful to engineers:

Specific heat input:

$$
V\left(\frac{\partial H}{\partial V}\right)_{P} = \rho C_{p} \left[\frac{\left(\frac{\partial P}{\partial \rho}\right)_{T}}{\left(\frac{\partial P}{\partial T}\right)_{\rho}}\right]
$$

Energy derivative:

$$
V\left(\frac{\partial P}{\partial E}\right)_V = \frac{1}{\rho C_V} \left(\frac{\partial P}{\partial T}\right)_P
$$

**Isothermal** bulk modulus:

$$
V\left(\frac{\partial P}{\partial V}\right)_T = -\rho \left(\frac{\partial P}{\partial \rho}\right)_T
$$

Volume expansivity:

$$
\frac{1}{V} \left(\frac{\partial V}{\partial T}\right)_{P} = \frac{1}{\rho} \frac{\left(\frac{\partial P}{\partial T}\right)_{\rho}}{\left(\frac{\partial P}{\partial \rho}\right)_{T}}
$$

The background material necessary to derive these and other parameters as the Joule-Thomson coefficient

$$
\mu = \left(\frac{\partial \mathbf{T}}{\partial \rho}\right)_{\!\!\mathbf{H}} = \frac{1}{\rho \mathbf{C}_{\mathbf{p}}} \left[\frac{\mathbf{T}}{\rho} \frac{\left(\frac{\partial \mathbf{P}}{\partial \mathbf{T}}\right)}{\left(\frac{\partial \mathbf{P}}{\partial \rho}\right)_{\!\!\mathbf{T}}} - \mathbf{1} \right]
$$

can be found in most thermodynamic texts.

GASP provides the partial derivatives  $(\partial P/\partial \rho)_T$  and  $(\partial P/\partial T)_\rho$ . With the aid of the following thermodynamic derivatives and the Bridgeman Tables, any thermodynamic parameter can be found. The following thermodynamic tables were taken from reference 67.

Differential energy formulas:

$$
dE = T dS - P dV
$$

$$
dH = T dS + V dP
$$

$$
dA = - S dT - P dV
$$

$$
dF = - S dT + V dP
$$

Maxwell relations:

$$
\left(\frac{\partial \mathbf{T}}{\partial \mathbf{V}}\right)_{\mathbf{S}} = -\left(\frac{\partial \mathbf{P}}{\partial \mathbf{S}}\right)_{\mathbf{V}}
$$

$$
\left(\frac{\partial \mathbf{T}}{\partial \mathbf{P}}\right)_{\mathbf{S}} = \left(\frac{\partial \mathbf{V}}{\partial \mathbf{S}}\right)_{\mathbf{P}}
$$

$$
\left(\frac{\partial S}{\partial V}\right)_{T} = \left(\frac{\partial P}{\partial T}\right)_{V}
$$

$$
\left(\frac{\partial S}{\partial P}\right)_{T} = -\left(\frac{\partial V}{\partial T}\right)_{P}
$$

Energy-function derivatives:

$$
\left(\frac{\partial \mathbf{E}}{\partial \mathbf{S}}\right)_{\mathbf{V}} = \left(\frac{\partial \mathbf{H}}{\partial \mathbf{S}}\right)_{\mathbf{P}} = \mathbf{T}
$$

$$
\left(\frac{\partial \mathbf{E}}{\partial \mathbf{V}}\right)_{\mathbf{S}} = \left(\frac{\partial \mathbf{A}}{\partial \mathbf{V}}\right)_{\mathbf{T}} = -\mathbf{P}
$$

$$
\left(\frac{\partial \mathbf{H}}{\partial \mathbf{P}}\right)_{\mathbf{S}} = \left(\frac{\partial \mathbf{F}}{\partial \mathbf{P}}\right)_{\mathbf{T}} = \mathbf{V}
$$

$$
\left(\frac{\partial \mathbf{F}}{\partial \mathbf{T}}\right)_{\mathbf{S}} = \left(\frac{\partial \mathbf{A}}{\partial \mathbf{T}}\right)_{\mathbf{T}} = -\mathbf{S}
$$

Heat-capacity relations:

$$
C_V = \left(\frac{\partial E}{\partial T}\right)_V = T\left(\frac{\partial S}{\partial T}\right)_V
$$

$$
C_P = \left(\frac{\partial H}{\partial T}\right)_P = T\left(\frac{\partial S}{\partial T}\right)_P
$$

$$
C_P - C_V = -T\left(\frac{\partial V}{\partial T}\right)_P^2 \left(\frac{\partial P}{\partial V}\right)_T
$$

$$
C_P - C_{sat} = T\left(\frac{\partial V}{\partial T}\right)_P \left(\frac{\partial P}{\partial T}\right)_{sat}
$$

$$
\left(\frac{\partial C_V}{\partial V}\right)_T = T\left(\frac{\partial^2 P}{\partial T^2}\right)_V
$$

$$
\left(\frac{\partial C_{\mathbf{P}}}{\partial \mathbf{P}}\right)_{\mathbf{T}} = -T \left(\frac{\partial^2 V}{\partial T^2}\right)_{\mathbf{P}}
$$

Effect **of** P **or** V **on** H or E:

$$
\left(\frac{\partial H}{\partial P}\right)_{T} = V - T \left(\frac{\partial V}{\partial T}\right)_{P}
$$

$$
\left(\frac{\partial E}{\partial V}\right)_{T} = T \left(\frac{\partial P}{\partial T}\right)_{V} - P
$$

Temperature effect on  $\Delta F/T = -R \ln K$ :

$$
\left[\frac{\partial \left(\frac{\Delta F}{T}\right)}{\partial T}\right]_{P} = -R \frac{\partial \ln K}{\partial T} = -\frac{\Delta H}{T^{2}}
$$

**Partial** molal quantities, where Y is any extensive quantity:

$$
\overline{y}_1 = \left(\frac{\partial Y}{\partial n_1}\right)_P, T, n_2, n_3, \dots
$$

$$
Y = n_1 \overline{y}_1 + n_2 \overline{y}_2 + \dots
$$

$$
x_1 \left(\frac{\partial \overline{y}_1}{\partial x_1}\right) + x_2 \left(\frac{\partial \overline{y}_2}{\partial x_1}\right) + \dots = 0
$$

$$
\left(\frac{\partial \overline{y}_i}{\partial n_j}\right) = \frac{\partial^2 Y}{\partial n_i \partial n_j} = \left(\frac{\partial \overline{y}_j}{\partial n_i}\right)
$$

The so-called Bridgeman Tables are summarized as follows:

$$
(\partial \mathbf{T})_{\mathbf{P}} = -(\partial \mathbf{P})_{\mathbf{T}} = 1
$$
  
\n
$$
(\partial \mathbf{V})_{\mathbf{P}} = -(\partial \mathbf{P})_{\mathbf{V}} = \left(\frac{\partial \mathbf{V}}{\partial \mathbf{T}}\right)_{\mathbf{P}}
$$
  
\n
$$
(\partial \mathbf{S})_{\mathbf{P}} = -(\partial \mathbf{P})_{\mathbf{S}} = \frac{C_{\mathbf{P}}}{T}
$$
  
\n
$$
(\partial \mathbf{E})_{\mathbf{P}} = -(\partial \mathbf{P})_{\mathbf{E}} = C_{\mathbf{P}} - P\left(\frac{\partial \mathbf{V}}{\partial \mathbf{T}}\right)_{\mathbf{P}}
$$
  
\n
$$
(\partial \mathbf{H})_{\mathbf{P}} = -(\partial \mathbf{P})_{\mathbf{H}} = C_{\mathbf{P}}
$$
  
\n
$$
(\partial \mathbf{A})_{\mathbf{P}} = -(\partial \mathbf{P})_{\mathbf{A}} = -\left[\mathbf{S} + \mathbf{P}\left(\frac{\partial \mathbf{V}}{\partial \mathbf{T}}\right)_{\mathbf{P}}\right]
$$
  
\n
$$
(\partial \mathbf{A})_{\mathbf{P}} = -(\partial \mathbf{T})_{\mathbf{V}} = -\left(\frac{\partial \mathbf{V}}{\partial \mathbf{P}}\right)_{\mathbf{T}}
$$
  
\n
$$
(\partial \mathbf{S})_{\mathbf{T}} = -(\partial \mathbf{T})_{\mathbf{S}} = \left(\frac{\partial \mathbf{V}}{\partial \mathbf{T}}\right)_{\mathbf{P}} + P\left(\frac{\partial \mathbf{V}}{\partial \mathbf{P}}\right)_{\mathbf{T}}
$$
  
\n
$$
(\partial \mathbf{E})_{\mathbf{T}} = -(\partial \mathbf{T})_{\mathbf{E}} = \mathbf{T}\left(\frac{\partial \mathbf{V}}{\partial \mathbf{T}}\right)_{\mathbf{P}} + P\left(\frac{\partial \mathbf{V}}{\partial \mathbf{P}}\right)_{\mathbf{T}}
$$
  
\n
$$
(\partial \mathbf{H})_{\mathbf{T}} = -(\partial \mathbf{T})_{\mathbf{H}} = -\mathbf{V} + \mathbf{T}\left(\frac{\partial \mathbf{V}}{\partial \mathbf{T}}\right)_{\mathbf{P}}
$$
  
\

$$
(38)_{V} = -(\partial V)_{S} = \frac{1}{T} \Bigg[ C_{P} \Big( \frac{\partial V}{\partial P} \Big)_{T} + T \Big( \frac{\partial V}{\partial T} \Big)_{P}^{2} \Bigg]
$$
  
\n
$$
(3E)_{V} = -(\partial V)_{E} = C_{P} \Big( \frac{\partial V}{\partial P} \Big)_{T} + T \Big( \frac{\partial V}{\partial T} \Big)_{P}^{2}
$$
  
\n
$$
(3H)_{V} = -(\partial V)_{H} = C_{P} \Big( \frac{\partial V}{\partial P} \Big)_{T} + T \Big( \frac{\partial V}{\partial T} \Big)_{P}^{2} - V \Big( \frac{\partial V}{\partial T} \Big)_{P}
$$
  
\n
$$
(3F)_{V} = -(\partial V)_{F} = -\Bigg( V \Big( \frac{\partial V}{\partial T} \Big)_{P} + S \Big( \frac{\partial V}{\partial P} \Big)_{T} \Bigg]
$$
  
\n
$$
(3A)_{V} = -(\partial V)_{A} = -S \Big( \frac{\partial V}{\partial P} \Big)_{T}
$$
  
\n
$$
(3E)_{S} = -(\partial S)_{E} = \frac{P}{T} \Bigg[ C_{P} \Big( \frac{\partial V}{\partial P} \Big)_{T} + T \Big( \frac{\partial V}{\partial T} \Big)_{P}^{2} \Bigg]
$$
  
\n
$$
(3H)_{S} = -(\partial S)_{H} = -\frac{VC_{P}}{T}
$$
  
\n
$$
(3F)_{S} = -(\partial S)_{F} = -\frac{1}{T} \Bigg[ V C_{P} - ST \Big( \frac{\partial V}{\partial T} \Big)_{P} \Bigg]
$$
  
\n
$$
(3A)_{S} = -(\partial S)_{A} = \frac{1}{T} \Bigg[ C_{P} \Big( \frac{\partial V}{\partial P} \Big)_{T} + T \Big( \frac{\partial V}{\partial T} \Big)_{P}^{2} \Bigg] + ST \Big( \frac{\partial V}{\partial T} \Big)_{P} \Bigg]
$$
  
\n
$$
(3H)_{E} = -(\partial E)_{H} = -V \Bigg[ C_{P} - P \Big( \frac{\partial V}{\partial T} \Big)_{P} \Bigg] - P \Bigg[ C_{P} \Big( \frac
$$

$$
(\partial F)_H = -(\partial H)_F = -V(C_P + S) + TS\left(\frac{\partial V}{\partial T}\right)_P
$$
  

$$
(\partial A)_H = -(\partial H)_A = -\left[S + P\left(\frac{\partial V}{\partial T}\right)_P\right] \left[V - T\left(\frac{\partial V}{\partial T}\right)_P\right] + PC_P\left(\frac{\partial V}{\partial P}\right)_T
$$
  

$$
(\partial A)_F = -(\partial F)_A = -S\left[V + P\left(\frac{\partial V}{\partial P}\right)_T\right] - PV\left(\frac{\partial V}{\partial T}\right)_P
$$

#### APPENDIX F

### DESCRIPTION OF SUBROUTINES IN GASP

This appendix includes a discussion of the input and output and important features of the major subroutines in GASP. The equations **are** presented in appendix B. The FORTRAN IV variables mentioned correspond to the program listing in appendix H (see also symbol list, appendix A).

### GENERAL MATHEMATICAL ROUTINES

### Function SOLVE(X1, F, DF)

Function SOLVE performs a Newton-Raphson iteration given the initial estimate X1, the function F, and the derivative function DF. The convergence is determined when

$$
\left|\frac{x_N-x_{N-1}}{x_N}\right| < \textnormal{\texttt{TOL}}
$$

The value of TOL is 1. E-5 for iterations 1 to 40, 1. E-4 for 41 to 60, 1. E-3 for 61 to 80, and 1. E-2 for 81 to 100. In all cases studied, the convergence was usually obtained in fewer than 40 iterations. For the exceptions, usually in the near-critical region of the PVT surface, the values returned with the increased tolerance are the best obtainable using equation (B3). The maximum number of iterations is 100, and an appropriate message is written if this number is reached.

> Subroutines ROOT(X0, X2, FOFX, FUNC, Xl) and ROOTX(X0, X2, FOFX, FUNC, Xl)

Subroutines ROOT and ROOTX are identical except for name. The duplication is necessary for the double iterations in the solutions for temperature and density given pressure and enthalpy  $(KS=4)$  or pressure and entropy  $(KS=5)$  as input (see also table V).

The solution method is a modified, half-interval, search technique for a monotonic function, FUNC, with a root between X0 and X2 such that  $FUNC(X1) = F0FX$ , where X1 is the answer returned. The number of iterations does not exceed 100, and the tolerance is varied in the same manner as in function SOLVE. In addition, both the root and the

function value  $FUNC(X1)$  must meet a tolerance. While the tolerance on X1 is TOL, the tolerance on  $FUNCTION(X1)$  is 10. \*TOL. Error messages are written when the iterations reach 100 or when there is no solution in the interval X0 to X2.

# Subroutine SPLINA(X, Y, NX, T, NT, YINT, KFD, KERROR)

Subroutine SPLINA performs a spline curve fit for interpolation in the numerical calculation for  $C_p$  (eq. (B25)) and  $C_v$  (eq. (B24)) in the dense liquid region.

## Subroutine  $POLY(X, COEF)$

Subroutine POLY evaluates the polynomial at  $X$  for the transport equations given in appendix  $B$ , where  $F(X)$  is described by the coefficient array COEF.

### Subroutine SETUP(NAMGAS)

Subroutine SETUP uses NAMGAS, a two- or three-letter Hollerith code tabulated in this section, to select the coefficients for a particular fluid and overlay them into the COMMON blocks needed by GASP. The coefficients include

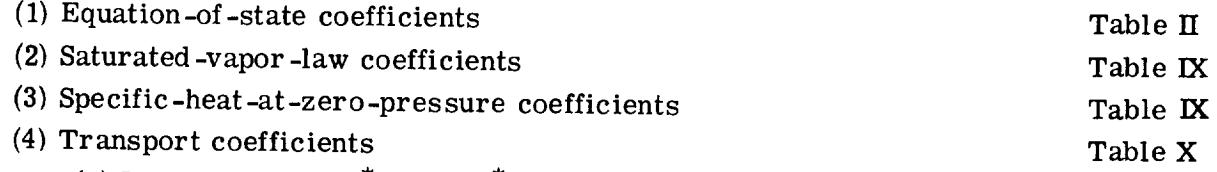

- (a) Viscosity,  $\mu \mu^*$  and  $\mu^*$
- (b) Thermal conductivity,  $k k^*$  and  $k^*$
- (c) Force constants
- (d) Surface tension, *a*
- (5) Region delimiters on P, T,  $\rho$ , H, and S

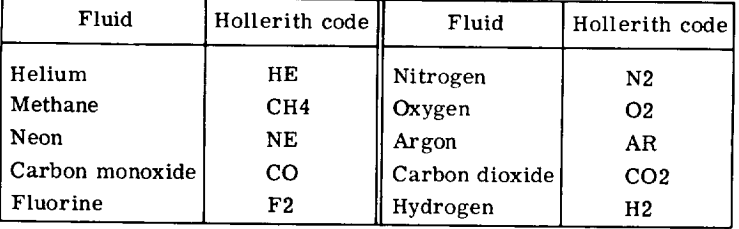

**Table** IX

More specifically, subroutineSETUP(NAMGAS)transfers the proper coefficients from BLOCK as follows:

| $\mathrm{COF}(55,\,\, \mathrm{element}\,\, \mathrm{number})^{14}$ is stored as |                  |                                                                                                    |
|--------------------------------------------------------------------------------|------------------|----------------------------------------------------------------------------------------------------|
| (1, element number)                                                            | R                | gas constant, $(MPa)(cm^3/g-K);$<br>$J/(g-K)$                                                                                                    |
| (2, element number)                                                            | CP1 to CP25      | equation-of-state coefficients                                                                                                    |
| (26, element number)                                                           | CPS1 to CPS7     | saturation-curve coefficients                                                                                                    |
| (33, element number)                                                           | T <sub>0</sub>   | reference temperature, $T_0$                                                                                                    |
| $(34,$ element number)                                                         | CCPO1 to CCPO5   | specific-heat-at-zero-pressure<br>coefficients                                                                                                    |
| (39, element number)                                                           | SOTO             | reference entropy at $T_0$ , $S_0$                                                                                                    |
| (40, element number)                                                           | <b>HOTO</b>      | reference enthalpy at $T_0$ , $H_0$                                                                                                    |
| (41, element number)                                                           | <b>CPOCOR</b>    | units correction for $C_{p, 0}$                                                                                                    |
|                                                                                |                  | Used to                                                                                                    |
| (42, element number)                                                           | DCH <sub>1</sub> |                                                                                                    |
| (43, element number)                                                           | DCH <sub>2</sub> | minimum density, $g/cm^3$ $\begin{cases} \n \text{tag } \rho \text{ and} \\ \n \text{as range} \\ \n \text{maximum density, } g/cm^3 \n \end{cases}$ for half-<br>maximum density, $g/cm^3$ for half-<br>search |
| (44, element number)                                                           | PCH <sub>1</sub> | triple-point pressure, $P_t$ , MPa                                                                                                    |
| (45, element number)                                                           | PCH <sub>2</sub> | pressure at thermodynamic critical<br>point, P <sub>c</sub> , MPa                                                                                                    |
| (46, element number)                                                           | PCH <sub>3</sub> | upper pressure limit, $P_{\text{max}}$ , MPa                                                                                                    |
| (47, element number)                                                           | TCH <sub>1</sub> | triple-point temperature, $T_t$ , K                                                                                                    |
| (48, element number)                                                           | TCH <sub>2</sub> | temperature at thermodynamic criti-<br>cal point, $T_c$ , K                                                                                                    |
| (49, element number)                                                           | TCH <sub>3</sub> | upper temperature limit, $T_{max}$ , K                                                                                                    |
| (50, element number)                                                           | <b>DST</b>       | estimate of liquid density for SOLVE,<br>$g/cm^3$                                                                                                    |
| (51, element number)                                                           | TST              | estimate of gas temperature for<br>SOLVE, K                                                                                                    |

<sup>14</sup>Element number refers to the fluid, e.g., (1, 3) is R for oxygen.

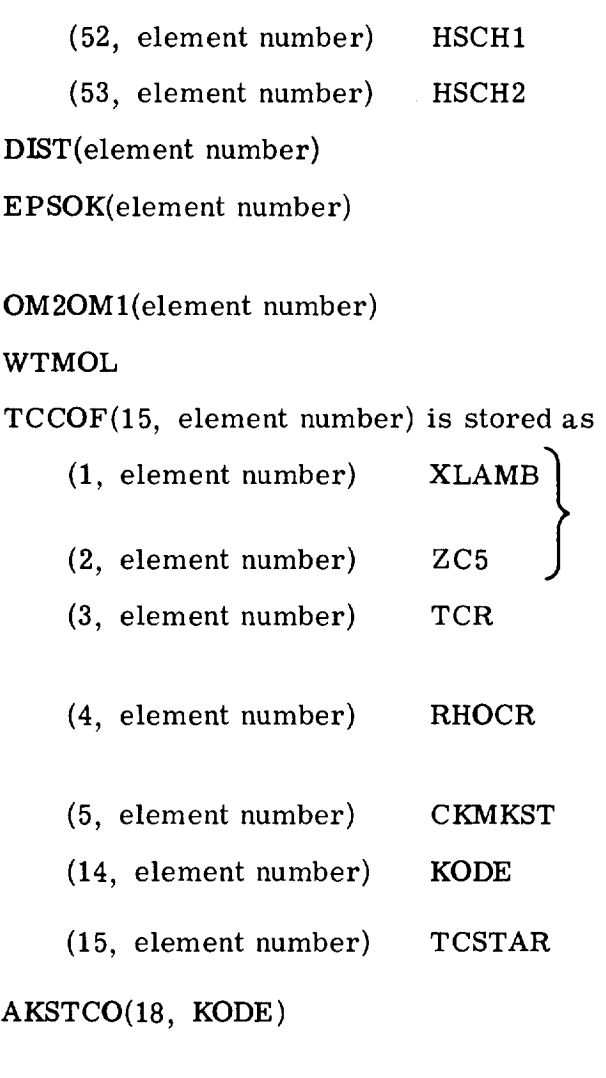

ZETA

FF

DTRIPL

SWT

KSWT

minimum enthalpy,  $J/g$ maximum enthalpy,  $J/g$ intermolecular distance potential parameter used to reduce temperature,  $k/\epsilon$ correction factor for  $\lambda$ <sub>r</sub> molecular weight

used in  $k - k^*$  reduced correlation for thermal conductivity;  $Z_c$  also used in surface tension temperature at thermodynamic critical point,  $T_c$ , K density at thermodynamic critical point,  $\rho_c$ ,  $g/cm^3$ (k - k  $\lambda Z_c^3$  coefficients for POL index for  $\frac{K}{T_c}$  curv  $k_{\rm T_c}^{\rm C}$ , cal/sec-c  $\kappa$  / $\kappa$ <sub>T</sup>  $\rm c$  curve coefficients for POL</sub>  $KODE = 1$  for inert gas =2 for diatomie =3 for carbon dioxide =4 for methane  $(CH_4)$ viscosity normalizing parameter,  $\xi$ surface tension multiplier,  $C_{\alpha}$ density at the triple point lower temperature switch to numerical specific heats use numerical techniques on neon, carbon monoxide, and helium where temperature or density switch is

set

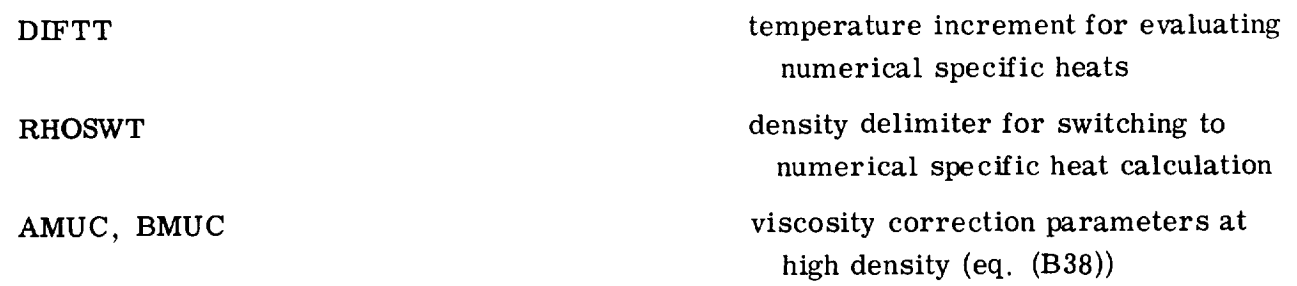

### Function CHECK

Entry: DCHECK(KU, D). - At this entry point the density D is converted to  $g/cm<sup>3</sup>$ and checked to see if D is out of range.

Entry: PCHECK(KU, KR, P). - This entry converts the pressure P to MPa and checks for out of range. If KR=1, P is checked to see if it is out of saturation range. If P is out of range, the program writes an out-of-range note and continues.

Entry: TCHECK(KU, KR, T). - This entry converts the temperature T to Kelvin and checks for out of range. If KR=I, T is checked to see if it is out of saturation range. If T is out of range, the program writes an out-of-range note and continue.

These entry points convert the variables from the user's units to those represented by KU=I and check for out-of-range variables. Appropriate messages are written for any out-of-range input, but the calculation is allowed to continue.

### SUBROUTINES TO OBTAIN STATE VARIABLES(KS OPTIONS)

The following subroutines use the mathematical routines, function CHECK, and subroutines listed with each (see the modular structure of GASP, appendix G and table XI). Their use is determined by the KS ahd KP options (table V), and they are called by subroutine GASP. If a user wants to use only a few of these subroutines, he can disassemble the GASP program by following the instructions in appendix G and the discussion for the routine of interest. These subroutines are called twice by GASP for saturation properties, once with DL and once with DV as input for D.

### Subroutine DENS(KU, T, P, D, DL, DV, KR)

Subroutine DENS solves equation (B1) for the density, given T and P in units indicated by KU. The region number KR is returned, and the density is returned in D for KR=2 or KR=3. For KR=1, the saturation values are returned in DL and DV. If KR=1

for input and either  $T=0$ . or  $P=0$ . for input, the saturated value is calculated and returned for the variable which was input as 0.

The solution is obtained by ROOT for subcritical pressures and by SOLVE for saturation or supercritical pressures. Special initial estimates were found necessary for convergence with SOLVE in the near-subcritical temperature region when 0.9 T<sub>c</sub>  $<$  T  $<$  0.9999 T<sub>c</sub>.

# Subroutine PRESS(KU, T, D, P, KR)

Subroutine PRESS solves equation (B 1) for the pressure as a function of T and D in regions KR=2 and KR=3 and as a function of only T in region KR=I (using subroutine PSSS). The result, P, is returned in user's units indicated by KU. The correct value of KR is also returned, and the calculation is direct. Equation (B1) is repeated in its expanded form for  $N = 6$ ,  $M = 2$ :

$$
{\rm P} \, = \, {\rm R} \rho {\rm T} \, + \, {\rm A}({\rm T}) \rho^2 \, + \, {\rm B}({\rm T}) \rho^3 \, + \, {\rm C}({\rm T}) \rho^4 \, + \, {\rm D}({\rm T}) \rho^5 \, + \, n_{13} \rho^6 \, + \, \rho^3 \left[ {\rm E}({\rm T}) \, + \, \rho^2 {\rm F}({\rm T}) \right] {\rm e}^{-n_{20} \rho^2 / {\rm T}} {\rm 2}
$$

where if the fluid is helium,  $T_2 = T$ , otherwise  $T_2 = 1$ ; and where

$$
A(T) = n_1 T + n_2 + \frac{n_3}{T} + \frac{n^4}{T^2} + \frac{n^5}{T^3} + \frac{n_{21}}{T^4}
$$

$$
B(T) = n_{22}T^{2} + n_{6}T + n_{7} + \frac{n_{8}}{T} + \frac{n_{23}}{T^{2}}
$$

C(T) = n<sub>9</sub>T + n<sub>10</sub>  
D(T) = n<sub>11</sub>T + n<sub>12</sub> + 
$$
\frac{n_{24}}{T}
$$
  
E(T) =  $\left(n_{14} + \frac{n_{15}}{T} + \frac{n_{16}}{T^2}\right) \frac{1}{T^2}$ 

$$
F(T) = \left(n_{17} + \frac{n_{18}}{T} + \frac{n_{19}}{T^2}\right)\frac{1}{T^2}
$$

The coefficients  $n_1$  to  $n_{20}$  are from Bender's original equation, while  $n_{21}$  to  $n_{24}$ have been added for carbon monoxide, neon, and helium.

### Subroutine TEMP(KU, **P,** D, T, KR)

Subroutine TEMP solves equation (B 10) for the temperature parameter T, given P and D in user's units specified by KU. In regions KR=2 and KR=3, SOLVE is used to obtain the solution. In region KR=I, which is either input or determined, T is a function of P only and is obtained from subroutine TSS by solving equation (B18) for T. Subroutine TSS also uses SOLVE. The correct KR is returned.

### Function DSF (DS)

Function DSF is a multiple-entry routine used with DENS to solve for density DS, given temperature TS and pressure PS:

$$
DSF = P_{Equation of state} - P_{Given}
$$

### Entry DDSF(DS)

Entry DDSF calculates the derivative of function DFS(DS) and is used with DENS to solve for density DS, given temperature TS and pressure PS:

$$
DDSF = \frac{\partial (DSF)}{\partial \rho}
$$

### Subroutine PSSS(PSS)

Subroutine **PSSS** computes the saturation pressure PSS, given temperature TS, where

$$
\log_{10} P = j_1 + \frac{j_2}{T} + j_3 T + j_4 T^2 + J_5 T^3 + j_6 T^4 + j_7 T^5
$$

and the values  $j_1$  to  $j_7$  are stored by subroutine SETUP.

Function TSS(PS)

Function TSS(PS) is used to compute saturation temperature, given the pressure PS.

## Function TSSF (TSS)

Function TSSF is a multiple-entry routine used with function TSS to solve for saturation temperature TSS, given pressure PSS:

TSSF = (Vapor-pressure equation) -  $log_{10}$  (PS)

### Entry DTSSF(TSS)

Entry DTSSF provides the derivative of function TSSF(TSS) and is used with function TSS to solve for saturation temperature TSS, given the pressure PSS:

> $\Gamma_{\rm TSCF}$  -  $\partial(\rm TSSF)$  $T$

### Function TSF (TS)

Function TSF is a multiple-entry routine used with TEMP to solve for the temperature TS, given pressure PS and density DS.

TSF *=* (Equation of state) - PS

### Entry DTSF(TS)

Entry DTSF calculates the derivative of function TSF(TS) and is used with TEMP to

solve for temperature TS, given pressure PS, and density DS:

$$
DTSF = \frac{\partial (TSF)}{\partial T}
$$

Subroutine TEMPPH(KU, P, H, T, D, DL, DV, KR)

Subroutine TEMPPH solves equation (B20) by using equation (B10) for the temperature parameter T and density D, given P and H as input in user's units indicated by KU. The double iteration is performed by using ROOT and ROOTX with function TSHF for regions KR=2andKR=3. In region KR=I the saturation values are determined for DL and DV by DENS, and T is found by function TSS (using SOLVE). KR is also returned.

Subroutine TEMPS(KU, P, S, T, D, DL, DV, KR)

Subroutine TEMPS solves equations (B21) and (B16) for T and D in the same manner as TEMPPH, by using P and S as input and function TPSF for the double iteration with ROOT and ROOTX.

### Function TSHF (TS)

Function TSHF is a multiple-entry routine used in conjunction **with** TEMPPH. It obtains a trial value of DS by using the given PS and a trial TS. Then it obtains a trial H, which is compared with the input enthalpy **within** an iteration in TEMPPH.

### Entry TPSF(TS)

Entry TPSF is a function **used** in conjunction **with** TEMPPS. **It** obtains a trial value of DS from the given PS and **a** trial TS. Then it finds a trial S, **which** is compared to the input entropy within an iteration in TEMPPS.

## SUBROUTINES TO OBTAIN DERIVED THERMODYNAMIC PROPERTIES

The following routines assume that the variables T and D have been input or previously calculated in the user's units. This condition is satisfied in subroutine GASP. When  $KR=1$  is input or has been so determined, the corresponding saturated variable (HL, SL, etc., or HV, SV, etc.) is output.

Subroutine 
$$
ENTH(KU, KR, T, P, D, H, HL, HV)
$$

SubroutineENTH calculates enthalpy H in user's units *(KU)* by using equation (B20). SL and SV are returned for saturation conditions, KR=I.

Subroutine ENT(KU, KR, T, P, D, S, SL, SV)

Subroutine ENT calculates entropy S in user's units (KU) by using equation (B21). SL and SV are returned for saturation conditions, KR=I.

# Function HDINT(DS, DSL)

Function HDINT is a multiple-entry routine which computes the integral used in the enthalpy computation from density DSL to density DS.

$$
\Delta H = \int_{DSL}^{DS} \left[ \frac{P}{\rho^2} - \frac{T}{\rho^2} \left( \frac{\partial P}{\partial T} \right) \right]_T d\rho
$$

# Entry SDINT(DS, DSL)

Entry SDINT computes the entropy integral from the density DSL to the density DS.

$$
\Delta S = \int_{DSL}^{DS} \left[ -\frac{1}{\rho^2} \left( \frac{\partial P}{\partial T} \right) \right]_T d\rho
$$

# Function HDINTF(DS)

Function HDINTF is a multiple-entry routine which evaluates the integrand of function HDINT, where DS is the variable of integration.

$$
\frac{P}{\rho^2} - \frac{T}{\rho^2} \left(\frac{\partial P}{\partial T}\right)_{\rho}
$$

### Entry SDINTF (DS)

Entry SDINTF evaluates the integrand of function SDINT, where DS is the variable of integration.

$$
-\frac{1}{\rho^2}\left(\frac{\partial P}{\partial T}\right)_{\rho}
$$

### Function HSS(PS, DS)

Function HSS is a multiple-entry routine which computes the enthalpy in the region KR=3 (table V) or saturated vapor enthalpy (KR=I), given pressure PS, density DS, and temperature TS.

$$
H = H_0 + \int_{T_0}^{T} C_{p,0} dT + (Z - 1)RT + \int_0^{\rho} \left[ \frac{p}{\rho^2} - \frac{T}{\rho^2} \left( \frac{\partial P}{\partial T} \right) \right]_T d\rho
$$

where

$$
C_{p, 0} = \sum_{j=1}^{5} m_j T^{i-1}
$$

and the values  $m_1$  to  $m_5$  are stored by subroutine SETUP, except those for hydrogen.
Entry SSS computes the entropy in the region  $KR=3$  or the saturated vapor entropy (KR=I), given pressure PS, density DS, and temperature TS.

$$
S = S_0 + \int_{T_0}^{T} C_{p,0} d(\ln T) - R \ln(RT\rho) + \int_0^{\rho} \left[ \frac{R}{\rho} - \frac{1}{\rho^2} \left( \frac{\partial P}{\partial T} \right)_T \right] d\rho
$$

# Subroutine HSLV(PS)

Subroutine HSLV is a multiple-entry routine used in conjunction with HSS to compute the saturated liquid and vapor enthalpies, given pressure PS and temperature TS. HV comes from HSS, and HL *=* HV - T\*HSSLVF.

# Entry SSLV(PS)

Entry SSLV is used with SSS to compute the saturated liquid and vapor entropies, given pressure PS and temperature TS. SV comes from SSS, and SL *=* SV - HSSLVF.

# Function HSSLVF(PS)

Function HSSLVF is used with HSLV to compute saturated liquid enthalpy from saturated vapor enthalpy or saturated liquid entropy from saturated vapor entropy, given pressure PS and temperature TS.

$$
HSSLVF = \frac{\partial P}{\partial T} \Delta V
$$

where  $V = 1/\rho$ .

This routine calculates the following in user's units KU:

- (1) Specific heat at constant volume CV
- (2) Specific heat at constant pressure CP

These specific heats are computed by

$$
CV = C_{p, 0} - R - \int_0^{\rho} \frac{T}{\rho^2} \left( \frac{\partial^2 P}{\partial T^2} \right) d\rho
$$
 (B22)

and

$$
CP = C_V + \frac{T}{\rho^2} \frac{\left(\frac{\partial P}{\partial T}\right)^2}{\left(\frac{\partial P}{\partial \rho}\right)_T}
$$
(B23)

provided the input density is less than  $\rho_{switch}/\rho_c$  (the ratio of the density where the calculation of CV changes from numeric to analytic to the critical density). These ratios for the fluids of interest are given in the following table:

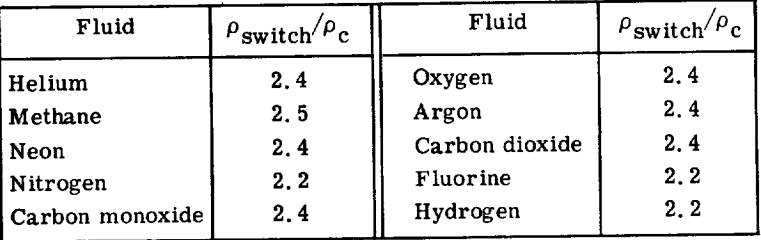

At a certain density ratio for each fluid, the calculation of the specific heat CV changes from the direct calculation of equation (B22) to a numeric method where

$$
CV = \left(\frac{\Delta U}{\Delta T}\right)_{\rho} = \frac{\Delta \left(H - \frac{P}{\rho}\right)}{\Delta T}
$$

is solved by using a spline interpolation of five enthalpy **values** calculated on **the** isochore. This numeric calculation is performed by subroutines SPCHV, CVPS, and SPLINA.

While direct calculation of CV may be valid at densities greater than the switching densities for some fluids in GASP, the numeric method is preferred because of the sometimes erratic behavior of  $\partial P^2 / \partial T^2$ . In addition, if  $T < T_c$ , the specific heats for neon, carbon monoxide, and helium are computed by SPCHV. The P-T diagram given in figure 29 will give the user a better feel for the physical regions involved.

The first partial derivatives from subroutine PTRHO (eqs. (B9) and (B12)) are made available through COMMON/DERIV/PDT, PDTL, PDTV, PTVL, and PTVV. These are

$$
PDT = \left(\frac{\partial P}{\partial \rho}\right)_{T}
$$

with PDTV for saturated vapor and PDTL for saturated liquid and

$$
\mathbf{PTV} = \begin{pmatrix} \frac{\partial \mathbf{P}}{\partial \mathbf{T}} \\ \frac{\partial \mathbf{P}}{\partial \mathbf{T}} \end{pmatrix}
$$

with PTVL for saturated liquid and PTVV for saturated vapor.

# Function C PPRLF(DS)

Function CPPRLF evaluates the integral used in computing specific heats:

$$
CPPRLF = \int \frac{T}{\rho^2} \left(\frac{\partial^2 P}{\partial T^2}\right) d\rho
$$

# Subroutine PTRHO(D, T)

Subroutine PTRHO **evaluates** two partial derivatives. The answers are returned in COMMON/PARTLS/PTV, PDT.

$$
PTV = \left(\frac{\partial P}{\partial T}\right)_{\Omega}
$$

71

$$
PDT = \left(\frac{\partial P}{\partial \rho}\right)_{T}
$$

Subroutine SPCHV(KU, KR, T, P, D, CV, CVL, CVV)

Subroutine SPCHV computes the specific heat at constant volume CV given temperature T, pressure P, and density D. If KR=I, the saturated liquid or vapor specific heat, CVL or CVV, respectively, is computed as requested by GASP.

$$
CV = \frac{\Delta U}{\Delta T} = \frac{\Delta \left( H - \frac{P}{\rho} \right)}{\Delta T}
$$

See subroutine CPPRL.

# Subroutine CVPS(KVP, KR, CVS)

Given temperature, pressure, and density, this routine is used to determine five values of internal energy U for a spline fit used in SPCHV to compute the specific heat at constant volume.

Subroutine SONIC(KU, KR, T, D, GAMMA, C)

This routine calculates the sonic velocity C, in user's units KU, by using equation (B26) and the ratio GAMMA=CP/CV, where GAMMA is calculated in subroutine GASP.

Subroutine VISC(KU, KR, T, D, MU)

Subroutine VISC uses T and D as input in user's units KU. Dynamic *viscosity* is calculated by using one or more of equations (B27) to (B36) depending on the fluid, as explained in appendix B. Calculations of dynamic *viscosity* are direct evaluations of curve fits but may be altered as by equation (B38). A special form is used for hydrogen and helium.

Function VISCD, developed by McCarty of NBS, computes the dynamic viscosity of helium.

# Subroutine THERM(KU, KR, T, P, D, EXCESK, FK)

Subroutine THERM uses T, P, and D in user's units KU to calculate the thermal conductivity FK in user's units KU. An optional coding section calculates the critical excess thermal conductivity EXCESK associated with the critical anomaly in the PVT region,  $0.4 < \rho/\rho_{\rm c} < 1.6$ . See also references 25 and 29 to 32, the subroutine listing in appendix H, and equations (B55) to (B60). EXCESK will be computed for the density regime  $0.4 < \rho/\rho_c < 1.6$ . To obtain the thermal conductivity of a near-critical fluid, the user must add FK and EXCESK.

The equations used for the thermal conductivity of the different fluids are (B39) to (B54). Subroutines CONZ and CONC are used for the special forms for parahydrogen and helium (eqs.  $(B45)$  to  $(B47)$  and  $(B51)$ ).

# Subroutine SURF(KU, KR, T, SIGMA)

Subroutine SURF uses T in user's units KU to calculate the surface tension SIGMA of the liquid by using equations (B61) and (B62).

# Subroutine DGUESS(TS, TCR, DST)

Subroutine DGUESS provides an estimate of near-critical density that is used by subroutine DENS.

# Function CONZ(TEMP)

Function CONZ computes the thermal conductivity of dilute gaseous helium as a function of temperature by the technique of H. M Roder of NBS, Boulder, Colorado (private communication).

# Function CONC (T, D)

Function CONC computes the thermal conductivity of hydrogen in both the denseand dilute-gas regions.

# Subroutine SETCPO(T)

Subroutine  $\mathbf{E}$  I CPO computes  $\mathbf{C}_{\mathbf{p}_n}$ established in appendix K. for hydrogen according to the regio

# APPENDIX G

#### MODULAR DESIGN OF GASP

**A** user **with** limited core storage or **with** specific property needs may **wish** to use only parts of GASP. The subroutines have been coded so that most of the subroutines corresponding to the "KP" option requests may be removed **without** causing errors in logic or calculation. Table XI indicates which routines are absolutely necessary and which are optional. The conditions for removal must be strictly followed. For simplicity, the KP options are discussed as though only one option was being requested. In reality, the input variable KP is always the sum of the KP options desired.

Prior to modifying GASP, the user should note that the internal structure of GASP is best seen from the flow chart of appendix H and table V, noting the various KP options. (The separate calls **which** use enthalpy and entropy are assumed to have been deleted whenever the enthalpy or enthalpy subroutine is removed. )

Other storage savings may be constructed by using table XII. Some changes that can be made to GASP and the corresponding reduction in storage requirements are as follows:

(1) **Setup** can be narrowed to one fluid, that is, eliminate 9 of 10 fluids

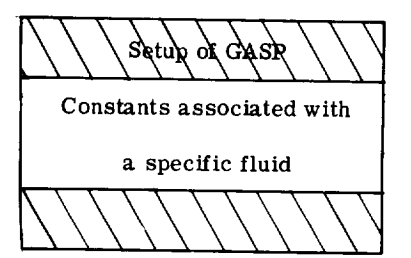

Storage saved, 2147<sub>8</sub>

A more prudent trimming of BLOCK and SETUP results in a savings of more storage spaces. Similarly, by editing each subroutine and function in GASP, further savings can be realized. Also, parahydrogen requires several special subroutines that are not required for other fluids such as methane, for example, FUNCTION VISCD, FUNCTION CONC, FUNCTION CONZ, SUBROUTINE SETCPO, special calculations in VISC and THERM, special branching and subsequent calculations throughout the program. Thus, if results for only a single fluid other than hydrogen are desired, a maximum savings in storage can be attained by deleting these special subroutines.

(2) Calculations with P,  $\rho$ , and T only (eliminate all others)

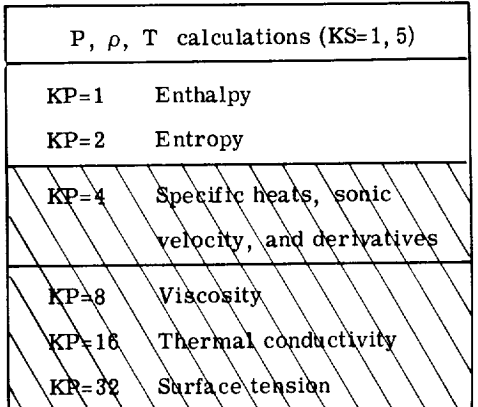

Storage saved, 6631<sub>8</sub>

(3) **E** nthalpy-entropy calculations

 $\cdots$ 

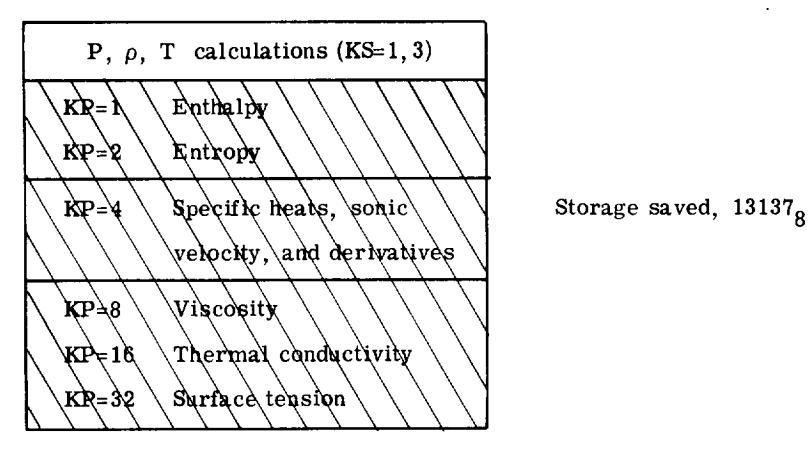

**(4) Specific** user requirement - **specific** heats, **sonic** velocity, and derivatives (a) If  $\rho \leq \rho_{switch}$  (see table on p. 70 of appendix F),

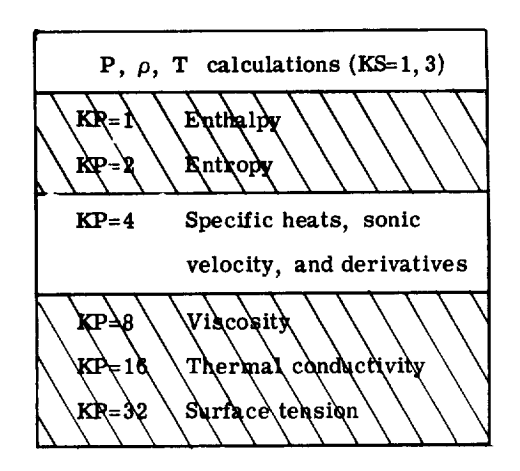

Storage saved, 11175<sub>8</sub>

# (b) If  $\rho > \rho_{switch}$

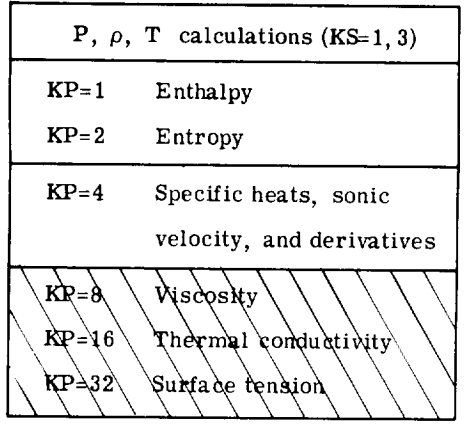

Storage saved,  $4650<sub>g</sub>$ 

**(5)** Transport property calculations

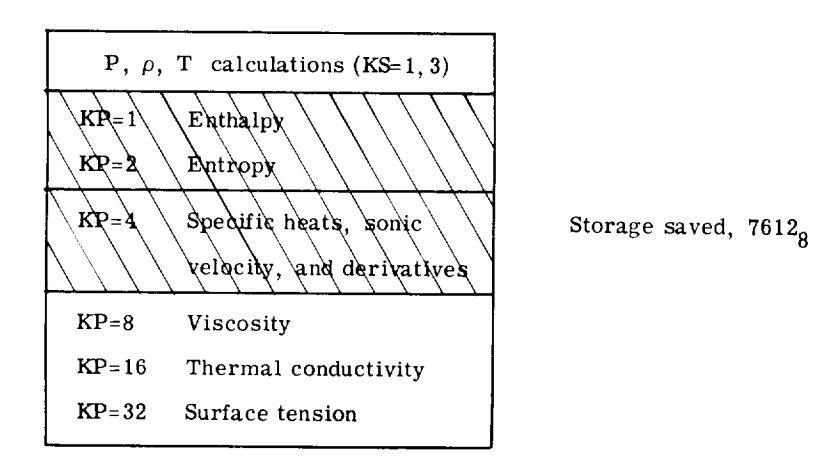

The specific illustration of removing all but one fluid from subroutine SETUP and BLOCK DATA is given as follows:

 $\frac{\mathsf{c}}{\mathsf{c}}$ TEST PROGRAM PREPAFES TABLES FOR EACH FLUID OVER A RANGE OF PVT  $\mathbf c$ COMMON/PROPTY/KU, DL, DV, HL, HV, S, SL, SV, CV, CVL, CVV, CP, CPL, CPV, GAMMA, LGAMMAL, GAMMAV, C, CL, CVP, MU, MUL, MUV, K, KL, KV, SI3 PA, EXCES K, EXCL, EXCV<br>CONMON/DER IV/PDT, PTV, PDTL, PDTV, PTVL, PTVV REAL MU, MUL, MUV, K, KL, KV<br>CONMON/CHECKS/DCH1, DCH2, PCH1, PCH2, PCH3, TCH1, TCH2, TCH3, DST, TST, H 15 CH1, HSCH2 DATA NAM/3HCH4, 2HN2, 2HO2, 2HAR, 3HCO2, 2HNE, 2HCO, 2HHE, 2HF2, 2HH2/<br>DIMENSION NAM(10), P(3), T(250), YPL(250,10), TSTART(3, 10), OTA(3,10) DATA P/1.,1.,100./<br>DATA TSTAPT/95.,295.,400.,65.,200.,400.,60.,225.,400.,85.,225.,400<br>\*.,220.,420.,500.,25.,80.,400.,70.,200.,400.,3.,10.,100.,70.,200., \*400., 16., 40., 200./<br>DATA CTA/10., 20., 100., 10., 20., 100., 10., 20., 100., 10., 20., 100. 10., 20., 100., 10., 20., 100., 10., 20., 100. .. 5, 10., 100., 5., 20., 100.,  $* 2...10...100.$  $K$  S = 1  $\leq P = 31$  $KU=1$ WRITE(6,1) 1 FORMAT(1H1)<br>00 1000 L=10, 10 CALL SETUP (NAMIL))<br>P(2)=PCH2/.101325<br>T(1)=TSTART(1,L)  $DT = OT A(1, L)$ TS=TSTART(2,L)  $N = 2$  $KPT=0$  $D0$  20  $J=1,50$  $KPT = J$  $T(J+1)=T(J)+DT$  $TJ = T(J + 1)$ IF(TJ.GE.TCH3) GOTO 25 IF(t.60.10 .4ND. TJ.GE.1999.5) GOTO 25<br>IF(tJ-TS+.05) 20, 210, 210  $T(J+1)=TS$ 210  $DT = DT A(N, L)$  $N = N + 1$  $TS = TCH3$ IF(N.LT.4) TS=TSTART(N,L) CONTINUE 20 25 KPT=KPT+1 TIKPT1=TCH3  $00 100 1=1,3$  $Z = P(1)*.101325$  $0050 J = 1, KPT$  $K R = 0$ CALL GASP (KS, KP, T(J),Z,D, H, KR)  $YPL(J, 1)=0$ YPL  $(3, 2) = H$ <br>YPL  $(3, 3) = S$  $YPL(J, 4) = CP$  $YPL(J, 5) = CV$ <br> $YPL(J, 6) = C$  $YPL(J, 7) = K$  $YPL(1, 8)$ =MU YPL(J, 9)=PDT<br>YPL(J, 10)=PTV 46 FORMAT(1H , 16, 6E14.6) 50 CONTINUE TABLE  $QF$ ¢ CENSITY, ENTROPY, ENTHALPY, CP, CV, SONIC VELOCITY<br>THERMAL CONDUCTIVITY, VISCUSITY AND PARTIAL DERIVATIVES<br>FOR EACH TP  $\frac{c}{c}$ Ċ. WRITEL6, 8001 NAMILI, KU 800 FORMAT(IHI , 45X, 34H THERMODYNAMIC PROPERTY TABLE -- , A4 , 3X, 3HKU=  $1$  13) WRITE(6,801) P(I) 801 FORMAT(IHO, 5X, Fiu.2, IIH ATM ISOBAR)<br>
#RITE(6,701) **WRITE(6,702)** 701  $*HDP/DT,7)$ FORMAT(4X,1HK,6X,4HG/CC,8X,3HJ/G,8X,5HJ/G-K,7X,5HJ/G-K,7X,5HJ/G-K,<br>\*8X,4HCM/S,7X,8HJ/C4-S-K,5X,6HG/CH-S,4X,10HM4-CC/G-M2,3X,7HMN/K-M2,  $+111$ 00 150 J=1.KPT WRITE (6,803) T (J), (YPL(J, N), N=1, 10) WELLE 10,0031 | LJ1,LTPLL1.<br>
IF ( J.EO. KPT) GO T3 TO 150<br>
IF ( J.EO. KPT) GO T3 150<br>
WRITE(6,8001 NAM(L)<br>
WRITE(6,801) P(I)

78

```
803 FORMAT (IH , F6.1, 2X, 10(1X, G11.4))
 150 CONTINUE
100 CONTINUE<br>51 FORMAT(12H ISOBARS = 5F10.3)
1000 CONTINUE
     RETURN
     FND
```

```
\mathsf{C}------ THIS PRUTINE OVEFLAYS COFFICIENTS FOR SPECIFIED FLUID-NAMGAS
          ----- IN PROGRAM COMMON BLOCKS
 C
          ------ COEFFICIENTS FOR ALL FLUIDS ARE PRESTORED IN BLOCK DATA
 c
 \mathcal{C}SUBROUTINE SETUP (NAMGAS)
          COMMON/ALL COF/COF(53), TCCOF(15), AKSTCO(18), DIST,
         INTMOL, EPSOK, ZETA, FF, SNT, KSNT, OIFTT,
         2R FOSWT, CTP IPL, AMUC, BMUC
 \mathsf{C}COMMON TO DETERMINE FLUID AND INFORM USER OF HIS CHOICE
          COMMUN/GASES/MESSAG(15)
 \mathsf{c}SPECIAL SWITCHES FOR HELIUM, FLUORINE, HYDROGEN
          COMMON/FELELU/ IHE, IFL, IHY<br>CCMMON FOR EQUATION OF STATE COEFFICIENTS<br>COMMON/BEND/ R(1),CP1,CP2,CP3,CP4,CP5,CP6,CP7,CP8,CP9,CP10,
 Ċ
         ICP11, CP12, CP13, CP14, CP15, CP16, CP17, CP18, CP19, CP20
         2.CP21.CP22.CP23.CP24<br>SATURATION CURVE COEFFICIENTS
 \mathbf cCOMMON/COSAT/ CPS1(1),CPS2,CPS3,CPS4,CPS5,CPS6,CPS7<br>COMMON/COSAT/ CPS1(1),CPS2,CPS3,CPS4,CPS5,CPS6,CPS7
 ¢
          COMMON/COCPO/TO(1),CCOP1,CCOP2,CCOP3,CCOP4,CCOP5
          REFERENCE ENTROPY, ENTHALPY , CP COERRECTION FACTOR<br>COMMON/REFNO/SOTO,HOTO,CPOCOR,HTERM,STERM
 C
           PARAMETERS FOR CHECKING REGION AND RANGE LIMITS ON DENSITY<br>PRESSURE, TEMPERATURE, ENTHALPY. DENSITY AND TEMPERATURE ESTIMATES FOR<br>NEWTCN-RAPHSON ITERATIONS
 C.
 C.
\epsilonCOMMON/CHECKS/OCH1(1), OCH2, PCH1, PCH2, PCH3, TCH1, TCH2, TCH3, OST, TST, H
         IS CH1, HSCH2
         CONSTANTS FOR THERMAL CONDUCTIVITY CALCULATION.<br>CONSTANTS FOR THERMAL CONDUCTIVITY CALCULATION.<br>COMMON/TCOND/CKMKST(9), XLAMB,ZC5, RHOCR, TCR, TCSTAR, CKSTAR(18)<br>COMMON/COFMU/EPSK,WM,DIS,RHOCRT,ZETAA,AMUX,BMUX
\epsilon\mathbf cCONSTANTS FOR SURFACE TENSION CALCULATION.<br>CONSTANTS FOR SURFACE TENSION CALCULATION.<br>COMMON/SUP CON/PCTC, TCR IT, FIXIT, ZET<br>CALCULATED BY NUMERICAL DIFFERENTIATION .... WHENEVER THE ANALYTICAL<br>CALCULATED BY NUMERICAL DIF
\mathsf{C}C
r.
         DER IVATIVES ARE GOOD, THEY ARE USED..........
C.
          COMMON/SOLID/DTRIP
          IHE=0IFL = C\mathsf{C}\mathsf{C}NAMGAS IS ALWAYS H2 FOR PARA-HYDROGEN
\mathbf{C}KCAS=10
          I HY = 1WRITE(6,101) (MESSAG(11,1=1,15)
   101 FORMAT (1HO,15A6)<br>STOPE CONSTANTS FOR BENDER-S EQ. OF STATE
\mathbf{c}DO 20 1=1,25<br>20 R(1)= COF(1)
\mathbf{c}STORE SATURATION CURVE FOR GAS
         00 \t25 \t1=26,3225 CPS I(1-25) = COF(1)<br>STORE CPO COEFFICIENTS AND REFERENCE TO
C.
         00\quad 30\quad 1=33,3830 TO(1-32) = C0F(1)\mathbf cSTORE REFERENCE ENTROPY, ENTHALPY, CPO CORRECTION FACTOR
         TX = T1(1)C
        COMPUTE LOWER BOUND FOR THE ENTHALPY AND ENTROPY CALCULATIONS IN HSS
\mathbf c\mathbf{c}10.312 = 4.968*4.184/2.01572STERM=10.312*ALOG(TX)
         HTERM = 10.312*TX<br>SOTO= COF(39)
          HOTO= COF(40)
         CPOCOR=COF(41)<br>CPOCOR=COF(41)<br>STORE CRITICAL VALUES AND REGION BOUNDARY CONSTANTS
\mathsf{C}00\ 35\ 1=42,5335 DCHI(I-41) = COF(I)<br>XLAMB= TCCOF(1)
         ZCS= TCCOF(2)<br>TCR= TCCOF(2)
         PHJCR = TCCDFI41
```

```
LOAD K-K* CUPVE COEFFICIENTS<br>00 45 1=5,13<br>45 CKMKST(1-4)= TCCOF(1)
\mathsf{C}TCSTAR= TCCOF(15)
         I = TCCOF(14)+.1LOAD KSTAR/KSTARTC CURVE COEFFICIENTS
\mathsf{C}DQ = 50 J=1+18<br>50 CKSTAR(J)= AKSTCO(J)
            STORE CONSTANTS FOR U-U* AND VISCOSITY CALCULATION
ċ
          WM=WTMOL
          ZETAA=ZETA
          RHOCRT=TCCOF(4)
          EPSK =EPSUK
          DIS = 0 IST
            STORE CONSTANTS FOR SURFACE TENSION ( RF IS RIEDEL FACTOR)
\mathsf{c}TCRIT = TCP2PCTC=(PCH2/.101325)**.6666667*TCH2**.3333333
          FIXIT=FF2 ET = 2 C 5**
C ENTER SWITCHING PARAMETER FOR CP, CV CALCULATION
          KSWIT=KSWT
          TSWIT=SWT
          IF (KSWIT.EQ.2) TSWIT=TCH2
          DIFT=DIFTT
          RSWIT=R+OSWT*RHOCRT
          DTRIP=CTRIPL
          AMUX=AMUC
          BMUX=BMUC
          RETURN
          EN<sub>D</sub>
       STORES THE COEFFICIENTS FOR ALL FLUIDS FOR THE EQUATION OF STATE
\mathbf{c}ANC THE TRANSPORT EQUATIONS.
\mathsf{C}STORES CONVERSION CONSTANTS NEEDED BY ALL FLUIDS
\mathsf{C}C.
          BLOCK EATA
          CCMMON/GASES/MESSAG(15)
          COMMONY CON1237 DCONV(5), TCONV(5), PCONV(5)
          COMMON/CONV5/CCONV(5)
           COMMON/CONV6/HCONV(5)
         COMMON/ALLCOF/COF(53),TCCOF(15),AKSTCO(18),OIST,<br>COMMON/ALLCOF/COF(53),TCCOF(15),AKSTCO(18),OIST,<br>INTMOL,EPSCK,ZETA,FF,SNT,KSWT,DIFTT,
         2RHOSWT, CTR IPL, AMUC, BMUC
          DIMENSION MH2(15)
         DIMENSION MH2(15)<br>
DATA M+2(1)/<br>
DATA M+2(1)/ 90HTHERMODYNAMIC AND TRANSPORT PROPERTIES FOR HYDRO<br>
1GENPC=12.759ATM,TC=32.976K,RHOC=.03143G/CC /<br>
DATA TCONV<br>
DATA TCONV/1.,S.8692327,145.03774 ,2*1./<br>
DATA DONV/2*1.,62.4279
           DATA F(DNV/2*1.,0.4302103,2*1./<br>DATA CCONV/2*1.,0.4302103,2*1./<br>DATA (COF(1 ),I=1,531/4.1260486, .44446150E+2,
         0ATA (COF(1 ), I = 1, 531/4.1260486, .44446150E+2,<br>
1-38655634E+4, .1096655CE+6, .12080022E+7, -54747655E+7,<br>
2-3327E447E+3, .81345734E+5, .26294257E+6, .30063983E+5,<br>
3-33024955E+7, .24686707E+6, .47555234E+8, .30063983
         x_21.17642, 209.9406, 1.0<br>
8.1E-4, .11, .101325E-3, 1.2928, 100., 13.8, 32.976,<br>
A3000., .09, 60., 309.89197, 49289.7
 \mathsf{C}TRANSPORT PROPERTIES ARE LIMITED BY THE STATE OF THE ART READ REPORT ON GASP FOR COMPLETE DETAILS
 \mathsf{C}C
 \mathbf c\mathsf{C}DATA (AKSTCO(I ),I=1,18)/3.,3.,-4.,0.,0., 1.0, 0.,<br>10.0,-1.12398985,.79352374,.80465682,-.21370471E-2,.39794,<br>20.,0., .725, .081707270, 1.0 /<br>DATA (ICCOF(I),I=1,15)/1.4978,.252512E-2,32.976,.03143,1.,4.,
                                                                                                                            02
          1-1., 2.70581484, 4.30610645, 1.88960889, 1.26994786, 6.82428539, .4,
          22.,.61574E-47<br>DATA CIST,EPSOK,WTMOL,ZETA,FF,DTRIPL,SWT,KSWT,DIFTT,RHOSWT,AMUC,BM
          10C/2.528, .C27, 2.0159, .407862456-1, 1., .11, 68., 1, 1., 2.2, 2*0./
            END.
```
 $N<sub>2</sub>$ 

THERMODYNAMIC AND TRANSPORT PROPERTIES FOR HYDROGENPC=12.759ATM,TC=32.976K,RHOC=.031436/CC<br>0.8185E-OSIS OUT OF RANGE FOR D IN SUB.-ENTH<br>0.8185E-OSIS OUT OF RANGE FOR D IN SUB.-ENT<br>0.8185E-OSIS OUT OF RANGE FOR D IN SUB.-VI

# K∪≖  $\ddot{x}$ THERMODYNAMIC PROPERTY TABLE

 $\rightarrow$ 

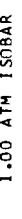

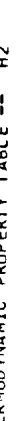

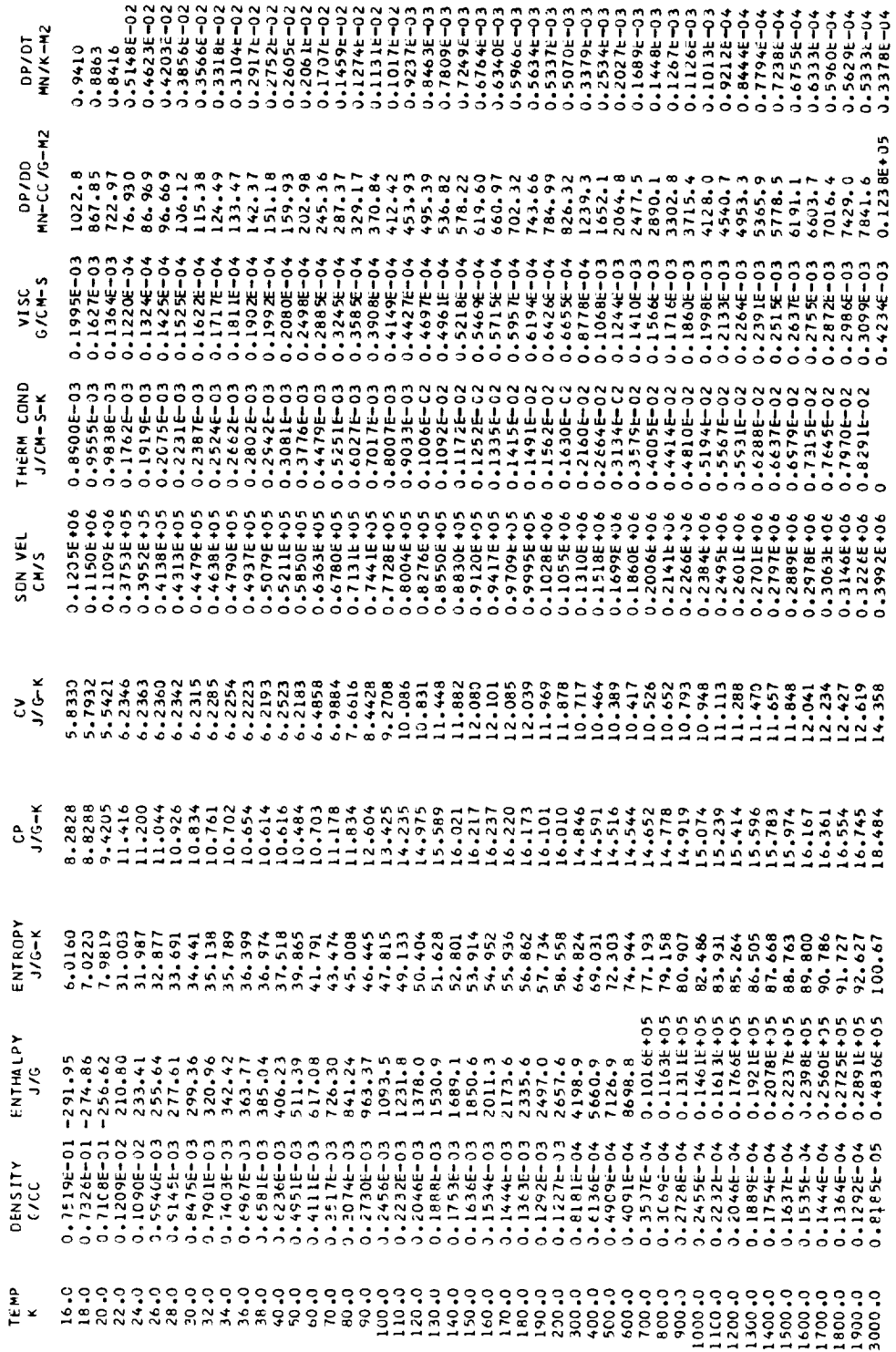

 $\kappa$ Us  $\ddot{z}$ THERMODYNAMIC PROPERTY TABLE -

 $\overline{\phantom{0}}$ 

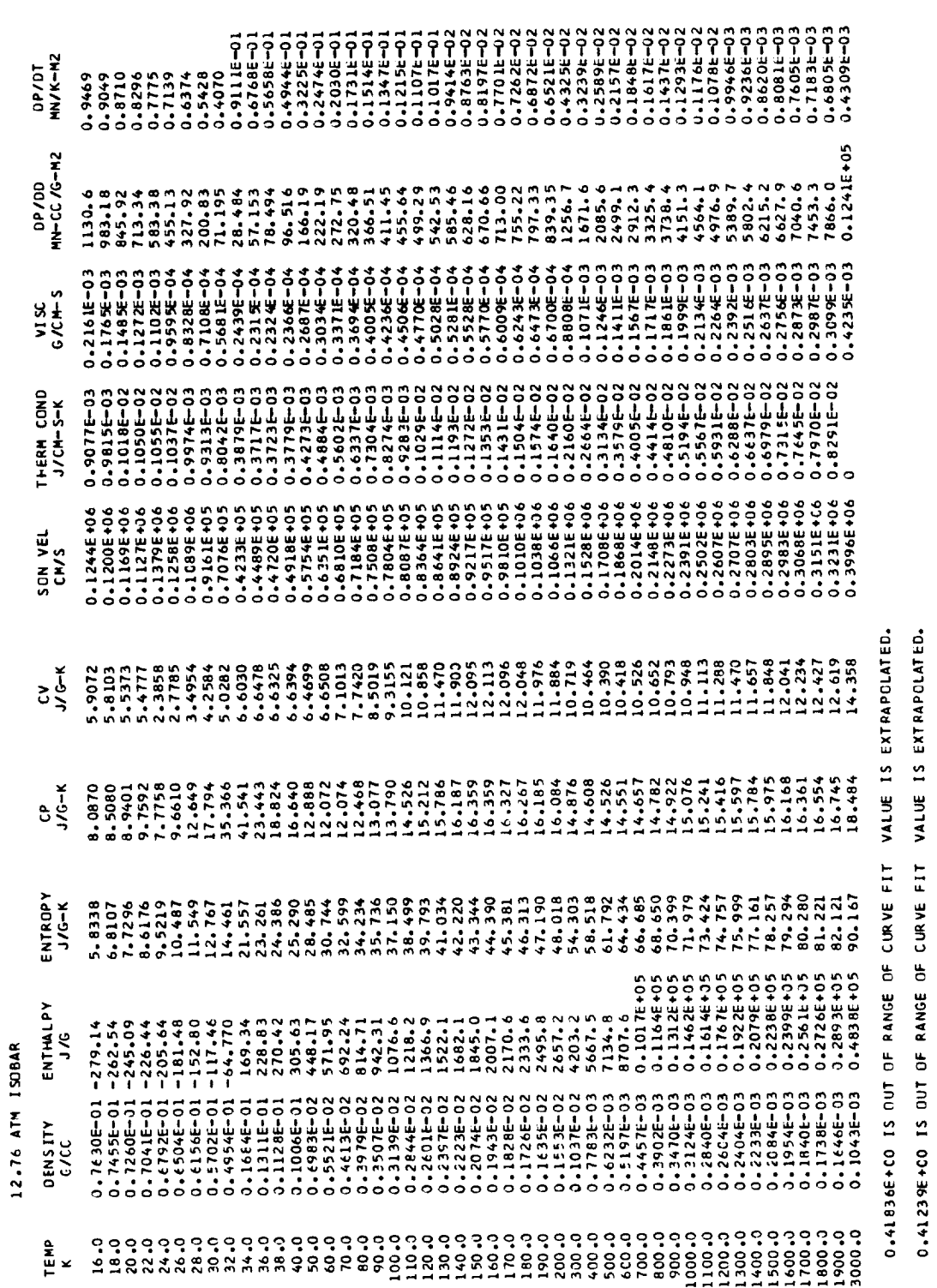

0.40580E+CO IS OUT OF RANGE OF CURVE FIT VALUE IS EXTRAPOLATED.

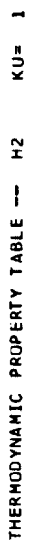

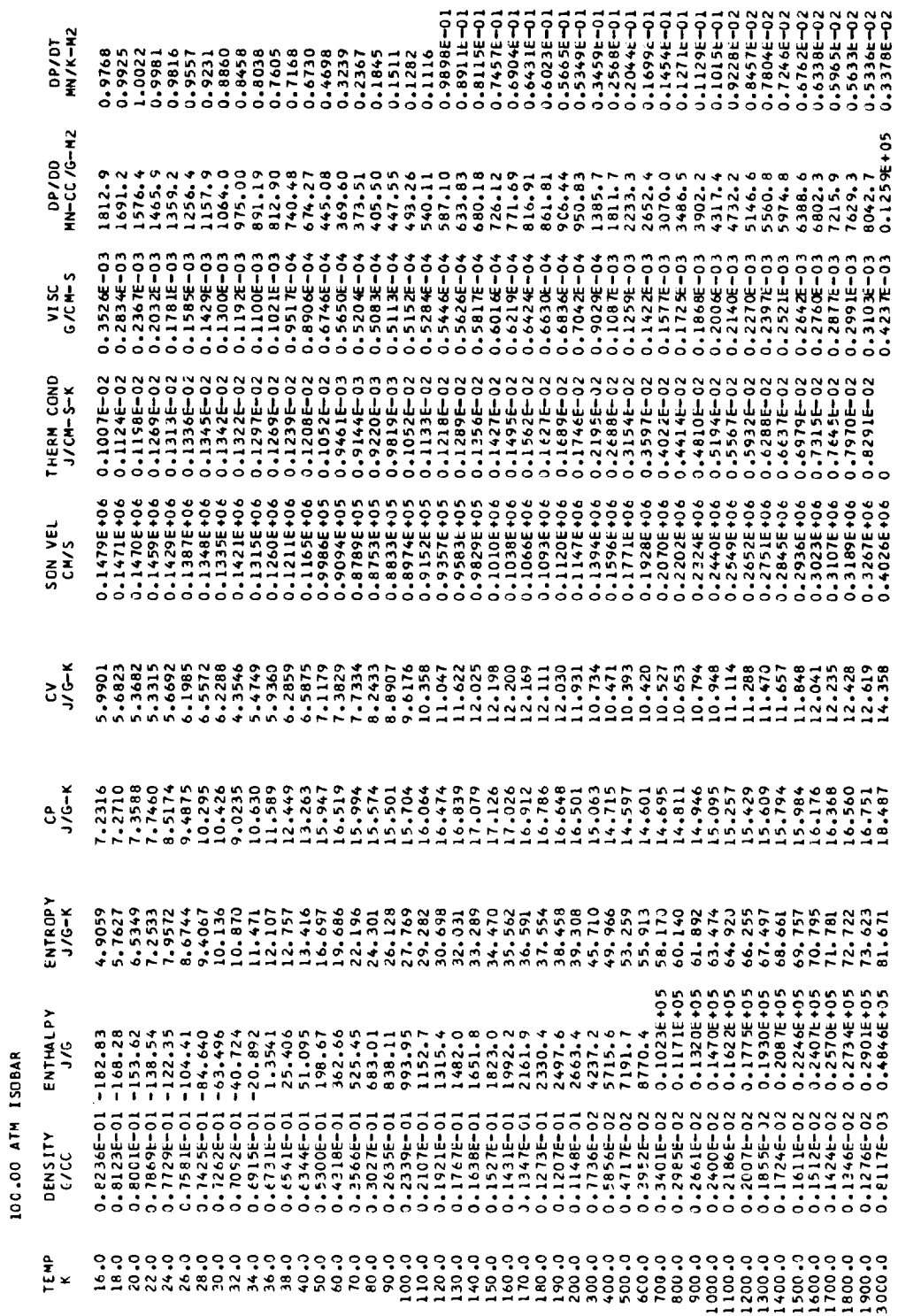

### APPENDIX H

#### PROGRAM LISTING AND FLOW CHART FOR GASP

This appendix contains a complete listing of GASP and a set of flow charts to aid the user in interpreting the program operation and logic.

#### LISTING OF GASP

**C C BENDER-S EQUATION OF STATE** FOR **THE FIVE** GASES--N2,CH4,AR, C2,CC2 **C** ALSO EQUATI3NS 3F **STATE** FOR CO\_ NEt **HER AND FLUORINE** ALSO **PARA-HY DROGEN** C C **COMPUTE THE STATE REL6. TIONS AND THERMODYNAMIC AND** C **TRANSPORT PROPERITES** OF **SPECIFIED FLUID GI VEN TEMPERArJRE** Tt C **C PRESSUI\_E Pt DENSITY D,** OR **ENTHALPY H. STATE RELATIONS ARE** SPECIFIED **BY KS. THERMODYNAMIC AND TRANSPORT PROPERTIES C ARE SPECIFIED** BY **KP.** IF **KR IS** RETURNED OR **SPECIFIED AS 1,** C **PROPERTIES ARE** COMPUTED **AT SATURATION. C** C **SUBROUTINE GASP (K St KP, TIP** tO ,H, **KRI** COMMON/PROPTY/KU<sub>t</sub>DLtOVtHLtHVtStSLtSVtCVtCVLtCVVtCPtCPLtCPVtGAMMAt IGANMAL, GAMMAV, C, CL, CVP, MU, MUL, MUV, K, KL, KV, SIG MA, EXCESK, EXCL, EXCV REAL MU<sub>F</sub>MUL, MUV, K, KL, KV COMMON/DER IV/PDT, PTV, PDTL, PDTV, PTVL, PTVV COUlMON/PARTL **S/PTV 1tPgT 1** COMMON/CHECKS/OCHI , OCH2, PCH1, PCH2, PCH3, TC41, TCH2, TCH3, DST, TST, H **].S** CH **It HSCH2 COMMON/CON** 1231DCONV! **5 I,TCONV(5)** ,PCONV(5) COMMON/HELFLU/ IHE, IF Y, IHY **KTR=O GO T3 (IOtZO, 30,AOt45)tKS**  $\mathbf c$ **COMPUTE DENSITY** C **lO** CALL **DENS(KU, TtPt D,DL** tDVt **KR )** GO **T9 50**  $\mathbf c$ COMPUTE **PRESSURE** c **ZO CALL PRESS(KU,TtD,P,KR| GO T3 50**  $\mathbf c$ **EDM PUTE TENPER** ATUR **E**  $\mathbf c$ 3O **CALL TENP(KUIP,D, TtKR } GO TO 50 C** COMPUTE **TEMPERATURE** AND **DENSITY GIVEN PRESSURE** AhD **ENTHALPY C** 40 **CALL T EMPP H(KUtP** t **H=,Tt D** cOL eDV,KR **I GO TO** 50 C COMPUTE **TEMPERATURE** AND **DENSITY** GI **VEN PRESSURE AND ENTROPY** C 45 CALL **TEMPPS (** KUeP, **S,TeD,DL,DV,KR !** C C **50 CONTINUE KTRA=KP/2\_'\_'K TR IF(KTRA.EO.OI RETURN KTR=K** TR+I IF(MODIKTRA, Zt.EO.O) **GOTO 50 GOTO( 60, lOOt** 190,16Or **I80,240), KTR**

```
\mathbf cC
 C
           COMPUTE ENTHALPY
    60 CALL ENTHEKU, KR,T,P,D,H,HL,HVI
        GOTO 5C
 C
 C
           COMPUTE ENTROPY
   100 CALL ENTIKU, KR, T, P, D, S, SL, SVI
        GOTO 50
\mathbf{c}COMPUTE SPECIFIC HEATS AND SONIC VELOCITY
C
   130 K CP = 0IF (KR.NE.1) GO TO 200<br>CALL DENS(KU, T, P, O, DL, DV, 1)<br>CALL DENS(KU, T, P, O, DL, CW, K)
        CALL CPPRLIP, DL, T, CPL, CVL, KU, KR, KCP, GAMMAL, CLY
       PTVL=PTV1*PCJNV(KU)/TCONV(KU)
       POTL=PCT1*PC3NV(KU)/DCONV(KU)
       CALL CPPRL(P,DV,T,CPV,CVV,KU,KR,KCP,GAMMAV,CVP)
       PTVV=PTV1*PCJNV(KUI/TCONV(KUI
       PDTV=PCT1*PCJNV(KU)/DCONV(KU)
       GO TJ 140
       CALL CPPRL(P, D, T, CP, CV, KU, KR, KCP, GAMMA, C)<br>PTV =PTV1*PC3NV(KU)/TCONV(KU)
 200
       PDT =PDT1*PCONV(KU)/DCONV(KU)
 140
       GOTO 50
C
\mathbf{C}COMPUTE VISCOSITY
   160 IF (KR.NE.1) GO TO 165
       CALL DENSIKU, T, P, D, OL, DV, 1)
       CALL VISC(KU, KR, T, DL, MUL)
       CALL VISC(KU, KR, T, DV, MUV)
       GO TO 170
   165 CALL VISCIKU, KR, T, D, MUI
 170 GOTO 50
\mathbf{c}\mathsf{C}COMPUTE THERMAL CONDUCTIVITY
           NOTE-- FROZEN VALUE AVAILABLE IN K, KL, KY
\mathsf{C}180 IF (KR.NE.1) GO TO 220
\mathsf CCALL DENS(KU, T, P, D, DL, DV, 1)
       CALL THERM (KU, KR, P, T, DL, EXCL, KL)
       CALL THERM (KU, KR, P, T, DV, EXCV, KV)
        GO TO 190
 220 CALL THERM (KU, KR, P,T, D, EXCESK, K)
\mathsf{C}\mathbf cCOMPUTE SUPFACE TENSION
  240 CALL SURF (KU,KR, T, SIGMA)
       RETURN
       FND
\mathsf C------THIS ROUTINE OVERLAYS COFFICIENTS FOR SPECIFIED FLUID-NAMGAS
       ------ IN PROGRAM COMMON BLOCKS
\mathsf{C}\mathsf{C}------ COEFFICIENTS FOR ALL FLUIDS ARE PRESTORED IN BLOCK DATA
C.
```

```
SUBROUTINE SETUP (NAMGAS)
      COMMON/ALLCOF/COF(53,101,TCCOF(15,10),AKSTCO(18,4),OIST(10),<br>IWTMOL(10),EPSOK(10),ZETA(10),FF(10),SWT(10),KSWT(10),DIFTT(10),
      2RHOSWT(10), DTRIPL(10), AMUC(13), BMUC(10)
\mathbf cCOMMON TO DETERMINE FLUID AND INFORM USER OF HIS CHOICE
       COMMON/GASES/MATCHE101, MESSAGE15,101
       COMMON/WHAT/K GAS
\mathsf{C}SPECIAL SWITCHES FOR HELIUM, FLUORING, HYDROGEN
       COMMONTEELEUT THE, TEL, THY COMMONTEENTS
\epsilonCOMMON/BENO/ R(1), CP1, CP2, CP3, CP4, CP5, CP6, CP7, CP8, CP9, CP10,
      1CP11.CP12, CP13, CP14, CP15, CP16, CP17, CP18, CP19, CP29
```
2,0P21,CP22,CP23,CP24

SATUR AT JON. CURVE. COEFFICIENTS.  $\mathsf{C}$ COMMON/COSAT/ CPS1(1), CPS2, CPS3, CPS4, CPS5, CPS6, CPS7 CPD CURVE COEFFICIENTS  $\mathsf C$ COMMON/COCPO/TO(1),CCOP1,CCOP2,CCOP3,CCOP4,CCOP5 REFERENCE ENTROPY, ENTHALPY , CP CORRECTION FACTOR C COMMON/REFNO/SOTO, HOTO, CPOCOR, HTERM, STERM PARAMETERS FOR CHECKING REGION AND RANGE LIMITS ON DENSITY  $\mathsf C$ PRESSUPE, TEMPERATURE, ENTHALPY. DENSITY AND TEMPERATURE ESTIMATES FOR C. **NEWTON-RAPHSON ITERATIONS**  $\mathsf{C}$ COMMON /CHECKS/DCH1(1), OCH2, PCH1, PCH2, PCH3, TCH1, TCH2, TCH3, DST, TST, H ISCHI, HSCH2 CONSTANTS FOR THERMAL CONDUCTIVITY CALCULATION.  $\mathsf C$ COMMON/TCOND/CKMKST(9), XLAMB, ZC5, RHOCR, TCR, TCSTAR, CKSTAR(18) C. COMMON/COFMU/EPSK, WM, DIS, RHOCRT, ZETAA, AMUX, BMUX CUNSTANTS FOR SURFACE TENSION CALCULATION.  $\mathsf{C}$ COMMON/SURCON/PCTC, TORIT, FIXIT, ZET  $\mathsf{C}$ SWITCH FOR CP-CV CALCULATION. VALUES IN CERTAIN REGIONS ARE CALCULATED BY NUMERICAL DIFFERENTIATION ... WHENEVER THE ANALYTICAL  $\mathsf{C}$ DERIVATIVES ARE GOOD, THEY ARE USED.........  $\mathbf c$ COMMON/SWITS/KSWIT, TSWIT, DIFT, RSWIT COMMON/SOL ID/DTRIP  $<$  GAS=0  $00 10 1 = 1, 10$ IFINAMEAS.EQ.MATCH(II) KGAS=I 10 CONTINUE IF(KGAS.EQ.0) GO TO 70  $I$  HF=0 IF (KGAS.EQ.8) IHE=1  $IR = 0$ IF (KGAS.EQ.9) IFL=1 IF (IFL.EQ.1) WRITE(6,72)  $I$  HY = 0 IF(KGAS.EQ.10) IHY=1<br>WRITE(6,101) (MESSAG(I,KGAS),I=1,15) 101 FORMAT (1H0, 15A6)  $\mathsf{c}$ STORE CONSTANTS FOR BENDER-SEQ. OF STATE  $00$  20  $I=1, 25$ 20 R(I)= COF(I,KGAS)  $\mathbf c$ STORE SATURATION CURVE FOR GAS  $00251=26,32$  $25$  CPS I( I-25) = COF( I, KGAS) STORE CPO COEFFICIENTS AND REFERENCE TO  $\mathbf c$  $00 \quad 30 \quad I = 33,38$ 30 TO(1-32) =  $CDF(I, KGAS)$  $\mathsf{C}$ STORE REFERENCE ENTROPY, ENTHALPY, CPO CORRECTION FACTOR  $TX = TO(1)$  $\mathsf{C}$ COMPUTE LOWER BOUND FOR THE ENTHALPY AND ENTROPY CALCULATIONS IN HSS C  $A1 = CCDP5* .25$ A2=CCOP4\*.3333333  $A3 = CCOP3 + .5$ **STERM** =(((AI\*TX+A2)\*TX+A3)\*TX+CCOP2)\*TX+CCOPI\*ALOG(TX) Al=CCOP5\*.2 A2=CCOP4\*.25 A3=CCOP3\*.3333333  $A4 = CCOP2* .5$ **HTERM** =((((Al\*TX+A2)\*TX+A3)\*TX+A4)\*TX+CCOP1)\*TX  $\mathsf{C}$  $10.312 = 4.968*4.184/2.01572$ IF(IHY.EQ.1) STERM=10.312\*ALOG(TX) IF(IHY.EQ.1) HTERM=10.312\*TX SOTO= COF(39, KGAS) HOTO= COF(40, KGAS) CPOCOR=COF(41,KGAS)  $\mathbf{c}$ STORE CRITICAL VALUES AND REGION BOUNDARY CONSTANTS  $00$  35  $1=42, 53$ 35 DCHI(  $I=41$ ) = COF(  $I$ , KGAS) XLAMB= TCCOF(1,KGAS) 7 C5= TCCOF(2,KGAS) TCR= TCCOF(3,KGAS)  $R$ HOCR = TCCOF(4,KGAS) LOAD K-K\* CURVE COEFFICIENTS  $\mathcal{C}$  $00 \t 45 \t I=5.13$ 

```
45 CKMKSTEI-41= TCCOFEI, KGAS)
      TCSTAR= TCCOF(15,KGAS)
      I = TCCOF(14, KGAS) + .1\mathbf cLOAD KSTAR/KSTARTC
                                                      CURVE COEFFICIENTS
      00 50 J=1,1850 CKSTAR(J)= AKSTCO(J,I)
c.
       STORE CONSTANTS FOR U-U* AND VISCOSITY CALCULATION
      WM=WTMOL(KGAS)
      ZETAA=ZETA(KGAS)
      RHOCRT=TCCOF(4,KGAS)
      EPSK =EPSOK(KGAS)
      DIS=DIST(KGAS)
c
        STORE CONSTANTS FOR SURFACE TENSION ( RF IS RIEDEL FACTOR)
      TCRIT = TCH2PCTC=1PC+2/_101325)** .6666667*TCH2**.3333333
      FIXIT=FF(KGAS)
      Z ET =Z C5**.2
\mathbf{c}ENTER SWITCHING PARAMETER FOR CP.CV CALCULATION
      KSWIT=KSWT(KGAS)
      TSWIT=SWT(KGAS)
      IF (KSWIT.EQ.2) TSWIT=TCH2
      DIFT=DIFTT(KGAS)
      RSWIT=RHOSWT(KGAS) *RHOCRT
      DTR IP=CTR IPL (KGAS)
      AMUX=AMUC(KGAS)
      BMUX=BMUC(KGAS)
      RETURN
   70 WRITE(6,71)
   71 FORMAT(1HO, 69H) ERROR IN CODE FOR NAMGAS - NO CONSTANTS STORED-
     2 PROGRAM STOP.
                            \mathbf{I}72 FORMAT(1HO, 115H THE REGION 125-145K FOR T AND P GREATER THAN 10
     IATM YIELDS POOR RESULTS FOR THE DERIVED PROEPRTIES--BEWARE.
      STOP
      END
```
STORES THE COEFFICIENTS FOR ALL FLUIDS FOR THE EQUATION OF STATE AND THE TRANSPORT EQUATIONS. STORES CONVERSION CONSTANTS NEEDED BY ALL FLUIDS **BLOCK CATA** COMMON/GASES/MATCH(10), MESSAG(15,10) COMMON/ CON123/ DCONV(51, TCONV(51, PCONV(5) COMMON/CONV4/SCONV(5) COMMON/CONV5/CCONV(5) COMMON/CONV6/HCONV(5) COMMON/ALLCOF/COF(53,10), TCCOF(15,10), AKSTCO(18,4), DIST(10), INTMOL (10), EPSOK(10), ZETA(10), FF (10), SWT(10), KSWT(10), DIFTT(10), 2RHOSWT(10), DTR IPL (10), AMUC (10), BMUC (10) DIMENSION MCH4(15), MN2(15), MO2(15), MAR(15), MC 02(15), MNE(15), MC0(15 11, MHE(15), MF2(15), MH2(15) EQUIVALENCE(MESSAG(1, 1), MCH4(1)), (MESSAG(1,2), MN2(1)), (MESSAG(1,3) 1+M32(1)),(MESSAG(1+4),MAR(1)),(MESSAG(1+5),MC02(1)),(MESSAG(1+6), 2MNE(1)), (MESSAG(1,7), MCO(1)), (MESSAG(1,8), MHE(1)), (MESSAG(1,9), MF2 3(1)), (MESSAG(1, 10), MH2 (1)) DATA (MATCH(I), I=1, 8)/3HCH4, 2HN2, 2HO2 , 2HAR, 3HCC2, 2HNE, 2HCO, 2HHE/ DATA MATCHE93/2HF2/ DATA MATCH(10)/2HH2/ DATA MCH4(1) /90H THERMODYNAMIC AND TRANSPORT PROPERTIES FOR ME ITHANE PC=45.66 ATM, TJ=190.77 K,RDC=.162 G/CC / DATA MN2E11 790H THERMODYNAMIC AND TRANSPORT PROPERTIES FOR N 11TROGEN PC=33.72ATM, TC=126.3 K, ROC=.3105G/CC DATA MO2(1) /90H THERMODYNAMIC AND TRANSPORT PROPERTIES FOR OX 1Y GEN PC=50.16ATM, TC=154.78 K, RUC = 43256/CC DATA MAR(1) / 90H THERMODYNAMIC AND TRANSPORT PROPERTIES FOR AR IGON PC= 48.014ATM, TC=150.7 K,ROC=.531 G/CC DATA MCO2(1) /90H THERMODYNAMIC AND TRANSPORT PROPERTIES FOR CO 2 PC=72.869ATM, TC=304.21 K, ROC=.464 G/CC /90H THERMODYNAMIC AND TRANSPORT PROPERTIES FOR NE **ATA MNEE11** 

 $\mathbf c$ 

 $\mathbf{C}$  $\mathsf{C}$ 

 $\mathcal{C}$ 

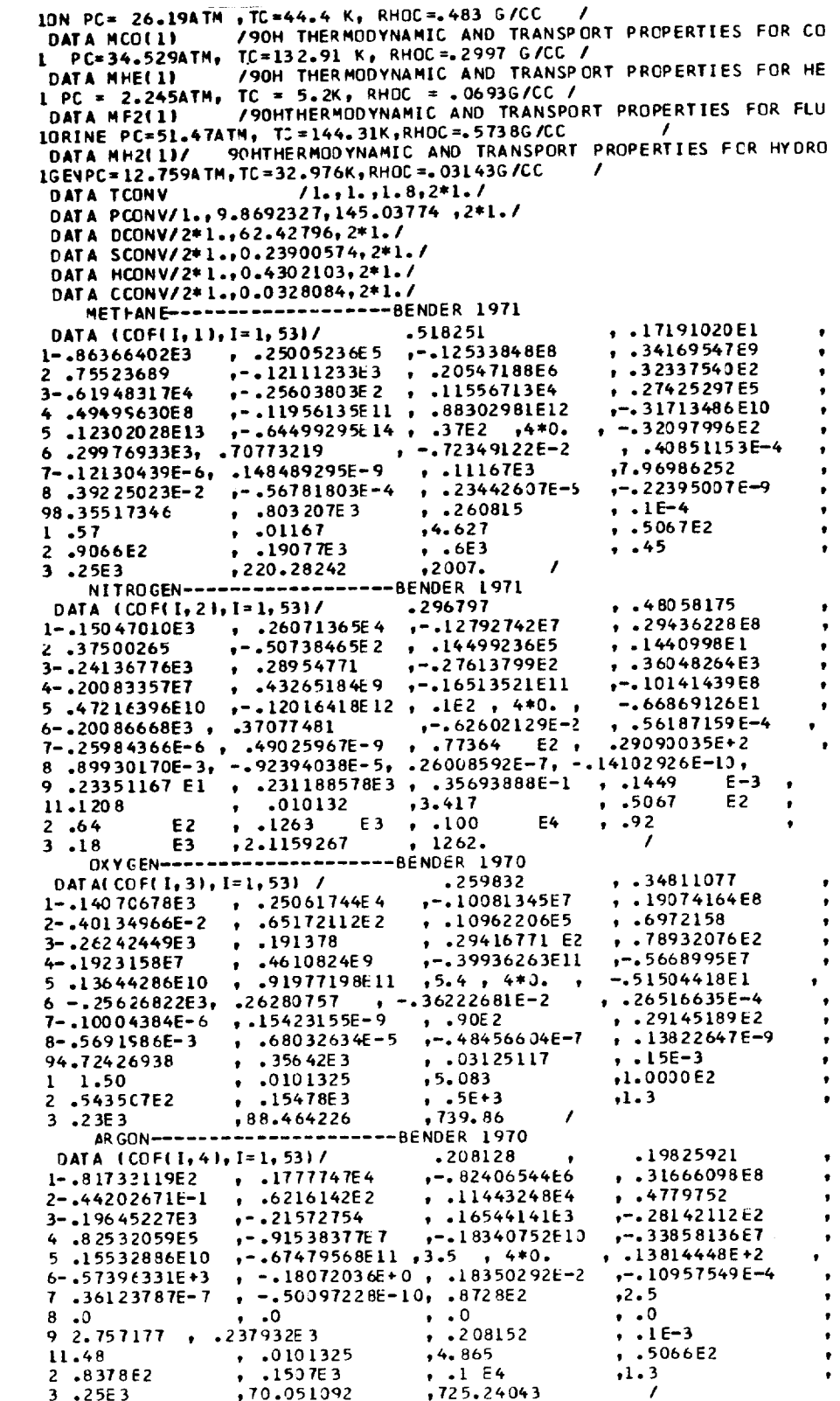

 $\mathbf{c}$ 

 $\mathbf{c}$ 

 $\mathbf{c}$ 

 $\mathbf{c}$ 

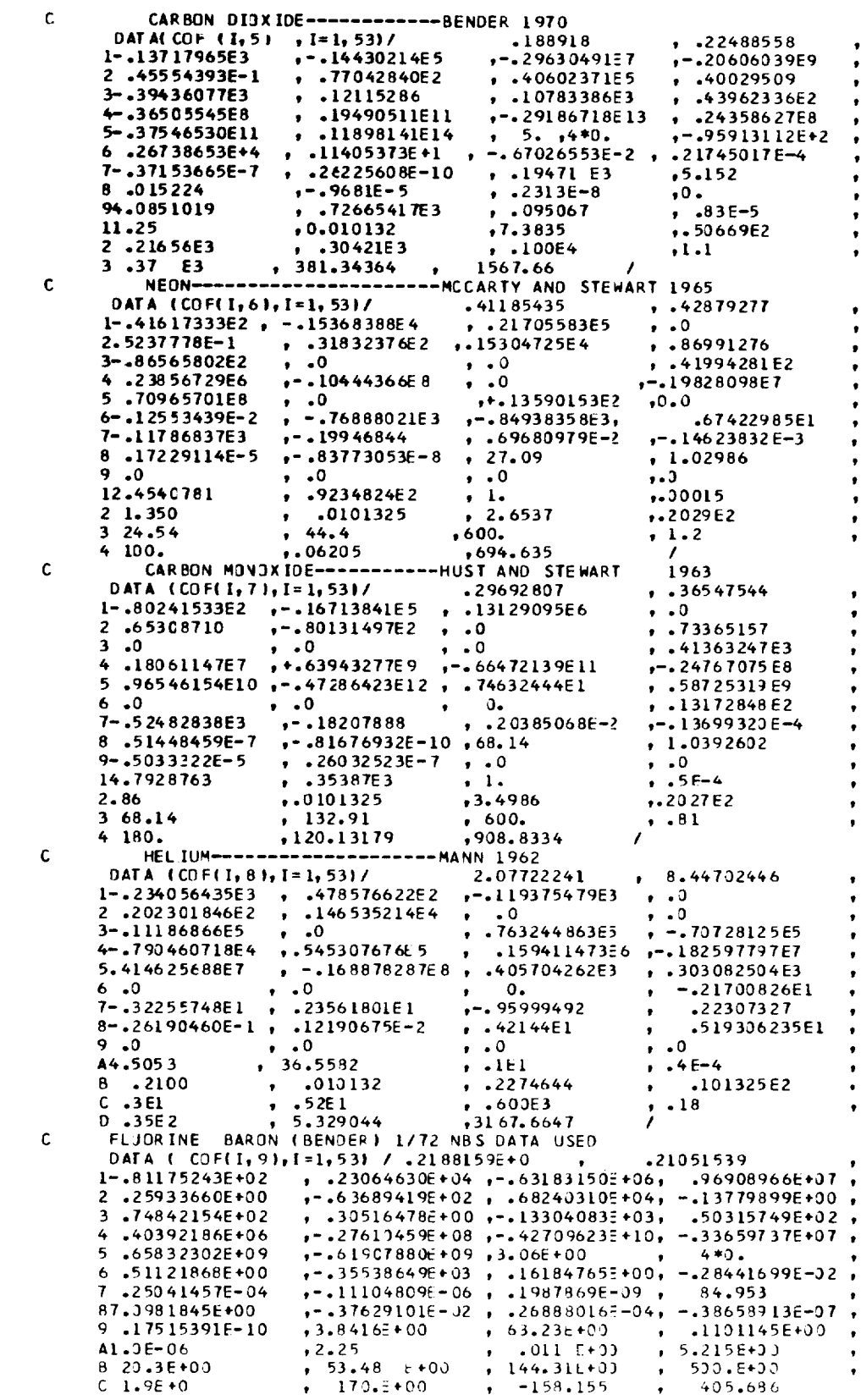

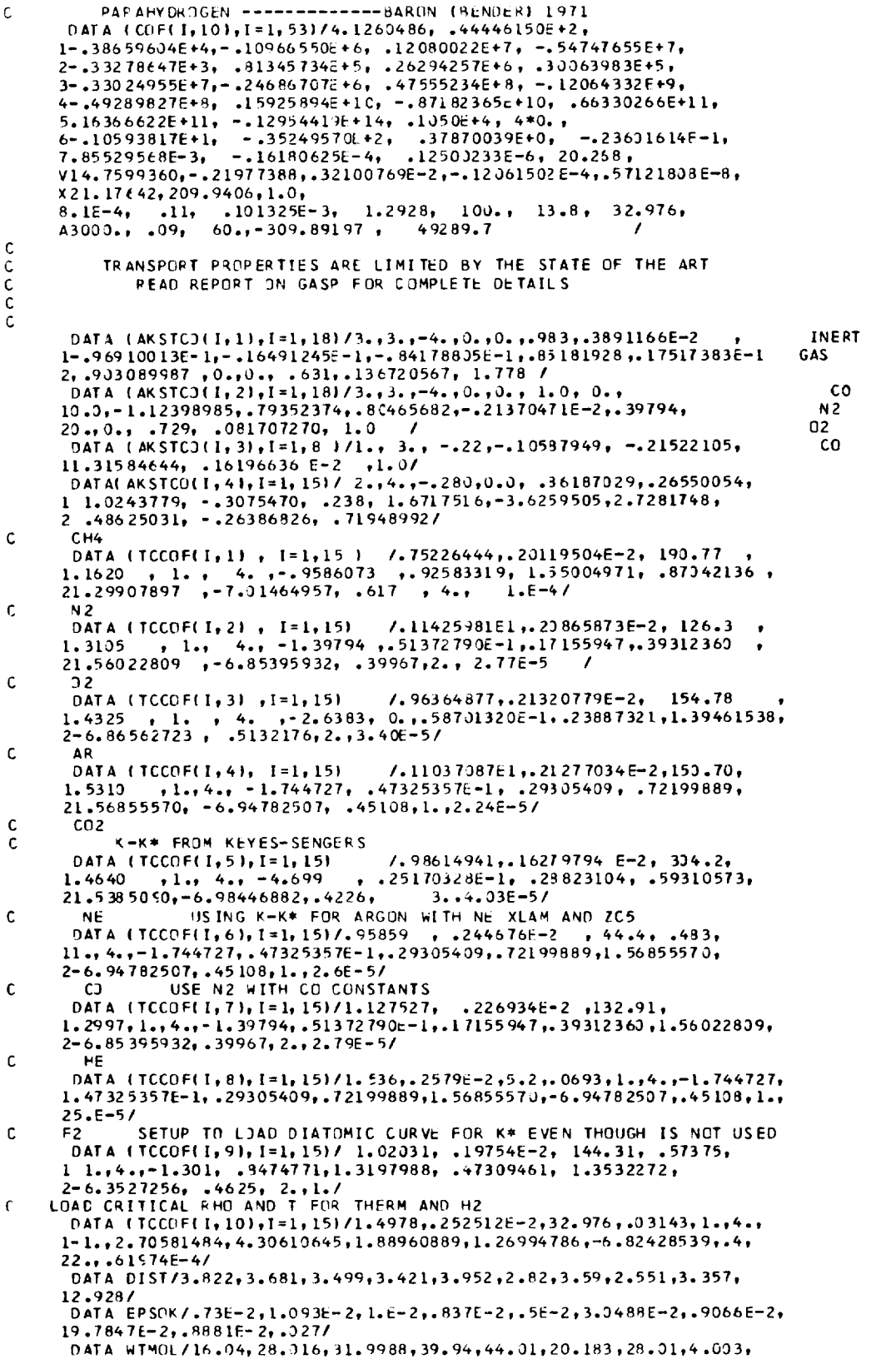

```
139.98, 2.0159/
       DATA ZETA
                              /.46890513E-1,.40786245E-1,.30115154E-1,
      1.27628636E-1,.22407394E-1,.47495E-1,.402544E-1,.3843,.268525E-1,
      2.40786245E-1/
       DATA FF/ 1.015, 3*1.0, 1.02, 1.1, 1., 2.27, 1.0, 1.0/
       DATA DTRIPL/.57, 1.121, 1.400, 1.415, 1.17, 1.247, .836, .21, 1.71, .11/
       DATA SWT/113., 2*68., 86., 216., 25., 70., 6.3, 60., 68.
       DATA KSWT /5*1,3*2,2*1/
       DATA CIFTT/7*1.,.1,2*1./
       DATA RHOSWT/2.5,2.2,6*2.4,2.2,2.2/
       DATA AMUC/-.06, 0.,.04, 2*0., 2*.1, 3*0./
       DATA BMUC/.07,.2,0.,.2,0.,.2,4*0. /
       END
\mathbf{C}COMPUTE PRESSURE P GIVEN TEMPERATURE T AND DENSITY 0.
\mathbf{C}UNITS ARE SPECIFIED BY KU. IF KR IS RETURNED OR
          SPECIFIED AS 1, P IS COMPUTED AT SATURATION AS A
\mathbf{C}\mathbf{C}FUNCTION OF T DNLY.
\tilde{\mathbf{c}}SUBROUTINE PRESS(KU,T,D,P,KR)
       COMMON/ CON123/ DCONV(5), TCONV(5), PCONV(5)
       COMMON/BEND/R
                         , CP1, CP2, CP3, CP4, CP5, CP6, CP7, CP8, CP9, CP10,ICPL1, CP12, CP13, CP14, CP15, CP16, CP17, CP18, CP19, CP20
      2, CP21, CP22, CP23, CP24
      COMMON/CHECKS/DCH1, DCH2, PCH1, PCH2, PCH3, TCH1, TCH2, TCH3, OST, TST,
      IHSCHI, HSCH2
       COMMON/BEND17/TS
      COMMON/HELFLU/ THE, TFL, THY
      COMMON / IERROR/IROUT
       I ROUT = 2C
C
          DETERMINE REGION
\mathbf cTS=TCHECK(KU, KR, T)
      T2 = 1.0IF (IHE.EQ.1) T2=TS
      IF (KR-1) 10, 70, 10
   10 DS=DCFECK(KU.D)
      IF (TS-TCH2) 20, 20, 50
   20 CALL DENS(1, TS, ZE, ZE, DSL, DSV, 1)
      IF (DS-DSL) 30, 60, 40
   30 IF (DS-DSV) 50,60,60
   40 KR = 2GO TO 80
   50 KR = 3GO TO 80
c
\mathsf{C}REGION 1
\mathsf C60 KR=1
   70 CALL PSSS(PS)
      GO TO 90
\mathsf{C}\mathsf{C}REGIONS 2 AND 3
\mathbf{C}80 Al= R*TS
      A2 = 1.7TSA3 = A2*A2A4=111CP21*A2+CP51*A2+CP41*A2+CP31*A2+CP2+CP1*TS
      A5=(CP23*A2+CP8)*A2+CP7+(CP22*TS+CP6)*TS
      A6 = CP9*TS+CP10A7= CP11*TS+CP12 +CP24*A2
      AB = (1CP16*A2*CP15)*A2*CP14)*A3A9 = (10P19*A2+CP18)*A2+CP17)*A3\sqrt{31}= EXP(-CP20*DS*DS/T2)
      PS={{{({CP13*DS+A7+A9*B1}*DS+A6}*DS+A5+A8*B1}*DS+A4}*DS+A1}*DS
   90 P=PS*PCONV(KU)
      RET JRN
      END
```

```
COMPUTE TEMPERATURE T GIVEN PRESSURE P AND DENSITY D.
\mathsf{C}UNITS ARE SPECIFIED BY KU. IF KR IS RETURNED OR
C
\tilde{\mathbf{c}}SUBROUTINE TEMP(KU, P, D, T, KR)
       COMMON/ CON123/ DCONV(5), TCONV(5), PCONV(5)
                          , CP1, CP2, CP3, CP4, CP5, CP6, CP7, CP8, CP9, CP10,COMMON/BEND/ R
      1CP11, CP12, CP13, CP14, CP15, CP16, CP17, CP18, CP19, CP20
      2, CP21, CP22, CP23, CP24
       COMMON/HELFLU/ IHE, IFL, IHY
       CONMON/CHECKS/DCH1,DCH2,PCH1,PCH2,PCH3,TCH1,TCH2,TCH3,DST,TST,
      1HSCH1, HSCH2
       COMMON/BEND3/DS, A1, A3, A4, A5, A68, A78, A88, A12
       COMMON / IERROR/IROUT
       IROUT=3
       EXTERNAL TSF, DTSF<br>PS=PCHECK{KU, KR, P)
C
           DETERMINE REGION
\mathbf c\mathbf cIF (KR-1) 10, 70, 10
    10 DS=DCHECKIKU, DI
       IF (PS-PCH2) 20,20,50
    20 TS=TSS(PS)
       CALL DENS(1, TS, ZE, ZE, DSL, DSV, 1)
    IF (DS-DSL) 30,60,40<br>30 IF (DS-DSV) 50,60,60
    40 KR=2
       TS = TS - 10.IF (IHE.EQ.1) TS=3.0
       GO TO 80
    50 KR=3
       TS = TSTGO TO 80
\mathbf c\tilde{\mathbf{c}}REGION 1
\mathbf{c}60 KR=1
       GO TO 110
    70 TS=TSS(PS)
       GO TO 110
c
           REGIONS 2 AND 3
\mathsf{C}c.
    80 A1= DS*CS
        A3 = I I I I CP13*DS+CP121*DS+CP101*DS+CP71*DS+CP21*A1 -PS
        A4 = (11100111*DS+CPP9)*DSPCP6)*DSPCP1}*DSPR}*DSA5=({CP24*A1+CP8)*DS+CP31*A1
        A68= (CP23*DS+CP4)*A1
        A78=CP5*A1
        A88=CP21*A1
        A12 = 2.4CP22*A1*0STS=SOLVE(TS, TSF, DTSF)
 C
           VER IFY REGION
 \frac{c}{c}IF (PS-PCH2)110,110,90
    90 IF (TS-TCH2) 100, 100, 110
   100 KR=2
   110 T=TS*TCONV(KU)
        RETURN
        END
```
92

```
COMPUTE DENSITY O GIVEN TEMPERATURE T AND PRESSURE P.<br>UNITS ARE SPECIFIED BY KU. IF KR IS RETURNED OR
 C
 C
 č
           SPECIFIED AS 1, THE SATURATED LIQUID AND VAPOR DENSITIES,
           OL AND DV RESPECTIVELY, ARE COMPUTED AS A FUNCTION<br>OF T OR P. THE OTHER VALUE MUST BE INPUT AS 0.0.
\tilde{\mathbf{c}}C
 Ċ
       SUBROUTINE DENS(KU, T, P, D, DL, DV, KR)
        COMMON/ CON123/ OCONVESI, TCONVESI, PCONVESI
       COMMON / CHECK 1/NI
       COMMON/BEND/R
                           +CP1+CP2+CP3+CP4+CP5+CP6+CP7+CP8+CP9+CP10+
      ICP11, CP12, CP13, CP14, CP15, CP16, CP17, CP18, CP19, CP20
      2 . CP21. CP22. CP23. CP24
       COMMON/BENDI3/A1, A4, A5, A6, A7, A8, A9, PS
       COMMON/BEND15/A10, A11, A12, A13, A14
       COMMON/BEND17/TS
       COMMON/CHECKS/DCH1,DCH2,PCH1,PCH2,PCH3,TCH1,TCH2,TCH3,DST,TST,
      IHSCHI, HSCH2
       COMMON/COFMU/EPSK, WM, DIS, RHOCRT, ZETAA
       COMMON/FELFLU/ IHE, IFL, IHY
       COMMON/SOL ID/DTRIP
       COMMON / IERROR/IROUT
       EXTERNAL DSF, DDSF
       I ROUT = 1
       IF (KR.EQ.1) GO TO 70
       TS=TCHECK(KU, KR, T)
       GO TO 5
    70 IF (T.GT.0.0) GO TO 75
       PS=PCHECK(KU,KR,P)
       TS=TSS(PS)
       IF (T.LE.O.) T=TS*TCONV(KU)
       GO TO
               - 5
    75 TS=TCHECK(KU, KR,T)
       CALL PSSS(PS)<br>IF (P.LE.O.) P=PS*PCONV(KU)
     5 T2=1.0IF (IHE.EQ.1) T2=TS
C
\mathbf{C}COMPUTATIONS COMMON TO ALL REGIONS
C.
       Al= R*TS
       A2 = 1.75A3= A2*A2
       A4={{{CP21*A2+CP51*A2+CP41*A2+CP31*A2+CP2+CP1*TS
       A5=(CP23*A2+CP8)*A2+CP7+(CP22*TS+CP6)*TS
       A6= CP9*TS+CP10
       A7= CP11*TS+CP12 +CP24*A2
       A8=((CP16*A2+CP15)*A2+CP141*A3
       A9=((CP19*A2+CP18)*A2+CP17)*A3
       A 10 = - 2.*CP 20/T2
       All=6. * CP13A12 = 5.*A7
       A13 = 4. * A6A14 = 2. * A4C
\tilde{c}DETERMINE REGION
C
       IF (<R-1) 10,80,10
   10 PS=PCHECK(KU, KR, P)
       IF (PS-PCH2)110,110,100
  100 IF (TS-TCH2)120,120,130
  120 KR=2
      EST=RHOCRT*.90
      CALL ROOT(DCH2, EST, 0., DSF, 0.5)
      GO TO 150
  130 KR = 3EST=RHOCRT*3.
      CALL ROOT(EST, DCH1, 0., DSF, DS)
  110 IF (TS-TCH2) 20, 20, 50
   20 CALL PSSS(PSS)
      IF (ABS((PSS-PS)/PSS)-1.E-4) 60,30,30
```

```
40 KR = 2DS=DST
       IF (TS/TCH2.LT..90.DR.PS/PSS.LT..95*PSS) GO TO 90
       CALL DGUESSITS, TCH2, DS1
       GO TO 90
   50 KR=3
       DS=.5*PS/(R*TS)
       GO TO 90
\frac{\mathsf{c}}{\mathsf{c}}REGION 1
Ċ
    60 KR=1
    80 CONTINUE
       DS = DSTTLI = TCH2-TSIF(T11.LT.1.E-4) GOTO 84
       IF(T11.LT..1) GOTO 81
       CALL DGUESS(TS, TCH2, DS)
       DSL=SOLVE(DS, DSF, DDSF)
       DS = .5 * PS / (R * TS)T11=TS/TCH2
       IF(TI1.GT..985) DS=.65*RHOCRT
       IF(T11.GT..995) DS=.75*RHOCRT
       IFIT11.GT..9991 DS=.85*RHOCRT
       IF(T11.GT..9995)0 S=.90*RHOCRT
       DSV=SOLVE(DS, DSF, DDSF)
       DL=DSL*DCONV(KU)
       DV=DSV*CCONV(KU)
       RETURN
    81 DL=RHOCRT*DCONV(KU)*1.001
       DV=RHOCRT*DCJNV(KU)*.999
C
       THIS FIX IS APPLIED IN THE NEAR SUBCRITICAL AREA TO COMPENSATE FOR
c<br>c<br>c<br>c
       THE FAILURE OF NEWTON-RAPHSON TO CONVERGE ON A DENSITY WITHOUT AN<br>ACCURATE ESTIMATE. PERHAPS ROOTX SHOULD BE USED IN THE REGION<br>T/TCRT .GT..99 TO PREVENT THIS PROBLEM
       IF YOU WANT AN ERROR MESSAGE WHEN THIS HAPPENS REMOVE THE C-S FROM
C
        FOLLOWING THREE CARDS.
\mathbf{c}WRITE(6,82) TS
    82 FORMAT(1H, 25H SATURATION CALL FOR TS= ,F10.3,65H IS TOO NEAR CRIT
\mathbf{C}11CAL. DL=1.001*RHOCRT DV=.999*RHOCRT
\mathbf c\mathbf{r}RETURN
   84 DL=RHOCRT*DCONV(KU)
       0V = 0LRETURN
C
\mathbf{C}REGIONS 2 AND 3
C
   90 DS=SOLVE(DS, DSF, DDSF)
   150 D=DS*DCONV(KU)
       IF (DS.GT.DTRIP) WRITE(6,152) T,P
   152 FORMAT(1H, 98H DENSITY SOLUTION IS BEYOND THE GRASP OF GASP. ANS
      IWER IS ON SOLID SIDE OF MELTING LOCUS FOR T = F9.0,6H P = ,F10.3
      23,4H MN.
                    \overline{\phantom{a}}RETURN
       END
```
 $\mathsf{C}$ FUNCT ION CHECK(KU,KR,T) COMMON/ CON123/ DCDNV(5), TCONV(5), PCONV(5)<br>COMMON/IERROR/ IROUT COMMON/CHECKS/DCH1, DCH2, PCH1, PCH2, PCH3, TCH1, TCH2, TCH3, DST, TST, IHSCHI, FSCH2 **DIMENSION** FM1(9), FM2(9), FM3(9), FMT(9), ROUT(13) DATA FM1 /51H(1H, G12.4, 31HIS OUT OF RANGE FOR T IN SJB.-, A6 )  $\mathbf{1}$ DATA FM2 /51H(1H , G12.4 , 31HIS OUT OF RANGE FOR P IN SUB.-, A6 )

```
\mathbf{1}DATA FM3 /51H(1H ,G12.4 ,31HIS OUT OF RANGE FOR D IN SUB.-, A6 )
        \mathbf{1}\overline{\phantom{a}}DATA ROUT /4HDENS, SHPRESS, 4HTEMP, 4HENTH, 3HENT, 6HTEMPPH, 6HTEMPPS
        1, SHSONIC, SHSPCHP, SHSPCHV, SHTHERM, 4HVI SC, 4HSURF
                                                                       \prime\mathbf cCONVERT TEMPERATURE T TO DEGREES KELVIN AND CHECK
 C
            FOR OUT OF RANGE. UNITS ARE SPECIFIED BY KU. IF KR<br>IS SPECIFIED AS 1, T IS CHECKED FOR OUT OF SATURATION
 C
 C
 \mathsf{C}RANGE.
 c.
        ENTRY
                  TCHECK (KU, KR, T)
         CHECK=T/TCONV(KU)
        СН1=ТСН1
        CH2 = TCH2CH3 = TCH300 \quad 1 \quad J=1,91 FMT(J)=FM1(J)
        GO TO 10
 C
 \mathbf cCONVERT PRESSURE P TO ATMOSPHERES AND CHECK
            FOR OUT OF RANGE. UNITS ARE SPECIFIED BY KU. IF KR IS<br>SPECIFIED AS 1, P IS CHECKED FOR OUT OF SATURATION
 C
 C
        ENTRY PCHECK (KU, KR, P)
        CHECK=P/PCONV(KU)
        CHI= PCHI
        CH2 = PC + 2CH3 = PCH3D0 2 J=1,92 FMT(J) = FM2(J)GO TJ 10
\mathbf C\ddot{\mathbf{c}}CONVERT DENSITY O TO GRAM-MOLES/LITER AND CHECK
\mathsf{C}FOR OUT OF RANGE. UNITS ARE SPECIFIED BY KU.
\mathsf{C}ENTRY CCHECK(KU,D)
        CHECK =D/DCONV(KU)
        CH1 = DCH1CH3 = DCH200331=1,93 FMT(J) = FM3(J)GO TO 20<br>10 IF(KR.EQ.1) GO TO 30
    20 IF(CHECK.LT.CH1) GD TO 40
        IF(CHECK.GT.CH3) GD TO 40
    25 RETURN
    30 IF(CHECK.LT.CH1) GO TO 40<br>IF(CHECK.LE.CH2) GO TO 25
    40 WRITE(6, FMT) CHECK, ROUT(IROUT)
        RETURN
        END
\frac{c}{c}SAME AS ROOTX - NEEDED TO PREVENT RECURSION
           SOLVE FOR X1 SUCH THAT FUNC(X1) = FOFX, WHERE X1 LIES
\mathsf{C}BETWEEN XO AND X2
\mathsf{C}SUBROUTINE POOT (XO+X2+FOFX+FUNC+X1)
       COMMON / CHECK 1/KO UNT
       TOL = 1. E-5XX0 = X0xxz = xzFO = FUNC(XX0)F2 = FUNC(XX2)A = (FJFX - FO)/ (FZ - FO)IF (4) 1007, 120, 120
  120 IF (A-1, 1, 130, 130, 1008130 IF (FOFX-0.) 80,70,80
```

```
70 ASSIGN 100 TO JUMP
      GO TO 50
  80 ASSIGN 110 TO JUMP
90
     x = (XX0+XX2)*.5K OUNT = 0
 150 \times 1 = xKOUNT = KOUNT + 1
      A = FOFX - F2FX = FUNC(X)FXL=F0+(X-XX0)*(F2-F0)/(XX2-XX0)
      B=ABS((FX-FXL)/(F2-F0))
      IF (A*(FX-FOFX) .LT. 0.) GO TO 1001
      XXO = XFO = FXIF (B-.3) 10, 20, 20
      X = (X+XX2)*.520
      GO TJ 40
1001 XX2 = X
      F2 = FX<br>IF (B--3) 10, 30, 30
      X = (XX0+X)*.530GO TO 40
   10 \times x = x \times 0 + (F0 FX - F0) + (XX2 - XXC) / (F2 - F0)40 IF (ABS((X-X1)/X)-TOL 1 50,1000,1000<br>50 GO TO JUMP, (100,110)
 100 IF (ABS(FUNC(X))-TOL*10. 160,1000,1000<br>110 IF (ABS((FOFX-FUNC(X))/FOFX)-TOL 1 60,1000,1000
1000 IF (KOUNT.GT.40) TOL=TOL*10.
       IF (KOUNT.GT.60) TOL=TOL*10.<br>IF (KOUNT.GT.80) TOL=TOL*10.
       IF (KOUNT.LT.100) GO TO 150
  160 WRITE (6,170) X1, X<br>170 FORMAT (IHL, 79HAN ITERATION HAS BEEN TERMINATED AT 100 ITERATIONS.
   1 THE LAST TWO VALUES WERE ,3615.5)
       RETURN
 1007 x_1 = x_0<br>
GO TJ 140
 1008 \times 1 = X2140 WRITE(6, 141)
  141 FORMAT(1HO, 24H SOLUTION OUT OF RANGE
                                                                 \mathbf{I}RETURN
       END
\mathsf{C}SOLVE FOR X1 SUCH THAT FUNC(X1) = FOFX, WHERE X1 LIES
```

```
BETWEEN XO AND X2
\mathbf c\mathbf cSUBROUTINE ROOTX(XO,X2,FOFX,FUNC,X1)
      COMMON / CHECK 2/KOUNT
      TOL = 1.5 - 5XX0 = X0\overline{XX2} = \overline{X2}FO = FUNC(XXO)F2 = FUNC(XX2)A=(FOFX-FO)/(F2-FO)
       IF (A) 1007, 120, 120
  120 IF (A-1.) 130, 130, 1008
  130 IF (FOFX-0.) 80,70,80
   70 ASSIGN 100 TO JUMP
      GO TJ 90
   80 ASSIGN 110 TO JUMP
 90
      x = (XX0+XX2)*.5
      K OUNT = 0
  150 \times 1 = xKOUNT = KOUNT + 1A = FOFX - F2FX = FUNCTION
```
96

```
FXL = F0 + (X - XX0) * (F2 - F0) / (XX2 - XX0)B=ABS((FX-FXL)/(F2-F0))
      IF (A*(FX-FOFX) .LT. 0.1 GO TO 1001
      x \times 0 = xFO = FXIF (B-,3) 10, 20, 20
20
     X = (X+XX2)*.5GO TJ 40
1001 XX2 = X
      F2 = FX<br>IF (8-.3) 10, 30, 30
     X = (XX0+X)*-530
      GO TO 40
  10 x = x \times 0 + (F0Fx - F0) + (XX2 - XXC) / (F2 - F0)40 IF (ABS((X-X1)/X)-TOL 1 50,1000,1000<br>50 GO TO JUMP,(100,110)
 100 IF (ABS(FUNC(X))-TOL*10. 160,1000,1000
 110 IF (ABS((FOFX-FUNC(X))/FOFX)-TOL ) 60,1000,1000
1000 IF (KOUNT.GT.40) TOL=TOL*10.
     IF (KOUNT.GT.60) TOL=TOL*10.<br>IF (KOUNT.GT.80) TOL=TOL*10.
     IF (KOUNT.LT.100) GO TO 150
 160 WRITE (6, 170) X1, X
 170 FORMAT (IHL, 79HAN ITERATION HAS BEEN TERMINATED AT 100 ITERATIONS.
       THE LAST TWO VALUES WERE , 3G15.51
    \mathbf{1}60x1=xRETURN
1007 \times 1 = X0GO TO 140
1008 \times 1 = X2140 WRITE(6, 141)
 141 FORMAT(1HO, 24H SOLUTION OUT OF RANGE
                                                             \mathbf{I}RETURN
     END
```

```
\mathsf{C}NEWTON-RAPHSON ITERATION GIVEN AN INITIAL ESTIMATE XI
c
         AND THE FUNCTIONS F AND DF
\mathsf{C}FUNCTION SOLVE(XI,F,DF)
      COMMON / CHECK 1/NI
      TOL = 1.5 - 5N = 0X0=XIXN = XI10 \times 00 = x0XO = XNXN=XO-F(XO)/DF(XO)
   12 NI=NI+1IF (ABS((XN-XO)/XN)-TOL ) 70,20,20
   20 IF (VI.GT.40) TOL=TOL*10.<br>IF (VI.GT.60) TOL=TOL*10.
      IF (NI.GT.80) TOL=TOL*10.
      IF (VI-100) 30,50,50
   30 IF (ABS((XN-X00)/XNI-TOL ) 40,10,10
   40 KN=(XO+XN)/2.
      GO TO 10
   50 WRITE (6,60) XOO, XO, XN
   60 FORMAT (IHL, 81HAN ITERATION HAS BEEN TERMINATED AT 100 ITERATIONS.
     1 THE LAST THREE VALUES WERE ,3G15.5)
   70 SOLVE=XN
      IF (XN.GE.O.) RETURN
      SOLVE=XIWRITE(6,75) XI
   75 FORMAT(1F,82H N-R ITERATION DID NOT FIND A VALID ANSWER. INITIAL
     1 ESTIMATE RETURNED AS ANSWER.
                                               E12.61RETURN
      END
```

```
\mathbf c
```

```
SUBROUTINE SPLINA (XxY, NX, T, NT, YINT, KFD, KERROR)
    DIMENSION X(1), Y(1), T(1), YINT(1), U(50), XM(1)
    EQUIVALENCE (XM(1), U(1))
    NXM1 = NX-1NXP1 = NX+1H = X(2)-X(1)K ERRO R = 0
    H2 = H*HYINT(1)= -5U(1) = 0.DO 10 I=2, NX41<br>P= -5*YINTI I=1+2.
    Y INT(1) = -.5/PD = 3.*( (Y(I+1)-Y(I)) - (Y(I)-Y(I-1)) ) / H210 U(I)= (D-.5*U(1-1))/P
    P = -54Y INT (NXM11+1.YINT(NX)= 0.
    U(NX) = .5*U(NXM1)/P<br>XM(NX) = U(NX)
    DO 20 I = 2, NXK = NXP1 - I20 XM(K)= YINT(K)*XM(K+1)+U(K)
    DO 90 I=1,NT
    K = 2IF(T(I)-X(1))60,85,70
60 WRITE(6,600) T(1), X(1), X(NX)<br>600 FORMAT(1HL,40H AV ERROR OCCURRED DURING INTERPOLATION /
   2RANGE. THE ROUTINE WILL TRY TO EXTRAPOLATE./ 6H XIMTS IS OUT OF
                                                                            6H
   3 \times 11 = 615.7, 6H \times 11 = 615.7KERROR = KEROR + 1GO TO 85
 70 IF(T(I)-X(K)) 85, 85, 80
 80 K = K + 1IF(K-NX) 70, 70, 81
 81 KERROR = KERROR+1
    WRITE(6,600) T(I), X(1), X(NX)
    K *NX
 85 IF (KFD) 40,40,50
 40 YINT(I)=(XM(K-1)*(X(K)-T(I))**3+XM(K)*(T(I)-X(K-1))**3+{6.*Y(K-1)-
   1XM(K-1)*H2)*(X(K)-T(I))+(6.*Y(K)-XM(K)*H2)*(T(I)-X(K-1)))/(6.*H)
    GO TO 90
 50 YINT(I)=(-XM(K-1)*(X(K)-T(I))**2/2++XM(K)*(T(I)-X(K-1))**2/2++
   IY (K)-Y (K-1)-(XM(K)-XM(K-1))*H2/6.1/H
 90 CONTINUE
    RETURN
    END
```

```
EVALUATE THE POLYNOMIAL IN X DESCRIBED BY COEF
   FUNCTION POLY(X,COEF)
   DIMENSION COEF(1)
   x S = xNRANGE=COEF(1)+.1
   NDEG=COEF(21+.1
   ISTEP=NDEG+2
   ITEST=3+NRANGE*ISTEP
   IF (XS-COEF(31) 10,20,20
20 IF (XS-COEF(ITEST)) 30, 30, 40
30 IBEG=3+ISTEP
   IEVD=ITEST-ISTEP
   00 50 I=IBEG, IEND, ISTEP<br>IF (XS-COEF(I)) 60,60,50
```
50 CONTINUE  $I = I TEST$ GO TO 60  $10 I = 3 + 1$  STEP GO TJ 70

C

C

```
40 I=ITEST
70 WRITE(6,71) XS
71 FORMAT(1HO, E14.5, 60H IS OUT OF RANGE OF CURVE FIT VALUE IS EXTRAP
  IOLATED.
                    1
60 IBEG= I-ISTEP +2
  IEND-IBEG+NDEG-1
  POLY=COEF(IBEG-1)
  DO 80 I=IBEG, IEND
80 POLY=POLY*XS+COEF(I)
  RETURN
  END
```
 $\mathbf c$ 

```
SUBROUTINE OGUESSITS, TCR, DSTI
COMMON/COFMU/EPSK, WH, DIS, RHOCRT, ZETAA
TEST=TS/TCR
IF (TEST .GT..9) DST=RHOCRT*1.75
IF ITEST
            .GT..96)DST=RHOCRT*1.60
IF ITEST
           .GT..98 JDST=RHOCRT*1.50
IF (TEST .GT..993)DST = RHOCRT*1.4<br>IF (TEST .GT..998)DST = RHOCRT*1.30
IF (TEST<br>IF (TEST
            .GT..999) DST=RHOCRT*1.20
            .GT..99951 DST=RHOCRT*1.10<br>.GT..99991 DST=RHOCRT*1.05
IF ITEST
RETURN
END
```

```
\mathbf CFUNCTION USED TO SOLVE FOR SATURATION TEMPERATURE TSS
\mathsf{C}GIVEN PRESSURE
\mathsf{C}FUNCT ION TSSF(TSS)
      COMMON/COSAT/ CPS1
                              ,CPS2,CPS3,CPS4,CPS5,CPS6,CPS7
      COMMON/BEND9/Al, A2, A3, A4, A5
      TSSF={{{(CPS7*TSS+CPS6)*TSS+CPS5)*TSS+CPS4)*TSS+CPS3)*TSS+CPS2/
     1TSS+AIRETURN
C
\mathsf{C}DERIVATIVE OF FUNCTION USED TO SOLVE FOR SATURATION
\mathsf{C}TEMPERATURE TSS GEVEN PRESSURE
\mathbf cENTRY CTSSF(TSS)
      DTSSF=(((A2*TSS+A3)*TSS+A4)*TSS+A5)*TSS+CPS3-CPS2/(TSS*TSS)
      TSSF=DTSSF
      RETURN
      END
```
FUNCTION USED TO SOLVE FOR TEMPERATURE TS GIVEN PRESSURE  $\mathsf{C}$  $\mathsf{C}$ AND DENSITY  $\mathbf c$ FUNCTION TSF(TS)  $, CP1, CP2, CP3, CP4, CP5, CP6, CP7, CP8, CP9, CP13,$ COMMON/BEND/R 1CP11, CP12, CP13, CP14, CP15, CP16, CP17, CP18, CP19, CP20  $2, 0021, 0022, 0023, 0024$ COMMON/FELFLU/ THE, TFL, THY COMMON/BENO3/DS, A1, A3, A4, A5, A68, A78, A88, A12  $T = 1.0$ IF (IFE.EQ.1) T2=TS

```
A2=DS*EXP(-CP 20*D S*DS/T2)
      A6A=( CP 17*A 1+CP 14 )*A1*A2
      A7A=(CP18*A1+CP15)*A1*A2
      A8A=(CP19*A1+CP16)*A1*A2
      A6=A6A+A6B
      A7=A7A+A7B
      A8=A8A+A8B
      A9 = 2.446A10 = 3.4A7All = 4. * ABB1 = 1.7TS82 = 81 * 81A13=0.0IF (IFE.EQ.1) A13=(A6A+A7A*B1+A8A*B2)*CP20*AL*B2*B2
      TSF=(((A8*B1+A7)*B1+A6)*B1+A5)*B1+(CP22*TS*AL*DS+A4)*TS+A3
      RETURN
C
ć
         DERIVATIVE OF FUNCTION USED TO SOLVE FOR TEMPERATURE TS
         GIVEN PRESSURE AND DENSITY
C
      ENTRY CISF(TS)
      DTSF=A4+A12*TS-{{(All*Bl+A10)*Bl+A9)*Bl+A5}*Bl*Bl+A13
      TSF=DTSF
      RETURN
      FND
         FUNCTION USED TO SOLVE FOR DENSITY DS GIVEN TEMPERATURE
C
C
         ANC PRESSURE
\overline{\mathbf{c}}FUNCT ION DSF(DS)
      COMMON/BEND/R
                        , CP1, CP2, CP3, CP4, CP5, CP6, CP7, CP8, CP9, CP13,ICP11, CP12, CP13, CP14, CP15, CP16, CP17, CP18, CP19, CP20
     2, CP21, CP22, CP23, CP24
      COMMON/BEND13/A1, A4, A5, A6, A7, A8, A9, PS
      COMMON/BEND15/A10, A11, A12, A13, A14
      CONMON/HELFLU/ IHE, IFL, IHY
      COMMON/BEND17/TS
      T2 = 1.0IF (IFE.EQ.1) T2=TS
      BI=EXP(-CP20*DS*DS/T2)
      B2 = AB*B183= A9*81
      DSF=( {(((CP13*DS+A7+B3)*DS+A6)*DS+A5+B2)*DS+A4)*DS+A1)*DS-PS
      RETURN
C
          DERIVATIVE OF FUNCTION USED TO SOLVE FOR DENSITY DS GIVEN
\mathbf cTEMPERATURE AND PRESSURE
\mathbf cC
      ENTRY CCSF(DS)
      DDSF=({({(410*B3*DS+A11)*DS+A12+(5.*A9+A10*A8)*Bl)*DS+A13)*DS
      * +3.*(A5+A8*B1))*DS+A14)*DS+A1
      DSF=DCSF
      RETURN
      END
          COMPUTE SATURATION PRESSURE PSS GIVEN TEMPERATURE
C
C
      SUBROUTINE PSSS(PSS)
       COMMON/BEND17/TS
                             ,CPS2,CPS3,CPS4,CPS5,CPS6,CPS7
       COMMON/COSAT/ CPS1
      PSS=10.***({{{{CPS7*TS+CPS6}*TS+CPS5}*TS+CPS4}*TS+CPS3}*TS+CPS2/TS+
```
100

**ICPS 11** 

```
PSS=PSS*.101325
RETURN
END
```
COMPUTE SATURATION TEMPERATURE GIVEN PRESSURE PS FUNCTION TSS(PS) COMMON/CHECKS/DCH1(1), DCH2, PCH1, PCH2, PCH3, TCH1, TCH2, TCH3, DST, TST, H ISCHI, HSCH2 COMMON/COSAT/ CPS1 .CPS2,CPS3,CPS4,CPS5,CPS6,CPS7 COMMON/BEND9/A1,A2,A3,A4,A5 EXTERNAL TSSF, DTSSF PS1=PS/.101325 Al=CPS1-ALOGIO(PS1)  $A2 = 5. * CPS7$  $A3 = 4. * CP56$  $A4 = 3. * CPSS$ A5=2.\*CPS4 TESTM=PS/(PCH1-PCH2)\*(TCH2-TCH1)+TCH1-10. IF (TESTM.LT.TCH1) TESTM=TCH1 TSS=SOLVE(TESTM, TSSF, DTSSF) **RETURN END** 

 $\mathbf{C}$ 

 $\mathbf c$ 

 $\mathbf{c}$  $\mathbf c$ 

```
SUBROUTINE TEMPPHIKU, P, H, T, D, OL, DV, KR)
        COMMON/CON123/DCONV(5), TCONV(5), PC ONV(5)
        COMMON/CONV6/HCONV(5)
        COMMON/BEND31/PS
        COMMON/BENO33/HS
       COMMON/CHECKS/DCH1, DCH2, PCH1, PCH2, PCH3, TCH1, TCH2, TCH3, DST, TST,
       IHSCH1, FSCH2
       COMMON / IERROR/IROUT
        I ROUT = 6
       EXTERNAL TSHF
       PS=PCHECK(KU, KR, P)
       HS=H/HCONV(KU)
    IF (HS-HSCH1) 20, 10, 10<br>10 IF (HS-FSCH2) 40, 40, 20
    20 WRITE(6, 21) HS
    21 FORMAT(1HO, E14.6, 40H INPUT H IS OUT OF RANGE--CALC.CONT.
    40 IF (PS-PCH2) 140, 140, 130
   130 TS1=TCH1
       TS2 = TC + 3GO TO 110
   140 CALL TEMP(1,PS,ZE,TS,1)
       IF (KR-1) 50, 70, 50
    50 CALL ENTH(1, 1, TS, PS, ZE, ZE, HSL, HSV)
       IF (HS-FSL) 90,70,60
   60 IF (HS-FSV) 70, 70, 100
\mathsf{C}\mathbf CREGION 1
\mathsf{C}70 K R = 180 CALL DENS(1,TS,ZE,ZE,DSL,DSV,1)
       DL=DSL*DCONVIKU1
       DY = DSV * DCONV(KU)GO TO 120
\mathsf{C}\mathsf{C}REGION 2
   90KR = 2TS1 = TC + 1
```

```
PS=PS*1.00011
       TS2 = TS - 1.5 - 5GO TO 110
\frac{c}{c}REGION 3
C
  100 KR=3
       TS1 = TS + 1.5 - 5PS= PS*.99988
       TS2 = TCF3\mathsf{C}\mathbf cREGIONS 2 AND 3
\tilde{c}110 CALL ROOTX(TS1, TS2, HS, TSHF, TSI
        CALL DENS(1, TS, PS, DS, ZE, ZE, KR)
        D=DS*DCONV(KU)
\mathbf cVER IFY REGION
C
C.
        IF (PS-PCH2) 120, 120, 150
   150 IF (TS-TCH2) 160, 160, 170
   160 KR=2
       GO TO 120
   170 KR=3
   120 T=TS*TCONV(KU)
        RETURN
        END
 \mathbf{C}SUBROUTINE TEMPPS (KU, P, S, T, D, DL, DV, KR)<br>COMMON/ CON123/ DCONV(5), TCONV(5), PCONV(5)
         COMMON/CONV4/ SCONV(5)
         COMMON/BEND31/PS
         COMMON /BEND55/SS
         COMMON/CHECKS/DCH1, DCH2, PCH1, PCH2, PCH3, TCH1, TCH2, TCH3, DST, TST,
        IHSCHI, FSCHZ
         COMMON / IERROR/IROUT
         I ROUT =7EXTERNAL TPSF
         PS=PCHECK(KU, KR, P)
         SS = S/SCONVKU40 IF (PS-PCH2) 140, 140, 130
    130 TS1=TC+1
         TS2 = TCH3GO TO 110<br>140 CALL TEMP(1,PS,ZE,TS,1)
         IF (KR-1) 50, 70, 50
     50 CALL ENT (1, 1, 15, PS, ZE, ZE, SSL, SSV)<br>IF (SS-SSL) 90, 70, 60
     60 IF ( SS-SSV) 70,70,100
 \mathsf{C}\mathsf{C}REGION 1
 \mathbf{c}70 KR = 180 CALL DENS(1, TS, ZE, ZE, DSL, DSV, 1)
         DL=DSL*CCONVIKU)
         DV=CSV*CCONVIKU)
         GO TO 120
 \mathbf CREGION 2
 \mathsf{C}\mathsf C90KR = 2
```
102

 $TS1 = TC + 1$  $P$ S=PS\*1.00011  $TS2 = TS-1.E-5$ GO TO 110

REGION 3

 $\mathsf{C}$ 

 $\mathsf{C}$ 

```
\mathbf c100 KR = 3TS1 = TS + 1 - E - 5PS = PS* - 99988TS2=TC+3\mathbf c\mathbf{C}REGIONS 2 AND 3
\mathbf{C}110 CALL ROOTX ( TS1, TS2, SS, TPSF, TS )<br>CALL CENS(1, TS, PS, OS, ZE, ZE, KR)
         D=DS*DCONV(KII)
\mathsf{C}\mathsf{C}VERIFY REGION
\mathbf cIF (PS-PCH2) 12C, 120, 150
   150 IF (TS-TCH2) 160, 160, 170
   160 KR=2
        GO TO 120
  170 KR = 3120 T=TS*TCONV(KU)
        RETURN
        END
```

```
FUNCTION TSHELTSE
COMMON/BEND31/PS
COMMON/BEND33/HS
K R = 0CALL DENS(1,TS,PS,DS,ZE,ZE,KR)
CALL ENTH(1,KR,TS,PS,DS,HSC,ZE,ZE)
T SHF= HSC
RETURN
ENTRY TPSFITSI
COMMON /BEND55/ SS
KR = 0CALL DENS ( 1, TS, PS, DS, ZE, ZE, KR)
CALL ENT ( 1, KR, TS, PS, DS, SSC, ZE, ZE)<br>TSHF = SSC
RETURN
FNO.
```
 $\frac{c}{c}$  $\mathsf{C}$  $\mathsf C$  $\mathsf C$ 

 $\mathbf c$ 

 $\mathsf{C}$  $\mathsf{C}$ 

 ${\mathsf C}$ 

```
COMPUTE ENTHALPY H GIVEN TEMPERATURE T, PRESSURE P, AND<br>DENSITY D. UNITS ARE SPECIFIED BY KU. REGION IS<br>SPECIFIED BY KF. IF KR IS SPECIFIED AS 1, THE SATURATED<br>LIQUID AND VAPOR ENTHALPIES, HL AND HV RESPECTIVELY,
          ARE COMPUTED AS A FUNCTION OF T ONLY.
     SUBROUTINE ENTH(KU, KR, T, P, D, H, HL, HV)
     COMMON/CONV6/HCONV(5)
    COMMON /BEND17/TS<br>COMMON /BEND23/DSL,DSV<br>COMMON /BEND29/HSL,HSV
    COMMON / IERROR / IROUT
     I ROUT = 4
    TS=TCFECK(KU,KR,T)
    PS=PCHECK(KU, KR,P)
    IF (KR.NE.1) DS=9CHECK(KU,9)
    GO TO 110,20,301,KR
         REGION 1
10 CALL HSLV(PS)
    HL=HSL*HCONVIKU)
    HV=HSV*HCONV(KU)
```

```
RETURN
\mathsf{C}\mathbf{C}REGION 2
\mathbf{c}20 CALL PSSS(PSS)
        CALL HSLV(PSS)
       HS = HSL + PS/DS - PS/DS - PS/DSL + HDINT(DS, DSL)GO TJ 40
\frac{\mathsf{c}}{\mathsf{c}}REGION 3
c.
    30 HS=HSS(PS, DS)
    40 H=HS*HCONV(KU)
        RETURN
        END
           FUNCTION USED TO COMPUTE SATURATED LIQUID ENTHALPY
\mathbf cFROM SATURATED VAPOR ENTHALPY OR SATURATED LIQUID ENTROPY
\frac{c}{c}FROM SATURATED VAPOR ENTROPY GIVEN PRESSUE PS AND
           TEMPERATURE
\mathbf cFUNCTION HSSLVF(PS)
                                  ,CPS2,CPS3,CPS4,CPS5,CPS6,CPS7
        COMMON/COSAT/ CPS1
        COMMON/BEND17/TS
        COMMON/BEND23/DSL, DSV
        DPDT=2.30258509*PS*((((5.*CPS7*TS+4.*CPS6)*TS+3.*CPS5)*TS+
       12.*CPS4)*TS+CPS3-CPS2/(TS*TS))
        HSSLVF=CPDT*(1./DSV-1./DSL)
        RETURN
        END
            COMPUTE SATURATED LIQUID AND VAPOR ENTHALPIES GIVEN
C
\mathsf{C}PRESSURE PS AND TEMPERATURE
\ddot{\text{c}}SUBROUTINE HSLV(PS)
        COMMON/BENDI7/TS
        COMMON/BEND23/DSL, DSV
        COMMON/BEND29/HSL, HSV
        CALL DENS(1, TS, ZE, ZE, DSL, DSV, 1)
        HSV=HSS(PS, DSV)
        HSL=HSV=TS*HSSLVF(PS)
        RETURN
\mathsf{C}ENTRY SSLVIPS)
 C
            COMPUTE SATURATED LIQUID AND VAPOR ENTROPIES GIVEN
 С
            PRESSURE PS AND TEMPERATURE
 \mathsf{C}COMMON/BEND21/SSL, SSV
        CALL DENS(1, TS, ZE, ZE, DSL, DSV, 1)
        SSV = SSS(PS,DSV)SSL=SSV-HSSLVF(PS)
        RETURN
        END
            COMPUTE ENTROPY S GIVEN TEMPERATURE T, PRESSURE P, AND
 ¢
            SPECIFIED BY KR. IF KR IS SPECIFIED BY KU. REGION IS<br>SPECIFIED BY KR. IF KR IS SPECIFIED AS 1, THE SATURATED<br>LIQUID AND VAPOR ENTROPIES, SL AND SV RESPECTIVELY,
 \mathsf C
```
 $\mathsf{C}$  $\mathsf{C}$
```
ARE COMPUTED AS A FUNCTION OF T ONLY.
 c<br>c
       SUBROUTINE ENTIKU, KR, T, P, D, S, SL, SV)
       COMMON/BEND/R CP1.CP2.CP3.CP4.CP5.CP6.CP7.CP8.CP9.CP9.CP13.<br>ICP11. CP12.CP13.CP14.CP15.CP16.CP17.CP18.CP19.CP20
       2, CP21, CP22, CP23, CP24
        COMMON/BEND21/SSL, SSV
        COMMON/BEND23/DSL, DSV
       COMMON/BENDIT/TS
       COMMON / CONV4/SCONV(5)
       COMMON / IERROR/IROUT
       IRJUT = 5TS=TCHECK(KU, KR,T)
       PS=PCHECK(KU, KR,P)
       IF (KR.NE.1) DS=DCHECK(KU,D)
       GO T3 (10,20,30), KR
\mathsf{C}\ddot{\mathbf{c}}REGION 1
C
    10 CALL SSLV(PS)
       SL=SSL*SCONV(KU)
       SV=SSV+SCONV(KU)
       RETURN
C
\mathsf{C}REGION 2
C
    20 CALL PSSS(PSS)
       CALL SSLVIPSSI
       SS = SSL + R*(ALOG(DSL)-ALOG(DSI) + SDINT(DS, DSL)GO TO 40
\mathsf C\mathbf cREGION 3
\mathbf{c}30 SS=SSS(PS, DS)
    40 S=SS*SCONV(KU)
       RETURN
       END
\mathsf cCOMPUTE THE INTEGRAL IN THE ENTHALPY COMPUTATION FROM
\mathsf{C}DENSITY DSL TO DENSITY DS
       FUNCTION HOINT(DS, DSL)
C
       COMMIN/BEND/R
                           , CP1, CP2, CP3, CP4, CP5, CP6, CP7, CP8, CP9, CP13,
      ICP11, CP12, CP13, CP14, CP15, CP16, CP17, CP18, CP19, CP20
      2, CP21, CP22, CP23, CP24
       COMMON/BEND17/TS
       COMMUN/BEND27/A3, A4, A5, A6, A7, A8, A9, A10, A11, A12, A13
       COMMON/HELFLU/ IHE, IFL, IHY
       T2 = 1.0IF (IHE.EQ.1) T2=TS
       Al= 1.75A2 = A1 * A1A3=-.5*A2*T2/CP20
       A4=(((5.*CP21*A1+4.*CP5)*A1+3.*CP4)*A1+2.*CP3)*A1+CP2
       A5=(-CP22/A2+CP7+2.***P8*A1+3.*CP23*A2)*.5
       A6=(5.*CP16*Al+4.*CP15)*Al+3.*CP14
       A7=15.*CP19*41+4.*CP18)*A1+3.*CP17
       A8=CP 10*.3333333
       A9= (CP12+2.*CP24*A1)*.25
       A10 = CP13*.2All = T2/CP20A12= ((CP16*A1+CP15)*A1+CP14)*A2
       A13= ((CP19*A1+CP18)*A1+CP17)*A2
       HDINT=HCINTF(DS)-HDINTF(DSL)
       RETURN
\mathsf CENTRY
                 SDINT(DS, DSL)
\mathfrak{c}
```

```
COMPUTE THE INTEGRAL IN THE ENTROPY COMPUTATION FROM
\mathbf cDENSITY DSL TO DENSITY DS
\mathbf cT2 = 1.0IF (IHE.EQ.1) T2=TS
      AI = I.7TSA2 = A1 * A1A3={{{4,*CP21*A1+3,*CP5}*A1+2,*CP4}*A1+CP3}*A2-CP1
      A4=(-2.*CP22*TS-CP6+(2.*CP23*Al+CP8)*A2)*.5
      A5=(4.*CP16*A1+3.*CP15)*A1+2.*CP14
      A6=(4.*CP19*A1+3.*CP181*A1+2.*CP17
      A7=-.5*A2/CP20*A1*T2
      A8=-CP9*.3333333
      A9=(-CP11+CP24*A2)*.25
       A10=T2/CP20
       A12= ((CP16*A1+CP15)*A1+CP14)*A2
       A13= ((CP19*A1+CP18)*A1+CP17)*A2
       SCINT=SCINTF(DS)-SDINTF(DSL)
       HDINT=SDINT
       RETURN
       END
          FUNCTION USED TO COMPUTE THE INTEGRAL IN THE ENTHALPY
c
          COMPUTATION BASED ON DENSITY DS
\mathsf{C}\mathsf{C}FUNCTION HOINTF(DS)
       COMMON/BEND/R ,CP1,CP2,CP3,CP4,CP5,CP6,CP7,CP8,CP9,CP10,
      ICP11, CP12, CP13, CP 14, CP15, CP16, CP17, CP18, CP19, CP20
      2 , CP21, CP22, CP23, CP24
       COMMON/HELFLU/ IHE, IFL, IHY
       COMMON/BENDL7/TS
       COMMON/BEND27/A3, A4, A5, A6, A7, A8, A9, A10, A11, A12, A13
       T = 1.0IF (IME.EQ.1) T2=TS
       B1 = DS * CSB2 = EXP(-CP20*B1/T2)A15=0.0IF (IHE.EQ.1) A15=(A12*(81+A11)+A13*((B1+2.*A11)*B1+2.*A11*A11))
      1*82*.5HOINT F=1111A10*DS+A9)*DS+A8)*DS+A5)*DS+A4)*DS
      * +A3*B2*(A6+A7*(B1+A11) }+A15
       RETURN
 \mathsf{C}FUNCTION USED TO COMPUTE THE INTEGRAL IN THE ENTROPY
 \mathbf cCOMPUTATION BASED ON DENSITY DS
 \mathsf C\mathsf CENTRY SOINTF(DS)
       T2 = 1.0IF (IFE.EQ.1) T2=TS
       B1 = DS * TSR2= EXP(-CP20*B1/T2)
       A15=0.0IF(IHE.EQ.1) A15=A12*B2*.5*(B1/T2+1./CP201+AL3*B2*(.5*B1*B1/T2
       * +(81+10)/C<sup>2</sup> 20)
       SDINT F=(((A9*DS+A8)*DS+A4)*DS+A3)*DS+B2*A7*(A5+A6*(B1+A10))+A15
       HDINTF=SDINTF
       RETURN
        END
           CUMPUTE ENTHALPY IN REGION 3 OR SATURATED VAPOR ENTHALPY
 \mathbb CGIVEN PRESSURE PS, DENSITY DS, AND TEMPERATURE
 Č,
        FUNCTION HSSEPS, DS1
```
 $\overline{\phantom{a}}$  , CP1, CP2, LP3, CP4, CP5, CP6, CP7, CP8, CP9, CP1), COMMON/BeND/ P

```
1CP11, CP12, CP13, CP14, CP15, CP16, CP17, CP18, CP19, CP20
      2, CP21, CP22, CP23, CP24
       COMMON/FELELU/ IHE, IFL, IHY
       COMMON/COCPO/TO
                           .CCOP1,CCOP2,CCOP3,CCOP4,CCOP5
       COMMON/BEND17/TS
       COMMON/BEND25/ Al, 42, 43, 44
       COMMON/HYDRO/DELH, DELS
       COMMON/REFNJ/SOTO, HOTO, CPOCOR, HTERM, STERM
       HTINTF(TX)=((((A1*TX+A2)*TX+A3)*TX+A4)*TX+CCOPL)*TX
       STINTF(TX)=(((A1*TX+A2)*TX+A3)*TX+CCOP2)*TX+CCOP1*ALOG(TX)
      0ELH=0.0
       IF (IHY.EQ.1) CALL SETCPO(TS)
      AI = CCOP5*2A3=CCOP3*.3333333
      A4 = CCOP2* .5A2=CCOP4*.25
      HTERM 1=HTINTF(TS)
      HSS=HOTO+(HTERM1+DELH-HTERM)*CPOCOR+PS/DS-R*TS+HOINT(DS,0)
      RETURN
\mathsf{C}C
          GIVEN PRESSURE PS, DENSITY DS, AND TEMPERATURE
          COMPUTE ENTROPY IN REGION 3 OR SATURATED VAPOR ENTROPY
\mathsf{C}\mathsf{C}ENTRY
             SSS(PS, DS)
   THE TERM R#LN(RTD) IS NOT DIMENSIONLESS
\mathsf{C}CONSEQUENTLY THE TERM
\mathsf{C}R*LN(RTO*CONV) = R*LN(CONV) + R*LN(RTO)SHOULD BE
\mathbf cTHEREFORE ADD THE TERM R*LN(CONV)
\mathbf cFOR :
                 R ATM-LITER/IGM-MOLE K) DINNS VALUE IMPLIES CONV=1
\tilde{c}FOR
                 R PSIA-CC/(GM K)
                                                           CONV= 14.696<br>CONV= .101325
\tilde{c}FOR
C
     FOR NITROGEN
                      THE CORRECTION BECUMES
C.
    BENDER
             SCORR = R * ALOG(101325) = -0.6794936DEL S=0.0
      IF (IHY.EQ.1) CALL SETCPO(TS)
      A1=CCOP5*.25
      A2=CCOP4*.3333333
      A3=CCOP3*.5
      STERM1=STINTF(TS)
      SSS = SOTO + (STERMI +DELS-STERM
                                               J*CPOCOR-R*ALCGER*TS*DSJ
     1 + SDINT(DS, 0.1)HSS = SSSRETURN
      END
```

```
\mathsf{C}NEEDED FOR STEPWISE INTEGRATION
C
      SUBROUTINE SETCPO(TIN)
      DIMENSION ADDH(4), ADD S(4), HCPO(5,3)
      DATA ACC+/0.,-62.9775,-147.6,61.7/
      DATA ACCS/0.,-9.9313, 5.361,-16.707/
      COMMON/COCPO/TO(1),CCOP1,CCOP2,CCOP3,CCOP4,CCOP5
      COMMON/HYCRO/DELH, DELS
      DATA HCPO/
     A14.7599260,-.21977388,.32100769E-2,-.12061502E-4,.57121808E-8,
     16.6557899 , 15621077, - . 86913643E-03, . 18972274E-05, - . 14418461E-08,
     214.4114861,-.71767870E-03,.18638538E-05,-.53365473E-09,.46649305E-
     313/TEST=TIN
\mathsf CMULTIPLE FIT REQUIRES STEPWISE INTEGRATION FOR H2
\mathsf{C}\mathsf{C}IF (TEST.LT.40.) GO TO 40
      K = 3IF(TEST.LE.500.) K=2
      IF(TEST.LE.150.) K=1
    5 00 10 1=2,6
   10 TO(I) = FCP3(I-1,K)
      GO TO 50
```

```
40 DO 41 1=3,641 TOI II=0.0
      10.312 = 4.968*4.184/2.01572\mathbf{c}TO(2) = 10.312RETURN
   50 DEL H=ADDH(K+1)
      DEL S=ACCS(K+1)
      RETURN
      FND
\mathsf{C}SUBROUTINE PTRHO(DS,TS)
      COMMON/BEND/ R , CP1, CP2, CP3, CP4, CP5, CP6, CP7, CP8, CP9, CP10,
      ICP11, CP12, CP13, CP14, CP15, CP16, CP17, CP18, CP19, CP20
      2, CP21, CP22, CP23, CP24
      COMMON/BEND35/A2, A3, 44, A5, A6A, A6B, A7A, A7B, A8A, A8B, A11, A12, A13, A14,
      1A15, A16
       COMMON/HELFLU/ IHE, IFL, IHY
       COMMON/PARTLS/PTV, PDT
       T2=1.IF (IHE.EO.1) T2=TS6.*CP13-2.*CP20*A16*A2/T21*DS+5.*A141*DS+(5.*A1
      PDT = UUUU16-2.*CP 20/T2*A15}*A2+4.*A13}*DS+3.*A12}*DS+(2.*A11+3.*A15*A2)}*DS+
      2R *T S
      A9 = 1.7TSA10 = A5*A9A6= A6A+A6B
       A7 = A7A + A7BAB = ABA + ABBA17=0.0IF (IHE.EQ.1) A17=(A6A+A7A*A9+A8A*A10)*CP20*DS*DS*(A10*A10)
      PTV=A4-Al0*(((4.*A8*\9+3.*A7)*A9+2.*A6)*A9+A5}+Al7
      RETURN
       END
\mathbf cSUBROUTINE CPPRL(P, D, T, CPPART, CVPART, KU, KR, KCP, GAMMA, CSON)
      COMMON/BEND/ R , CP1,CP2,CP3,CP4,CP5,CP6,CP7,CP8,CP9,CP10,
      10P11, CP12, CP13, CP14, CP15, CP16, CP17, CP18, CP19, CP20
      2 + CP21, CP22, CP23, CP24
       COMMON/COCPO/TO
                          , CCOP 1, CCOP2, CCOP3, CCOP4, CCOP5
       CONNON/BEMOIT/TT
       COMMON/BEND35/A2, A3, A4, A5, A6A, A6B, A7A, A7B, A8A, A8B, A11, A12, A13, A14,
      1A15, A16
      COMMON/FELFLU/ IHE, IFL, IHY
       COMMON/BEND36/CPD
       COMMON / PARTL S/PTV, POT
       CO4MON/REFNJ/SOTO, HOTO, CPOCOR, HTERM, STERM
       COMMON/SWITS/KSWIT, TSWIT, DIFT, RSWIT
       COMMON/CONV4/SCONVE51
       COMMON/CONV5/CCCNV151
       COMMON /IERROR/IROUT
       TS=TCHECK(KU, KR, T)
      PS=PCHECK(KU, KR, P)
       DS=DCHECK(KU, D)
       IF (IHY.EQ.1) CALL SETCPD(TS)
         TT = TSIF (KR.EO.1) KCP=KCP+1
       ASS IGN 500 TO JUMP
       IF (DS.GT.RSWIT) ASSIGN 600 TO JUMP
       IF (KSWIT.EO.2.AND.(TS.LE.TSWIT.OR. DS.GT.RSWIT))ASSIGN 600TOJUMP
       GO TO JUMP, (500,600)
  500 A9 = 1.775
```

```
A10 = A9*A9A15 = ((CP16*49 + CP15) * A9 + CP14) * A10A16 = (10P19*A9 + CP18)*A9 + CP17)*A13\mathbf c\overline{\mathsf{c}}TEST CP COMPUTED BY THE INTEGRAL OF THE SECOND
 \mathbf{C}PARTIAL OF P BY T
 C
        CPO = (((CC3P 5*TS+CC0P4) *TS+CC0P3)*TS+CC0P2)*TS+CC0P1
        CVO = CPO*CPOCOR+RCVPART =-(CPPRLF(DS) - CPPRLF(3,1) + CVOGO TO 1000
    600 CALL SPCHV(KU, KP, KCP, TS, PS, DS, CVPART)
   1000 Al= DS*DST2 = 1.0IF (IHE.EO.1) T2=TS
        A2 = DS*EXP(-CP20*DS*DS/TZ)A3=1111CP13*0S+CP121*0S+CP1C1*0S+CP71*DS+CP21*A1
        A4=((((CP11*DS+CP9)*DS+CP6)*DS+CP1)*DS+R) *DS
        A4=A4+2.*CP22*A1*DS*TS
        A5=(ICP24*A1+CP81*DS+CP3)*A1
        A6A={CP17*A1+CP14}*A1*A2
        A68 = (CP23*BS+CP4)*A1A7A=1 CP 18*A 1+CP 151*A1*A2
       A7B=CP5*A1A 8A=(CP19*A 1+CP16)*A 1*A2
        A8B=CP21*A1
       A9 = 1.775<br>A10 = A5*A9A11= (11)CP21 * A9*CP51*A9*CP41*A9*CP31*A9*CP2*CP1*TSA12=CCP23*A9+CP8J*A9+CP7+(CP22*TS+CP6)*TS
       A13 = CP10 + CP9 * TSA14= CP11*TS+CP12 +CP24*A9
       A15 = (10P16*49 + CP15) * A9 + CP141 * A10A16 = (10P19*A9 + CP18)*A9 + CP17)*A10CALL PTRHOLOS, TS)
       CPP ART = CVPART+ TS*PTV*PTV/(PDT*DS*DS)
       IF (KCP = EQ = 2) KCP = QCPPART=CPPART*SCONV(KU)
       CVP ART=CVP ART*SCONV(KU)
\mathsf{C}SONIC VELOCITY CSON FOR REGIONS 1, 2, AND 3
C.
       1 ROUT = 8
       GAMMA=CPPART/CVPART
       GAMPR=GAMMA*10.*PDT
       CS = 0.
       IF (GAMPR.GT.0.ICS=1000.*SQRT(GAMPR)
       CSON=CS*CCONV(KU)
       RETURN
       FNO
\mathsf{C}FUNCTION CPPRLF(DS)
      COMMON/BEND/ R
                         \cdotCP1,CP2,CP3,CP4,CP5,CP6,CP7,CP8,CP9,CP10,
     ICPI I, CP12, CP13, CP 14, CP15, CP16, CP17, CP18, CP19, CP20
     2, CP21, CP22, CP23, CP24
      COMMON/BENDIT/TS
      COMMON/HELFLU/ IHE, IFL, IHY
\mathsf{C}INTEGRAL OF (IT /RHO** 2) (02P/DT2) AT CONSTANT RHO)
      COMMON/BEND35/A2, A3, A4, A5, A6A, A6B, A7A, A7B, A8A, A8B, A11, A12, A13, A14,
     1A15, A16
      T^2 = 1.0IF (IHE.EO.1) T2=TS
      V = 1.7CP 20B2 = DS*DSV 2 = B2 / T2B3 = EXP(-CP20*V2)
```
 $\mathsf{C}$ 

 $\mathsf C$ 

```
B1 = - B3 * . 5 * V1 * T2/TS
      A1 = 1.7T5D2 = B2 + T2 = V1D3=B2*B2+2.*V1*(B2+V1)
      D4 = A1*A1A17=(10.*CP16*A1+6.*CP15)*A1+3.*CP14
      418=(10.*CP19*A1+6.*CP18)*A1+3.*CP17
      A19=T2/CP20
      A20=A15*A19
      A21=(10.*CP16*A1+8.*CP15)*A1+6.*CP14
      A22=(10.*CP19*A1+8.*CP18)*A1+6.*CP17
      D5=V1+V2*(1. + .5*V2*CP20)D52=05/CP20
      D7={(B2/A19+3.)*B2+6.*A19}*B2+6.*A20
      83= EXP(-CP20*B2/T2)
      TERM=0
      IF (IHE.NE.1) GO TO 10
      TERN=B3*(D2*A21*.5/(T2*T2*T2)-A15*D5+A22*D52/T2-A16*D7*.5/T2)
   10 CONTINUE
      CPPRL F=2.*D4*({((10.*CP21*A1+6.*CP5)*A1+3.*CP4)*A1+CP3)*DS
     * +(2.*CP22*TS+CP8+3.*CP23*A1+.5*CP24*B21*.5*B2+(A17+D2*A18)*B1)
     * +TERM
      RETURN
      END
          COMPUTE SPECIFIC HEAT CV GIVEN TEMPERATURE T, PRESSURE P,
\mathsf{C}AN DENSITY D. UNITS ARE SPECIFIED BY KU. REGION IS<br>SPECIFIED BY KR. IF KR IS SPECIFIED AS 1, THE SATURATED
\mathsf{C}C
          LIQUID AND VAPOR SPECIFIC HEATS, CVL AND CVV RESPECTIVELY,
C
          ARE COMPUTED.
\mathsf{C}C,
       SUBROUTINE SPCHV(KU,KR,KCP,T,P,D,CV)
       DIMENSION CVS(5)
       COMMON /CONV4/ SCONV(5)
       COMMON/BEND38/ TSH(6), TS
       COMMON/BEND39/DS
       COMMON/CHECKS/DCH1(1), DCH2, PCH1, PCH2, PCH3, TC41, TCH2, TCH3, DST, TST, H
      IS CHI, HSCH2
       COMMON/SWITS/KSWIT, TSWIT, DIFT, RSWIT
       COMMJN / LERROP / IROUT
       IROUT = 10TS = TP S = PDS = 0IF (KR-1) 100, 10, 100
\mathsf{C}REGIONS 2 AND 3
\mathbf{C}C
   100 IF(PS-PCH2) 40, 40, 150
  150 TSS = TCHZ<br>
60 TJ 160
    40 CALL TEMP(1, PS, ZE, TSS, 1)
   160 GO T3 (10, 20, 301, KR
\mathsf{C}REGION 1
\mathbf c10 GO TO (12, 14), KCP
    12 TSH(1)=TS
       CALL CVPS(1,2,CVS)
       CV = CV S(1)RETURN
    14 TSH(1)=TS
\mathbf cCALL CVPS(1,3,CVS)
       CV = CV S(1)PETURN
\mathsf{C}REGION<sub>2</sub>
\mathsf{C}\mathbf c
```

```
20 TSH(1)=TS
       IF (TSS.LE.TS-DIFT) TSH(1)=TS-DIFT
       IF (TSS.LE.TS-2.*DIFT) TSH(1)=TS-2.*DIFT
       GO TO 90
\mathsf{C}\frac{c}{c}REGION 3
   30 TSH(11=TS-2.*DIFT) TSH(1)=TS-DIFT<br>IF (ISS-GE-IS-2.*DIFT) TSH(1)=TS-DIFT
       IF (TSS.GE.TS-DIFT) TSH(1)=TS
    90 CONTINUE
       CALL CVPS(1,KR,CVS)
       CV=CVS(1)RETURN
       FND
\mathsf{C}ROUTINE USED TO COMPUTE SPECIFIC HEAT CVS GIVEN
          TEMPERATURE, PRESSURE, AND DENSITY. WHETHER DENSITY OR PRESSURE IS CONSTANT IS SPECIFIED BY KVP. REGION IS
\mathsf{C}\mathbf c\mathsf{C}SPECIFIED BY KR.
\mathbf cSUBROUTINE CVPS(KVP, KR, CVS)
       DIMENSION HS(5), CVS(5)
       COMMON/SWITS/KSWIT, TSWIT, DIFT, RSWIT
       COMMON/BEND37/PS
       COMMON/BEND38/ TSH(6), TS
       COMMON/BEND39/DS
       IF (XVP-1) 60, 70, 60
   70 ASSIGN 80 TO JUMP
       GO TO 90
   60 ASSIGN 100 TO JUMP<br>90 00 50 1=1,5<br>60 TO JUMP,(80,100)
   80 CALL PRESS(1, TSH(I), DS, PSH, KRH)
       CALL ENTHEL KRH. TSHEEL, PSH. DS. HSEE. HSL, HSV)
       IF (KRH.EQ.1) GO TO 95
       HS(1) = +S(1) - P SH/DSUHS = FSIGO TO 50
   95 IF (KR.EQ.2) HS(I)=HSL-PSH/DS
       IF (KR.EQ.3) HS(I)=HSV-PSH/DS
      KFH = 0GO TO 50
  100 CALL DENS(1,TSH(I),PS,DSH,DLS,DVS,KRH)
       CALL ENTH(1, KRH, TSH(I), PS, DSH, HS(I), HSL, HSV)
  110 IF (<RH-1) 50, 10, 50
   10 IF (KR-2) 30, 20, 30
   20 HS(I)=FSL
      GO TO 40
   30 HS(I)=FSV
   40 KRH=0
   50 TSH(I+1)=TSH(I)+DIFT
      CALL SPLINA(TSH, HS, 5, TS, 1, CVS, 1, KERROR)
      RETURN
      END
```
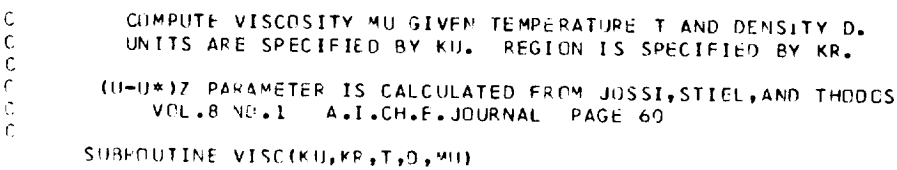

 $\mathsf C$  $\mathsf C$ 

 $\epsilon$  $\mathbb C$  $\mathbb C$ 

```
DIMENSION COMEGA(15), MCONV(5)
      REAL MUS, MCONV, MU, MUMZ
      DATA (COMEGA(I), I=1, 15)/2., 4., -. 52288, -1.33115022, . 56160244,
     11.49894829,-1.84681526,1.58946684,.60206,.32481334E-1,
     2 - 23524079, 65223929, -1.03095995, 1.40383078, 2.60206/COMMON/COFMU/EPSK, WM, DIS, RHOCRT, ZETA, AMUX, BMUX
      DATA MCONV/2*1.,.67196899E-1,2*1./
      COMMON/HELFLU/IHE, IFL, IHY
      COMMON / IERROR/IROUT
      I ROUT = 12
      TS=TCHECK(KU, KR, T)
      DS=DCHECK(KU,D)
      IF (IHY.EO.1) GO TO 20
      IF(IHE.EQ.1) GO TO 40
\mathbf{C}C
         REGIONS 1. 2. AND 3
\tilde{c}XMS==26693E-4*SQRT(WM*TS)/(DIS*DIS*POLY(ALOG10(TS*EPSK);COMEGA))
      RHOR=DS/RHOCRT
      MUMZ=((RHOR*(RHOR*(RHOR*(RHOR*.0093324-.040758)+.0585331+.023364)
     * + 102301** - 1.5 - 41775TA*.01
\mathbf c\frac{c}{c}CORRECTION APPLIED TO FLUORINE DERIVED BY RCH FROM HANLEYS DATA
      IF (IFL.EQ.1) MUMZ=MUMZ*(1.-.25*SIN(2.3808*ALOG(RHOR)))
      SCAI = 1.IF(RHOR.GT.1.5) SCA1=(1.-(AMUX+BMUX*(RHOR-1.5)))
      IF(RHOR.GT.2.8) SCAI=(1.-(AMUX+BMUX*1.3))
      MUS=(MUMZ+XMS)/SCA1
      GO TO 30
   40 MUS=VISCD(DS, TS)
      GO TO 30
   20 XMS=8.5558*(TS**1.5/(TS+19.55)*(TS+650.39)/(TS+1175.9))*1.E-6
      IF(TS.CE.100.) XMS=1.779E-6*TS**.6835
      AFUNC=EXP(5.7694+ALOG(DS)+65.*DS**1.5-6.E-6*EXP(127.2*DS))
      DSTERM=DS/.07
\mathsf{C}-171282.8 = -58.75/07**3RANGE=-171282.8*DS**3
      IF (RANGE.LT.-80.) RANGE=-80.
      BFUNC=10.0+7.2*(DSTERM**6-DSTERM**1.51-17.63*EXP(RANGE)
      MUS= XMS+AFUNC*EXP(BFUNC/TS)*1.E-6
   30 MU=MUS*MCONV(KU)
      RETURN
      END
      FUNCTION VISCO (DGC,T)
C FROM MC CARTY NBS AND W.G. STEWARD, S DATA
      R = DGCTL = ALOGIT= -0.135311743/TL + 1.0034784L + 1.20654649*TLA
     1-0.149564551*TL*TL+0.0125208416*TL**3
           =R*(-47.5295259/TL + 87.6799309 -42.0741589*TL
      B1+8.33128289*TL*TL -0.589252385*TL**31
      \mathbf{C}= R*R*(547.309267/TL - 904.870586 + 431.404928*TL
     1 - 81.45C4854*TL*TL + 5.37008433*TL**31\mathbf{D}= R**3*(-1684.39324/TL + 3331.08630 - 1632.19172*TL
     1+308.804413*TL*TL - 20.2936367*TL**31VISCO = EXP (A+ B+ C+ D)*1.E-6
      RETURN
      END
```
COMPUTE THERMAL CONDUCTIVITY K GIVEN TEMPERATURE T. AND

DENSITY D. UNITS ARE SPECIFIED BY KU. REGION IS SPECIFIED

 $\mathbf{c}$ C

 $\mathbf{c}$ 

RY KR.

```
SUBROUTINE THERM (KU, KR, P, T, D, EXCESK, K)
        COMMON/FELFLU/ THE, TFL, THY
        COMMON/TCOND/CKMKST(9), XLAMB,ZC5, RHOCR, TCR, TCSTAR, CKSTAR(18)
       COMMON/BEND/R, DUMY(28)
       COMMON / COFMU/EP SK, WM, OTS, RHOCRT, ZETA , AMUX, BMUX
       COMMON/REFNO/SOTO, HOTO, CPOCOR, HTERM, STERM
       COMMON/COCPO/TO,CCOP1,CCOP2,CCOP3,CCOP4,CCOP5
       DIMENSION OMEGA1(9), OMEGA2(15)
       REAL KMKS, KSRAT, K, KCONV , KZERO
       DIMENSION KCONV(5)
       DATA (OMEGA1(I), I=1,9)/1., 4., -. 5228, . 82359030E-1, -. 53982316,
      11.28552593,-1.53509952,1.44223760,2.602 /
       DATA (OMEGA2(I), I=1, 15)/2., 4., -. 52288, -1.33115022, . 56160244,
      11.49894829,-1.84681526,1.58946684,.60206,.32481334E-1,
      2-.23524079..65223929,-1.03095995,1.40383078,2.60206/
       DATA KCONV/2*1.,.01606044,2*1./
       COMMON / IERROR/IROUT
       INOUT = 11TS=TCHECK(KU, KR, T)
       DS=DCHECK(KU,D)
\mathsf{c}c
          REGIONS 1, 2, AND 3
Ċ
       IF (IHE.EQ.1) GO TO 30
       RHO = DS/RHOCRARHO=ALOG10(RHO)
       IF (ARHO.GT.CKMKST(3)) GO TO 10
       KMKS=10.** (ARHO-7.0)
       GO TO 20
    10 KMKS = 10.** (POLY(ALDG10(RHO), CKMKST)) / (ZC5*XLAMB)
    20 IF (IFL.EQ.1) GO TO 35
       IF (IHY.EQ.1) GO TO 38
       TR = TS/TCRKSRAT = 10.** (POLY (ALOG10(TR), CKSTAR))*TCSTAR
       K = (KMKS + KSRAT) * KCONV(KU) * 4.184
      GO TO 40
    30 SLOPE =10. ** (DS* (DS* (DS* (-621.369011) +224.2564) -29.485141+2.0941961
     \mathbf{1}KMKS= ALOGIOITSI/SLOPE*1.E-3
        USE FANS RODERS KO
\mathsf{c}KZERO=CONZ(TS)*.001
      K=CKMKS+KZERO)*KCONVCKU1
      GO TO 40
c
\mathsf{C}FLUORINE KZERO CURVE BASED ON MASON-MONCHICK ANALYSIS
\mathbf cFROM REID AND SHERWOOD PAGE 461 EQ 10-12
\mathbf c35 OM1=POLY(ALOG10(TS*EPSK), OMEGA1)
      OM2=POLY(ALOG10(TS*EPSK), OMEGA2)
      0M21 = 1.2 * 0M2/0M1XM0=.26693E-4*SQRT(WM*TS)/(DIS*DIS*0M2)
      CV0=CP0C0R*({((CCOP5*TS+CC0P4)*TS+CC0P3)*TS+CC0P2}*TS+CC0P1)
c.
       .6366203 = 2.73.14159KZERD={1.77*R+DM21*CVD-.6366203*{2.5-0M21}**2*{CVD-1.5*R}/
     1(2.+.02*TS**.83333))*XMO
      K=(KMKS+KZERO)*KCONV(KU)
      GO TO 40
     USES RODERS HYDROGEN CALCULATION BUT NOT HIS CRITICAL SCALING FOR
C
\mathsf CREACTING CONDUCTIVITY NEAR THE CRITICAL REGION.
C.
   38 K = 0.
      IF(TS.GT.2000.) GO TO 40
      IF(TS.LE.250.) K=CONC(TS,DS)*1.E-3*KCONV(KU)
      SK = KIF(TS.GT.150.) K=(KMKS*4.184+3.383E-5*TS**.72872)*KCONV(KU)
      X = .01 * (TS - 150.)IF((TS.GT.150.).AND.(TS.LT.250.)) K=X*K+(1.-X)*SK
\mathsf{C}C
            REACTING CONDUCTIVITY CALCULATED BY THE SENGERS-KEYES METHOD
   GENERAL FLUID
\mathsf C
```
C.

```
40 DRHOC=ABS(DS-RHOCR)/RHOCR
      DELAMB=0.0
      IF (DRHOC.CT..6) GO TO 50
      DEL TC = ABS((TS-TCR)/TCR)
      RAT=DS/RHOCR
      IF (DRHOC.LT..00001) GO TO 102
      IF (DELTC.LT.1.E-7) GO TO 101
      XBETA= DELTC**.35/DRHOC
      IF(XBETA.GT..4) GO TO 104
  101 DELAMB= 3.05E-5/(SQRT(RAT)*DRHOC**1.71)
      GO TO 50
  104 IF(XBETA.CT.3.) GO TO 102
      2.857143 = 1.7.35\mathbf{c}DELAMB=3.05E-5/(SORTIRAT)*DELTC**.61/(1.+.9/XBETA**2.857143)**.6
       GO TO 50
  102 IF (DELTC.LT.1.E-7) GO TO 105
      DEL AMB=3.05E-5/(SQRT(RAT)*DELTC**.6)
   50 EXCESK=DELAMB*KCONV(KU)
      RETURN
  105 EXCESK=1.E30
       RETURN
       END
      KZERJ TABLE IN MW/CM-K, T IN KELVIN, DECK OF 18 SEPT 70
C
                                           NBS LAB BOULDER COLORADO
             COURTESY OF HANS RODER
\mathsf{C}C.
      FUNCTION CONZITEMPI
      DIMENSION A(551,T(55)
      DATA A/0.0376, 0.0496, 0.0608, 0.0720, 0.0829, 0.0932, 0.1028, 0.1230,
     1 0.1350, 0.1486, 0.1610, 0.1725, 0.1933, 0.2121, 0.2292, 0.2448, 0.2594,
      2 0.2983, 0.3357, 0.3709, 0.4042, 0.4360, 0.4666, 0.5259, 0.5821, 0.6359,
     3 0.6877, 0.7381, 0.7862, 0.8333, 0.8791, 0.9241, 0.9680, 1.0113, 1.054,
      4 1.096, 1.136, 1.176, 1.216, 1.255, 1.293, 1.331, 1.369, 1.406, 1.443,
                                               1.912, 2.208, 2.4836, 2.743, 2.99,
      51.479, 1.516, 1.551.63.226, 3.453/
      DATA T/1.9, 2.5, 3.0, 3.5, 4.0, 4.5, 5.0, 6., 7., 8., 9., 10., 12., 14., 16.,
      1 18., 20., 25., 30., 35., 40., 45., 50., 60., 70., 80., 90., 100., 110., 120.,
      2 130., 140., 150., 160., 170., 180., 190., 200., 210., 220., 230., 240., 250.,
      3 260., 270., 280., 290., 300., 400., 500., 600., 700., 800., 900., 1000./
      TT= TEMP
   9 00 11 J=1, 58<br>10 IF(TT-T(J))12, 12, 11
   11 CONTINUE
   12 CONTINUE
    13 CONZ=A(J-1)+(TT-T(J-1))*(A(J)-A(J-1))/(T(J)-T(J-1))
       RETURN
       END
      THIS ROUTINE BY HANS RODER HAS BEEN CHANGED TO COMMENT OUT THE
       REACTING CONDUCTIVITY CALCULATIONS WHICH ARE NOT USED AT PRESENT
\mathbb CT KELVIN, DEN MUST BE IN GRICC, OP IN CALIMOLE
\mathbf C\mathsf{C}FUNCTION CONCETMEAN, JENI
       DIMENSION AAA(12), TTT(12), 0(3)
                             /13.000, 17.020, 19.587, 25.100, 30. 010, 33. 063.
       DATA TIT
      1 43.145, 59.187, 79.845, 99.852, 122.909, 153.07
                             /0.1765, 0.3203, 0.4121, 0.5679, 0.8491, 0.9363,
       DATA AAA
      1 1.1153, 1.4781, 1.7895, 2.0757, 2.3357, 2.5450/
                          /9.88531118E-01,3.20886940E+01,-9.10140989E+02/
       DATA C
       CONC = 0.
 \mathbf{r}
```

```
THIS CALCULATION BLOWS UP IF EXTRAPOLATED TOP FAR
IF (TMEAN.GT. 300.1 SO TO 20
0.9 J=1.12
```

```
IFITMEAN -TIT(J)110, 10, 99 CONTINUE
10<sup>-10</sup>CONTINUE
      CONZI=C.I*EXP (AAA(J-1))<br>CONZI=C.I*EXP (AAA(J))<br>AAVE =CONZ1 +(IMEAN-ITT(J-1))*(CONZJ-CONZ1)/(ITT(J)-ITT(J-1))
      AAVE=ALOG(10.0*AAVE)
      BB=39.6-2.*SQRT(248.0-(.1*TMEAN-17.)**2)
      DENSQ = EEN * DEVFUNC=AAVE+D(1)*BB*DEN+DENSQ*(D(2)+D(3)/(TMEAN-9.0))
      CONC=0.1*EXPLFUNC)
      RETURN
  20 IF (THEAN .GT. 2000.) RETURN<br>CONC=2.8971E-3*THEAN**.72872
      RETURN
      END
```

```
SURFACE TENSION DYNE/CM
\mathsf{C}\mathbf{c}
```

```
SUBROUTINE SURFIKU, KR, T, SIGMAI
   COMMON/SURCON/PCTC, TCR IT, FIXIT, ZET
   COMMON/HELFLU/IHE, IFL, IHY
   COMMON / IERROR / IROUT
   DIMENSION STCONV(5)
   DATA STCONV/2*1., 6.8521766E-5, 2*1./
   IROUT=13
   SIGMA = 0.TS=TCHECK(KU, 1, T)
   IF ( TS .GT. TCPIT) RETURN<br>IF(IHY.EQ.1 .OR. IHE.EQ.1) GOTO 10
   SIG=PCTC*(1.-TS/TCRIT)**1.222222*(.432/ZET-.951)*FIXIT
   SIGMA=SIG *STCONV(KU)
   RETURN
10 TR=TS/TCRIT
   C1 = 5.3C8IF(IHY.EQ.1) C1=5.369
   SIGMA=C1*(1.0-TP)**1.065*STCONV(KU)
   RETURN
   END
```
ä,

COMPACT **FLOW** CHART **FOR** GASP

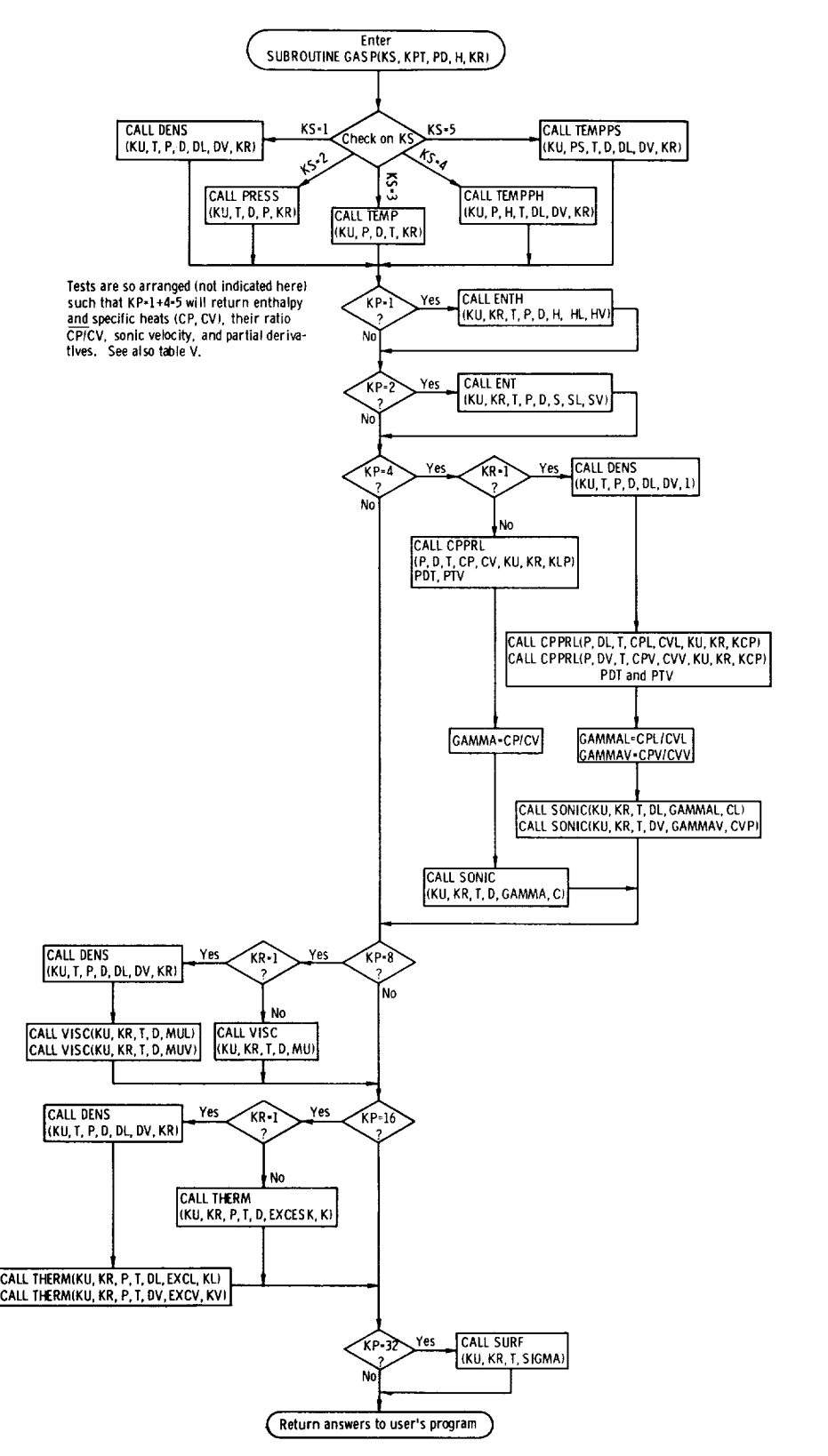

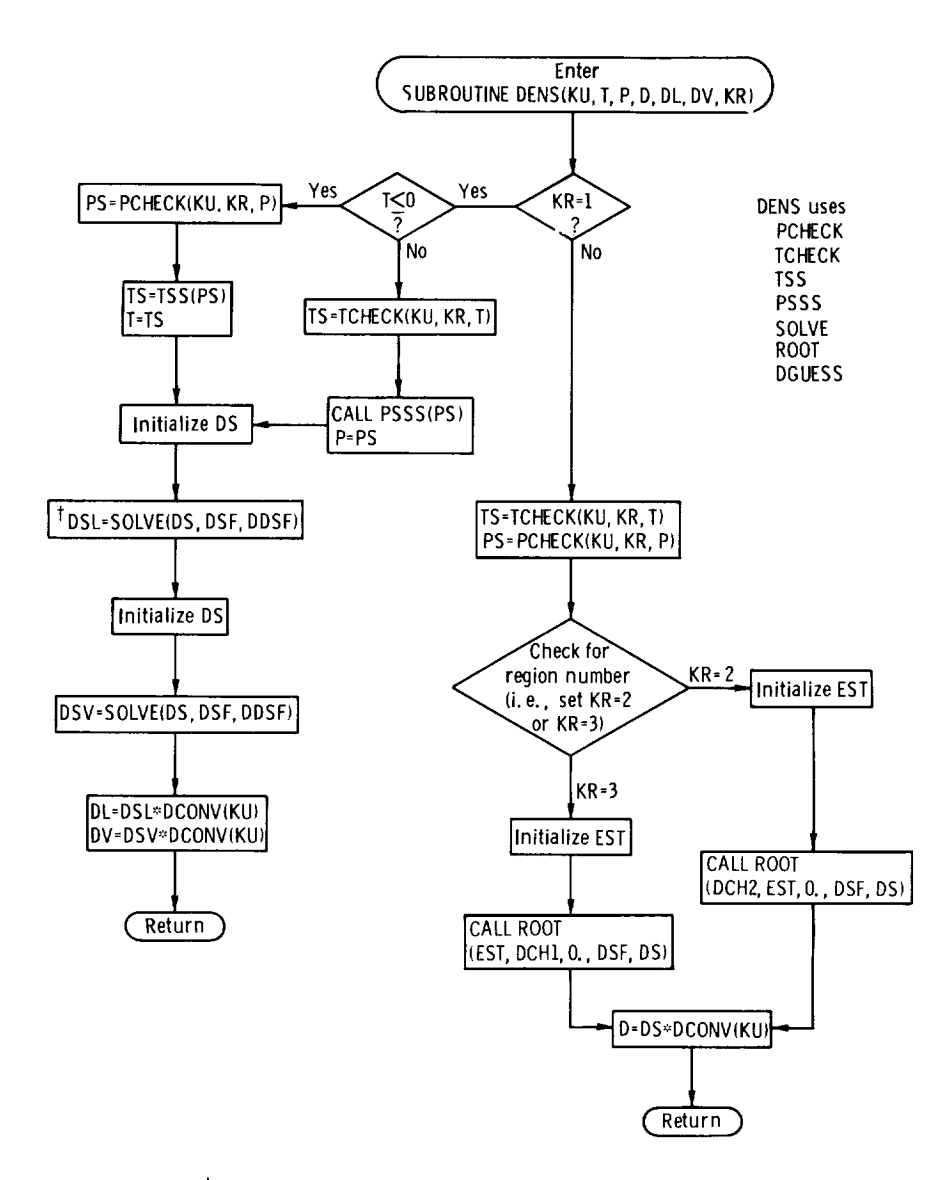

<sup>t</sup> See appendix F for details of subroutine or function specified.

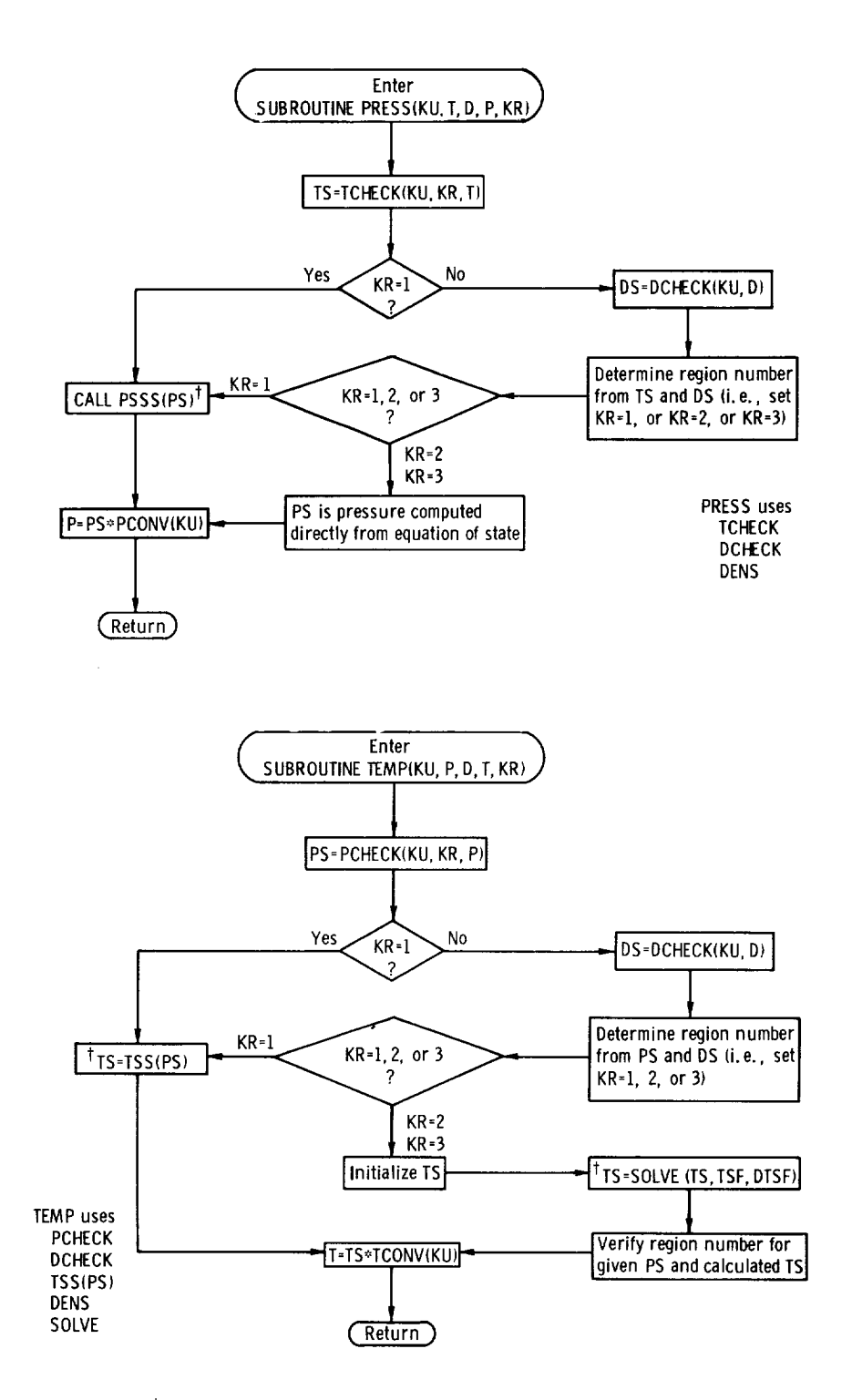

 $<sup>†</sup>$  See appendix F for details of subroutine or function specified.</sup>

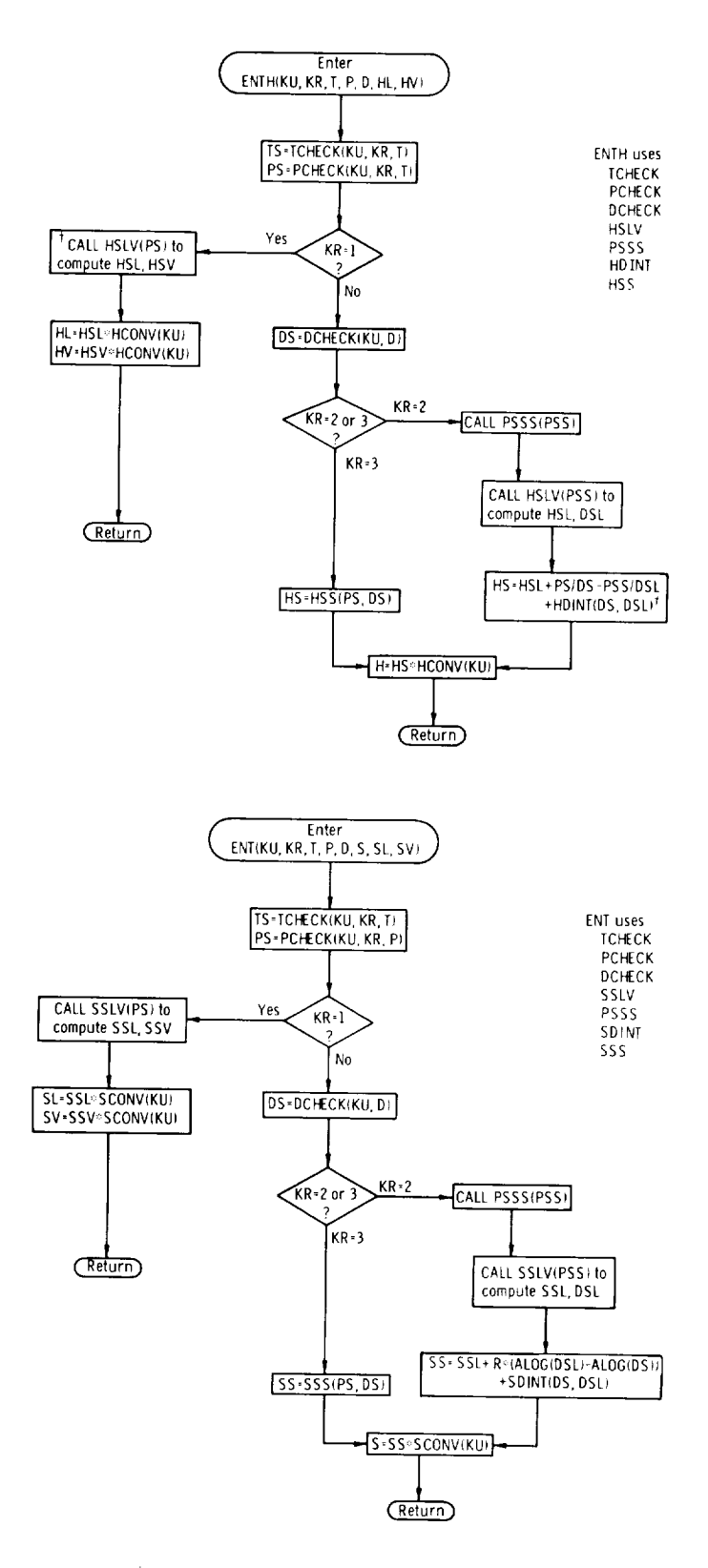

 $<sup>†</sup>$  See appendix F for details of subroutine or function specified,</sup>

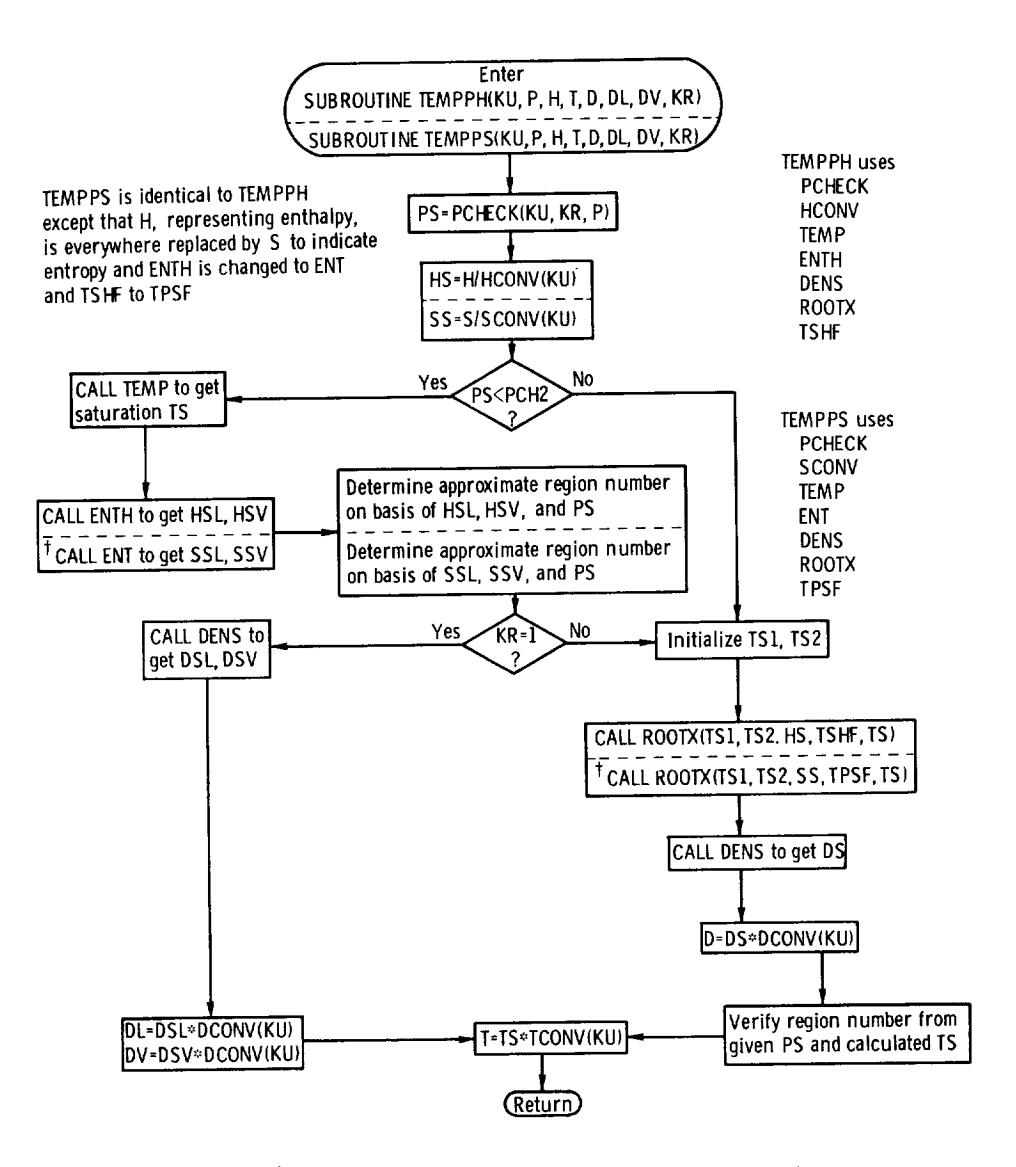

<sup>†</sup> See appendix F for details of subroutine or function specified.

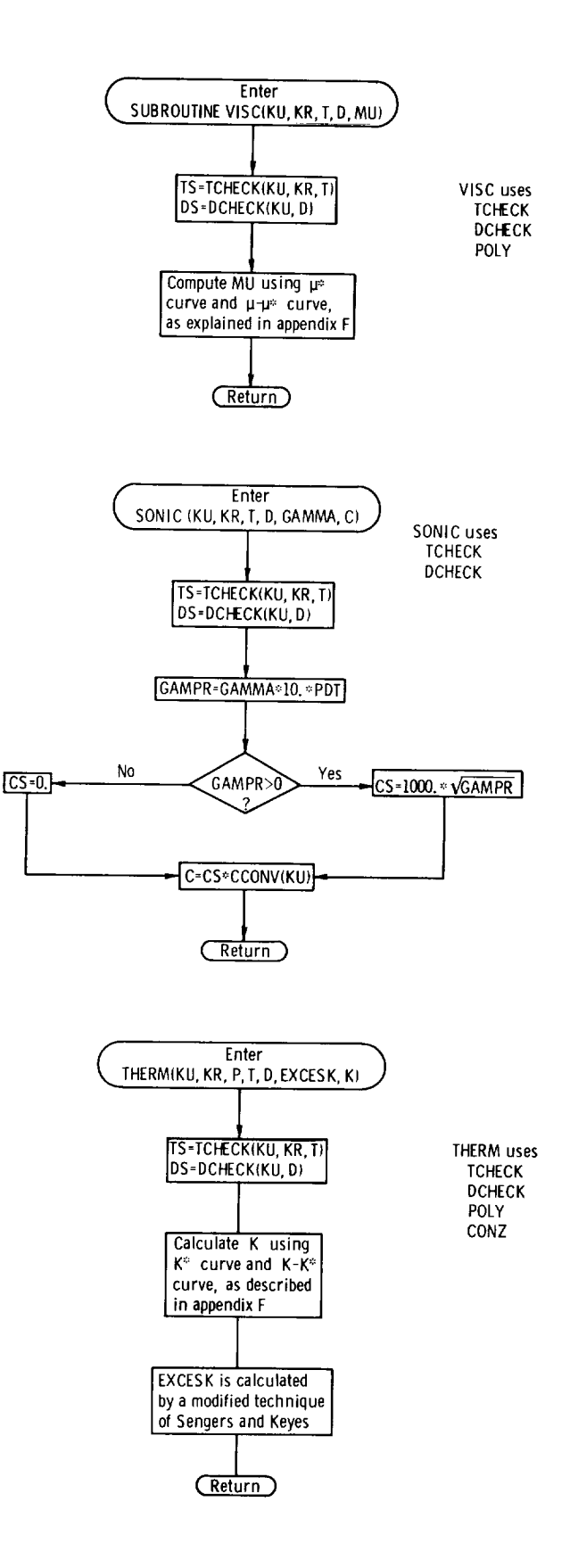

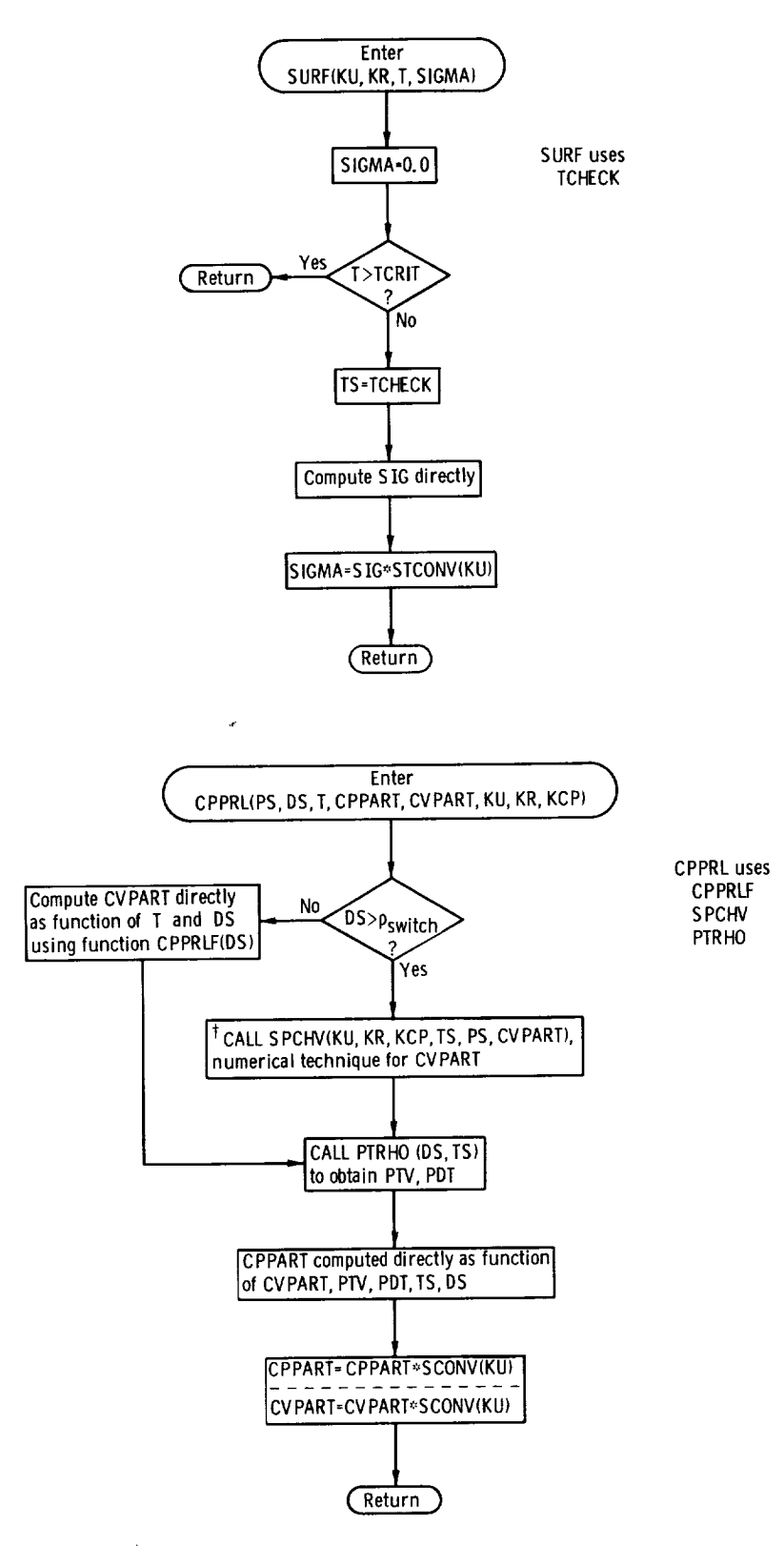

 $<sup>†</sup>$  See appendix F for details of subroutine or function specified.</sup>

## APPENDIX I

## TEST PROGRAM WITH OUTPUT

This appendix contains a short isobar test program with sample output for each of the 10 fluids in GASP. It is not intended to be used as a set of property tables but rather as an aid to checking out the operation of GASP. The user can produce similar output by using the following driver-deck

- (1) To verify the GASP calling procedure
- (2) To check user output against expected output
- (3) To serve as a rapid means of providing the user with results

All parameters that are produced by GASP, with the exception of surface tension and saturation properties, are listed as output for three pressures:

- (i) 0. 101325 MPa (I atm)
- (2) Critical pressure of the fluid
- (3) I0.1325 MPa (I00 atm)

```
C
\mathsf CC
```

```
TEST PROGRAM PREPARES TABLES FOR EACH FLUID OVER A RAhGE CF PVT
  COMMON/PROPTY/KU, OL,DV,HL,HV, S, St,SV,CV,CVL,CVV,CP,CPL,CPV,GAMMA,
 IG AqMAL, GAMMAV, C,CL, CVP, MU, MUL ,MUV, K, KL, KV, S| 3 MA ,£XCESK, EXCL,EXCV
 CO_MON/DER IV/PDTtPTVtPDTL,PDTV, PTVL,PTVV
 REAL MU,MUL ,MUV, K,KL,KV
 COMMON/CHECKS/DCH I,DC H2t PCH I, PCH 2 p PCH3, TCHI ,TCH2,TCH] ,DST, TST, H
 15 CH 1, FSCH2
  DATA NAM/3HCH4, 2HN2, 2HO2, 2HAR, 3HCO2, 2HNE, 2HCO, 2HHE, 2HF2, 2HH2/
 DIMENSION NAM(10),P(3),T(250),YPL(250,101 ,TSTART(3,13),DTA(3,13)
 DATA P/1., 1., 100.7DATA TSTARTI95. ,295., 400. ,65. ,20C. ,400. ,60.,725.,_)0. ,85.,225.,400
 *.,223.,420., 500., 25.,80.,409.,70.,200.,400.,3.,10. ,100.,70.,200.,
 *400.,
16., 40., 200.1
  DATA
CTAII0.,20., 100., I0.,20.,I00.,I0.,29.,130.,I0.,20.,L30.,
 * 1O,,
20., I00., I0.,20.,10_.,13.,20.,i00. ,.5,1_. ,i0_. ,5.,20. ,I0_.,
 * 2., l
0., I00.I
 K S = 1KP=31KU: I
 WRITE(\epsilon, 1)
1 FORMAT(IHI)
  DO lOOC L=l, lO
 CALL SETUP {NAM(L )}
 P ( 2 I=PCI-21. I0 1 ]25
 T(1)=TSTART(I,L)DT=CTA(1, L)TS=TST_RT(2,L !
 N=2K PT = 000 \t 20 \t J=1,50K PT = JTIJ+I)=T(J }+DT
```

```
TJ=T(J+1)IF(TJ.GE.TCH3) GOTO 25
      IF(L.EC.10 .AND. TJ.GE.1999.5) GOTO 25
      IF(TJ-TS+.051 20, 210, 210210 T(J+1)=TSDT = DTA(N, L)N = N + 1TS = TCH3IF(N.L.T.4) TS=TSTART(N,L)
 20
      CONTINUE
   25 KPT=KPT+1
      T(\kappa PT) = TCH3001001=1,37 = P(1)*.101325D0 50 J = 1, KPTK R = 0CALL GASP (KS, KP, T(J), Z, D, H, KR)
      YPL(J, 1)=CYPL(J, 2)=HYPL(J, 3)=SYPL(J, 4) = CPYPL(J, 5) = CVYPL(J, E) = CYPL(J,7)=KYPL(J, 8) = MUYPL(J, 9) = PDTYPL(J, 10)=PTV46 FORMAT(1H, 16, 6E14.6)
   50 CONTINUE
                                 TABLE
                                         − OF
\mathbf cSONIC VELOCITY
             CENSITY, ENTROPY, ENTHALPY, CP, CV,
\mathsf{C}THERMAL CONDUCTIVITY, VISCOSITY AND PARTIAL DERIVATIVES
\mathsf{C}FOR EACH TP
\mathbf cWRITE(6,800) NAM(L),KU
  800 FORMAT(1H1,45X,34H THERMODYNAMIC PROPERTY TABLE -- ,A4,3X,3HKU=
     1 131WRITE(6,801) P(I)
  801 FORMAT(1HO, 5X, F10.2, 11H ATM ISOBAR)
      WRITE(6, 701)WRITE(6,702)
     FORMAT(3HO , 4HTEMP, 5X, 7HDENSITY, 4X, 8HENTHALPY, 4X, 7HENTROPY, 7X, 2HC
 70 L
     *P, LOX, 2HCV, 9X, 7HSON VEL, 4X, LOHTHERM COND, 5X, 4HVISC, 7X, 5HOP/DD, 7X, 5
     *HDP/DT, I)702 FORMAT(4X, LHK, 8X, 4HG/CC, 8X, 3HJ/G, 8X, 5HJ/G-K, 7X, 5HJ/G-K, 7X, 5HJ/G-K,
     *8X, 4HCM/S, 7X, 8HJ/CM-S-K, 5X, 6HG/CM-S, 4X, 10HMN-CC/G-M2, 3X, 7HMN/K-M2,
     *71100 150 J = 1, KPTWRITE (6,803) T (J), (YPL(J, N), N=1,10)
      IF (MOD(J,50).NE.0) GO TO 150
      IF ( J.EQ. KPT) GO TO 150
      WRITE(6,800) NAM(L)
      WRITE(6,801) P(I)
  803 FORMAT (1H, F6.1, 2X, 10(1X, G11.4))
  150 CONTINUE
  100 CONTINUE
   51 FORMAT(12H ISOBARS = 5F10.3)
 1000 CONTINUE
       RETURN
       END
```
THERMODYNAMIC AND TRANSPORT PROPERTIES FOR METHANE PC=45.66 ATM, TC=190.77 K, ROC=.162 G/CC

-0.30279E+CO IS DUT OF RANGE OF CURVE FIT VALUE IS EXTRAPOLATED.<br>THERMODYMANIC PROPERTY TABLE -- CH4

 $KU = 1$ 

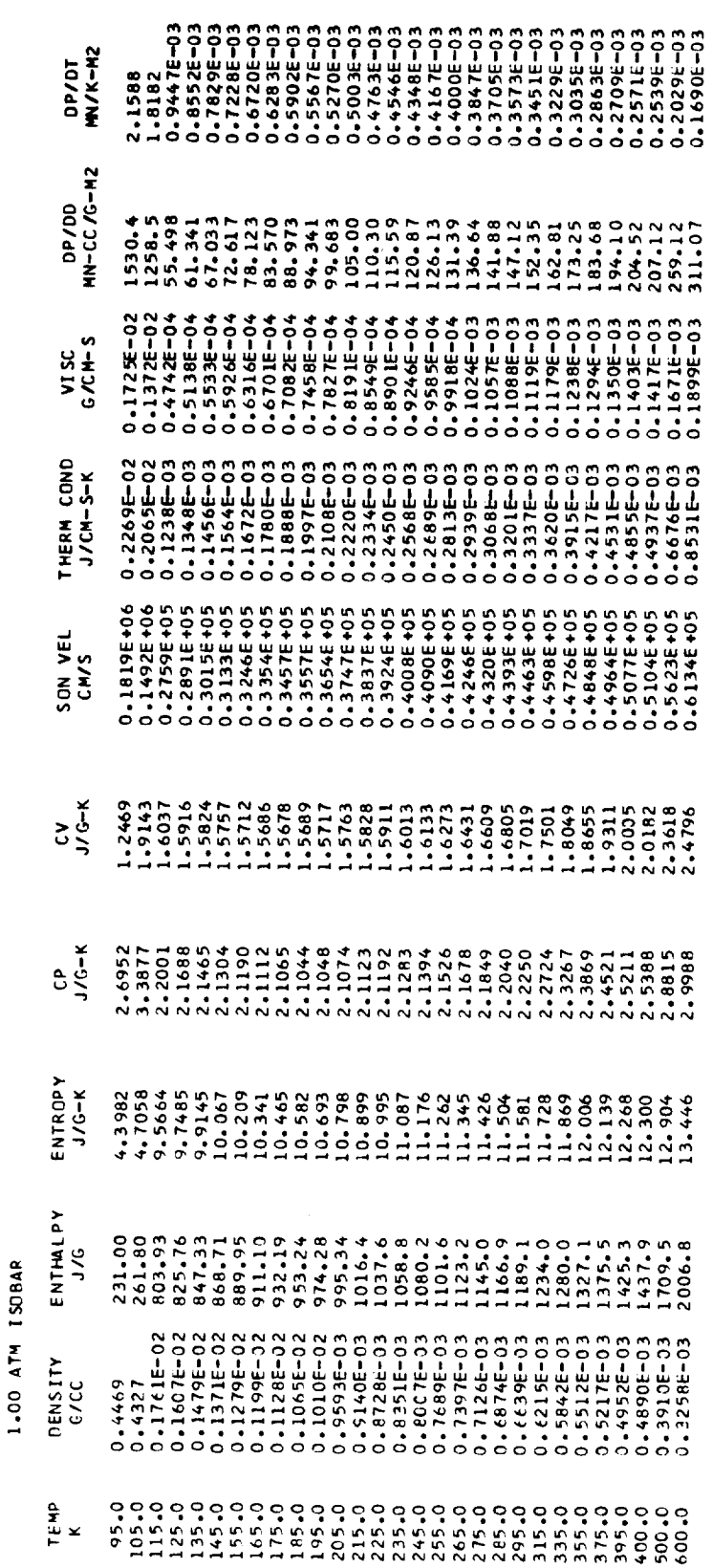

-0.30279E+00 IS OUT OF RANGE OF CURVE FIT VALUE IS EXTRAPOLATED.

 $xu = 1$ THERMODYNAMIC PROPERTY TABLE - CH4

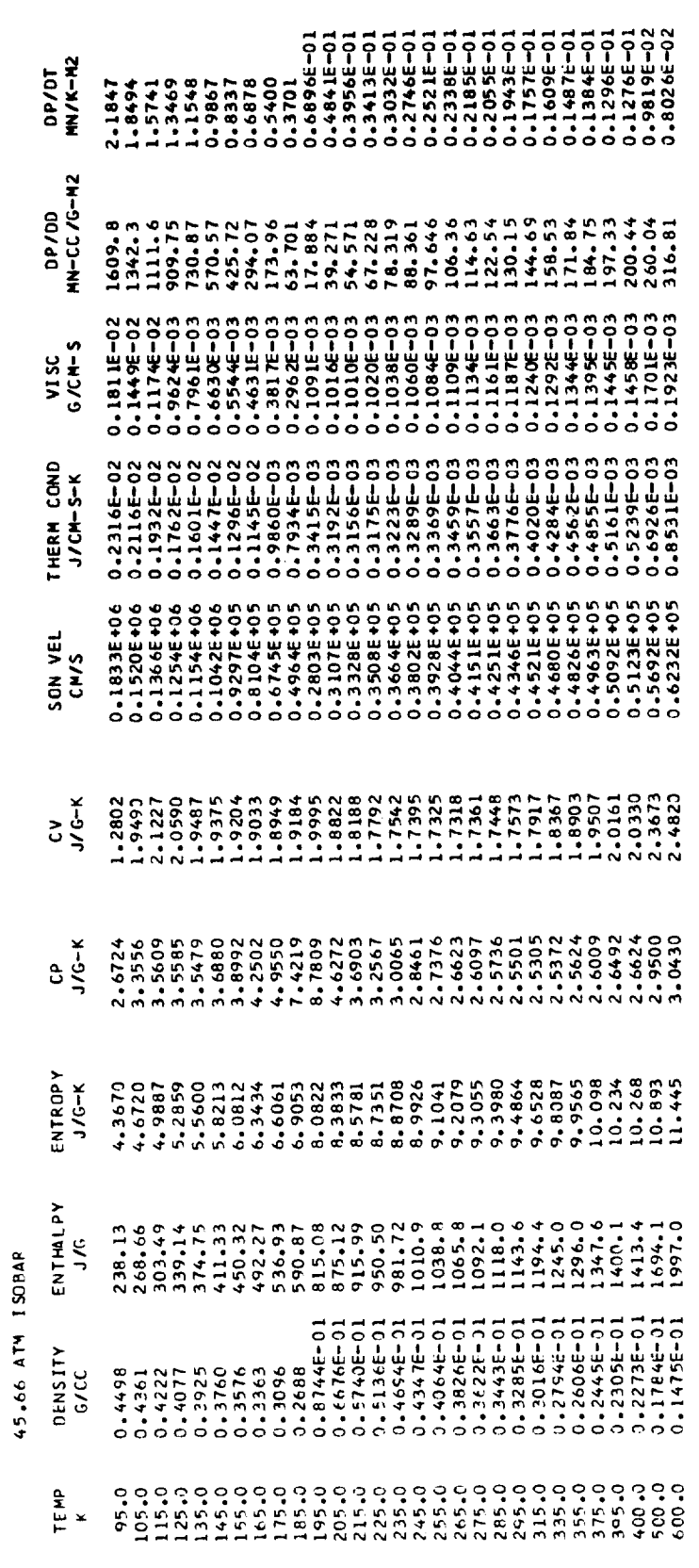

-0.30279E+CC IS OUT OF RANGE OF CURVE FIT VALUE IS EXTRAPOLATED.

 $KU=$ THERMODYNAMIC PROPERTY TABLE - CH4

 $\overline{\phantom{0}}$ 

DP/0T<br>W.K-N2

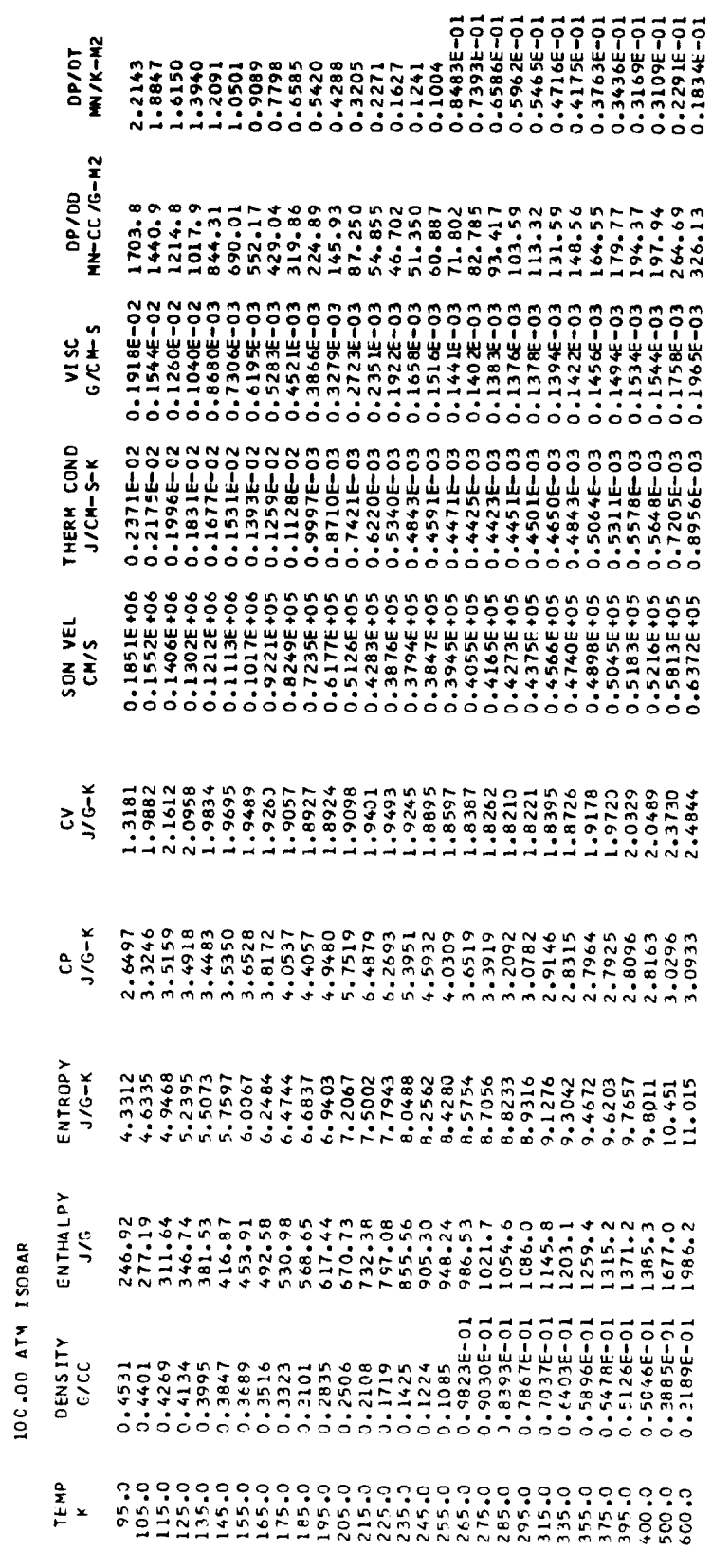

NITROGEN PC=33.72ATM, TC=126.3 K, POC=.31056/CC THE KMO DYNAMIC AND TRANSPORT PROPERTIES FOR

VALUE IS EXTRAPOLATED. FIT OF CURVE RANGE  $\overline{0}$  $\overline{5}$ 31 00+30604+0 EXTRAPOLATED. VALUE IS FIT **CURVE**  $\overline{0}$ RANGE **NUT OF** 0.41877E+CO IS

 $KU =$  $\tilde{\mathbf{z}}$  $\mathbf{I}$  $\mathbf{u}$ THERMODYNAMIC PROPERTY TABL

 $MN/K-M2$ **10/40** DP/00<br>MN-CC/G-M2  $\mathbf{v}$ VISC<br>G/CM-S THERM COND<br>J/CM-S-K SON VEL  $\frac{c}{\sqrt{c}}$  $0.8498$ 0.8688  $rac{\mathbf{c}^{\mathbf{p}}}{\mathbf{J}/\mathbf{G}-\mathbf{K}}$ ENTROPY<br>J/G-K **FNTHALPY**  $J/G$ 1226. .00 ATM ISOBAR DENSITY<br>C/CC TENP<br>K

EXTRAPOLATED. VALUE IS FIT CURVE p RANGE  $\frac{1}{10}$  $5<sub>0</sub>$ 0.44382E+00 IS

EXTRAPOLATED.

 $\frac{5}{15}$ 

VALUE

FIT

CURVE

¥

RANGE

٥Ë

 $\frac{1}{2}$ 

 $\frac{5}{10}$ 

0.42279E+CO

 $KU = 1$ THERMODYNAMIC PROPERTY TABLE -- N2

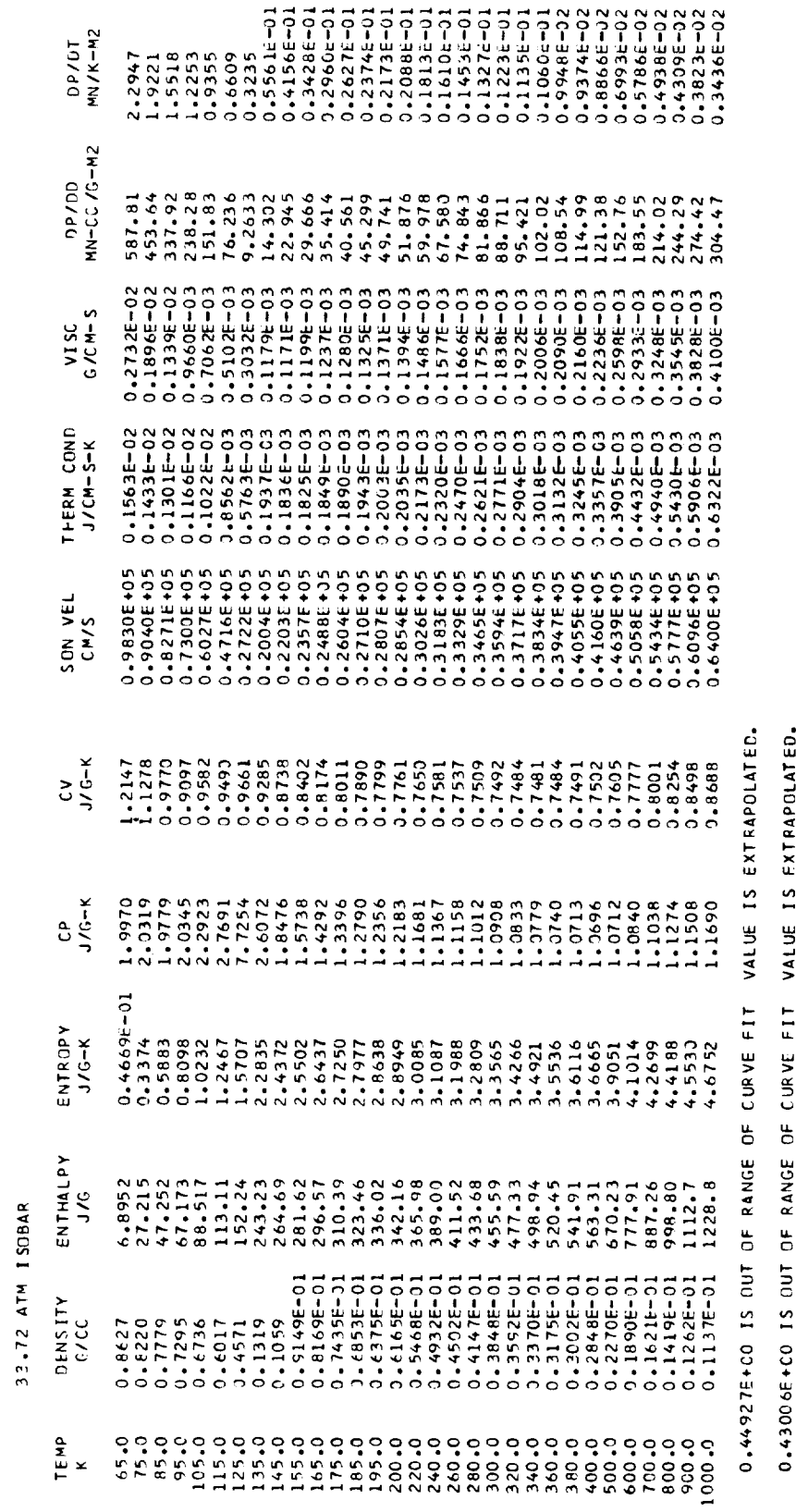

U.1300GETCU IS OUT OF RANGE OF CORVE FIT VALUE IS EXTRAPOLATED.<br>0.40886FtCO IS OUT JE RANGE OF CURVE FIT VALUE IS EXTRAPOLATED.

 $I = M \times$ THERMODYNAMIC PROPERTY TABLE -- N2

 $\cdots$ 

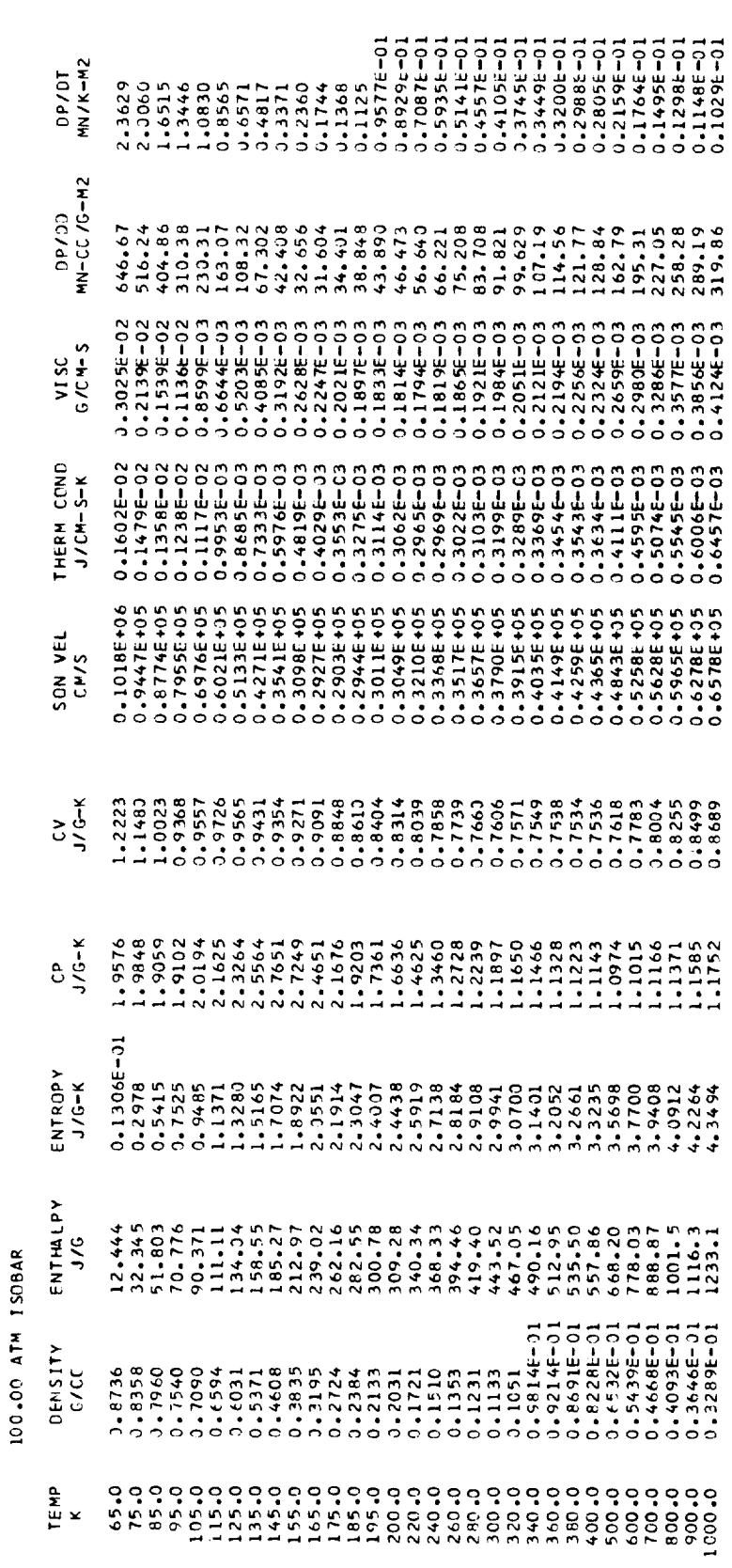

THERMODYMANIC AND TRANSPORT PROPERTIES FOR OXYGEN PC-50.16ATM,TC=154,78 K,ROC=.43256/CC<br>The Month of the Saturday of the Property Table - 02 Ku= 1

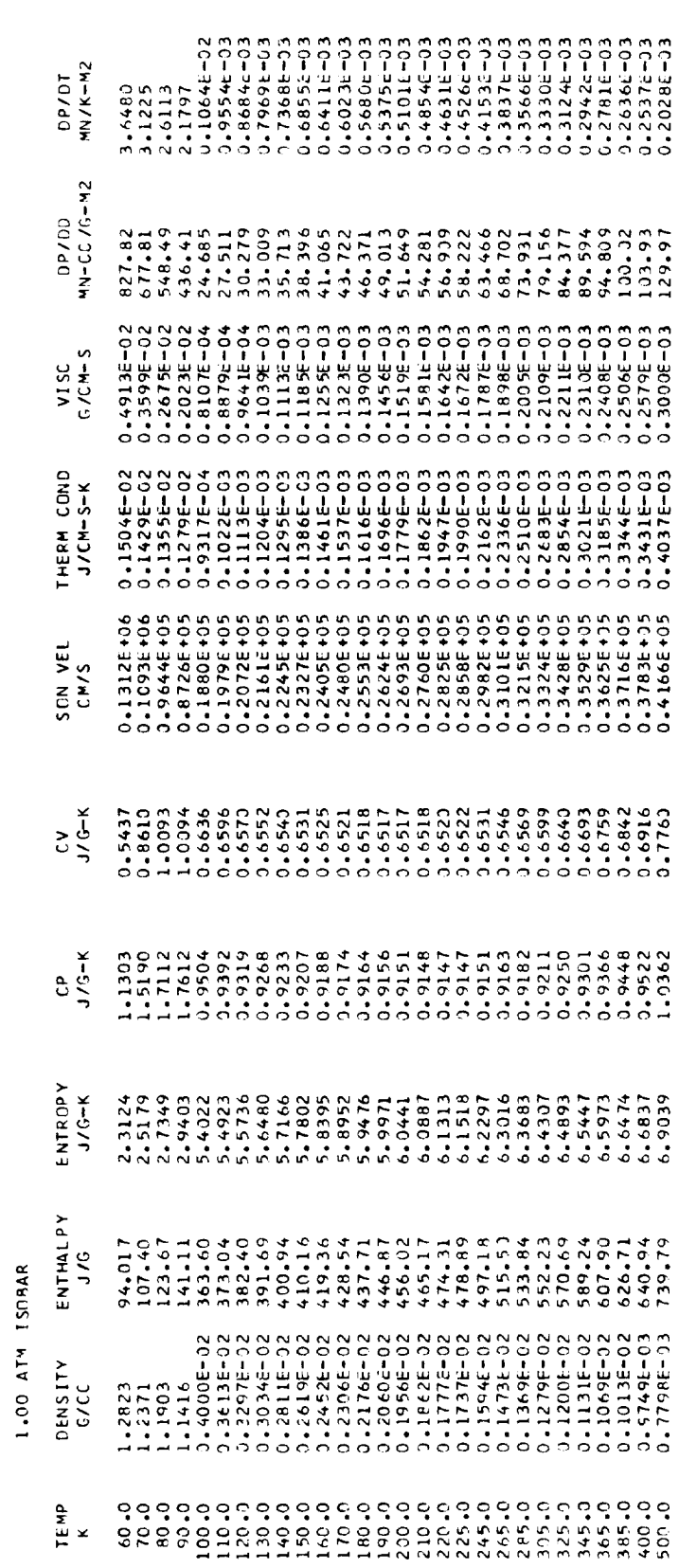

 $KU =$  $\overline{0}$ THERMOD YNAMIC PROPERTY TABLE -

 $\overline{\phantom{a}}$ 

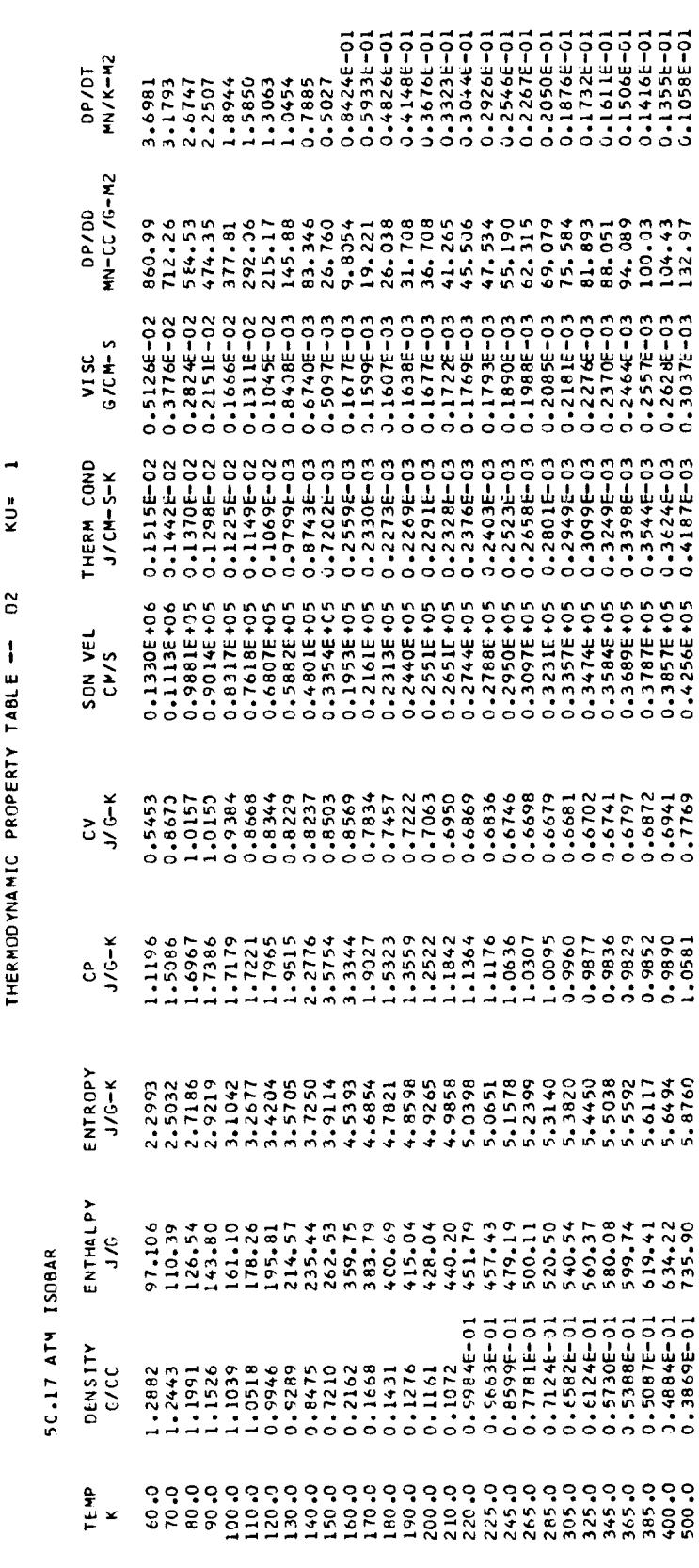

 $KU =$  $\overline{c}$ THERMODYNAMIC PROPERTY TABLE -

 $\overline{\phantom{0}}$ 

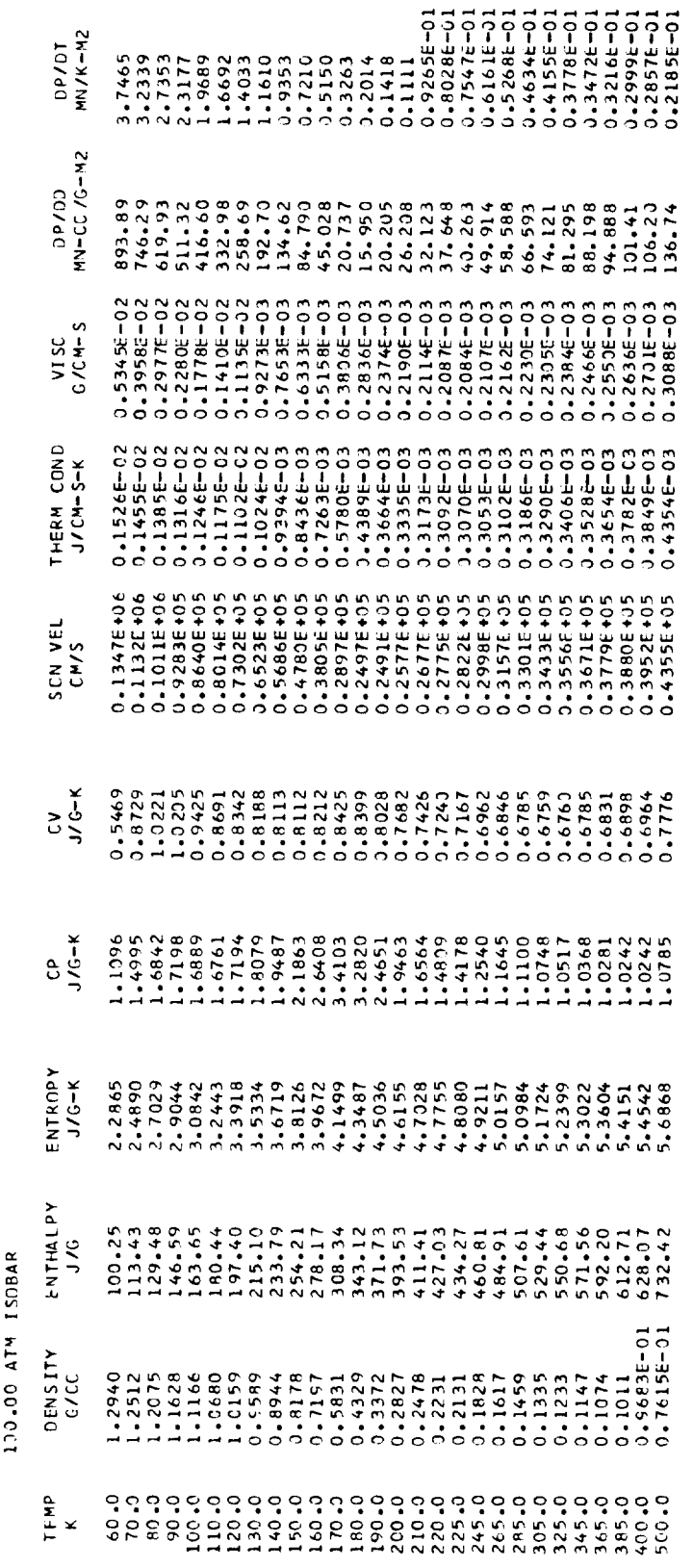

THERMODYNAMIC AND TRANSPORT PROPERTIES FOR ARGON PC= 48.014ATM, TC=150.77 K,ROC=.531 G/CC<br>THERMODYNAMIC AND TRANSPORT PROPERTIES FOR ARGON PC= 48.014ATC PROPERTY TABLE -- AR

 $\overline{a}$ 

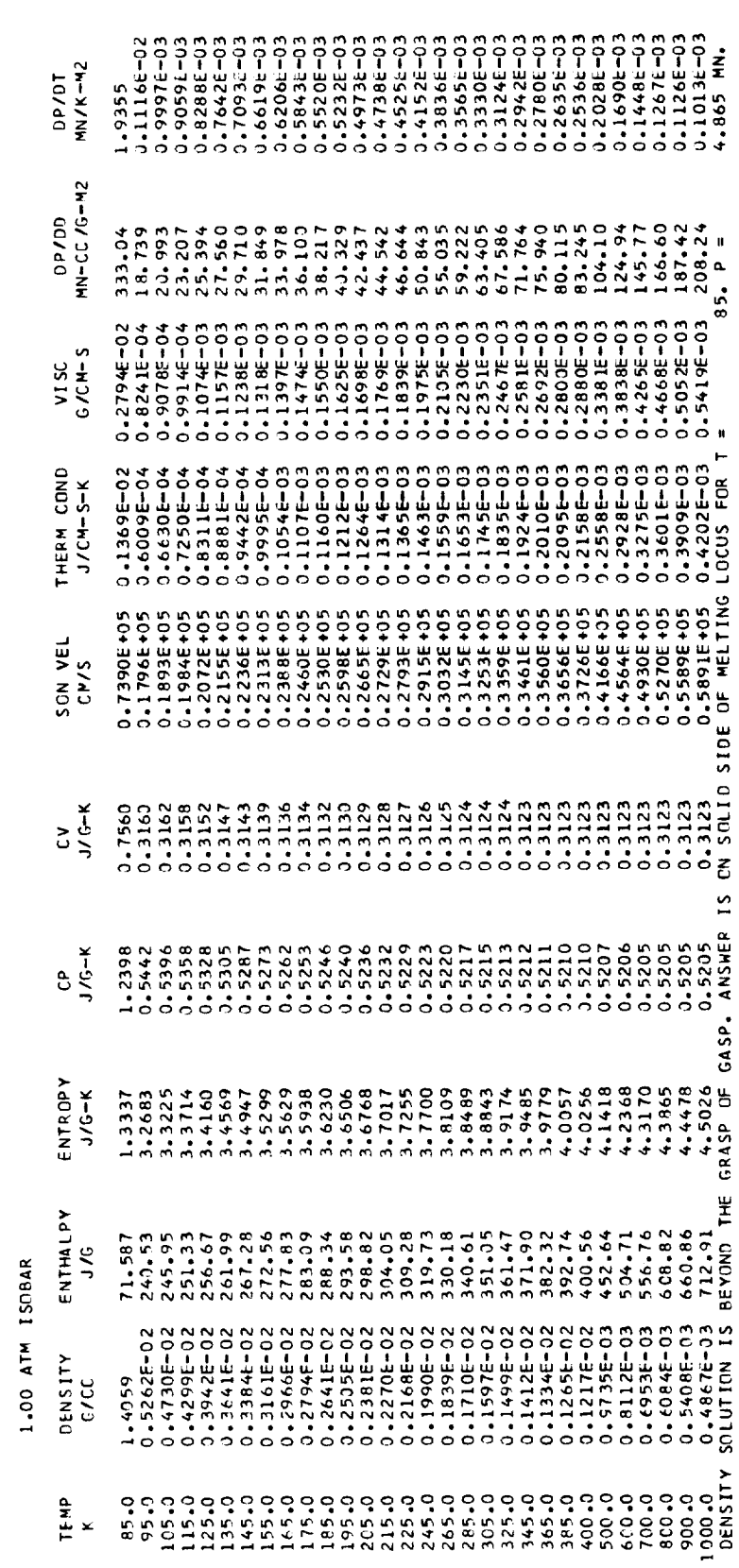

 $KU=1$ THERMODYNAMIC PROPERTY TABLE -- AR

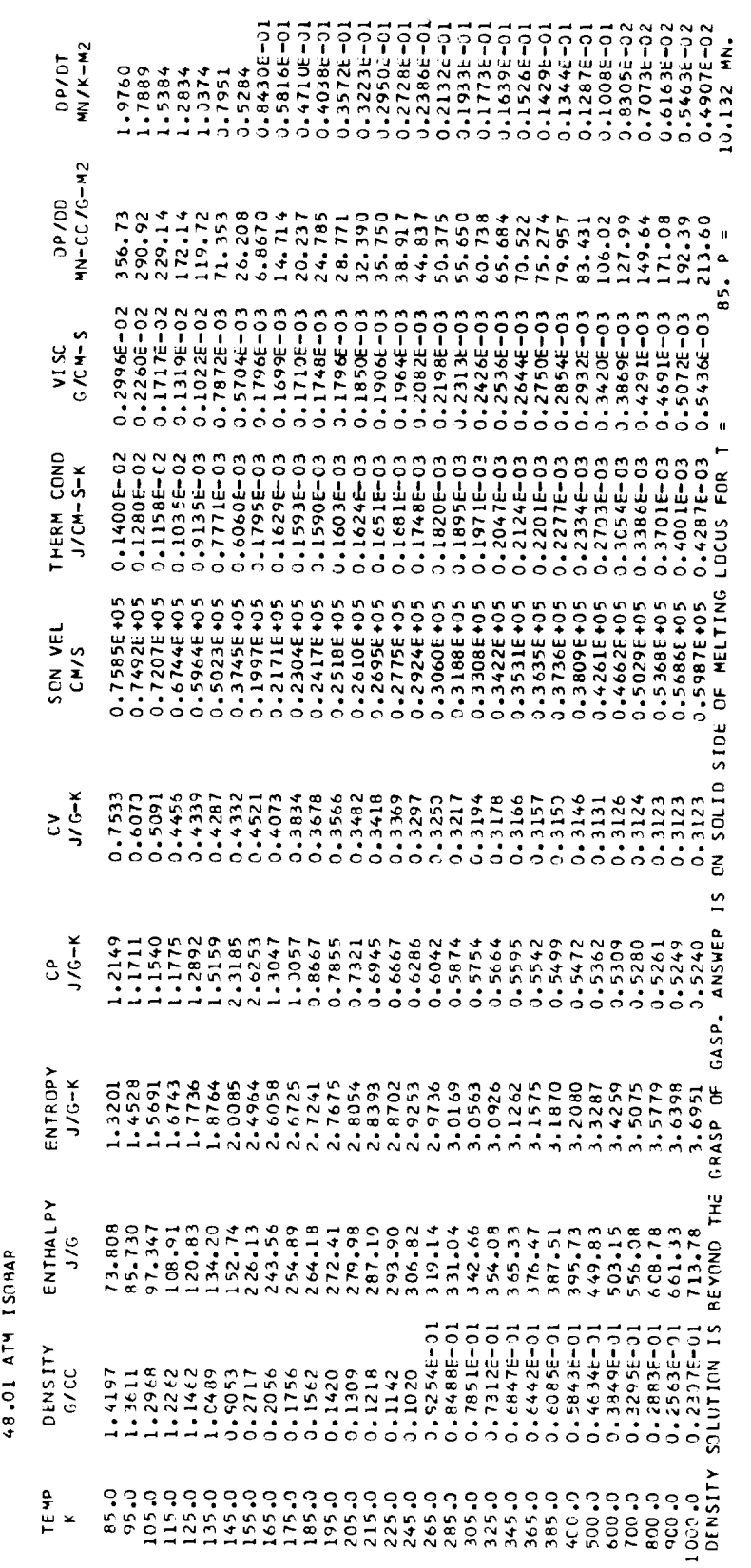

KU≢  $\frac{\alpha}{4}$ THERMODYNAMIC PROPERTY TABLE -

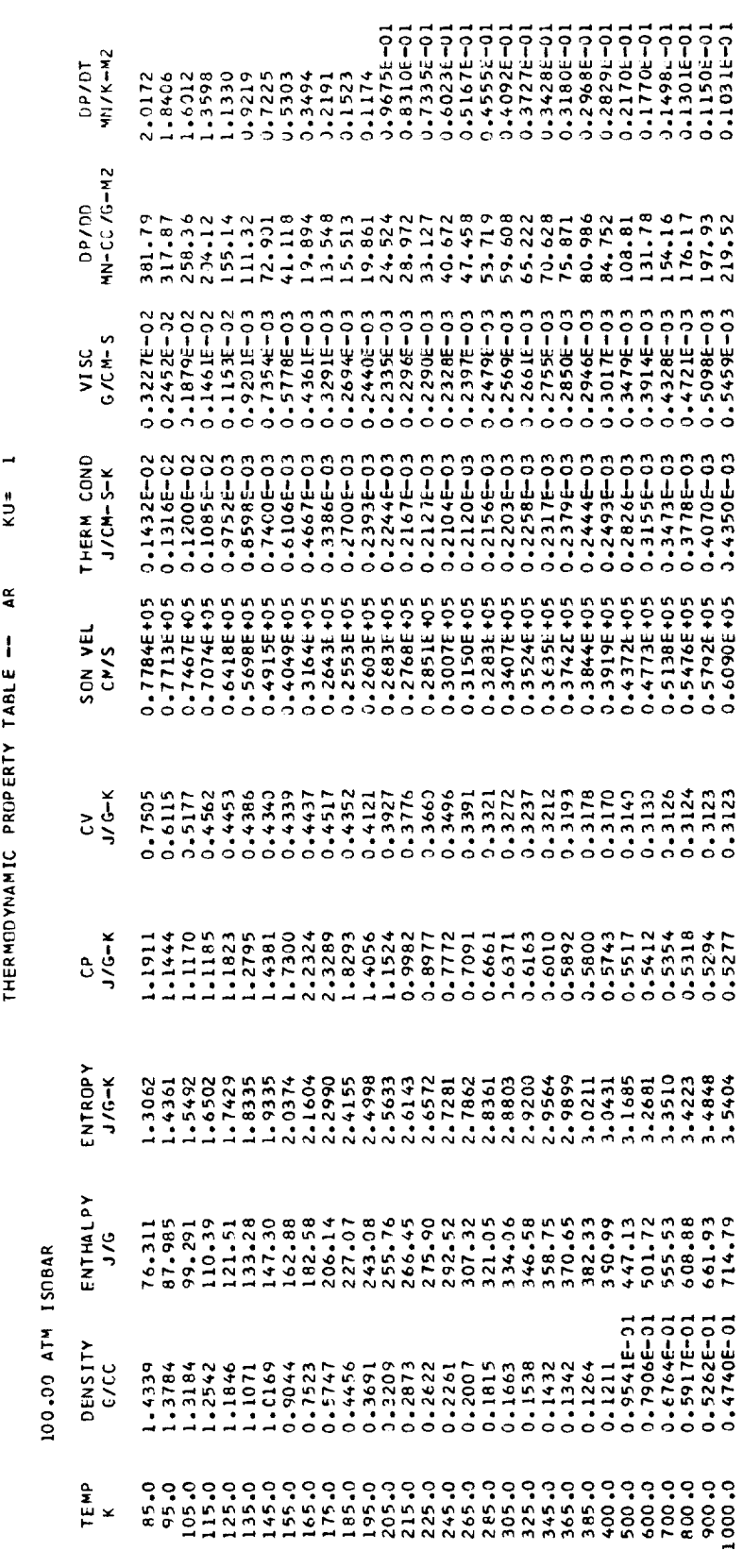

l,

THENNODYNAMIC AND TRANSPORT PROPERTIES FUN CO 2 PC=72.069ATM, TC=304.21 K, ROC=.464 G/CC<br>The Room of the Same of the Contract Contract Contract Contract Contract Co

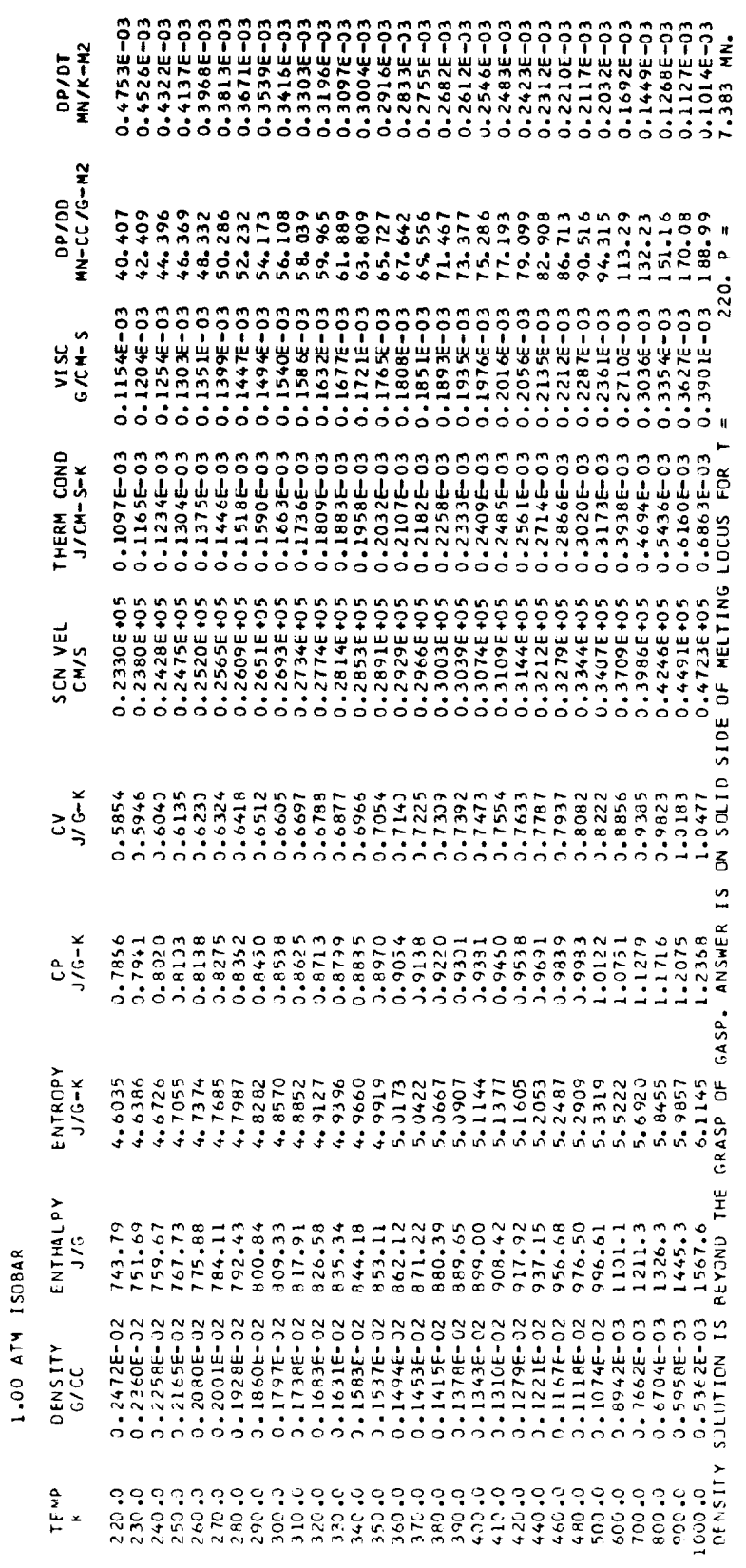

 $KU$  = THERMODYNAMIC PROPERTY TABLE - CO2

 $\blacksquare$ 

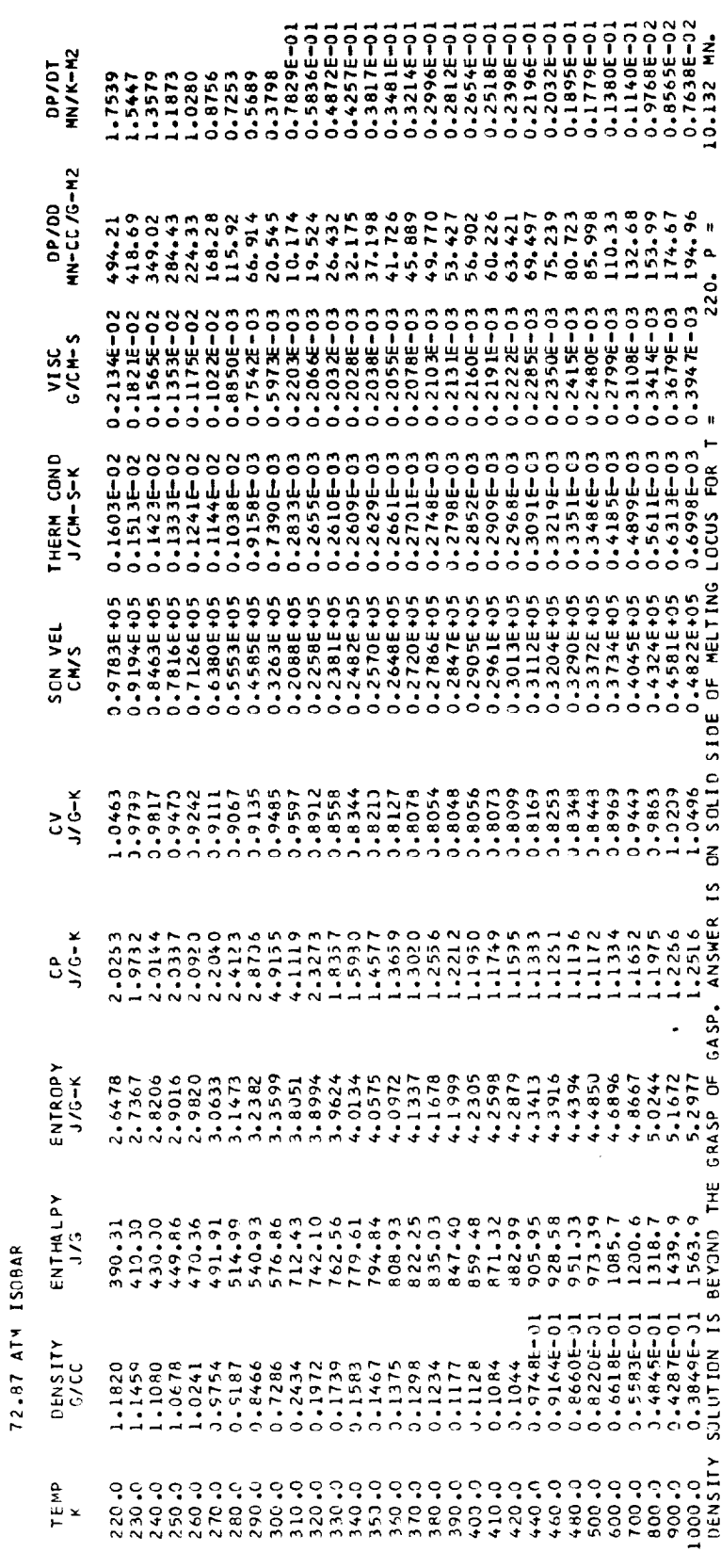

 $KU = 1$ THERMODYNAMIC PROPERTY TABLE -- CO2

 $\hat{\mathcal{A}}$ 

 $\hat{\boldsymbol{\beta}}$ 

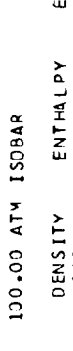

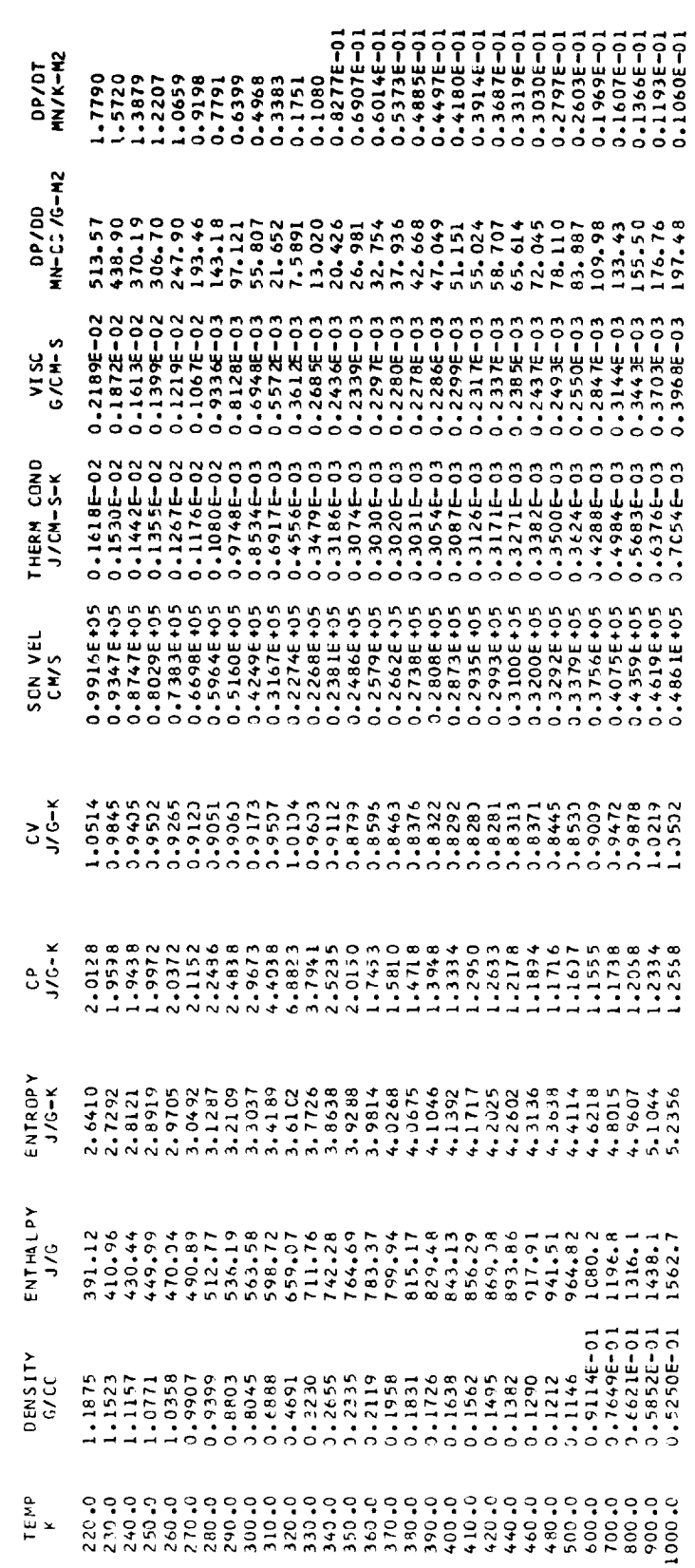

NEON P3= 26.19ATM ,TC=44.4 K, RHOC= .483 G/CC FOR PROPERTIES THERMOGYNAMIC AND TRANSPORT

KU<sup>#</sup>

 $\ddot{z}$ 

THERMODYNAMIC PROPERTY TABLE -

**HN/K-H2** 10/40 DP/DD<br>MN-CC/G-M2 **S** VISC<br>G/CM-S  $\blacksquare$ THERM COND<br>J/CM-S-K SON VEL SIDE  $\frac{1}{2}$ ANSWER  $GP$ <br> $J/G-K$ GASP. ENTROPY  $J/G-K$ GRASP Į ENTHALPY<br>J/G **ISOBAR**  $\begin{smallmatrix}1.2406\\ 0.0196-02\\ 0.0196-02\\ 0.02442-02\\ 0.0364-02\\ 0.0026-02\\ 0.0036-02\\ 0.0045-02\\ 0.0004-02\\ 0.0004-02\\ 0.0004-02\\ 0.0004-02\\ 0.0004-02\\ 0.0004-02\\ 0.0004-02\\ 0.0004-02\\ 0.0004-02\\ 0.0004-02\\ 0.0004-02\\ 0.0004-$ 1.00 ATM DENSITY<br>G/CC ТЕМР<br>К

25.
$KU = 1$ THERMODYNAMIC PROPERTY TABLE -- NE

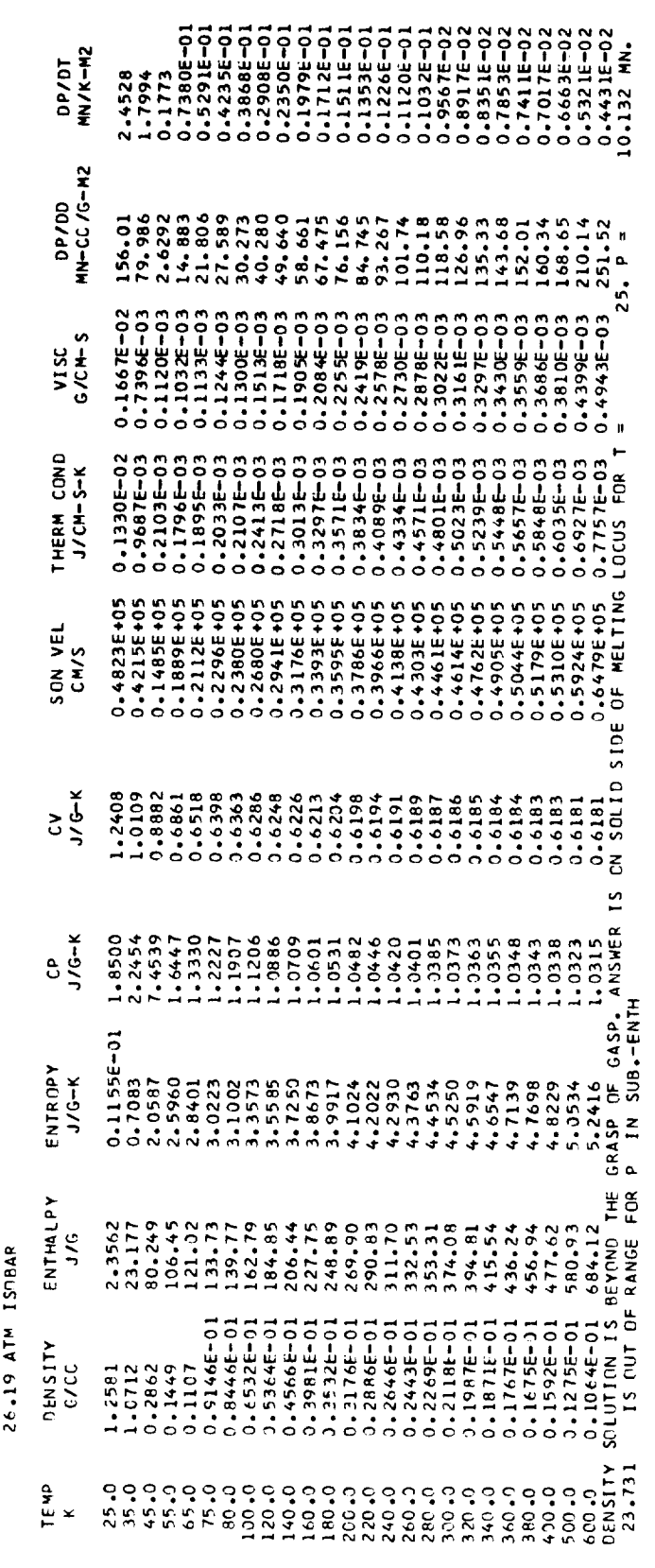

 $\overline{a}$  $KU =$ THERMODYNAMIC PROPERTY TABLE -- NE

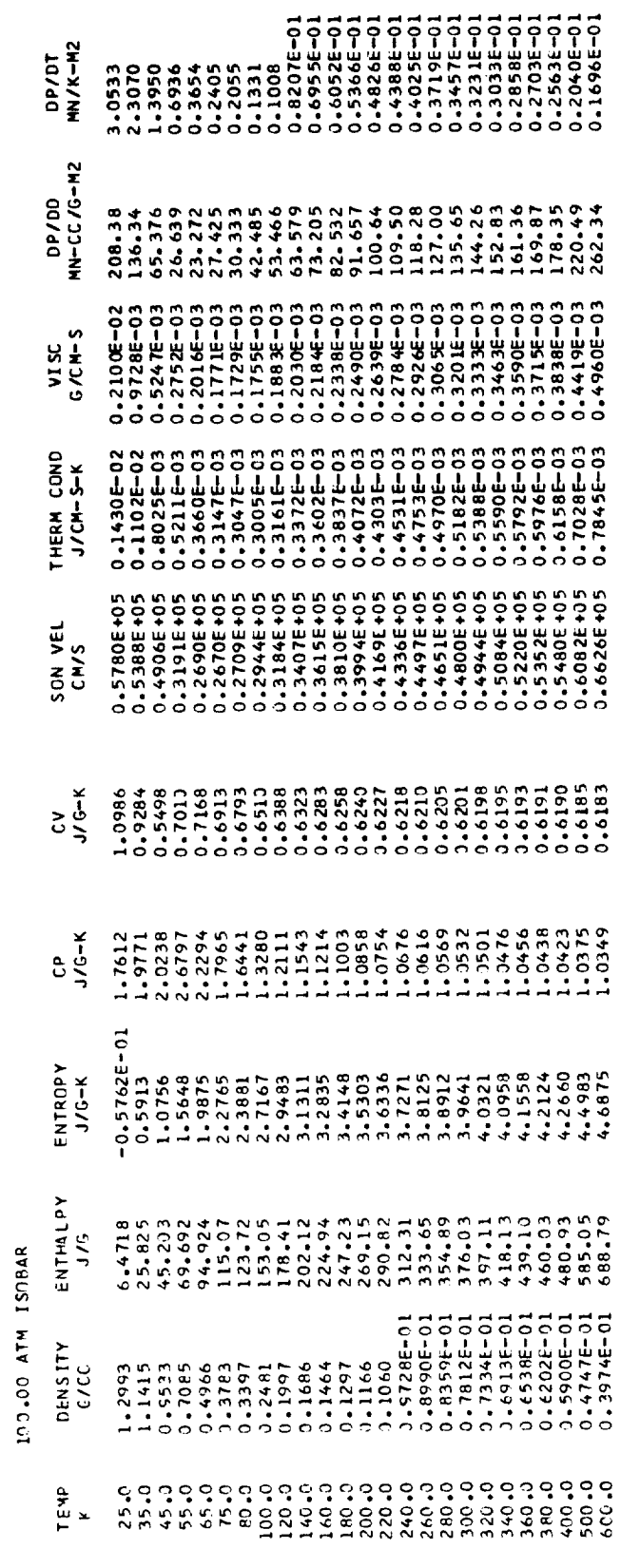

THERMONYMANIC AND TRANSPORT PROPERTIES FOR CO PC=34.529ATM, TC=132.91 K, RHOC=,2997 G/CC

0.445498+CO IS DUT OF RANGE OF CURVE FIT VALUE IS EXTRAPOLATED.

0.42396E+00 IS DUT OF RANGE OF CURVE FIT VALUE IS EXTRAPOLATED.<br>THERMODYMANIC PROPERTY TABLE --

 $\overline{\phantom{0}}$ KU= g

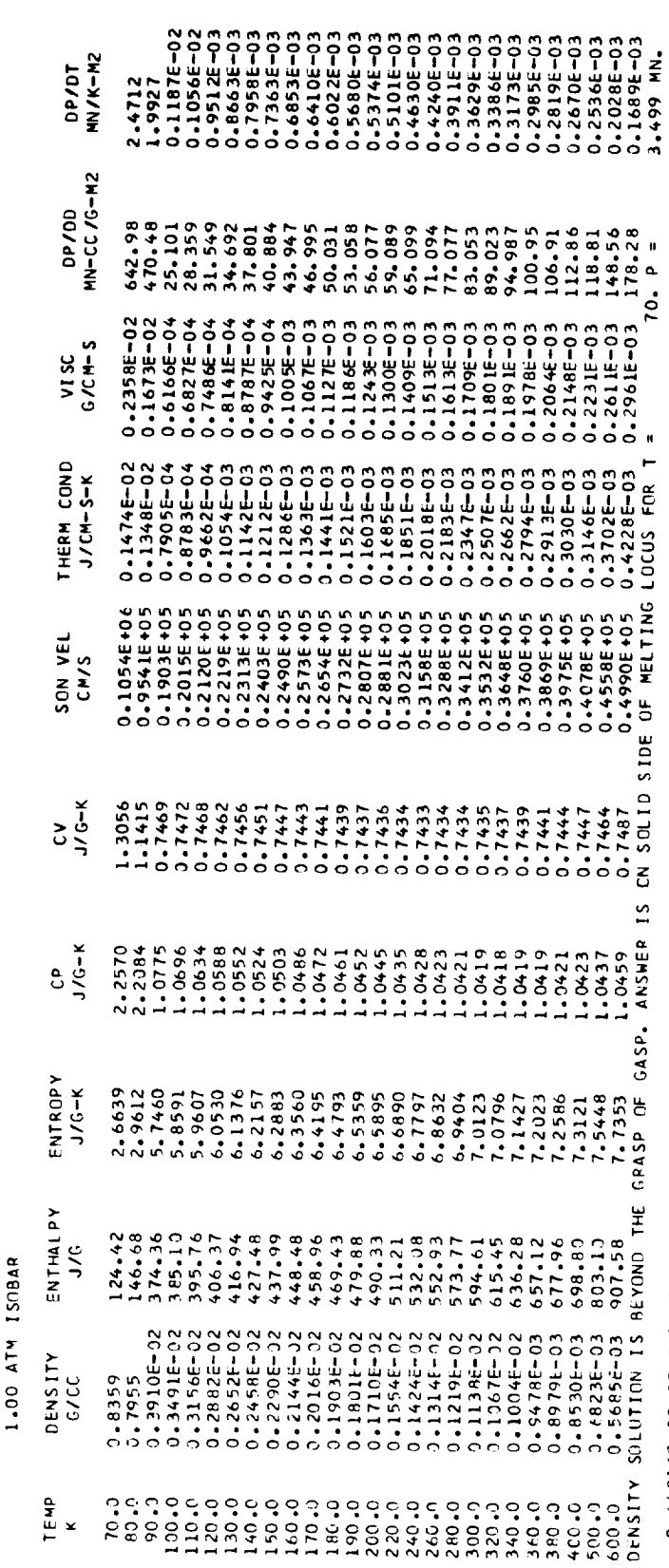

C.44816E+00 IS OUT OF RANGE OF CURVE FIT VALUE IS EXTRAPOLATED.

0.42775E+CC IS NUT OF RANGE OF CURVE FIT

VALUE IS EXTRAPOLATED.

 $0.40453E+CO$  IS NUT JE RANGE OF CURVE FIT VALUE IS EXTRAPOLATED.

0.413798+00 IS NUT OF RANGE OF CURVE FIT VALUE IS EXTRAPOLATED.

0.43438E+CO IS OUT OF RANGE OF CURVE FIT

VALUE IS EXTRAPOLATED.

0.45301E+00 IS NUT OF RANGE OF CURVE FIT VALUE IS EXTRAPOLATED.

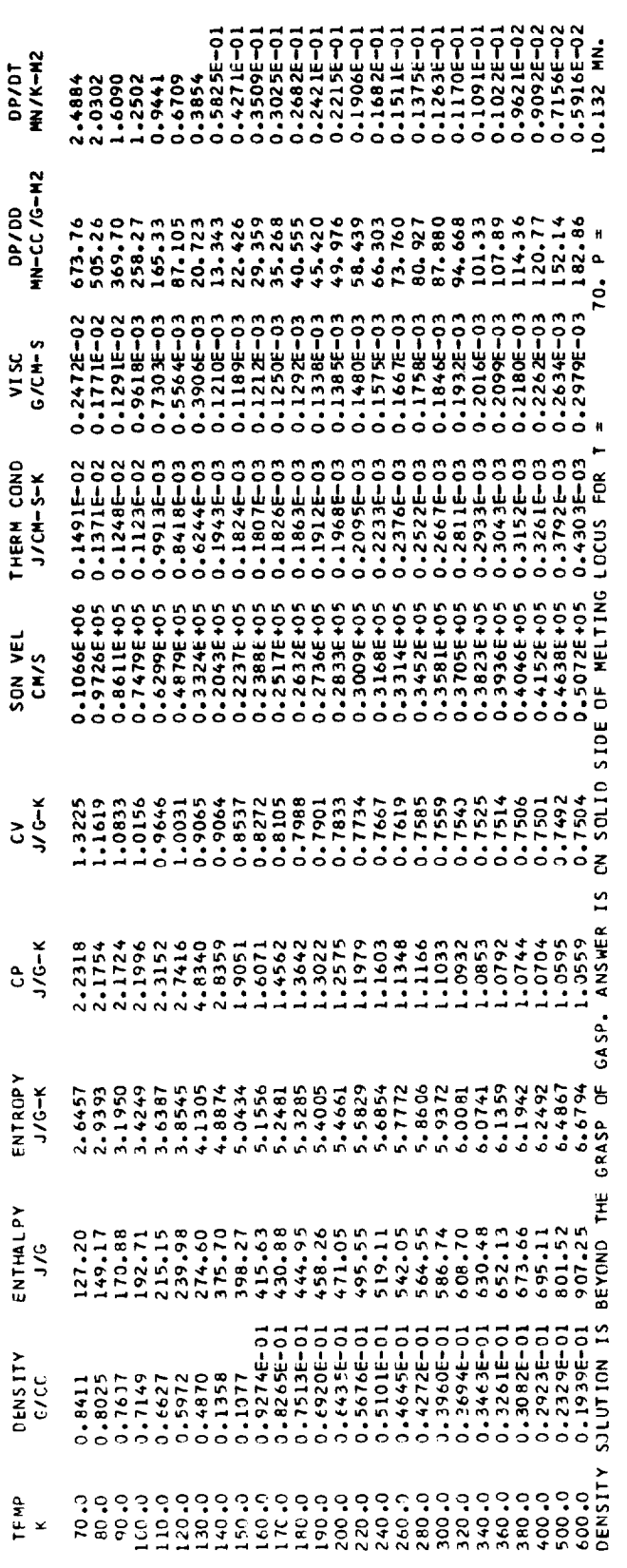

KU<sup>3</sup>  $\ddot{\mathbf{S}}$ THERMODYNAMIC PROPERTY TABLE

34.53 ATM ISOBAR

 $\overline{\phantom{0}}$ 

144

 $\kappa$ U=  $\ddot{\mathbf{e}}$ THERMODYNAMIC PROPERTY TABLE -

 $\overline{\phantom{0}}$ 

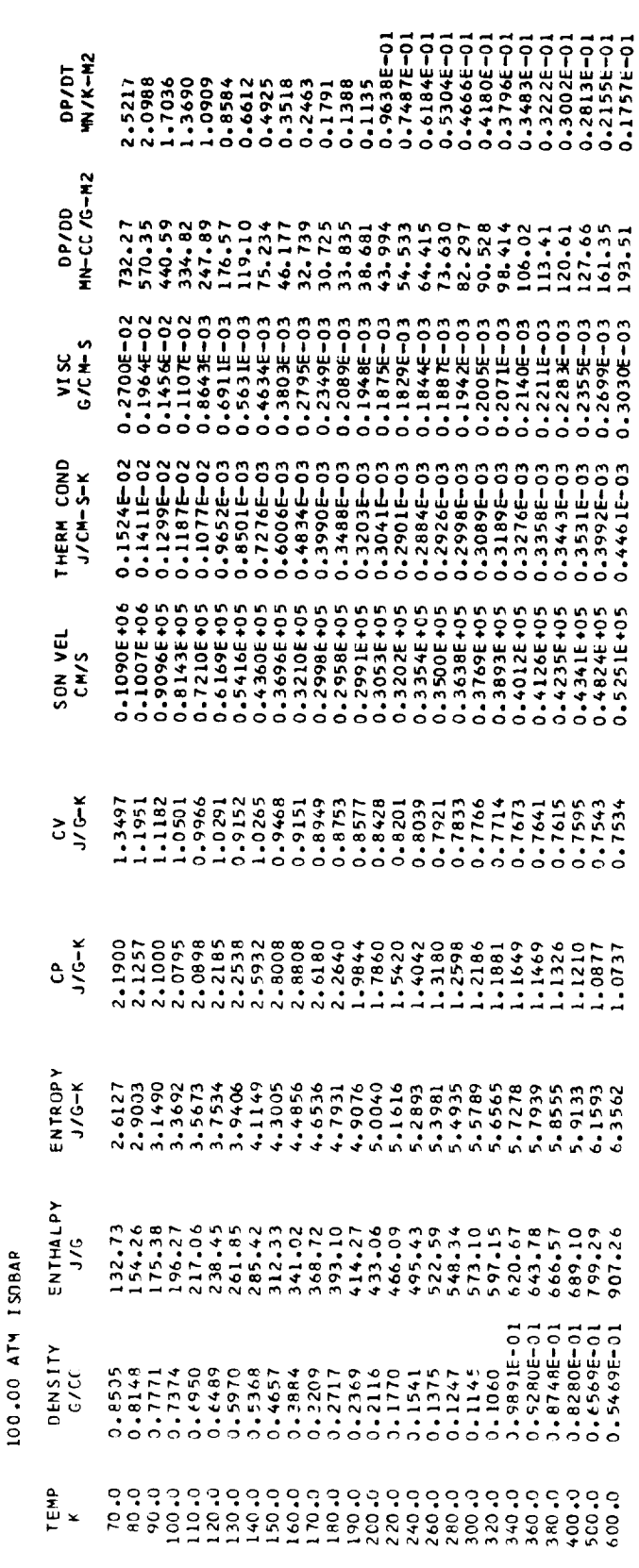

THERMJOYNAMIC AND TRANSPORT PROPERTIES FOR HE PC = 2.245ATM, TC = 5.2K, RHOC = .0693G/CC<br>THERMJOYNAMIC AND TRANSPORTIES FOR HE PC = 2.245ATM, TC = 5.2K, RHOC = .0693G/CC

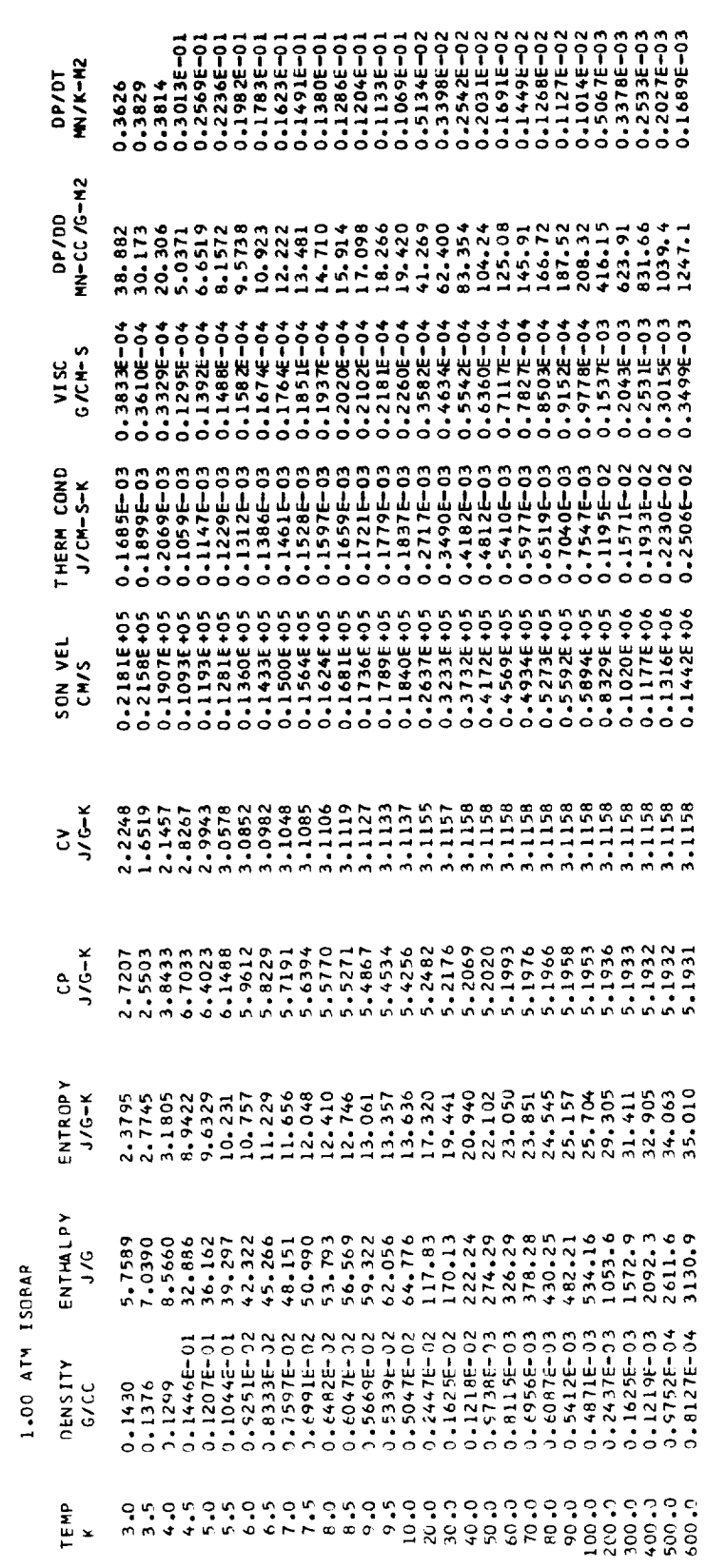

146

 $\hat{\boldsymbol{\beta}}$ 

 $\overline{\phantom{0}}$ KU<sup>s</sup>  $\ddot{x}$ THERMODYNAMIC PROPERTY TABLE -

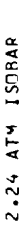

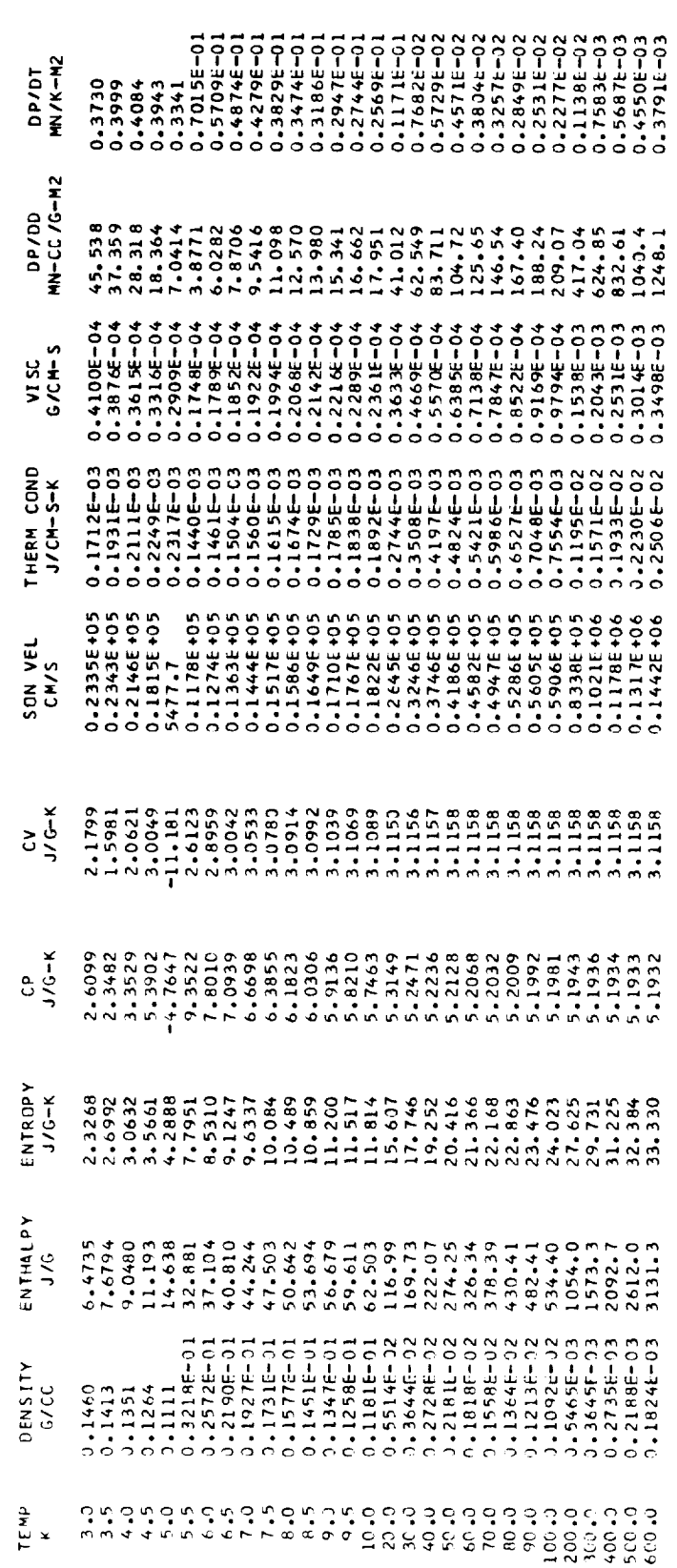

SOLUTION OUT OF PANGE

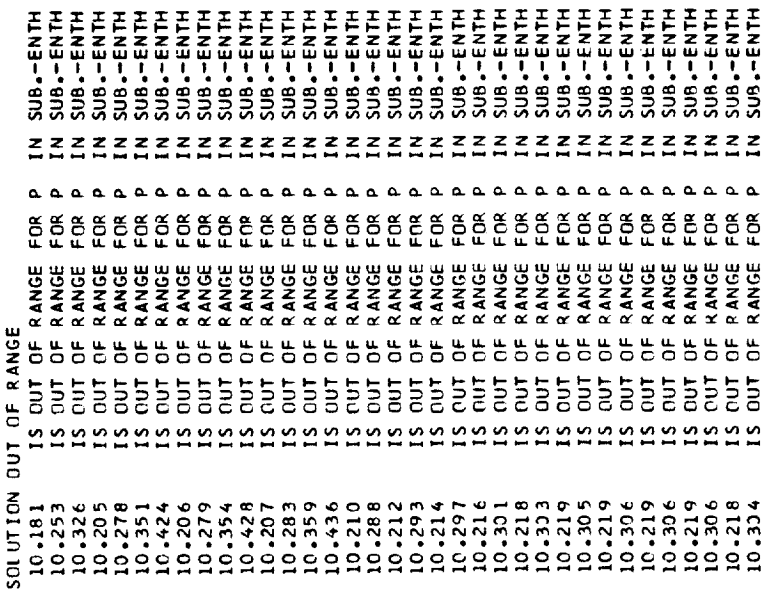

 $KU = 1$  $\ddot{x}$ THERMODYNAMIC PROPERTY TABLE -

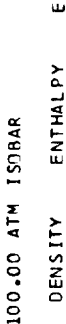

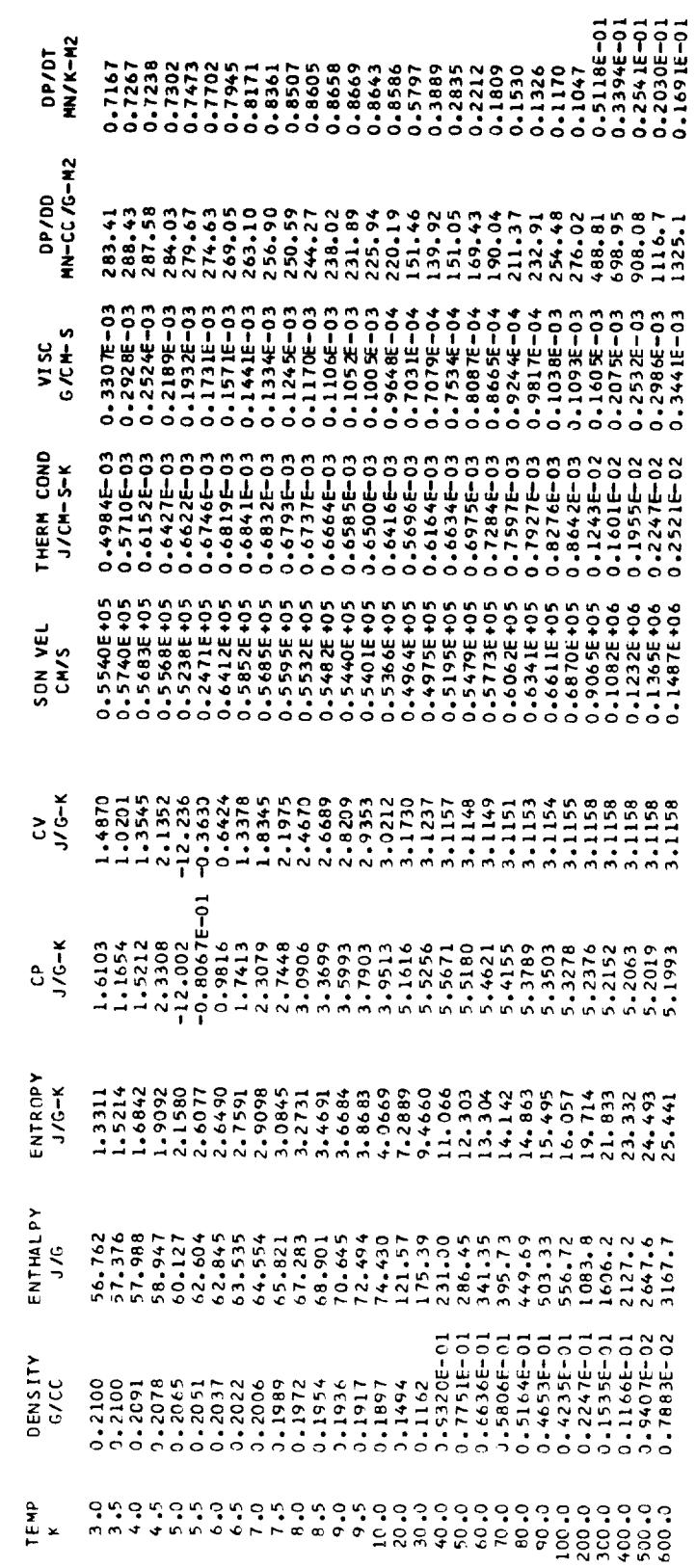

ATW YIELDS POOR RESULTS FOR THE DERIVED PROEPRTIES-BEWARE THE REGION 125-145K FOR T AND P GREATER THAN 10

THERMONYAMIC AND TRANSPORT PROPERTIES FOR FLUDRINE PC=51.47ATM, TC=144.31K,RHOC=.57386/CC

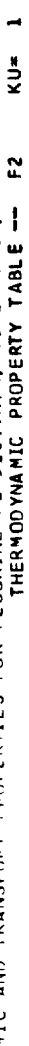

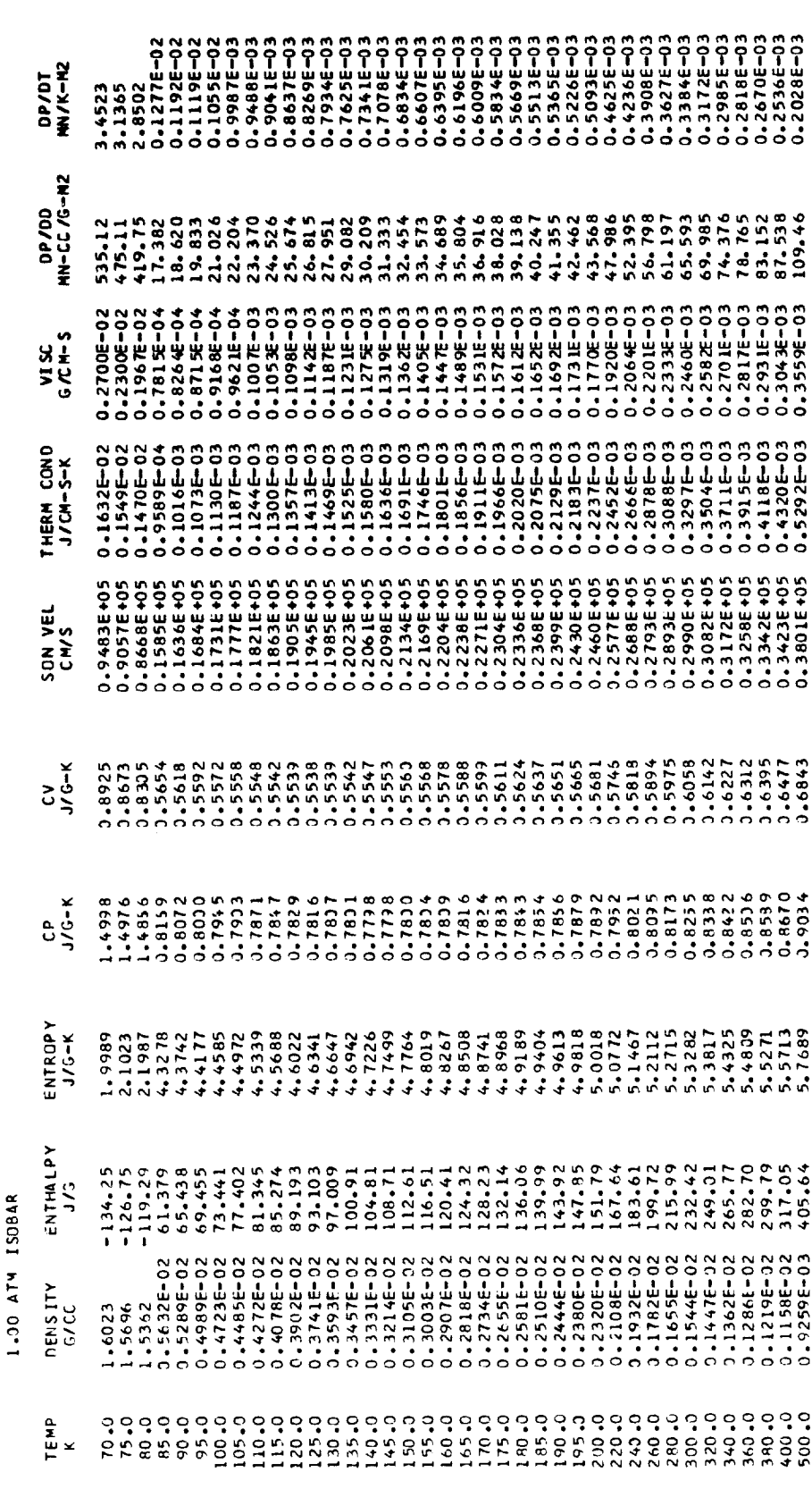

 $KU = 1$ THERMODYNAMIC PROPERTY TABLE - F2

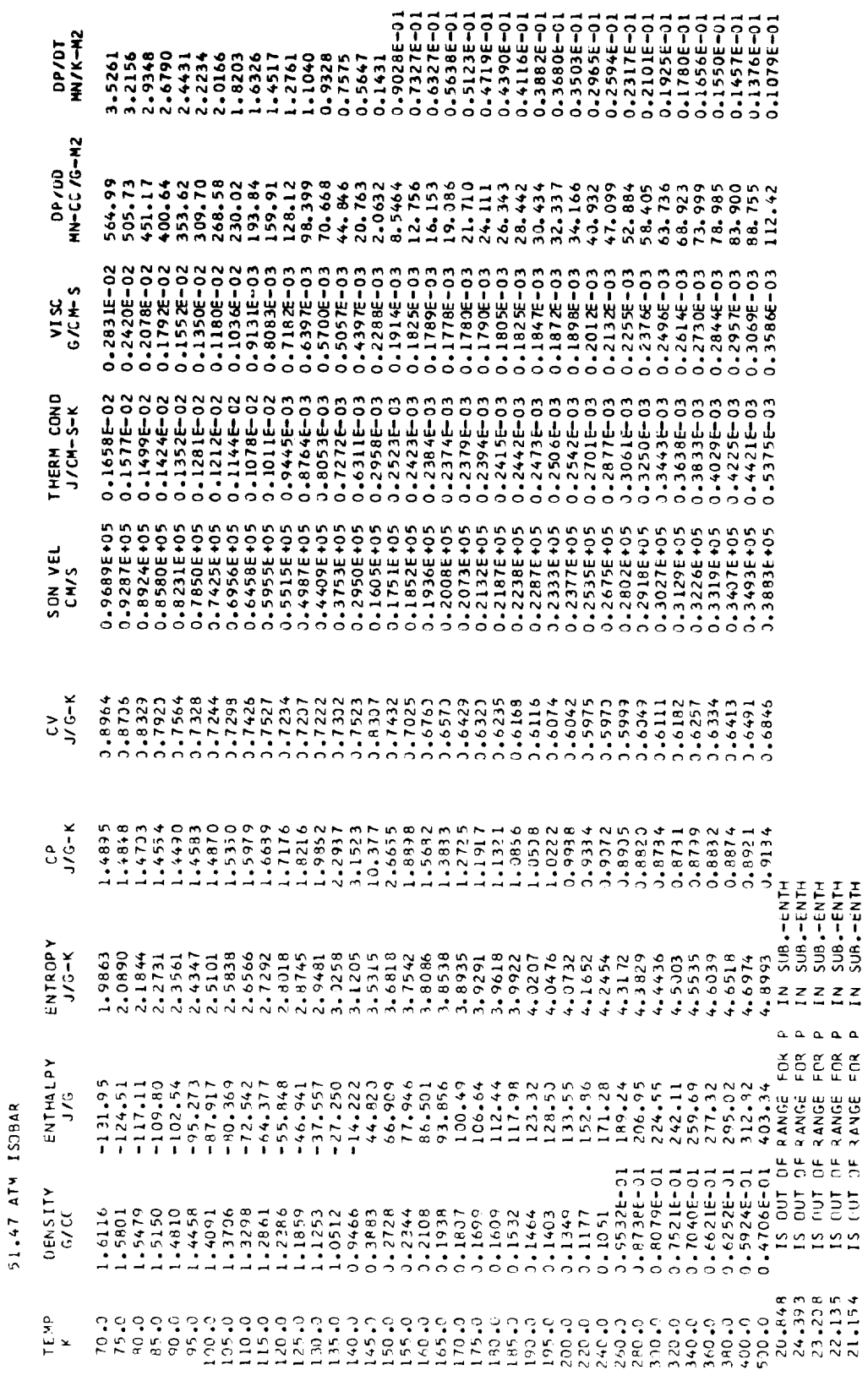

 $KU = 1$ THERMODYMAMIC PROPERTY TABLE - F2

-

\_\_\_\_\_\_\_

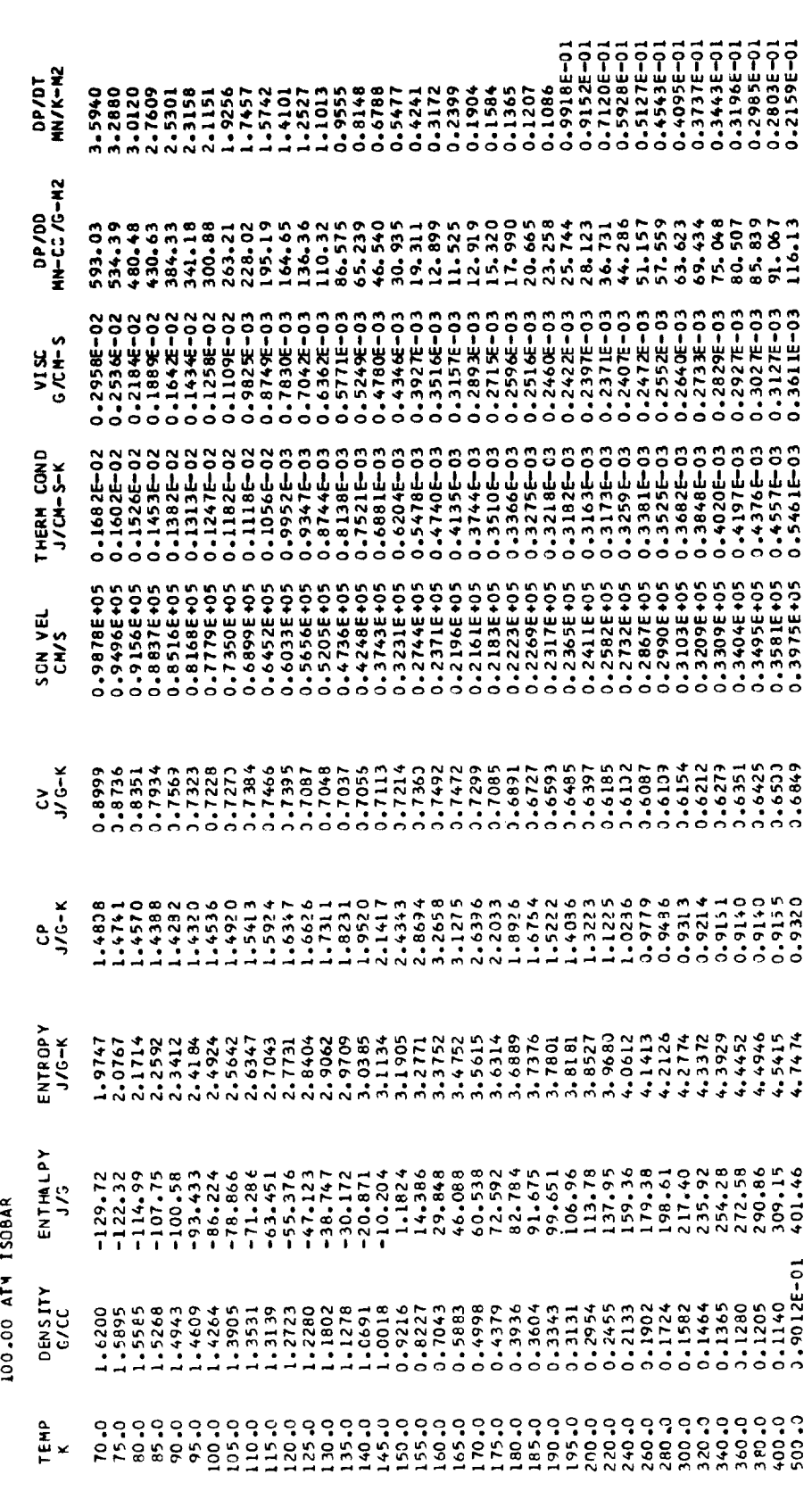

HYDR 0GEYPC = 12. 75 9ATM, TC=32.976K, RHOC = .031436/CC S FOR HYDROGI<br>SUB.-ENTH<br>SUB.-ENT<br>SUB.-ENT<br>SUB.-THERM<br>SUB.-THERM PRJPERTIES<br>FOR D IN SI<br>FOR D IN SI<br>FOR D IN S<br>FOR D IN S<br>FOR D IN S TRANSPORT<br>T OF RANGE<br>T OF RANGE<br>T OF RANGE<br>T OF RANGE  $0.91955-0515$  GUT C<br>0.81855-0515 GUT C<br>0.81855-0515 GUT C<br>0.91855-0515 GUT C<br>0.81855-0515 GUT C AND THERMODYNAMIC

DP/DT<br>HN/K-H2 **MN-CC /G-M2**  $\frac{1}{2}$ å. **SP** n VISC<br>G/C#-1  $COND$  $\frac{1}{2}$ THERM C  $0000$  $\tilde{r}$ ទីត្  $\mathbf{\mathbf{I}}$ SON **M** TABL! PROPERTY  $\frac{c}{\sqrt{c}}$ THERMODYNAMIC  $\frac{C}{J/G-K}$ ENTROPY<br>J/G-K ENTHALPY<br>J/G **ISOBAR**  $\begin{smallmatrix} \texttt{-11} & \texttt{01} & \texttt{02} & \texttt{03} & \texttt{04} & \texttt{05} & \texttt{06} & \texttt{07} & \texttt{08} & \texttt{09} & \texttt{08} & \texttt{09} & \texttt{09} & \texttt{09} & \texttt{09} & \texttt{09} & \texttt{09} & \texttt{09} & \texttt{09} & \texttt{09} & \texttt{09} & \texttt{09} & \texttt{09} & \texttt{09} & \texttt{09} & \texttt{09} & \texttt{09$ 1.00 ATM DENSITY<br>G/CC TEMP<br>K

0.435802+00 IS DUT OF RANGE OF CURVE FIT VALUE IS EXTRAPOLATED.

VALUE IS EXTRAPOLATED. 0.41239E+CO IS OUT OF RANGE OF CURVE FIT

0.41836E+CO IS OUT OF RANGE OF CURVE FIT VALUE IS EXTRAPOLATED.

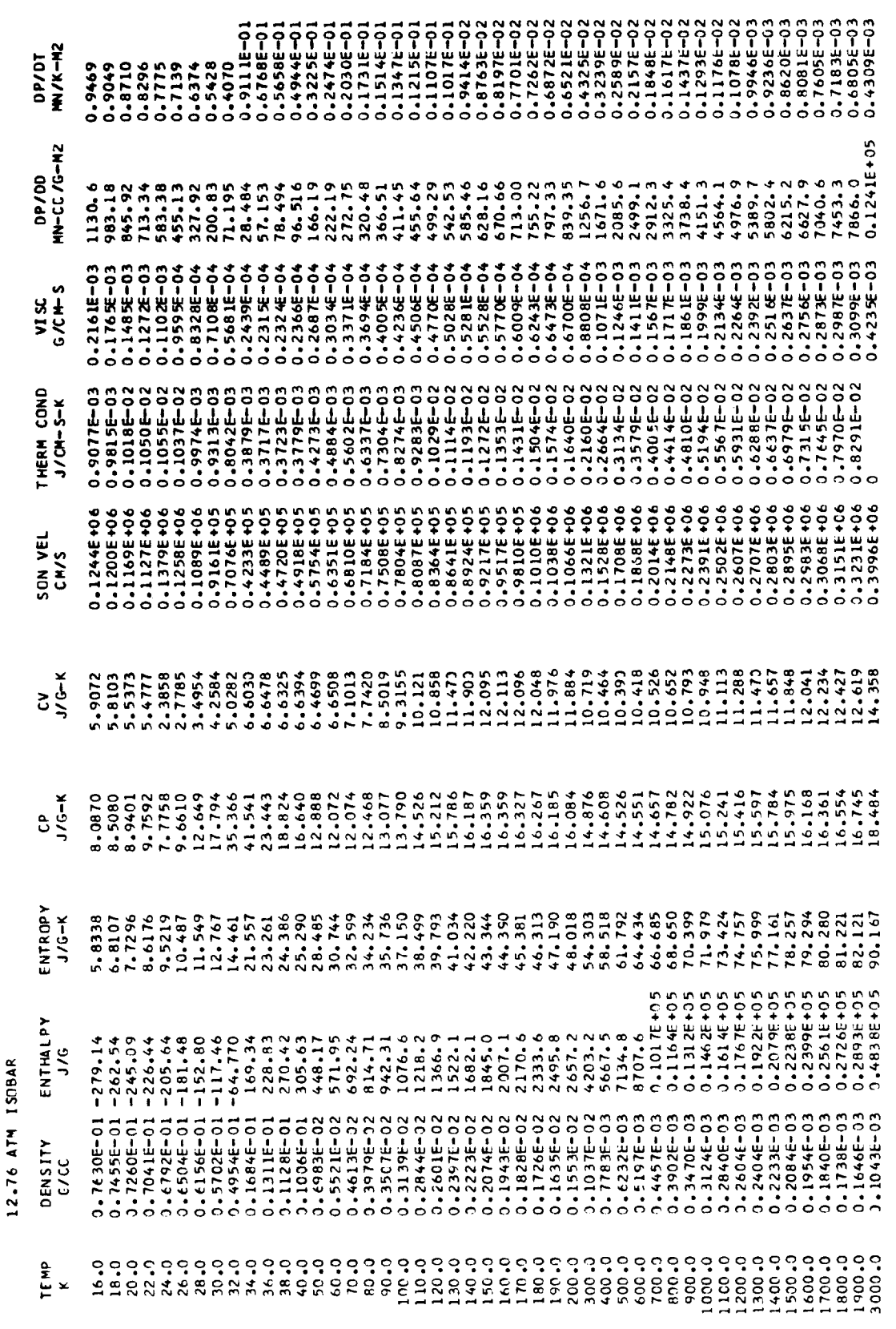

KU=  $\tilde{r}$ THERMODYNAMIC PROPERTY TABLE -

 $\blacksquare$ 

154

 $KU = 1$  $\tilde{r}$ THERMODYNAMIC PROPERTY TABLE --

100.00 ATM ISOBAR

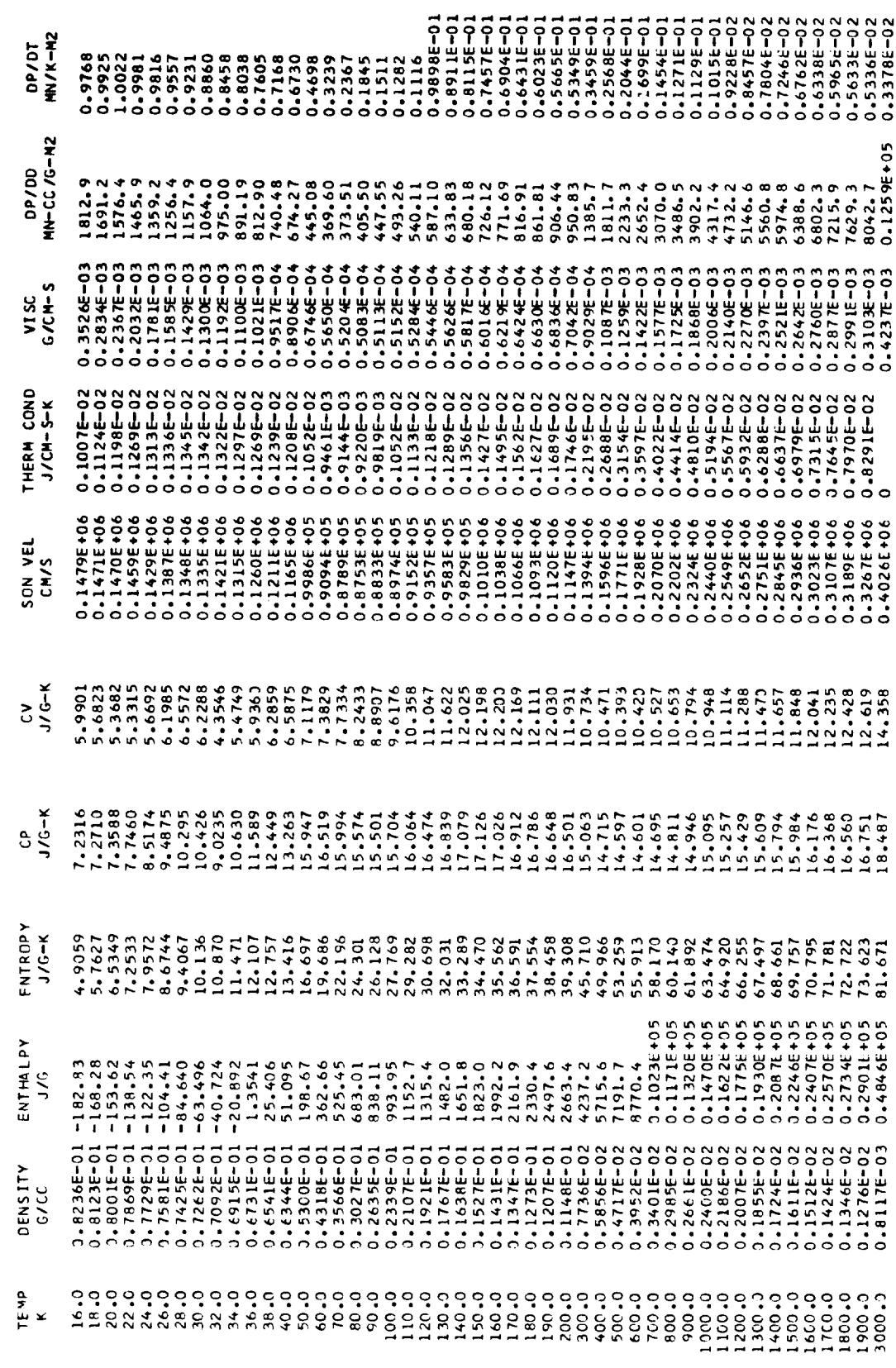

### APPENDIX J

## SAMPLE PROBLEMS WITH OUTPUT

It is often instructive to present a few examples as an aid to the user. In this appendix, we have chosen four rather simple problems in order to demonstrate how to make calls to GASP.

### PROBLEM I

Calculate the heat-transfer coefficient for liquid hydrogen flowing turbulently through a tube for these conditions:

- (I) Tube diameter, 0.8 cm
- (2) Average bulk velocity, 60 m/sec
- (3) Average bulk temperature, 25 K
- (4) Average bulk pressure, 6 megapascals
- (5) Tube wall temperature, 450 K

Nu = 0.021 Re<sub>f</sub><sup>0.8</sup>Pr<sub>f</sub><sup>0.4</sup> 
$$
\left(1 + 0.01453 \frac{\nu_w}{\nu_b}\right)
$$

where

- Nu Nusselt number, hd/k
- Re Reynolds number, *pVd/u*
- Pr Prandtl number,  $\mu C_p/k$
- h desired heat-transfer coefficient
- d tube diameter
- k thermal conductivity
- *P* density
- *P* dynamic viscosity
- kinematic viscosity,  $\mu/\rho$  $\boldsymbol{\nu}$

C<sub>p</sub> specific heat

u average bulk velocity

and the subscripts b, f, and w denote bulk, film, and wall conditions, respectiv

156

```
\begin{matrix} 0 \\ 0 \\ 0 \\ 0 \end{matrix}00 NOT USE K AS AN INDEX IT MEANS THERMAL CONDUCTIVITY<br>DO NOT FORGET YOUR COMMON STATEMENT
             .<br>LOOMMON/PROPTY/KU, DL, 3V,HL ,HV, S, SL, SV, CV, C VL, CVV, CP, CPL, CPV , GAMMA,<br>1GAMMAL, GAMMAV, C, CL, CVP, MU, MUL, MUV, K, KL, KV, SIGMA, EXCESK, EXCL, EXCV
 \frac{c}{c}DECLARE THE FOLLOWING VARIABLES AS REAL
              PEAL MU, MUL, MUV, K, KL, KV
 c<br>c
             DO NOT FORGET TO CALL SETUP
           OATA DIA,VB,TB,PB,TW/0.8,60.,25.,6.,450./<br>OATA NAM/2HH2/<br>CALL SETUP(NAM)<br>SELECT UNITS JF CALCULATION - SET KU=1
\epsilonSELECT BULK PROPERTIES DENSITY, VISCOSITY - SET KS=1, KP=8
\mathsf{c}K5=1KP = RDETERMINE THE REGION OF CALCULATION - ASSUME UNKNOWN - SET KR=0<br>
CALL GASP(KS,KP,TB,PB,DB,HB,KR)<br>
ANUB=MU/DB<br>
ANUB=MU/DB<br>
ANUB=MU/DB<br>
ANUB=MU/DB<br>
DETERMINE WALL PROPERTIES DENSITY,VISCOSITY - (KS=1,KP=B)<br>
DETERMINE WALL P
\mathsf{c}\frac{c}{c}CONSERVED BALL PROPERTIES DENSITY, VISCOSITY - SET<br>
CONSERVED BALL PROPERTIES DENSITY, VISCOSITY - (KS=1, KP=8)<br>
RALL GASPIKS, KP, TW, PB, DW, HW, KR)<br>
ANUW=HU/DN<br>
CALL GASPIKS, KP, TW, PB, DW, HW, KR)<br>
CONSERVED THEN ALL 
\frac{c}{c}STOP<br>END
```
THERMODYNAMIC AND TRANSPORT PROPERTIES FOR HYDROGENPC=12.759ATM,TC=32.976K,RHOC=.03143G/CC 014-0.80 VB\* 60.0 TR=25.00 PR= 6.0 TW=450.0 REF= 369005. PRF=0.645 NUF=643.0 H.T.COF=1.508<br>0.3710686E-01 0.1900674E-02 0.1876238E-02 0.7669401E-04 0.7292893E-01 0.3147296E-02

### PROBLEM 2

Calculate the end point (exhaust conditions) of fluid properties for a methane expander with inlet conditions of 100 atm and 200 K and exhaust conditions at the critical pressure. Assume the expansion is isentropic.

```
c<br>c<br>c
           00 NOT USE K AS AN INDEX IT MEANS THERMAL CONDUCTIVITY<br>DO NOT FORGET YOUR COMMON STATEMENT
           COMMON/PROPTY/KU,DL,OV,HL,HV,S,SL,SV,CV,CVL,CVV,CP,CPL,CPV,GAMMA,<br>IGAMMAL,GAMMAV,C,CL,CVP,MU,MUL,MUV,K,KL,KV,SIGMA,EXCESK,EXCL,EXCV
\frac{c}{c}DECLARE THE FOLLOWING VAPIABLES AS REAL
            REAL MU.MUL.MUV.K.KL.KV
\mathbf{c}DO NOT FORGET TO CALL SETUP
\frac{c}{c}CATA PIN, TIN/100., 200./<br>DATA NAM/3HCH4/
         CALL SETUP(NAM)<br>SELECT UNITS OF CALCULATION - SET KU=2
\mathbf{c}KU=2<br>DETERMINE THE REGION OF CALCULATION - ASSUME UNKNOWN - SET KR*O
\mathsf{C}KRED<br>SELECT PROPERTIES DENSITY, ENTHALPY, ENTROPY, SPECIFIC HEATS, SONIC<br>VELOCITY, VISCOSITY, THERMAL CONDUCTIVITY KP=1+2+4+8+16 = 31<br>KS=1
\frac{c}{c}no=1<br>КР=31<br>CALL_GASP(KS+KP+TIN+PIN+DIN+HIN+KR)
                       SIN=S<br>CPIN=CP<br>CVIN=CV<br>SON IN=C
                        V15 IN=MU
                       CONTN=K<br>UIN=FIN=PIN+.101325/01N
         SENTROPIC EXPANSION TO QUILET SOUT=SIN=S, P=POUT - SET KS=5<br>ISENTROPIC EXPANSION TO QUILET SOUT=SIN=S, P=POUT - SET KS=5<br>THE CRITICAL PRESSURE OF METHANE IS 45.66 ATMOSPHERES
\mathfrak{c}\epsilon*45.66CALL GASPEKS, KP, TOUT, P, DOUT, HOUT, KRI
                       SOUT*S
                        CVOUT=CV
                        SONDUT=C<br>V ISNUT=MU
                       CONOUT=K<br>UQUT=HQUT=P*+101325/01N
   UOUT=HOUTER<br>
ARTIE(6,1000)TIN,PIN,DIN,HIN,SIN,CPIN,CVIN,SONIN,VISIN,CONIN,AKRIN<br>
HRITE(6,1001)TIN,PIN,DIN,HIN,SIN,CPIN,CVIN,SONIN,VISIN,CONIN,AKRIN<br>
HRITE(6,1001)TOUT,P,DOUT,HOUT,SOUT,CVOUT,CVOUT,SONOUT,VISOUT,<br>
1 CONJUT,A
  2 N = rF.2c, on UP(N = rF.2c, on UP(T = rF.2c, on UP(T = rF.2c), on UP(T = rF.2c), on UP(T = rF.2c), on UP(T = rF.2c), on UP(T = rF.2c), on UP(T = rF.2c), or UP(T = rF.2c), or UP(T = rF.2c), or UP(T = rF.2c), or UP(T = rF.END
```
THERMIDYNAMIC AND TRANSPORT PROPERTIES FOR METHANE PC=45.66 ATM,TC=190.77 K,ROC=.162 G/CC<br>190.77 - IS OUT OF RANGE FOR T- IN SUB.-ENT<br>190.77 - IS OUT OF RANGE FOR T- IN SUB.-DENS<br>TIN= 200. PIN= 100. DIN=0.268 HIN= 643.1 SI

TOUT=88.43 POUT=45.66 DOUT=0.243 HOUT=621.66 SOUT=7.07 CPOUT=1.84 CVOUT=1.96 SONICOUT=40593. VISCOUT=.000270 CONOUT=.00069 KROUT=2.

## PROBLEM 3

Determine a temperature-entropy (T-S) diagram for fluorine from 55 to 200 K with pressure as a parameter. Also determine the isoquality lines from 0 to 1 in increments of 0.1. Let the pressures be as given in the following table:

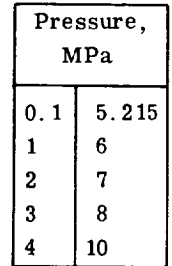

The problem can be solved by incrementing temperature (KS=1) or entropy (KS=5). However, it is faster to increment temperatures. Therefore, select the temperature increment to be 5K.

```
COMMON/PROPTY/KU, DL, OV, HL, HV, S, SL, SV, CV, CVL, CVV, CP, CPL, CPV, GAMMA,<br>
IGAMMAL, GAMMAV, C, CL, CVP, MU, MUL, MUV, K, KL, KV, SIGMA, EXCESK, EXCL, EXCV<br>
REAL ML, MUL, MUV, K, KL, KV<br>
DIMENSION PLIO}, TITL (7), XI(
                                  KR=1<br>
CALL GASP(KS, KP, TSAT, P(I), O, H, KR)<br>
X(M+1)=5<br>
X(M+1)=5<br>
X(M+1)=5<br>
X(M+1)=5<br>
X(M+1)=5<br>
CO 2 Ju=1, 9<br>
Xx=0, 1*F(DAT(IJ)<br>
XX=0, 1*F(DAT(IJ)<br>
XX=0, 1*F(DAT(IJ)<br>
X(M)=5<br>
IF(T, EQ, TSAT) GO TO 3<br>
CALL GASP(KS, KP, T, 
          \overline{2}5
           \overline{\mathbf{3}}WRITE(6.1000) (X(J).Y(J). J=1,M)<br>WRITE(6.1000) (X(J).Y(J). J=1,M)
                  CALL LRPLOT (X,Y,M)<br>STOP<br>END
```
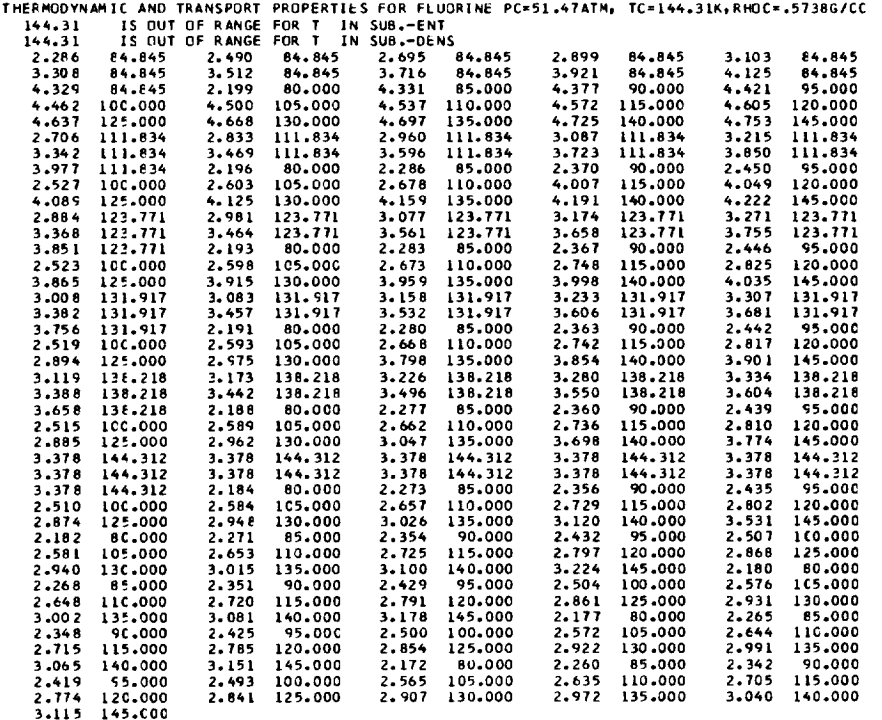

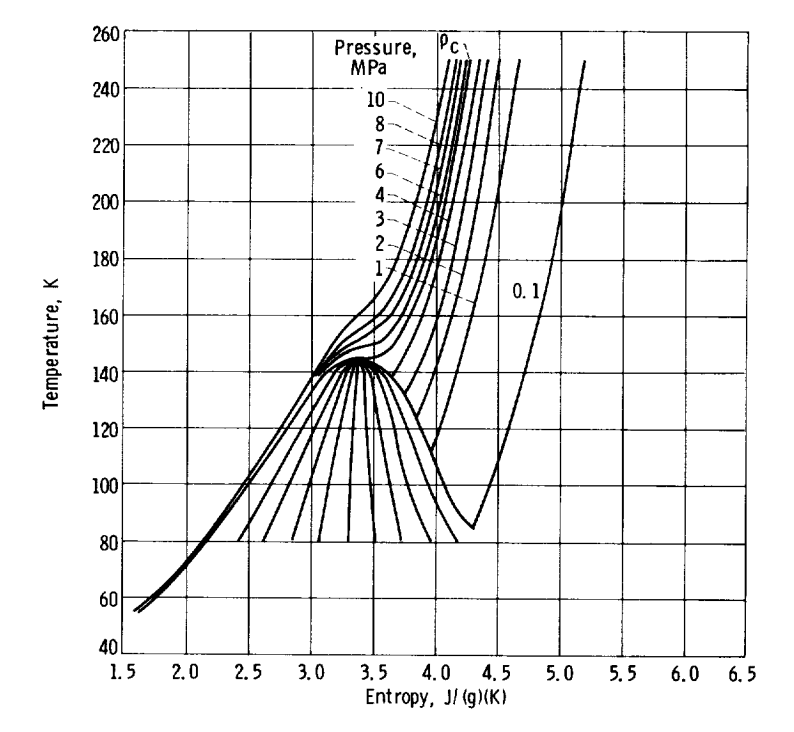

THE REGION 125-145K FOR T AND P GREATER THAN 10 ATM YIELDS POOR RESULTS FOR THE CERIVED PROEPRTIES--BEWARE.

## PROBLEM 4

Suppose you are asked to design a liquid-oxygen-cooled, copper-liner-type thrust chamber where it is required to know the variation of enthalpy with pressure at nearly constant temperature. Given the proposed design parameters of an inlet temperature of 172<sup>0</sup> R and an inlet pressure of 6700 psia, it is necessary to find  $(\partial H/\partial P)_T$  over a range in temperature and pressure for use in a solution matrix.

The  $(\partial H/\partial P)_{T}$  is not directly available from GASP; however,  $(\partial P/\partial T)_{\rho}$  and  $(\partial P/\partial \rho)_T$  are available and with a little manipulation one can find  $(\partial H/\partial P)_T^{\nu}$ . From appendix E

$$
\left(\frac{\partial H}{\partial P}\right)_T = V - T \left(\frac{\partial V}{\partial T}\right)_P
$$

where  $V = 1/\rho$ , and from the Bridgeman Tables

$$
\left(\frac{\partial V}{\partial T}\right)_{P} = (-\partial P)_{V} = -\frac{(\partial P)}{(\partial T)}_{V} \times (\partial T)_{V} = -\left(\frac{\partial P}{\partial T}\right)_{V} \times \left(\frac{\partial V}{\partial P}\right)_{T}
$$
\n
$$
= \frac{1}{\rho^{2}} \left[\frac{\left(\frac{\partial P}{\partial T}\right)}{\left(\frac{\partial P}{\partial \rho}\right)_{T}}\right]
$$
\n
$$
\left(\frac{\partial H}{\partial P}\right)_{T} = \frac{1}{\rho} \left[1 - \frac{T}{\rho} \frac{\left(\frac{\partial P}{\partial T}\right)}{\left(\frac{\partial P}{\partial \rho}\right)_{T}}\right]
$$

The latter term is the volume expansivity multiplied by T or

$$
T\,\left[\frac{1}{V}\,\frac{\partial V}{\partial T}\right]
$$

The  $(\partial H/\partial P)_{T}$  can now be found from GASP as follows:

(1) The desired units are psia,  ${}^{0}R$ , and lbm/ft<sup>3</sup>(KU=3).

(2) The input is T and P. The output will be  $(\partial P/\partial T)_{\alpha}$ ,  $(\partial P/\partial \rho)_{\tau}$ , and  $\rho$ . Set KS=1,  $KP=4$ , and  $KR=0$ .

(3) The units of  $\partial H/\partial P$  will be ft<sup>3</sup>/lbm, and  $\partial H/\partial P$  must be multiplied by 144/778.161 to return the KU=3 units, that is,

$$
\frac{\text{ft}^3}{\text{lbm}} \times \frac{144 \text{ in.}^2}{\text{ft}^2} \times \frac{\text{Btu}}{778.161 \text{ ft-lbf}} = \frac{\text{Btu}}{\text{lbm-psia}}
$$

An alternate procedure is to use the units of the program since

$$
\frac{T^{\left(\frac{\partial P}{\partial T}\right)}}{\rho \left(\frac{\partial P}{\partial \rho}\right)_{T}}
$$

is dimensionless, that is,

- (1) Assign KU=I, with KP and KR as before.
- (2) Convert P and T prior to calling GASP.

Pl=P/14.696; TI=T/1.8

CALL GASP(KU, KP, T1, P 1, D, H, KR)

(3) Then convert to the desired units. Note that the units of  $(\partial H/\partial P)_{\text{T}}$  are cm<sup>3</sup>. and  $J/(g)(MPa)$  with no further conversion required.

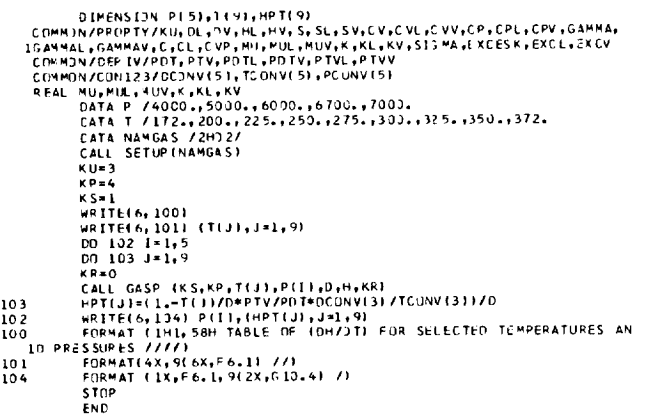

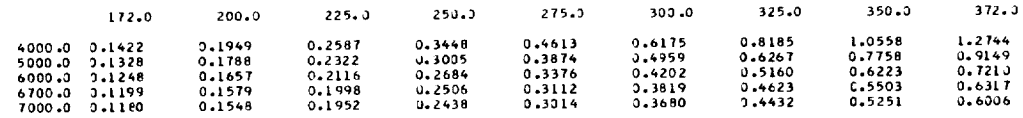

## PROBLEM 5

Suppose that an odd set of units such as that given here are, for some unknown reason, required in a user's program and that the user also requires the use of GASP for PVT values.

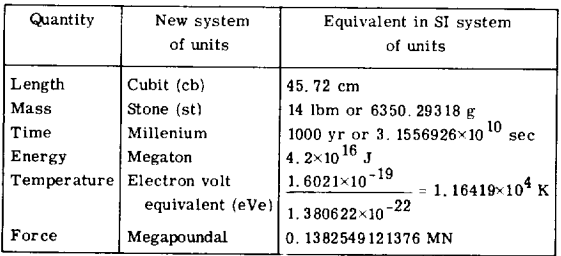

*Converting* this system **of** units so that GASP can *calculate* PVT values requires the following conversion factors: 15

| To convert from-                                  | To-                         | Multiply by -                                                                                                   |  |  |  |
|---------------------------------------------------|-----------------------------|----------------------------------------------------------------------------------------------------|--|--|--|
| Pressure, megapoundal/ $cb^2$                     | $\text{MN/m}^2$<br>(or MPa) | 0. 13 $8254954376 = 0.661406197$<br>$(0.4572)^2$                                                                |  |  |  |
| Temperature, eVe                                  | ĸ                           | 1.16419 $\times$ 10 <sup>4</sup>                                                                                |  |  |  |
| Density, st/cb <sup>3</sup>                       | $\rm g/cm^3$                | $\frac{6350.29318}{5} = 3.037955$<br>$(45, 72)^3$                                                               |  |  |  |
| Enthalpy, megaton/st                              | J/g                         | $\frac{4.2 \times 10^{16}}{4.2 \times 10^{16}} = 6.6138679 \times 10^{12}$<br>6350 29318                        |  |  |  |
| Entropy and specific<br>heats, megaton/st-eVe     | $J/\text{g-K}$              | 4.2×10 $^{16}$<br>$= 5.6810897\times10^{8}$<br>6350.29318 $\times$ 1.16419 $\times$ 10 <sup>4</sup>             |  |  |  |
| Sonic velocity, cb/millenium cm/sec               |                             | $\frac{45.72}{2}$ = 1.4488103×10 <sup>-9</sup><br>3. 1556926×10 <sup>10</sup>                                   |  |  |  |
| Surface tension,<br>megapoundal/cb                | dyne/cm                     | 0. 138254954376×10 <sup>11</sup> = 3. 30239491×10 <sup>9</sup><br>45.72                                         |  |  |  |
| Thermal conductivity.<br>megaton/cb-eVe-millenium | $W/cm$ -sec                 | 4.2 $\times$ 10 <sup>16</sup><br>$- = 2.500486$<br>45.72 × 1.16419×10 <sup>4</sup> × 3.1556926×10 <sup>10</sup> |  |  |  |
| Viscosity, st/cb-millenium                        | g/cm-sec                    | $\frac{6350.29318}{9}$ = 4.4014205×10 <sup>-9</sup><br>45.72 $\times$ 3.1556926 $\times$ 10 <sup>10</sup>       |  |  |  |

<sup>15</sup>A convenient source for units conversion is

Mechtly, E.A.: The International System of Units, **Physical** Constants and Conversion Factors. NASA SP-7012 (revised), 1973.

The following DATA statements in GASP must now be altered: (1) DATA statements to be altered in BLOCK DATA

DATA TCONV/1., 1., 1.8, 8.5896632E-5, 1. DATA PCONV/1., 9. 8692327, 145. 03774, 1. 5119302, 1. DATA DCONV/2\* 1. , 62.42796, .3291688, 1. DATA SCONV/2\* 1. , . 23900574, 1. 7602257E-9, 1. DATA CCONV/2\* 1., . 0328084, .69022149E9, 1. DATA HCONV/2\* 1. , .4302103, 1. 5119746E-13, 1.

(2) Other DATA statements to be altered if these properties are to be completed SUBROUTINE SURF

DATA STCONV/2\* 1., 6. 8521766E-5, .3306934E-8, 1.

SUBROUTINE VISC

DATAMUCONV/2\*I., .67196899E-1, .22719938E9, 1.

SUBROUTINE THERM

DATA KCONV/2\* 1., . 01606044, . 39992226, 1.

The program for the units conversion is as follows:

```
CUP MUNZPROFITYKU, DL, DVY, HL, HV, S, SL, SV, CV, CVL, CVV, CP, CPL, CPV, GAMMA<br>Réal Mu, Mu, Mul, Muv, K, CL, CVP, MU, Mul, Muv, K, KL, KV, SIS MA, EXCESK, EXCL, EXCV<br>DATA | NAM/2HH2/
                 CALL SETUPIN_M |
TC_2. 8_2527E- 3
P C_ Lo95_6319
                KUa_
                 P(S_I
K I>_ 63
      J=0<br>
J=0<br>
TSTART=1.7179326E-1<br>
DT=.2147416E-4<br>
DP=.33(3926E-1<br>
TSTOP=TC<br>
DN 102 I=1,52<br>
P=FLOAT(I) =0<br>
WRITE (6,101) P<br>
UOL FORMAT(IH1,F10.3)
                 T zO.
KPsl
LEIKR + EQ.13 WRP; 1P-10, HWP. NET ET AND THE ISLAMATION OF THE INTERFERING CONTRACT THE INTERFERING ON THE ISLAMATION OF THE REAL PROPERTY OF THE REAL PROPERTY OF THE REAL PROPERTY OF THE PERSON OF THE PERSON OF THE PERSO
                 DO 100 J*1,100<br>IF (T.CE.TSTJP! GO T] 10<br>T≈T+DT
      C_LL GASP(KS, KP,T_P ,D,HtK_I
lO0 _ TTE{6,_331 P,T,D,H,S,CP,C, K,MU
   333 F(_R_AT (IOGLZ°_)
102 CO'4TI NU_
ST_P
                EN_
```
STORES THE COEFFICIENTS FOR ALL FLUIDS FOR THE EQUATION OF STATE AND THE TRANSPORT EQUATIONS. STORES CONVERSION CONSTANTS NEEDED BY ALL FLUIDS BLOCK CATA COMMON /GASES/MATCH(10)+MESSAG(15+10)<br>COMMON/ CON123/ DCONV(5)+TCONV(5)+PCONV(5)<br>COMMON/CONV4/SCONV(5) COMMONGASEXAMATHIQ D), MESSAG(11510), 1987-1987<br>COMMONGASEXAMATHIQ D), MESAG(11510), 1997-1997<br>COMMONGASEXAMATHIQ D), TCCOF(1510), 1997-1997<br>COMMONGASEXAMATHIQ (161), TCCOF(1510), 1997-1997<br>COMMONGASEXAMATHIQ D), TCCOF(151 COMPUTE VISCOSITY MU GIVEN TEMPERATURE T AND DENSITY D. UNITS ARE SPECIFIED BY KU. REGION IS SPECIFIED BY KR. (U-U\*IZ PARAMETER IS CALCULATED FROM JOSSI, STIEL, AND THODOS VOL. 8 NO.1 A.I.CH.E.JOURNAL PAGE 60 SUBROUTINE VISC(KU, KP + T,D + MU) SUBMIUTINE VISCOKING 15, MCDNV[5]<br>
REAL MUS, MCONV, MU, MCDNV[5]<br>
REAL MUS, MCONV, MU, MUM?<br>
11.49894829, -1.84681526, 1.58946684,.60206,.32481334E-1,<br>
2-23524079,.65223929, -1.03461526, 1.58946684,.60206,.32481334E-1,<br>
2-(The remainder of VISC is unchanged.) COMPUTE THERMAL CONOUCTIVITY K GIVEN TEMPERATURE T AND<br>DENSITY D. UNITS ARE SPECIFIED BY KU. REGION IS SPECIFIED BY KR. SUBROUTINE THERM (KU,KR,P,T,D,EXCESK, K)<br>COMMON/HELFLU/ IHE, IFL, IHY<br>COMMON/TCOND/CKMKST(9), XLAMB,ZC5, RHOCR, TCR, TCSTAR, CKSTAR(18)

c<br>c<br>c

ccccc

 $\epsilon$  $rac{c}{c}$ 

COMMON/BEND/R, DUMY(28)<br>
COMMON/BEND/R, DUMY(28)<br>
COMMON/BEND/R, DUMY(28)<br>
COMMON/BEND/R, DUMY(28)<br>
COMMON/COEMI/FENS, NM, DIS, RHOCRT, ZETA , AMUX, BMUX<br>
COMMON/REFNO/SOTO, HOTO, COP2, CCOP2, CCOP4, CCOP5<br>
OFMENS ION OMEG

SUBROUTINE SURF(KU, K3, T, SICMA)<br>COMMON/SUPCON/PCTC, TCRIT, FIXIT, ZET<br>COMMON/PELFLU/IHE, IFL, IHY<br>COMMON /IERROR/IROUT<br>DIMENSION STCONV(5)<br>DATA STCONV/2\*1., 6.8521766L-5,.3306934E-8,1./<br>(The remainder of SURF is unchange

 $\sim$   $\sim$   $\sim$ 

 $\mathsf{C}$ 

 $\sim$ 

--

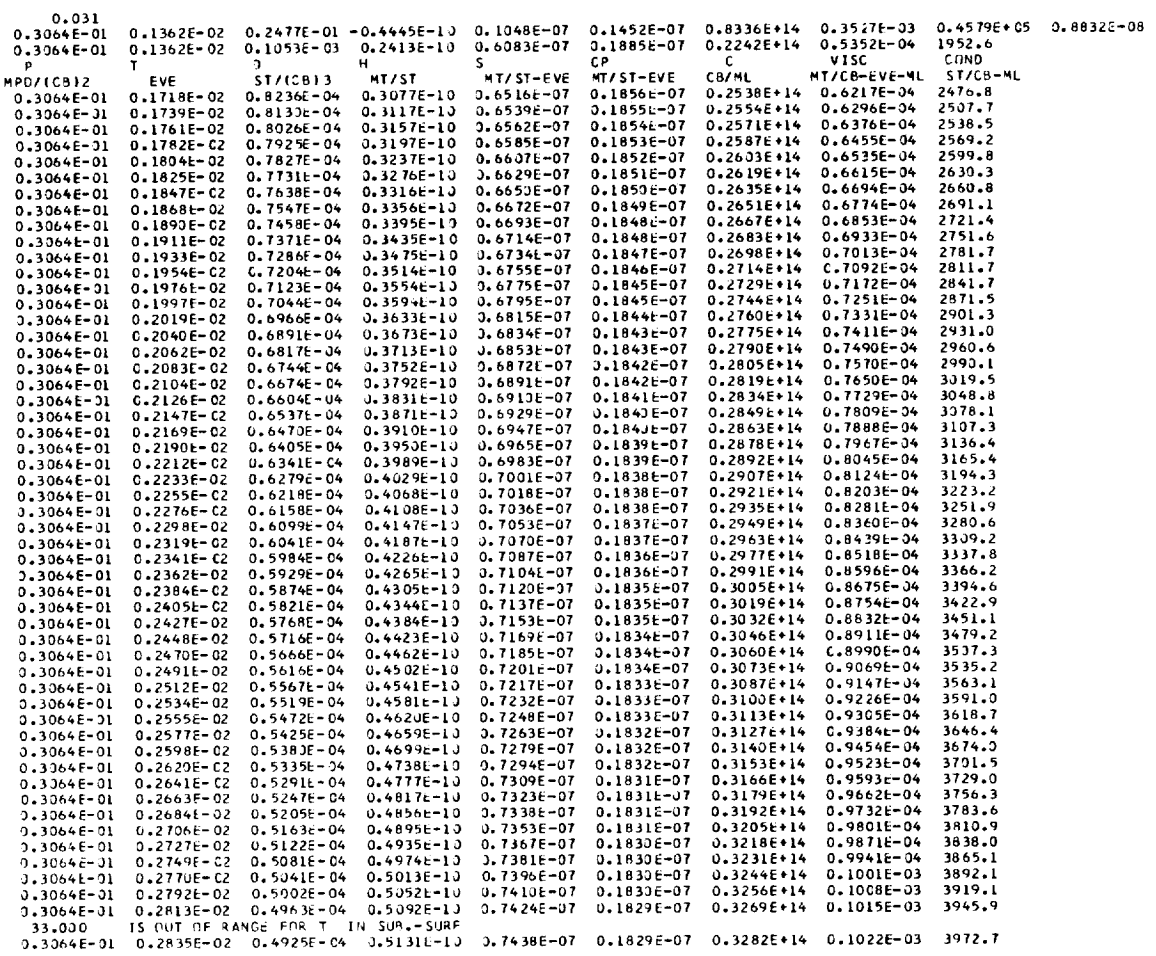

166

### APPENDIX K

## SPECIFIC HEAT, ENTHALPY, AND ENTROPY OF

## PARAHYDROGEN AT ZERO PRESSURE

The dilute-gas heat capacity of parahydrogen at constant pressure is significantly different than for other gases and had to be handled separately.

The associated sketch is used to aid in defining the regions and the appropriate constants to compute  $C_{p, 0}$ . The form of equation (B19)

$$
C_{p, 0} = \sum_{i=1}^{5} m_i T^{i-1}
$$
 (B19)

had to be retained to maintain flexibility. Therefore, the parahydrogen  $C_{\rho}$  curve was broken into four regions as indicated by the sketch. Subrouting  $SETCDO(T)$  was added to define the appropriate values of  $m_i$ ,  $\Delta H$ , and  $\Delta S$  for each region. Recall that evaluation of H and S requires  $\int C_{p, 0}^1 dT$  and  $\int C_{p, 0}^1 dT$  and  $T$ , respectively (see eqs. (B24) and (B25)).

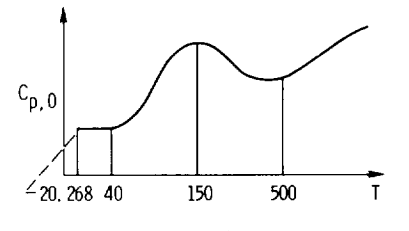

For hydrogen, these integrals are region dependent:

$$
\int_{T_0}^{T} c_{p,0} dT = \left(\int_{T_0}^{T_x} c_{p,0} dT = \Delta H\right) + \int_{T_x}^{T} c_{p,0} dT
$$
  

$$
\int_{T_0}^{T} c_{p,0} d \ln T = \left(\int_{T_0}^{T_x} c_{p,0} d \ln T = \Delta S\right) + \int_{T_x}^{T} c_{p,0} d \ln T
$$

where  $T_{\rm x}$  represents the lower bound of a region.

The values of  $m_{i}$ ,  $\Delta H$ , and  $\Delta S$  are as follows:

 $\frac{1}{2} \left( \frac{1}{2} \right) \left( \frac{1}{2} \right) \left( \frac$ 

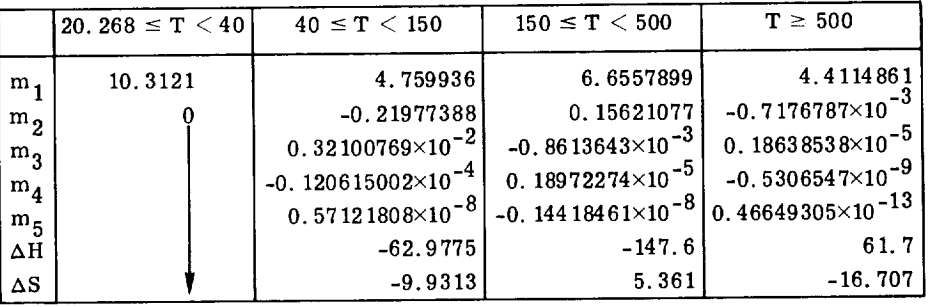

As one might anticipate, stepwise integration produces small discontinuities in S and H and irregularities in other derived properties at these boundaries.

## REFERENCES

- 1. Pew, K. J.; Hendricks, R. C.; and Simoneau, R. J.: NTWO A Nitrogen Properties Package. Advances in Cryogenic Engineering, vol. 16, K. D. Timmerhaus, ed., Plenum Press, 1971, pp. 78-87.
- 2. Hendricks, R. C. ; Baron, A. ; Peller, I. ; and Pew, K. J. : GASP A Computer Code for Calculating the Thermodynamic and Transport Properties for Eight Fluids- Helium, Methane, Neon, Nitrogen, Carbon Monoxide, Oxygen, Argon, Carbon Dioxide. Presented at the NAS-NRC 13th International Congress of Refrigeration, Washington, D.C., Aug. 27-Sept. 3, 1971, vol. 1, pp. 695-698. (A more complete reference is Hendricks, R. C.; Baron, A.; Peller, I.; and Pew, K. J.: GASP - A Computer Code for Calculating the Thermodynamic and Transport Properties for Eight Fluids - Helium, Methane, Neon, Nitrogen, Carbon Monoxide, Oxygen, Argon, Carbon Dioxide. NASA TM X-67895, 1971. )
- 3. Bender, E. : Zur Aufstellung Von Zustandsgleichungen Aug Denen Sich Die Sattigungsgrossen Exakt Berechnen Lassen-Gezeigt Am Beispiel Des Methans. Kaltetechnik-Klimatisierung, vol. 23, no. 9, Jan. 1971, pp. 258-264.
- 4. Bender, E.: Equations of State Exactly Representing the Phase Behavior of Pure Substances. Proceedings of the Fifth Symposium on Thermophysical Properties. ASME, 1970, pp. 227-235.
- 5. Bender, Eberhard: The Calculation of Phase Equilibria from a Thermal Equation of State Applied to the Pure Fluids Argon, Nitrogen, Oxygen, and Thin Mixtures. Verlag C. F. Mueller, Karlsruhe, 1973.
- 6. Benedict, Manson; Webb, George B. ; and Rubin, Louis C. : An Empirical Equation for Thermodynamic Properties of Light Hydrocarbons and Their Mixtures. I. Methane, Ethane, Propane and n-Butane. J. Chem. Phys., vol. 8, no. 4, Apr. 1940, pp. 334-345.
- 7. Strobridge, Thomas R.: The Thermodynamic Properties of Nitrogen from  $64^{\circ}$  to 300<sup>0</sup> K Between 0.1 and 200 Atmospheres. Tech. Note 129, National Bureau of Standards, Jan. 1962.
- 8. Roder, Hans M. ; and Goodwin, Robert D. : Provisional Thermodynamic Functions for Para-Hydrogen. Tech. Note 130, National Bureau of Standards, Dec. 1961.
- 9. Hust, J. G.; and Stewart, R. B.: Thermodynamic Property Values for Gaseous and Liquid Carbon Monoxide from  $70^{\circ}$  to  $300^{\circ}$  K with Pressures to 300 Atmospheres. Tech. Note 202, National Bureau of Standards, Nov. 30, 1963.
- 10. McCarty, R. D.; and Stewart, R. B.: Thermodynamic Properties of Neon from 25<sup>0</sup> to 300<sup>0</sup> K Between 0.1 and 200 Atmospheres. Advances in Thermophysical Properties at Extreme Temperatures and Pressures, Serge Gratch, ed., ASME, 1965, pp. 84-97.
- 11. Mann, Douglas B.: The Thermodynamic Properties of Helium from  $3^{\rm O}$  to  $300^{\rm O}$  K Between 0.5 and 100 Atmospheres. Tech. Note 154, National Bureau of Standards, Jan. 1962.
- 12. Maxwell, J. C. : On the Dynamical Evidence of the Molecular Constitution of Bodies. J. *Chem.* Soc., vol. 13, 1875, pp. 493-508.
- 13. Goodwin, R. D. : Thermal Physical Properties of Methane from 90 to 500 K at Pressures to 700 Bar. NBS TN-653, 1974.
- 14. Goodwin, Robert D. : Thermophysical Properties of Methane: Virial Coefficients, Vapor and Melting Pressures. J. Res. Nat. Bureau Standards, vol. 74A, no. 5, Sept.-Oct. 1970, pp. 655-660.
- 15. Mann, D. B. ; and Stewart, R. B. : Thermodynamic Properties of Helium at Low Temperatures and High Pressures. Tech. Note 8, National Bureau of Standards, 1959.
- 16. McCarty, R. D.: Provisional Thermodynamic Functions for Helium-4 for Temperatures from 2 to 1500 K with Pressures to 100 MN/m<sup>2</sup> (1000 Atmospheres). Rep. 9762, National Bureau of Standards (NASA CR-114212), 1970.
- 17. McCarty, R. D.: Thermophysical Properties of Helium-4 from 2 to 1500 K with Pressures to 1000 Atm. NBS TN-631, National Bureau of Standards, 1972.
- 18. Prydz, R.; and Straty, G. C.: Thermodynamic Properties of Compressed Gaseous and Liquid Fluorine. NBS TN-392-REV, National Bureau of Standards, 1973.
- 19. Roder, H. M. ; Weber, L. A. ; and Goodwin, R. D. : Thermodynamic and Related Properties of Para-hydrogen from the Triple Point to 100<sup>0</sup> K at Pressures to 340 Atmospheres. Monograph 94, National Bureau *of* Standards (NASA CR-64443), 1965.
- 20. McCarty, Robert D. ; and Weber, Lloyd A. : Thermophysical Properties of Parahydrogen from the Freezing Liquid Line to 5000<sup>0</sup> R for Pressures to 10 000 PSIA. NBS TN-617, National Bureau of Standards (NASA CR-127701), 1972.
- 21. Bird, R. Byron; Stewart, Warren E.; and Lightfoot, Edwin N.: Transport Phenomena. John Wiley & Sons, Inc., 1963.
- 22. Diller, D. E.; Hanley, H. J. M.; and Roder, H. M. : The Density and Temperature Dependence of the Viscosity and Thermal Conductivity of Dense and Simple Fluids. Cryogenics, vol. 10, no. 4, Aug. 1970, pp. 286-294.

170

- 23. Jossi, JohnA. ; Stiel, Leonard I. ; and Thodos, *George:* The Viscosity of Pure Substances in the Dense Gaseous and Liquid *Phases.* AIChE J., vol. 8, no. 1, Mar. 1962, pp. 59-63.
- 24. Mason, E. A. ; and Monchick, L. : Heat Conductivity of Polyatomic and Polar Gases J. Chem. Phys., vol. 36, no. 6, Mar. 15, 1962, pp. 1622-1639.
- 25. Brokaw, R. S.: Statistical Mechanical Theories of Transport Properties. NASA TM X-52478, 1968.
- 26. Stiel, Leonard I. ; and Thodos, George: The Thermal Conductivity of Nonpolar Substances in the Dense Gaseous and Liquid Regions. AIChE J., vol. 10, no. 1, Jan. 1964, pp. 26-30.
- 27. Roder, H. M. ; and Diller, D. E. : Thermal Conductivity of Gaseous and Liquid Hydrogen. J. Chem. Phys., vol. 52, no. 11, June 1970, pp. 5928-5949.
- 28. Roder, Hans M. : Correlation of Thermal Conductivity Measurements on Compressed Gaseous and Liquid Helium-4. NBS Lab Note, National Bureau of Standards, 1971.
- 29. Sengers, J. V. : Transport Properties of Gases and Binary Liquids Near the Critical Point. NASA CR-2112, 1972.
- 30. LeNeindre, B. ; Tufeu, R. ; Bury, P. ; and Sengers, J. V. : Thermal Conductivity of Carbon Dioxide and Steam in the Supercritical Region. Ber. Bunsenges. Phys. Chem. vol. 77, no. 4, 1973, pp. 262-275.
- 31. Hendricks, R. C., and Baron, A. : Prediction of the Thermal Conductivity Anomaly of Simple Substances in the Critical Region. NASA TM X-52955, 1971.
- 32. Sengers, J. V. ; and Keyes, P. H. : Scaling of the Thermal Conductivity Near the Gas-Liquid Critical Point. Tech. Rep. 71-061, Univ. Maryland, Dec. 1970.
- 33. Brock, James R. ; and Bird, R. Byron: Surface Tension and the Principle of Corresponding States. AIChE J., vol. 1, no. 2, June 1955, pp. 174-177.
- 34. Jansoone, V. ; Gielen, H. ; DeBoelpaep, J. ; and Verbeeke, O. B. : The *Pressure-*Temperature-Volume Relationship of Methane Near the Critical Point. Physica, vol. 46, 1970, pp. 213-221.
- 35. Vennix, Alan J. : Low Temperature Volumetric *Properties* and the Development of an Equation of State for Methane. Ph.D. Thesis, Rice University, 1966.
- 36. Weber, L. A. : Some Vapor Pressure and *PVT* Data on Nitrogen in the Range of 65 to 140 K. J. Chem. Thermodynamics, vol. 2, no. 6, Nov. 1970, pp. 839-846.
- 37. Coleman, T. C.; and Stewart, R. B.: Thermodynamic Properties of Nitrogen from 70 K to 1000K with Pressures to 1000Arm. Presented at the NAS-NRC 13th International Congress of Refrigeration, Washington, D.C., Aug. 27-Sept. 3, 1971.
- 38. Hendricks, Robert C.; Peller, Ildiko C.; and Baron, Anne K.: Joule-Thomson Inversion Curves and Related Coefficients for Several Simple Fluids. NASATN D-6807, 1972.
- 39. Weber, L. A.: Thermodynamic and Related Properties of Oxygen from the Triple Point to 300 K at Pressures to 330 Atmospheres. Rep. 9710, National Bureau of Standards(NASACR-99159}, 1968.
- 40. Van Itterbeek, A. ; Verbeeke, O. ; and Staes, K. : Measurements onthe Equationof State of Liquid Argon and Methane up to 300 kg/cm<sup>2</sup> at Low Temperatures. Physica, vol. 29, 1963, pp. 742-754.
- 41. Michels, A.; Blaisse, B.; and Michels, C.: The Isotherms of  $CO<sub>2</sub>$  in the Neighborhood of the Critical Point and Round the Coexistence Line. Proc. Roy. Soc. (London}, ser. A., vol. 160, no. 902, June 1, 1937, pp. 358-375.
- *42.* Prydz, R. ; Straty, G. C. ; and Timmerhaus, K. D. : Properties of Fluorine Along the Vapor-Liquid Coexistence Boundary. Advances in Cryogenic Engineering, vol. 15, K. D. Timmerhaus, ed., Plenum Press, 1970, pp. 36-41.
- *43.* Johnson, Victor J., ed. : A Compendium of the Properties of Materials at Low Temperature. Phase I. National Bureau of Standards, Dec. 1959.
- 44. Stewart, R. B. ; Jacobsen, R. T. ; and Meyers, A. F. : An Equation of State for Oxygen and Nitrogen. Cryogenic Engineering Conference, Boulder, Colo., Aug. 9-11, 1972, pp. 248-255.
- 45. Hust, J. G. ; and McCarty, R. D. : Curve Fitting Techniques and Applications to Thermodynamics. Cryogenics, vol. 7, no. 4, Aug. 1967, pp. 200-206.
- 46. McCarty, R. D.: A Modified Benedict-Webb-Rubin Equation of State for Methane Using Recent Experimental Data. *Cryogenics,* vol. 14, no. 5, May 1974, pp. 276-280.
- 47. Rogers, John D.; and Brickwedde, F. G.: Excess Transport Properties of Light Molecules, AIChE J., vol. 11, no. 2, Mar. 1965, pp. 304-310.
- 48. Agrawal, G. M.; and Thodos, G.: Viscosities of Cryogenic Fluids in the Saturated Liquid State. Physica, vol. 50, 1970, pp. 397-409.
- 49. Grevendonk, W. ; Herreman, W. ; and DeBock, A. : Measurements on the Viscosity of Liquid Nitrogen. Physica, vol. 46, 1970, pp. 600-604.
- 50. Diller, Dwain E.: Measurements of the Viscosity of Parahydrogen. J. Chem. Phys., vol. 42, no. 6, Mar. 1965, pp. 2089-2100.
- 51. De Bock, A.; Grevendonk, W.; Herrerman, W.: Shear Viscosity of Liquid Argon. Physica, vol. 37, 1967, pp. 227-232.
- 52. Grevendonk, W.; Herreman, W.; De Pesseroey, W.; and DeBock, A.: On The Shear Viscosity of Liquid Oxygen. Physica, vol. 40, 1968, pp. 207-212.
- 53. Van Itterbeek, A. ; Hellemans, J. ; and Van Cautereu, M. : Viscosities of Liquified Gasesat Pressures Between 1 and 100Atmospheres. Physica, vol. 32, 1966, pp. 2171-2172.
- 54. Hellemans, J.; Zink, H.; and Van Paemel, O.: The Viscosity of Liquid Argon and Liquid Methane Along Isotherms as a Function of Pressure. Physica, vol. 46, Jan. 1970, pp. 395-410.
- 55. Haynes, W. M. : Viscosity of'Gaseousand Liquid Argon. Physica, vol. 67, 1973, pp. 440-470.
- 56. Gibbon, Richard M.; and Kuebler, Gerard P.: Research on Materials Essential to Cryocooler Technology - Thermophysical and Transport Properties of Argon, Neon, Nitrogen, and Helium-4. Air Products and Chemicals, Inc. (AD-852010; AFML-TR-68-370), 1968.
- 57. Bratby, P. A. W.; and Harris, E. A.: The Viscosity of Liquid Neon Isotopes. Phys. Let., vol. 40A, no. 1, June 1972, pp. 25, 26.
- 58. Bewilogua, L; Handstein, A.; and Heoger, H.: Measurements on Light Neon. Cryogenics, vol. 6, Feb. 1966, pp. 21-24.
- 59. Haynes, W. M. : Viscosity of Liquid Methane. Physica, vol. 70, 1973, pp. 410-412.
- 60. Zhdanova, N. F.: Temperature Dependence of the Viscosity of Liquefied Nitrogen at ConstantDensity. Zhur. Eksptl. i Learet. Fiz., vol. 31, 1956, pp. 14-17.
- 61. Zhdanova, N. F.: Temperature Dependence of Viscosity of Liquid Argon. Zhur. Eksptl. i Learet. Fiz., vol. 31, 1956, pp. 724-725.
- 62. Forster, S.: Viscosity Measurements in Liquid Neon, Argon, and Nitrogen. Cryogenics, vol. 3, Sept. 1963, pp. 176-177.
- 63. Huth, F.: The Viscosity of Liquid Neon. Cryogenics, vol. 2, Dec. 1962, p. 368.
- 64. Boon, J. P.; Legros, J. C.; and Thomaes, G.: On the Principle of Corresponding States for the Viscosity of Simple Liquids. Physica, vol. 33, 1967, pp. 547-557.
- 65. Morsy, Tawfik, E.: Extended Benedict-Webb-Rubin Equation of State. J. Chem. Engr. Data, vol. 15, no. 2, 1970, pp. 256-265.
- 66. Roder, Hans M.; and Weber, Lloyd A., eds.: ASRDI Oxygen Technology Survey. Vol. I, Thermophysical Properties. NASASP-3071, 1972.
- 67. Lewis, Gilbert N. ; and Randall, Merle: Thermodynamics. Seconded., McGraw-Hill BookCo., Inc., 1961, pp. 665-668.
- 68. Clark. A. M. ; Din, F. ; Robb, J. ; Michels, A. ; Wassenaar, R. ; and Zwietering, Th. : The Vapour Pressure of Argon. Physica, vol. 17, no. 10, Oct. 1951, pp. 876-884.
- 69. Grilly, E. R.: The Vapour Pressure of Solid and Liquid Neon. Cryogenics, vol. 2, no. 4, June 1962, pp. 226-229.
- 70. Clement, J. R. ; Logan, J. K. ; and Gaffney, J. : Liquid Helium Vapor Pressure Equation. Phys. Rev., vol. 100, no. 2, Oct. 15, 1955, pp. 743-744.
- 71. Din, F., ed.: Thermodynamic Functions of Gases. Vols. 1, 2, and 3. Butterworths Scientific Publ., 1956.
- 72. Hilsenrath, Joseph; et al. : Tables of Thermal Properties of Gases. Circ. 564, National Bureau of Standards, Nov. 1, 1955.
- 73. Grossman, A. L. ; McCarty, R. D. ; and Hust, J. G. : Thermodynamic Properties of Argon from the Triple Point to 300 K at Pressures to 1000 Atmospheres. Rep. NSRDS-NBS27, National Bureau Standards(NASACR-100532), 1969.
- 74. Sokolova, V. P.; and Golubev, I. F.: Thermal Conductivity of Methane at Different Temperatures and Pressures. Thermal Eng., vol. 14, no. 4, 1967, pp. 123-126.
- 75. Schaefer, *Charles* A. ; and Thodos, George: Thermal Conductivity of Diatomic Gases: Liquid and Gaseous States. AIChE J., vol. 5, no. 3, Sept. 1959, pp. 367 -37 2.
- 76. Owens, E. James; and Thodos, George: Thermal-Conductivity-Reduced-State Correlation for the Inert Gases. AIChE J., vol. 3, no. 4, Dec. 1957, pp. 454-461.
- 77. Kennedy, John T. ; and Thodos, George: The Transport Properties of Carbon Dioxide. AIChE J., vol. 7, no. 4, Dec. 1961, pp. 625-631.
- 78. Schmidt, Harold W. ; and Harper, Jack T. : Handling and Use of Fluorine and Fluoride-Oxygen Mixtures in Rocket Systems. NASA SP-3037, 1967.
- 79. Svehla, Roger A. : Estimated Viscosities and Thermal Conductivities of Gases at High Temperatures. NASA TR-132, 1962.

| Fluid                        | Temperature range.        |                  | Pressure range,              |           | Critical     | Critical     | Critical                      |
|------------------------------|---------------------------|------------------|------------------------------|-----------|--------------|--------------|-------------------------------|
|                              | K                         |                  | MPa                          |           | temperature. | pressure,    | density,                      |
|                              | $\mathbf{r}_{\text{min}}$ | $T_{\text{max}}$ | $P_{\rm min}$                | $P_{max}$ | $T_c$<br>К   | $P_c$<br>MPa | $\rho_c, \frac{1}{3}$<br>g/cm |
| $P-H_2$                      | 13.8                      | 3000             | 0.101325 $\times$ 10 $^{-3}$ | 100       | 32.976       | 1.2928       | 0.03143                       |
| He                           | 3.0                       | 600              | .010132                      | 10.1325   | 5.2          | . 2274644    | .0693                         |
| Ne                           | 24.54                     |                  | .0101325                     | 20.29     | 44.4         | 2.6537       | .483                          |
| CH <sub>4</sub>              | 90.66                     |                  | .01167                       | 50.67     | 190.77       | 4.627        | .1620                         |
| $_{\rm CO}$                  | 68.14                     |                  | .0101325                     | 20.27     | 132.91       | 3.4986       | . 2997                        |
| $N_{2}$                      | 64                        | 1000             | .0101325                     | 50.67     | 126.3        | 3.417        | .3105                         |
|                              | 70 <sup>b</sup>           | 500              | .0101325                     | 100       | 154.78       | 5.083        | .4325                         |
| $\mathrm{O_{2} \atop F_{2}}$ | 53.48                     | 500              | .011                         | 20.3      | 144.31       | 5.215        | .57375                        |
| Ar                           | 83.78                     | 1000             | .0101325                     | 50.65     | 150.7        | 4.865        | .5310                         |
| $\rm{CO}_{2}$                | 216.56                    | 1000             | .0101325                     | 50.67     | 304.21       | 7.3835       | .4640                         |

TABLE I. - PVT RANGES $^{\text{a}}$  and critical parameters used in GASP

**As a general rule, the PVT ranges may be extended with some confidence; however,** derived properties do not usually follow.

**PRanges to 54.35 K; however, derived values below 70 K are questionable.** 

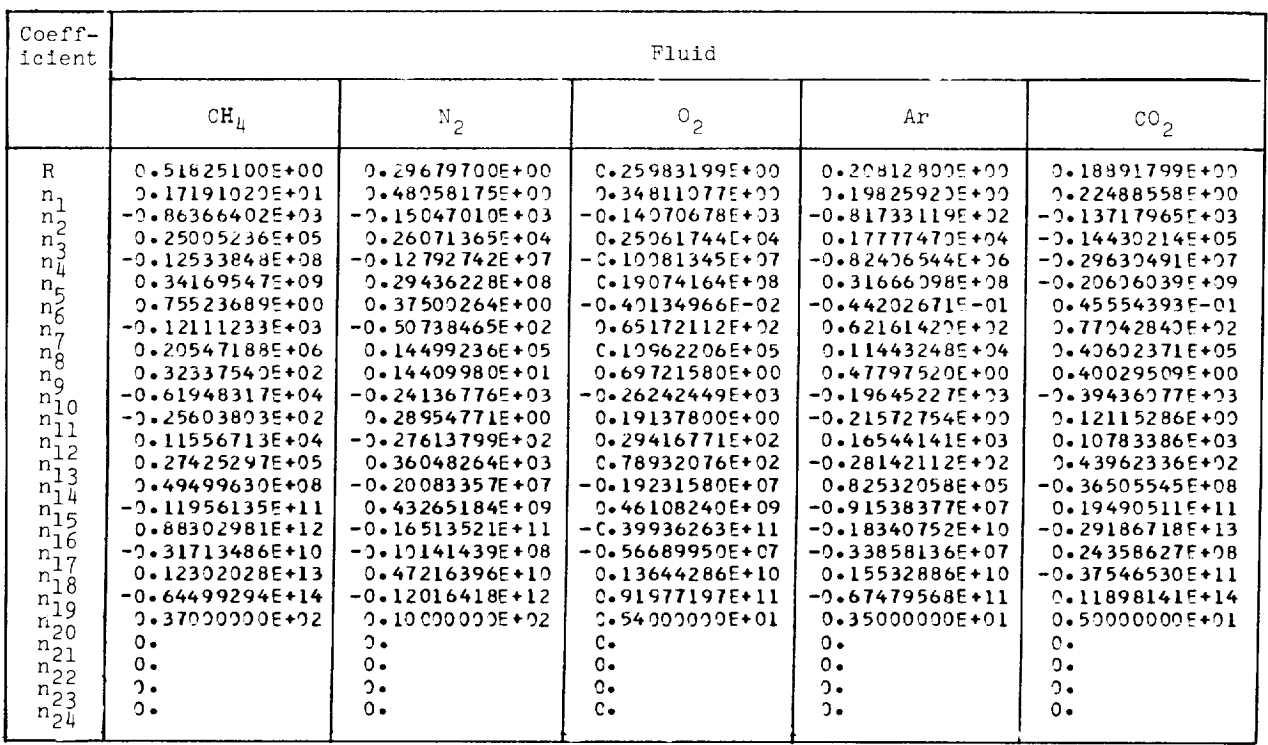

# TABLE II. - COEFFICIENTS FOR EQUATION OF STATE (B2) FOR TEN FLUIDS

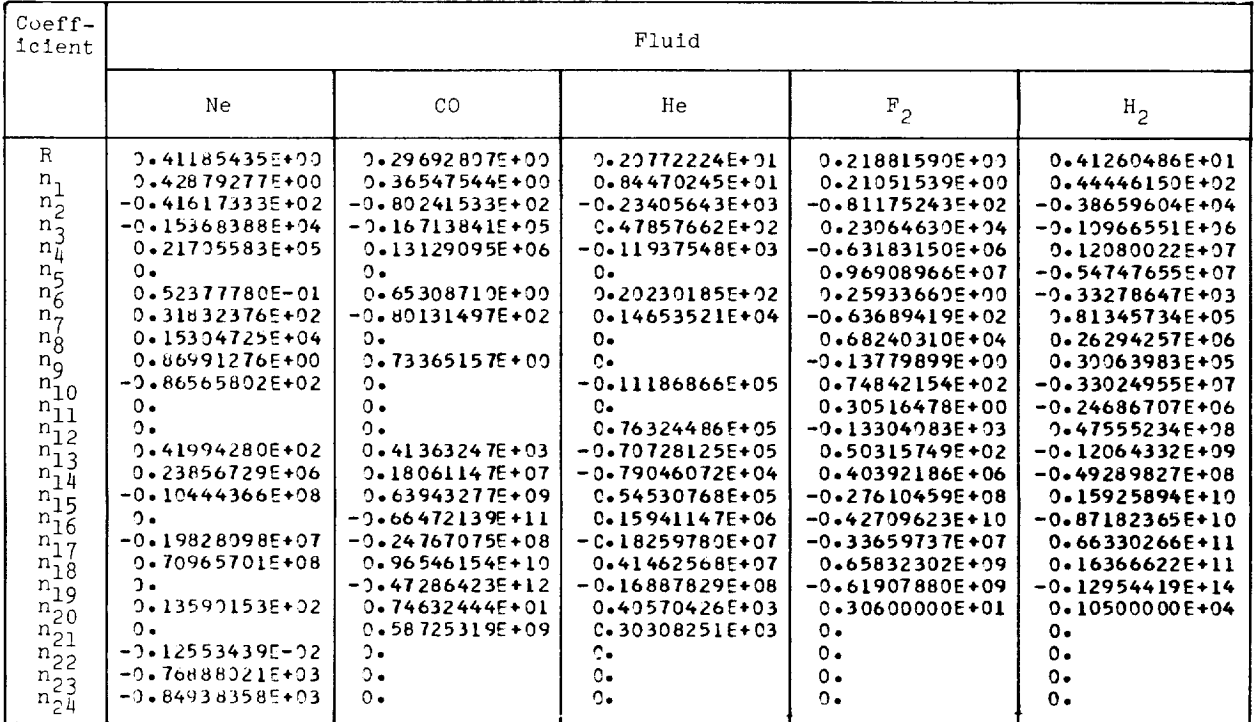

 $-\cdot$
# TABLE HI. - PRIMARY REFERENCES USED IN DERIVED AND

#### TRANSPORT PROPERTY CALCULATIONS

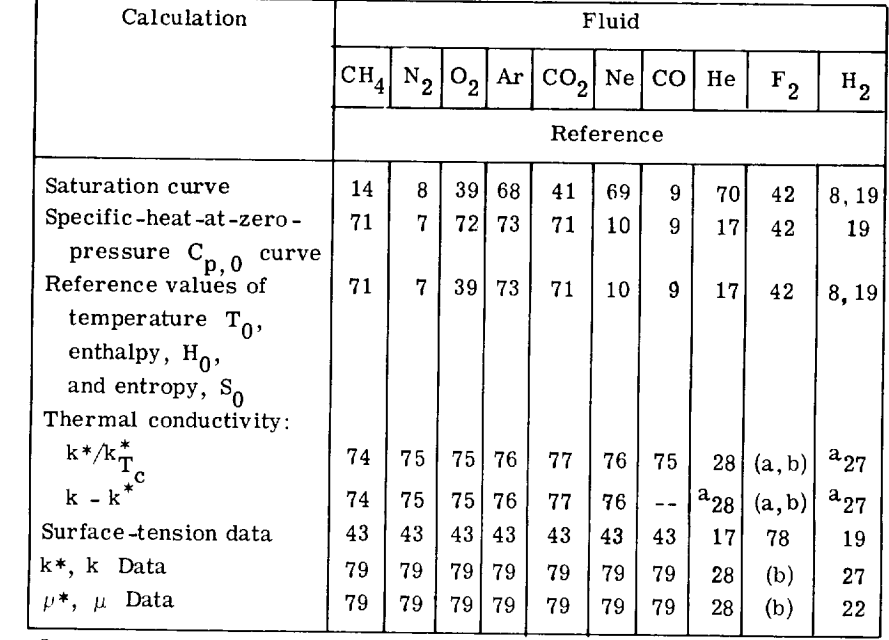

aSpecial forms, not general.

b<br>private communication with H. J. M. Hanley, of National Bureau of Standards, Boulder, Colorado.

#### **TABLE IV.** - **SUMMARY OF PVT RELATIVE ERRORS -** FROM FIGURES 1 **TO 17**

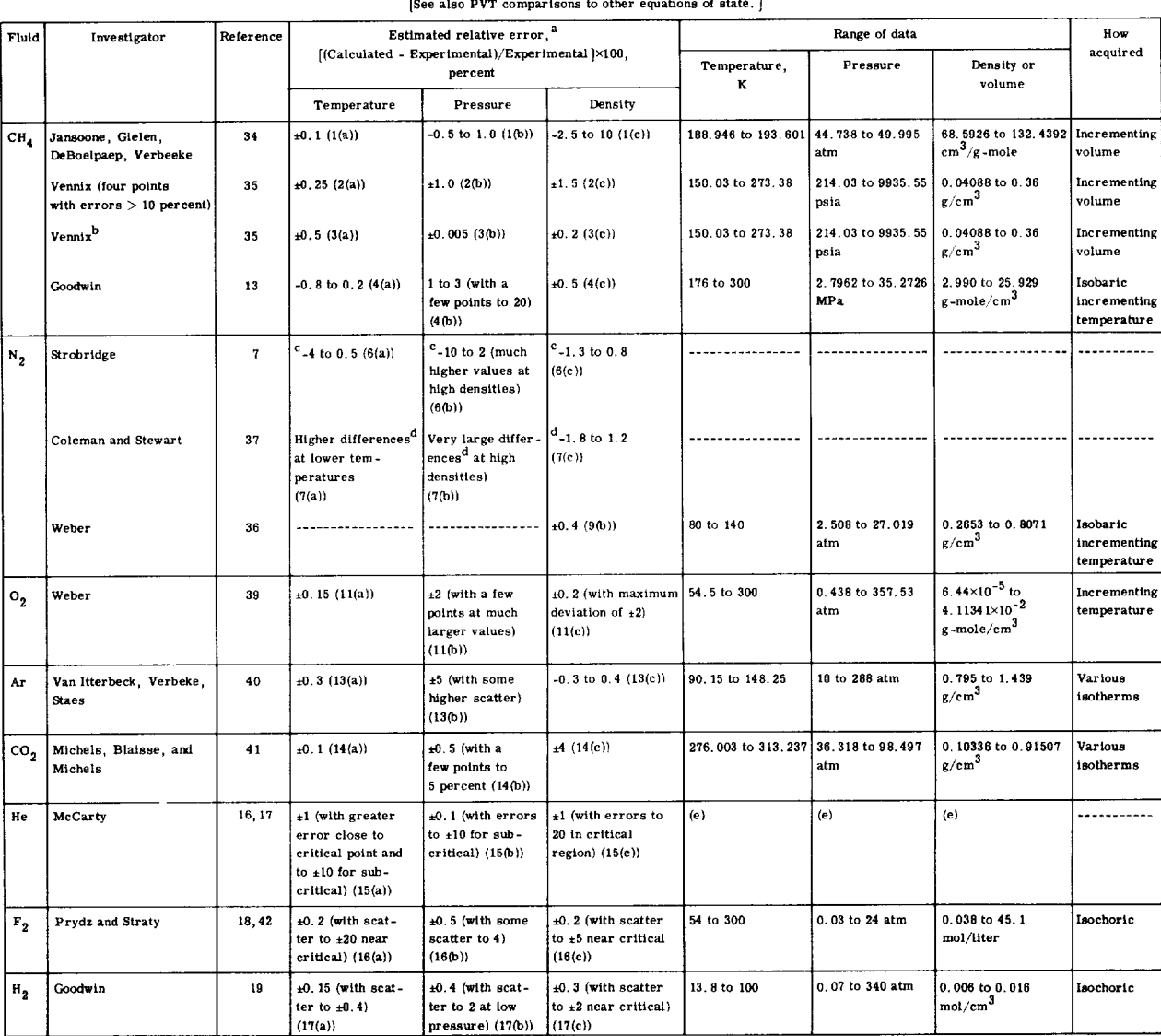

#### **[See** also **PVT compaxlsons to** other **equations of state. }**

"The figure number is in parentneses next to the value of the erri-<br><sup>b</sup>A comparison of Vennix's data to Vennix's equation of state.

"The Strobridge equation has been overextended to 1000 K and 100 ME<br><sup>4</sup> Equation of Coleman and Stewart should not be used below 77 K.<br><sup>6</sup> ''Data'' from the program of McCarty (ref. 17).

COMMON/PROPTY/KU, DL, DV, HL, HV, S, SL, SV, CV, CVL, CVV, CP, CPL, CPV, GAMMA, GAMMAL, GAMMAV, C, CL, CVP, MU, MUL, MUV, K, KL, KV, SIGMA. EXCL, EXCV, EXCESK COMMON/DERIV/PDT, PTV, PDTL, PDTV, PTVL, PTVV REAL MU, MUL, MUV, K, KL, KV CALL SETUP(NAMGAS): Name fluid - HE for helium, CH4 for methane, NE for neon, N2 for nitrogen, CO for carbon *monoxide,* 02 for oxygen, AR for argon, CO2 for carbon dioxide, F2 for fluorine, H2 for parahydrogen CALL WASP ( $KS$ ,  $KP$ , T<sub>, P</sub>, D<sub>, H</sub>, KR)  $\sum_{i=1}^{n} \sum_{i=1}^{n} \sum_{j=1}^{n} \sum_{j=1}^{n}$  $\begin{array}{ccc} \n\diagup \vee & \diagup \vee & \diagdown \vee & \diagdown \vee & \$ \ \ \ KR=0 Unknown, check KR returned  $P_c$ A \ \ \ KR=I Saturation  $\wedge$   $\wedge$  $KR = 3$ \ \ \ KR=2 Liquid  $\mathbf{H}$ I  $\rm KR=3$  Gas and/or fluid Temperature,  $T_c$ Enthalpy,  $J/g$  $KR=3$  $KR=2$  $\overline{\phantom{a}}$  $\sim$  Density, g/cm $^3$  $KR=1$  $\backslash$  Pressure, MN/m<sup>2</sup> Two-phase saturation  $\sim$   $V_{\text{apor}}$ **k...** Temperature, K Liquia  $L$  Thermodynamic and transport properties<sup>b</sup> I Entropy, S KP=0 Only P, *p,* and T returned I KP=1 H Enthalpy,  $J/g$ ; (H), (HL), (HV)  $KP=2$  S Entropy,  $J/(g)(K)$ ; (S), (SL), (SV)<br> $KP=4$  C.. Specific heat at constant volume, I KP=4  $C_v$  Specific heat at constant volume, J/(g)(K); (CV), (CVL), (CVV)<br>  $C_n$  Specific heat at constant pressure, J/(g)(K); (CP), (CPL), (CPV) I Specific heat at constant pressure,  $J/(g)(K)$ ; (CP), (CPL), (CPV)  $\gamma$  Ratio of specific heats, C<sub>p</sub>/C<sub>y</sub>; (GAMMA), (GAMMAL), (GAMMAV)<br>c Sonic velocity, cm/sec; (C), (CL), (CVP) Sonic velocity, cm/sec:  $(C)$  *ICL*), (CVP)  $\partial P/\partial \rho$  Slope of PVT surface along an isotherm, MPa/(g/cm<sup>3</sup>), (PDT), (PDTL), (PDTV)  $\partial P/\partial T$  Slope of PVT surface along an isochore, MPa/K, (PTV), (PTVL), (PTVV)  $KP=8$  *p* Dynamic viscosity,  $g/(cm)(sec)$ ; (MU), (MUL), (MUV) KP=16 k Thermal conductivity,  $W/(cm)(K)$ ; (K), (KL), (KV)<br>KP=32  $\sigma$  Surface tension, dyne/cm: (SIGMA) Surface tension, dyne/cm; (SIGMA) Input specification of independent properties KS=1  $\rho = f(T, P)$ ; given T, P find  $\rho$ KS=2  $P = f(T, \rho)$ ; given  $T, \rho$  find P KS=3  $T = f(P, \rho)$ ; given  $P, \rho$  find T KS=4  $T, \rho = f(P, H)$ ; given P, H find  $T, \rho$ KS=5 T,  $\rho = f(P, S)$ ; given P, S find T,  $\rho$ 

a<sub>Notes:</sub>

1. The units indicator, KU, must be set such that  $1 \leq KU \leq 5$  or no valid property values can be determined. See table VIII.

2. Reset KR≠1 for each call to GASP to be assured of nonsaturation calculations (unless  $T = T_{sat}$  and  $P = P_{sat}$ ).

.% Sample call:

COMMON/PROPTY (as indicated above) COMMON/DERIV/ (as indicated above) REAL (as indicated above) DATE NAMGAS/2HO2/ CALL SETUP(NAMGAS)  $KR=0$ CALL GASP(2, **7,** 100., P, .39996 E-2, H, KP) Returns: P = 1 atm;  $C_v = 0.6636$ ;  $\gamma = 1.43$ .

 ${}^{\text{b}}$ KP input is  $\sum$ KP options if more than one property is requested. For example, if enthalpy and entropy are desired, set KP equal to 3.

| Physical quantity                                        | $KU=1$                        | $KU=2$                      | $KU=3$                                                                                                    |  |
|----------------------------------------------------------|-------------------------------|-----------------------------|----------------------------------------------------------------------------------------------------|--|
| Temperature                                              | K                             | к                           | $\rm ^{o}R$                                                                                                    |  |
| Density                                                  | $g/cm^3$                      | $g/cm^3$                    | $1bm/ft^3$                                                                                                    |  |
| Pressure                                                 | MPa                           | atm                         | psia                                                                                                    |  |
| Enthalpy                                                 | J/g                           | J/g                         | Btu/lbm                                                                                                    |  |
| Entropy, specific heat                                   | $J/g-K$                       | $J/g-K$                     | $Btu/lbm -0R$                                                                                                    |  |
| Sonic velocity                                           | $\, \mathrm{cm}/\mathrm{sec}$ | $\lfloor$ cm/sec            | ft/sec                                                                                                    |  |
| Dynamic viscosity                                        | $g/cm\text{-}sec$ g/cm-sec    |                             | $\lfloor \frac{\text{lbm}}{\text{ft}-\text{sec}} \rfloor$                                                                                                    |  |
| Thermal conductivity                                     |                               | $J/cm$ -sec-K $J/cm$ -sec-K | Btu/ft-sec- ${}^{0}R$                                                                                                    |  |
| Surface tension                                          | $\rm dyne/cm$                 | $\frac{dyne}{cm}$           | 1bf/ft                                                                                                    |  |
| $\left(\frac{\partial \mathbf{P}}{\partial \rho}\right)$ |                               |                             | (MPa) $\left(\frac{\text{cm}^3}{g}\right)$ $\begin{pmatrix} 2.10 \times 10^{-10} \text{ cm}^3 \\ \text{(atm)} \text{(cm}^3)/g \\ 0.101325 \text{ J/g} \\ \text{atm/K} \end{pmatrix}$ (psia)(ft <sup>3</sup> )/lbm $\approx \left(\frac{144}{788.161}\right) \left(\frac{\text{Btu}}{\text{lbm}}\right)$<br>$\frac{J/g}{MPa/K}$ |  |
|                                                          |                               |                             |                                                                                                    |  |
|                                                          |                               |                             |                                                                                                    |  |

TABLE VI. - UNITS SPECIFICATION KU<sup>a</sup>

aKU=4 and KU=5 permit the user to work in other units; however, the proper conversions must be entered into BLOCK DATA. See appendix I, problem 5.

```
User's program must have
```
COMMON/CONV 123/DCONV(5), TCONV(5), PCONV(5) COMMON/CONV4/SCONV(5) COMMON/CONV5/CCONV(5) COMMON/CONV 6/HCONV (5)

Store proper conversion in

```
DCONV(4), etc., for KU=4
  DCONV(5), etc., for KU=5
such that
  DINPUT/DCONV(4) = g/cm<sup>3</sup>TINPUT/TCONV(4) = KPINPUT/PCONV(4) = MPaHINPUT/HCONV(4) = J/g
```

```
SINPUT/SCONV(4) = J/g-K
```
when using  $KU=4$  or  $KU=5$ . Transport properties such as dynamic viscosity, thermal conductivity, and surface tension will be in units of KU=I (same as KU=2), i.e., (Units of KU=1)  $\times$  (Conversion factor) = (Desired unit of input/output).

#### TABLE VII. - COMPUTER TIME ESTIMATES FOR

 $\bar{\ell}$ 

#### VARIOUS SINGLE CALLS TO GASP ON

#### IBM 7094-7044

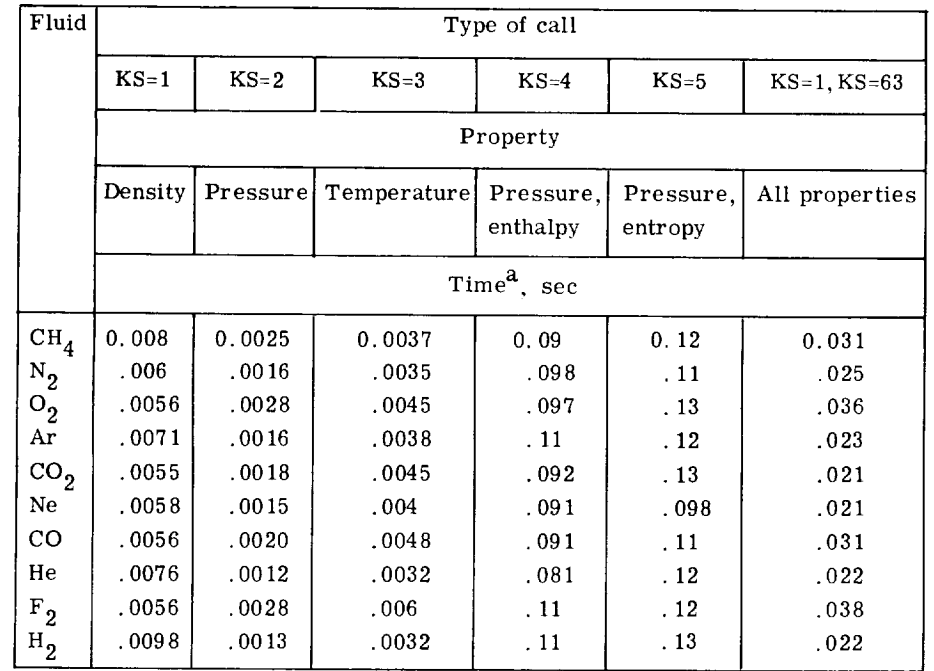

aTimes are for single calls based on times for 100 calls averaged over the PVT range.

#### TABLE VIII. - PROGRAM *ASSEMBLY*

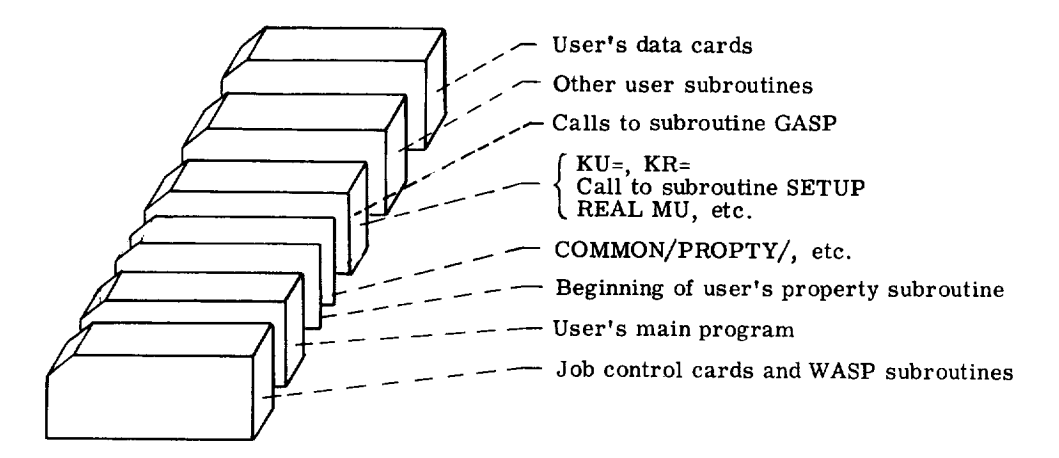

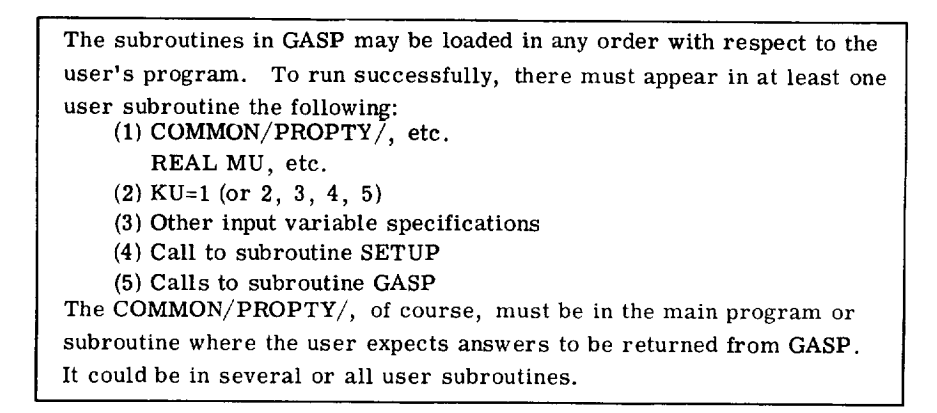

# TABLE IX. - COEFFICIENTS FOR  $\left|{\bf P}_{\rm sat}+{\bf F}({\bf T})\right|$  AND  $\left|{\bf C}_{\bf p,0}+{\bf F}({\bf T})\right|$  REFERENCE VALUES OF

## TEMPERATURE, ENTROPY, AND ENTHALPY; AND RANGE DERIVATIVES

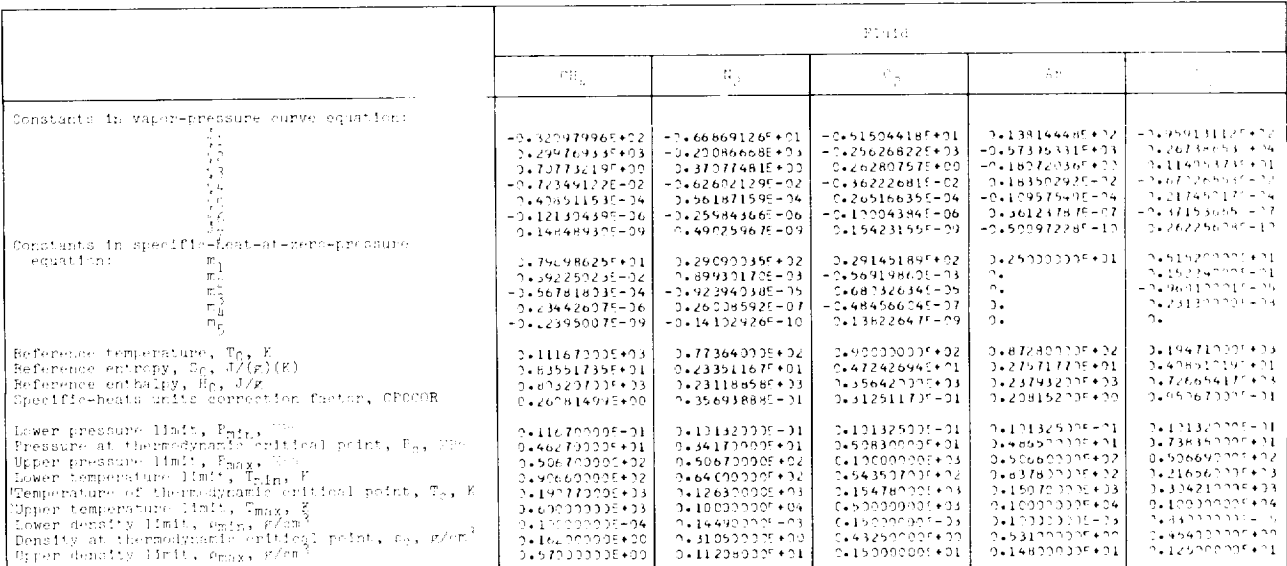

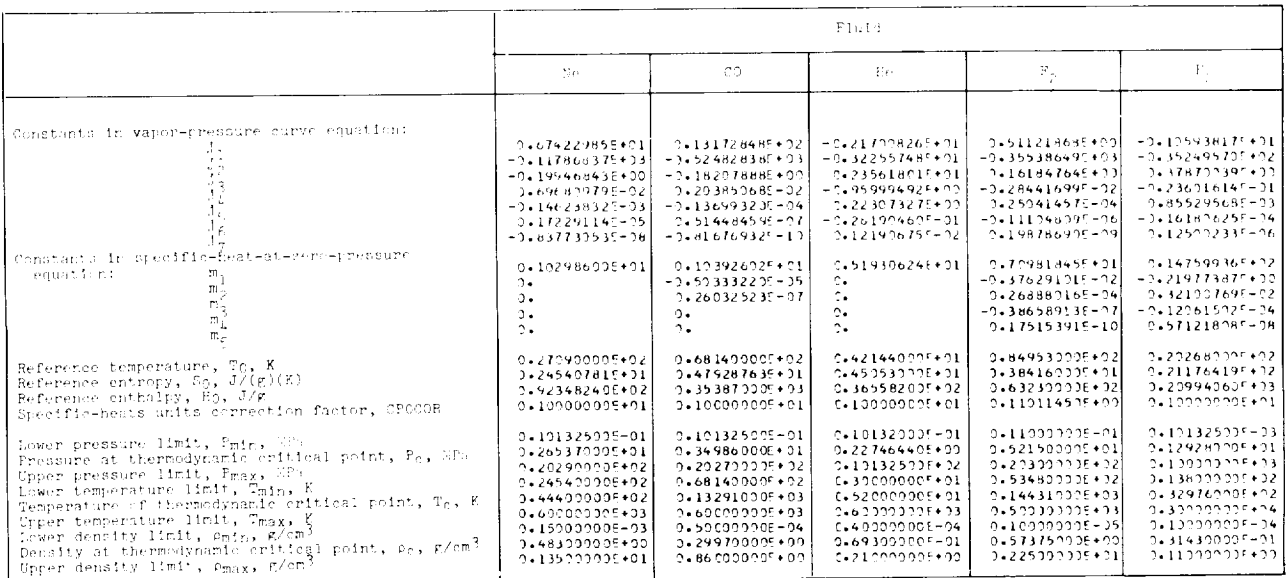

TABLE X. - CONSTANTS AND COEFFICIENTS USED IN TRANSPORT EQUATIONS FOR DILUTE-GAS CONDUCTIVITY

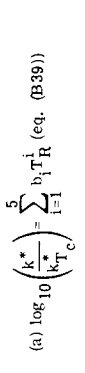

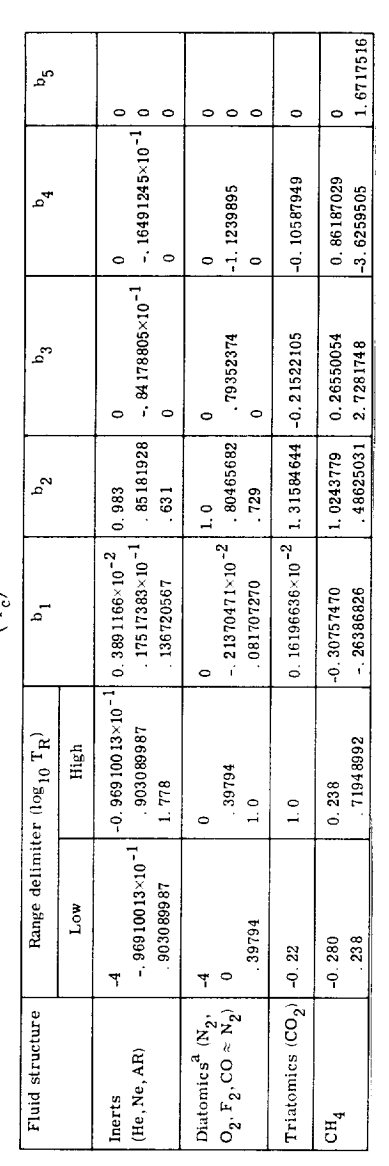

(b)  $\log_{10} [\alpha - k^* 7z_{c}^5 \lambda] = \sum_{i=0}^{4} a_i \rho_R^i$  (eq. (B41))<sup>b</sup>

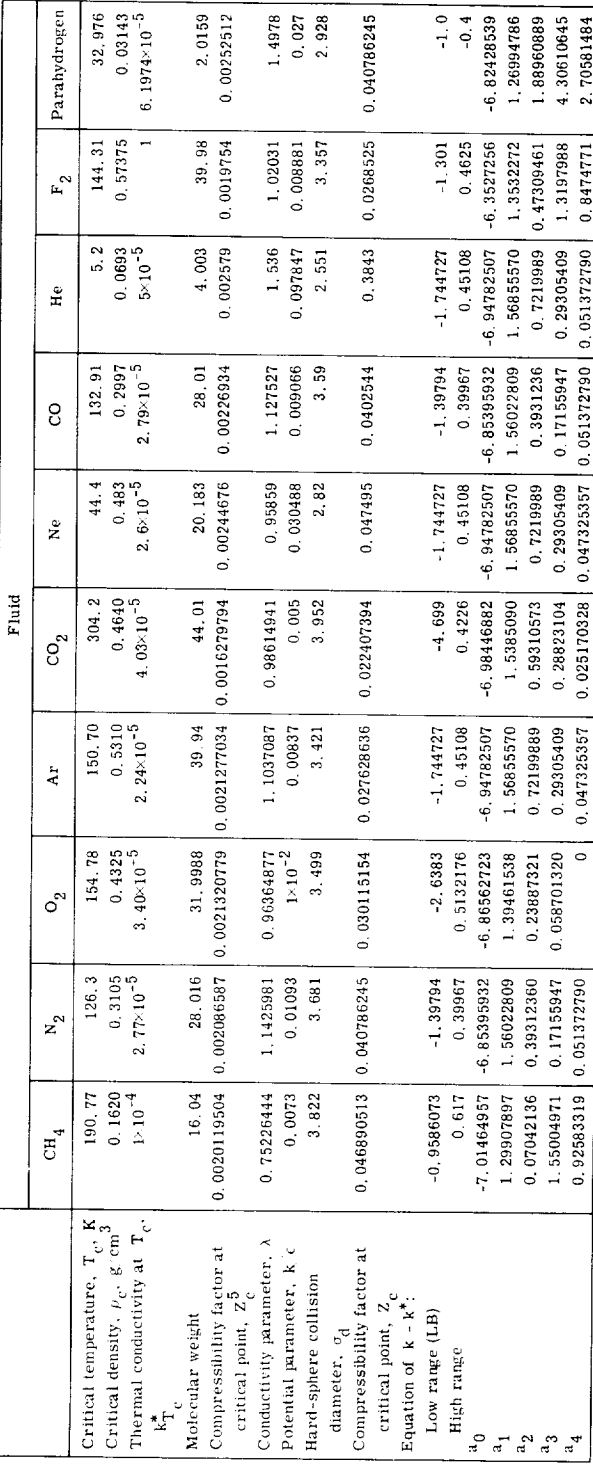

 $^{\rm a}$ Parahydrogen handled separately.<br> $^{\rm b}$ See also eq. (B28) which is general for all fluid with the exception of hydrogen (B36).<br>Cspecial equations for hydrogen thermal conductivity.

# TABLE XI. - MODULAR STRUCTURE OF GASP

## (a) Necessary routines

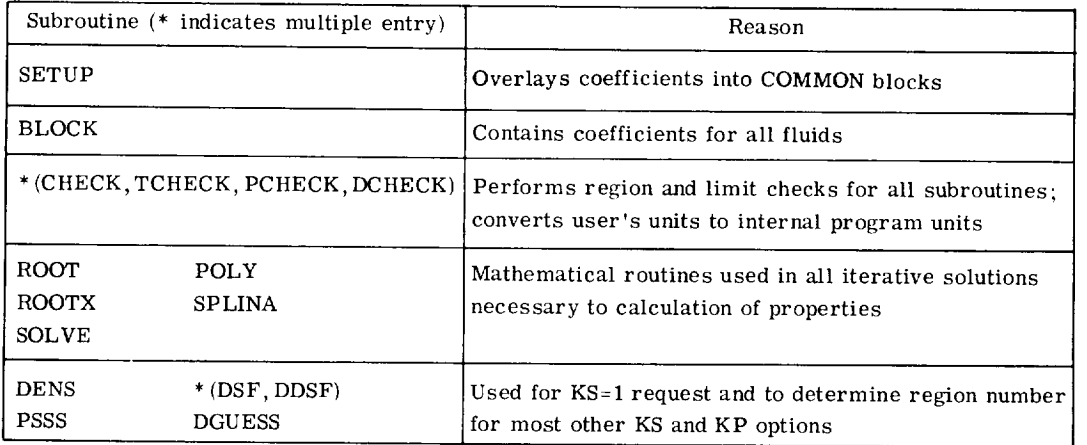

#### (b) Optional routines

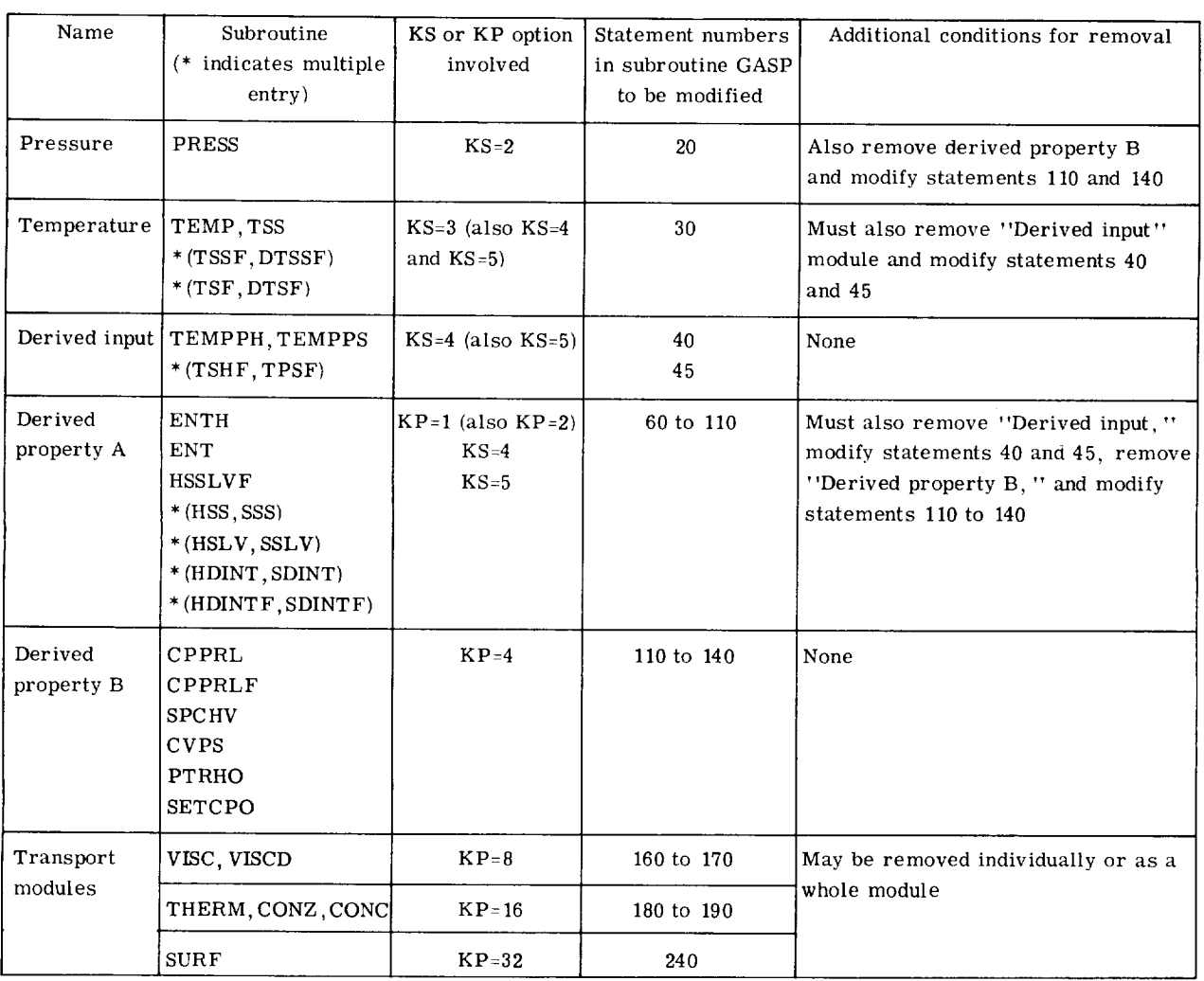

| To eliminate-                                                                                                    | Remove decks                                                                        | Substitute a                        | Storage saved        |
|----------------------------------------------------------------------------------------------------|-------------------------------------------------------------------------------------|-------------------------------------|----------------------|
|                                                                                                    |                                                                                     | dummy for-                          | $_{\text{(base 8)}}$ |
| 1. Nine of the ten gases                                                                                                    | Change SETUP and<br><b>BLOCD</b> accordingly                                        |                                     | $(2147)_{\rm R}$     |
| 2. $T, \rho = f(P, H)$                                                                                                    | <b>TEMPPH</b>                                                                       | <b>TEMPPH</b>                       | $(314)_{R}$          |
| 3. $T, \rho = f(P, S)$                                                                                                    | <b>TEMPPS</b>                                                                       | <b>TEMPPS</b>                       | $(263)_{\rm g}$      |
| 4. $T, \rho = f(P, H)$<br>or $f(P, S)$                                                                                                    | TEMPPH, TEMPPS,<br>TSHF, ROOTX                                                      | TEMPPH, TEMPPS                      | (1430) <sub>8</sub>  |
| 5. Enthalpy (also<br>$T, \rho = f(P, H)$ and<br>CV, CP for $\rho > \rho_{switch}$ )                                                                                | ENTH, TEMPPH,<br>SPCHV, CVPS,<br><b>SPLINA</b>                                      | ENTH, TEMPPH,<br><b>SPCHV</b>       | $(2135)_{\rm g}$     |
| 6. Entropy (also<br>$\mathbf{T}, \rho = f(\mathbf{P}, \mathbf{S})$                                                                                                 | ENT, TEMPPS                                                                         | ENT, TEMPPS                         | $(475)_{\rm R}$      |
| 7. CV, CP, $\gamma$ , C, $\partial \rho / \partial T$ ,<br>$\partial P/\partial \rho$ , for all $\rho$                                                             | CPPRL, CPPRLF,<br>PTRHO. SPCHV,<br>CVPS, SPLINA                                     | CPPRL                               | $(3314)_{\rm g}$     |
| 8. CV, CP, $\gamma$ , C, $\partial \rho / \partial T$ ,<br>$\partial P/\partial \rho$ , for all $\rho$ ;<br>Enthalpy, entropy;<br>$T, \rho = f(P, H)$ or $f(P, S)$ | Decks in 4 and 7; also<br>ENTH, ENT, HSS,<br>HSSLVF, HSLV, SETCPO,<br>HDINT, HDINTF | TEMPPH, TEMPPS,<br>CPPRL, ENTH, ENT | $(7341)_{R}$         |
| 9. Viscosity                                                                                                    | VISC, VISCD                                                                         | <b>VISC</b>                         | $(1127)_{\rm g}$     |
| 10. Thermal conductivity                                                                                                    | THERM, CONC, CONZ                                                                   | <b>THERM</b>                        | (1530) <sub>R</sub>  |
| 11. Viscosity and thermal<br>conductivity                                                                                                    | VISC, THERM, CONC,<br>CONZ, POLY, VISCD                                             | VISC, THERM                         | $(3104)_{\rm g}$     |
| 12. Surface tension                                                                                                    | <b>SURF</b>                                                                         | <b>SURF</b>                         | $(151)_{R}$          |

TABLE XII. - GASP DISASSEMBLY AND STORAGE REDUCTIONS<sup>2</sup>

<sup>a</sup>Certain portions of GASP may be eliminated to gain more space for the user's own program. This table gives the amount of storage space to be saved when calculations which are not of interest to the user are omitted. The second column lists the decks to be physically removed from GASP. The third column shows the deck names for which dummy entry points must be prepared. A dummy entry point consists of no more than the deck name with argument list, followed by a RETURN and END. For example, to omit the viscosity calculation remove VISC and insert a dummy deck in its place:

SUBROUTINE VISC $(K1, K2, X1, X2, X3)$ 

RETURN

END

See also example appendix G.

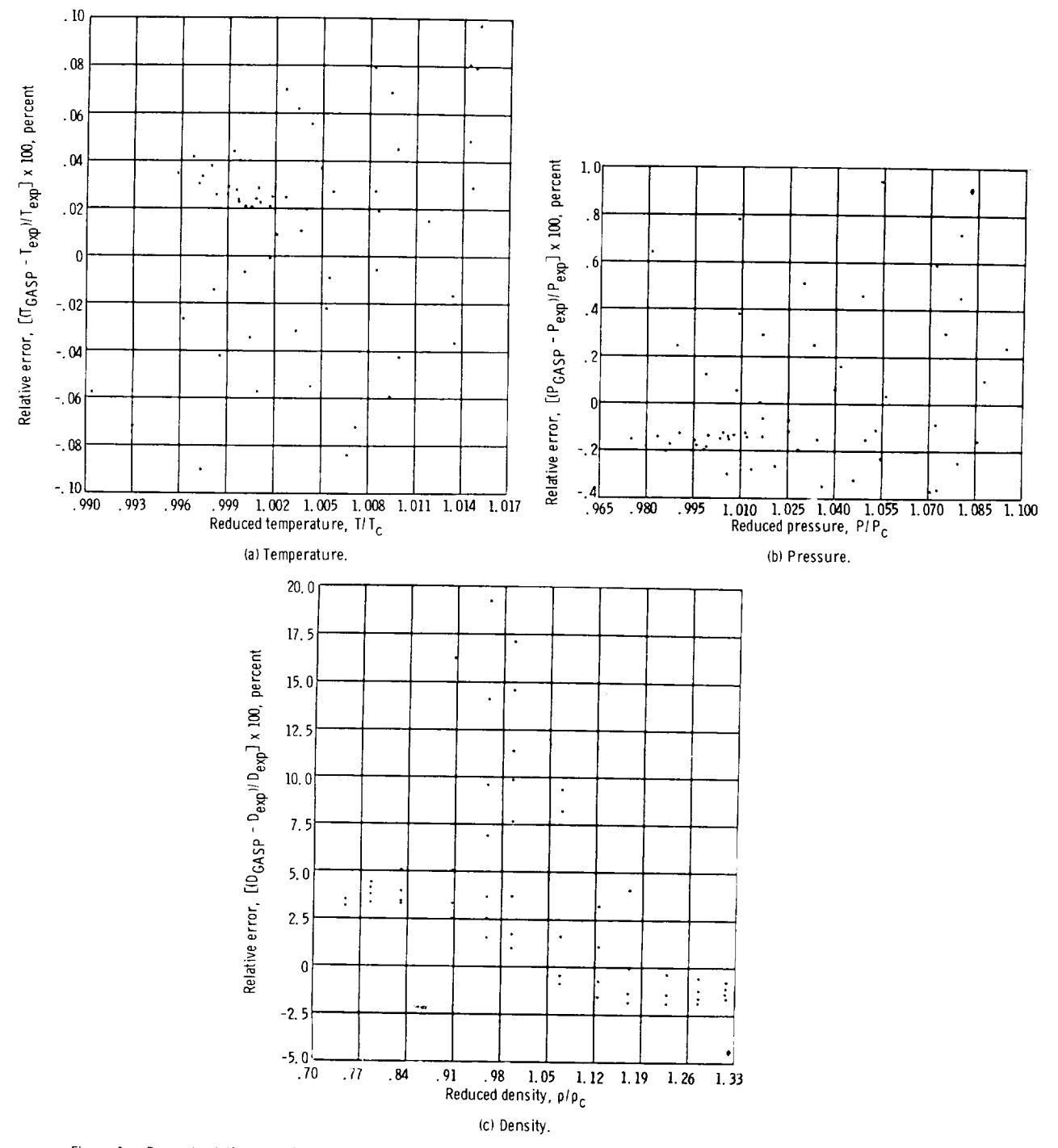

Figure 1. - Percent relative error in temperature, pressure, and density for methane data of Jansoone, Gielen, DeBoelpaep, and Verbeeke (ref. 34)<br>as function of reduced data, based on calculated values from Bender's equati

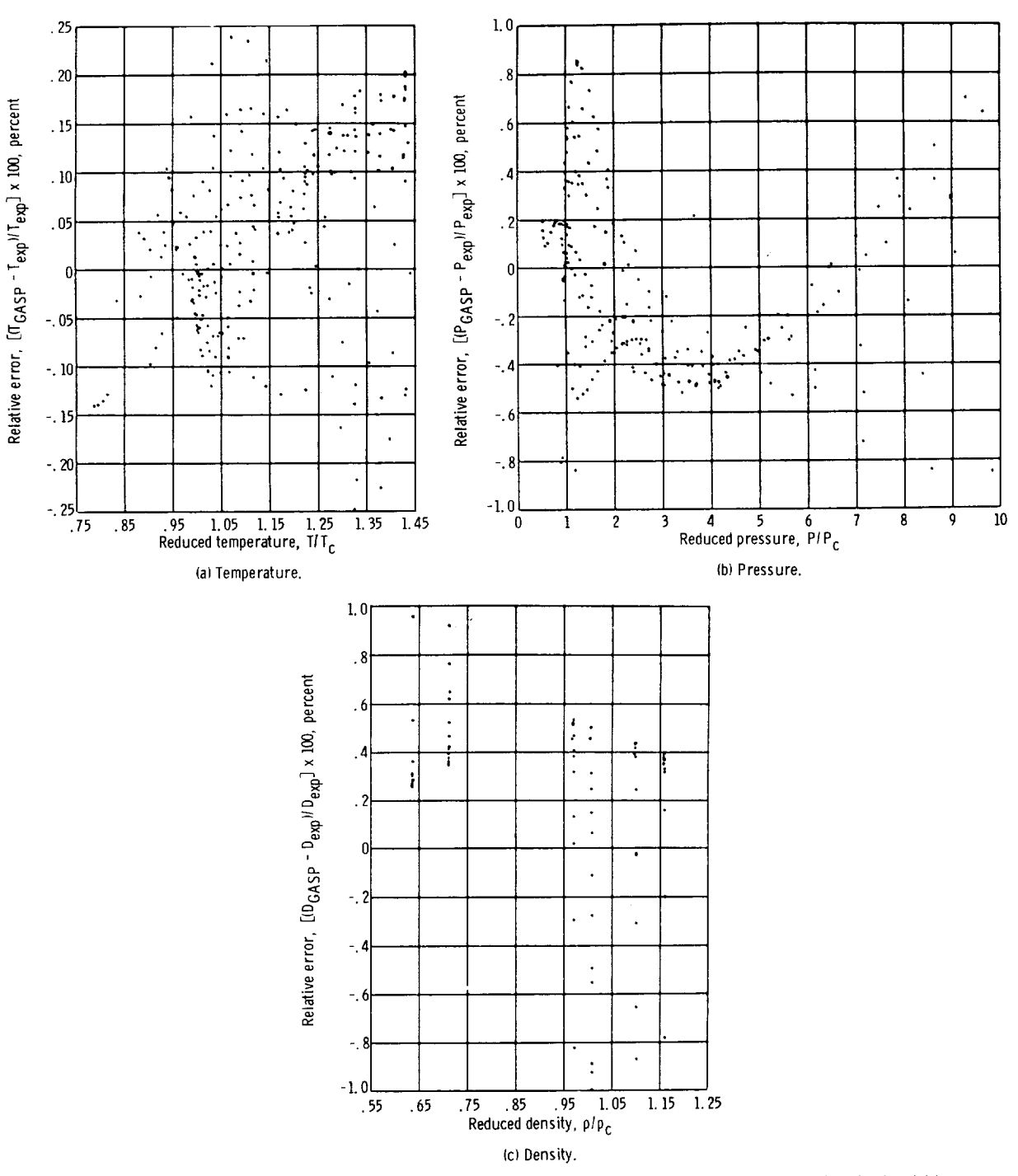

Figure 2. - Percent relative error in temperature, pressure, and density for methane data of Vennix (ref 35) as function of reduced data, based on calculated values from Bender's equation of state (ref. 4).

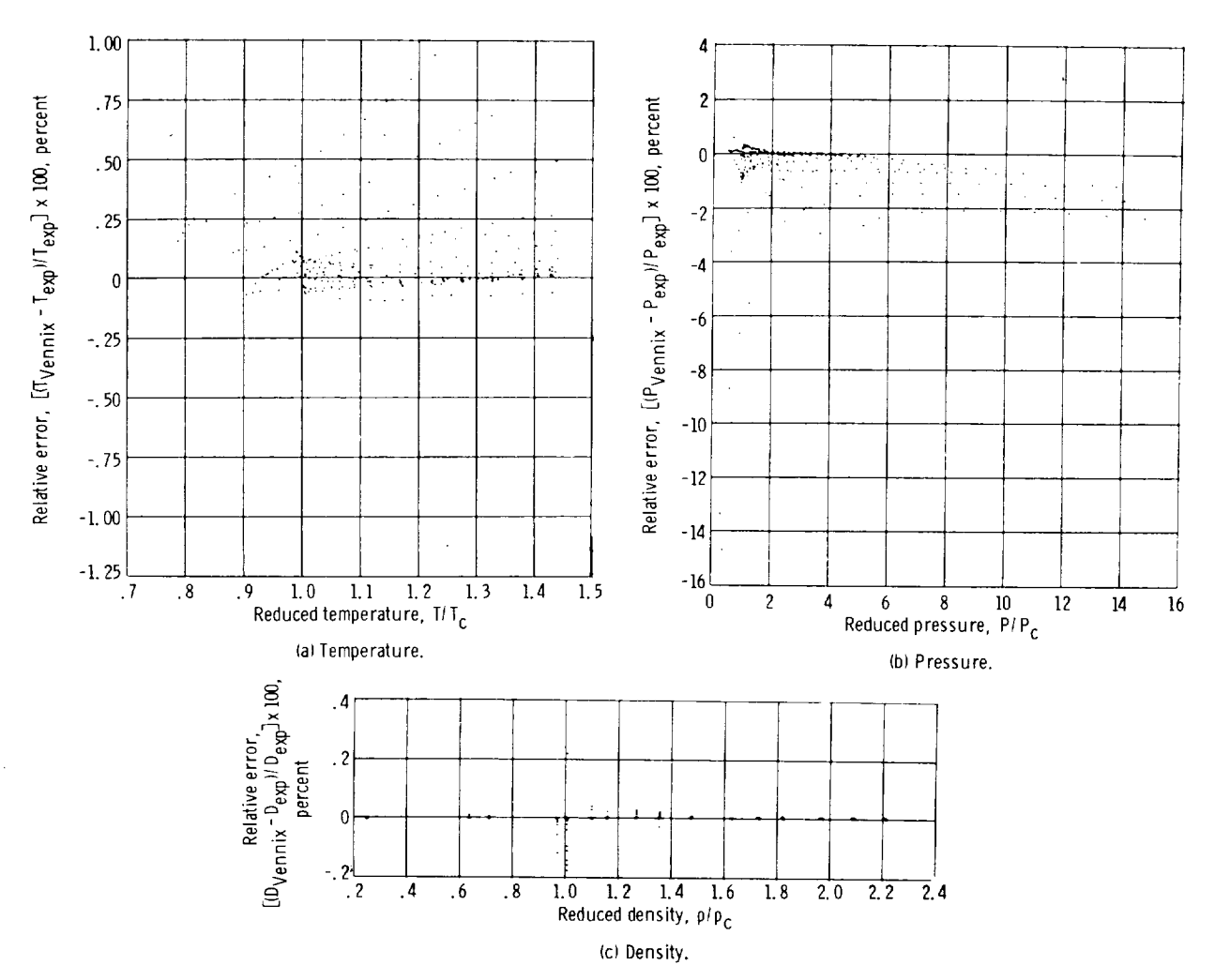

Figure 3. - Percent relative error in temperature, pressure, and density for methane data of Vennix (ref. 35) as function of reduced<br>data, based on calculated values from Vennix's equation of state (ref. 35).

 $\hat{\boldsymbol{\beta}}$ 

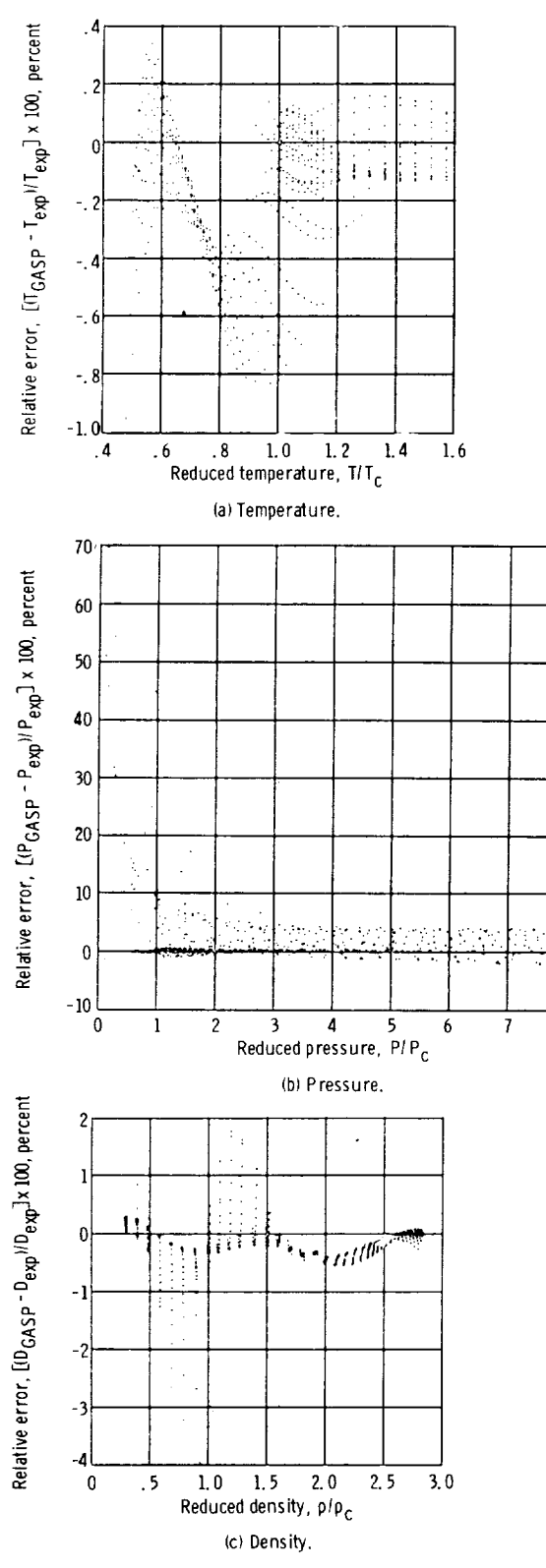

8

Figure 4. - Percent relative error in temperature, pressure, and density for methane data of Goodwin (ref. 13) as function of reduced data, based on calculated values from Bender's equation of state (ref. 4).

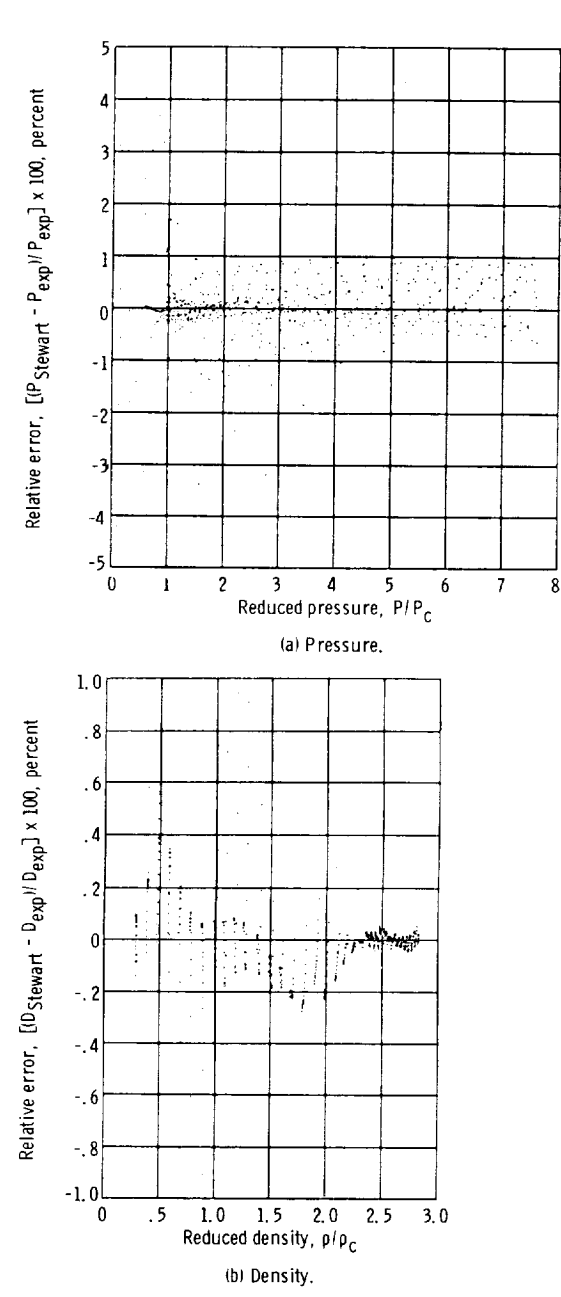

Figure 5. - Percent relative error in pressure and density for methane data of Goodwin (ref. 13) as function of reduced data, based on calculated values from Stewart-type equation (ref. 44) fit by McCarty  $(ref. 46)$ .

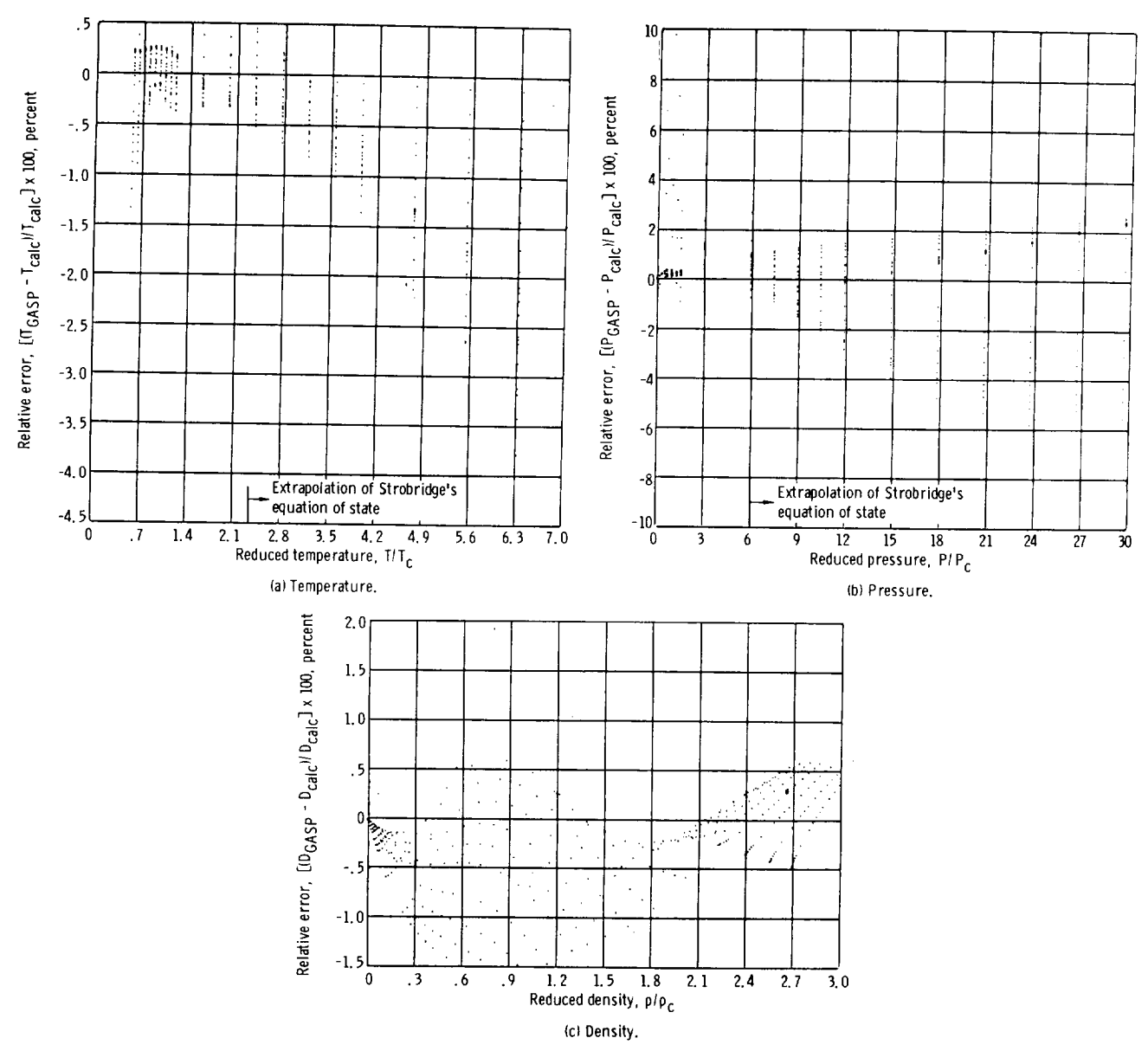

Figure 6. - Percent relative deviation in temperature, pressure, and density for nitrogen data of Strobridge (ref. 7) as function of reduced data, based on<br>calculated values from Bender's equation of state (ref. 4),

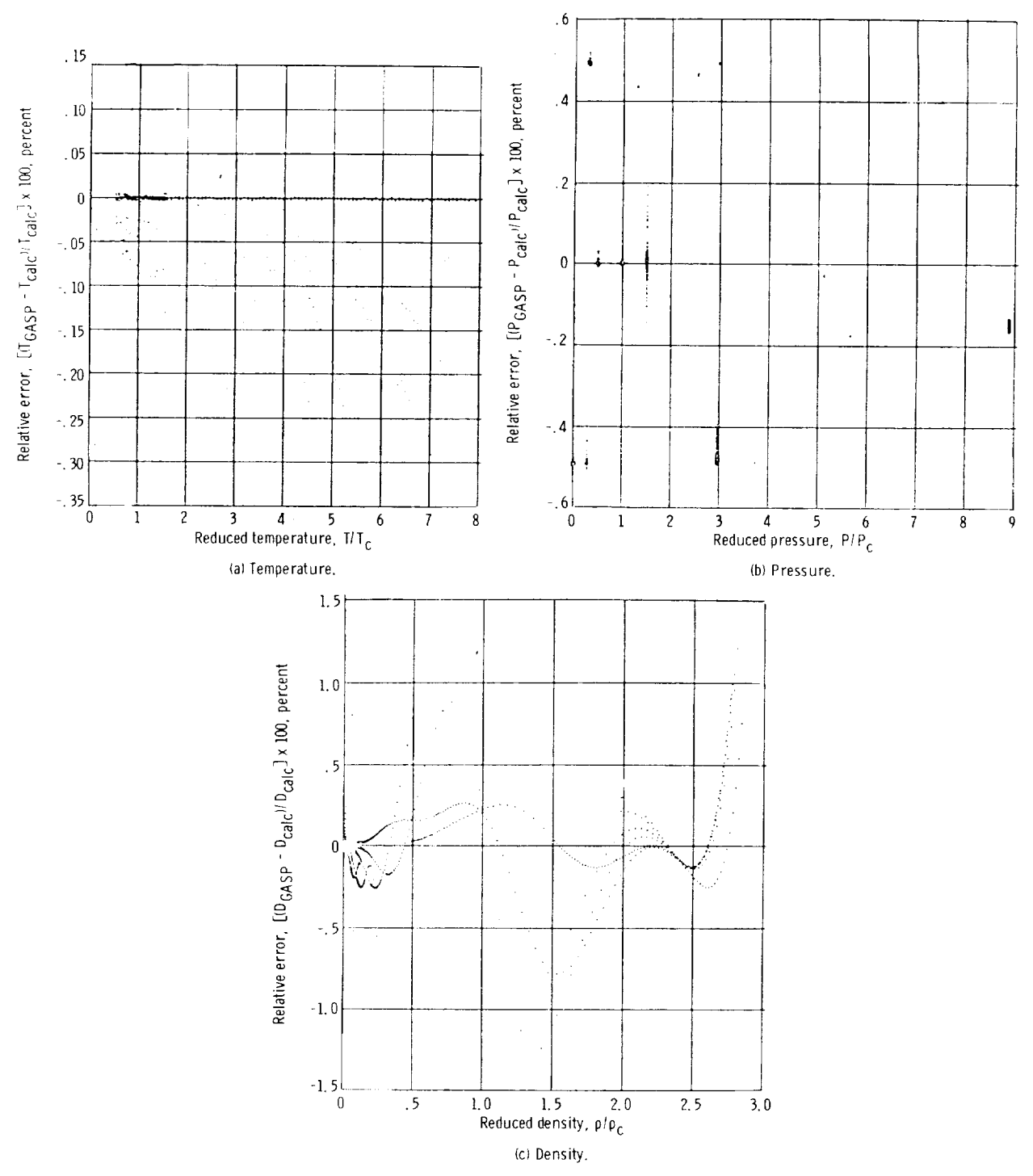

Figure 7. - Percent relative deviation in temperature, pressure, and density for nitrogen data of Coleman and Stewart (ref. 37) as function of reduced data, based on calculated values from Bender's equation of state (ref. 4).

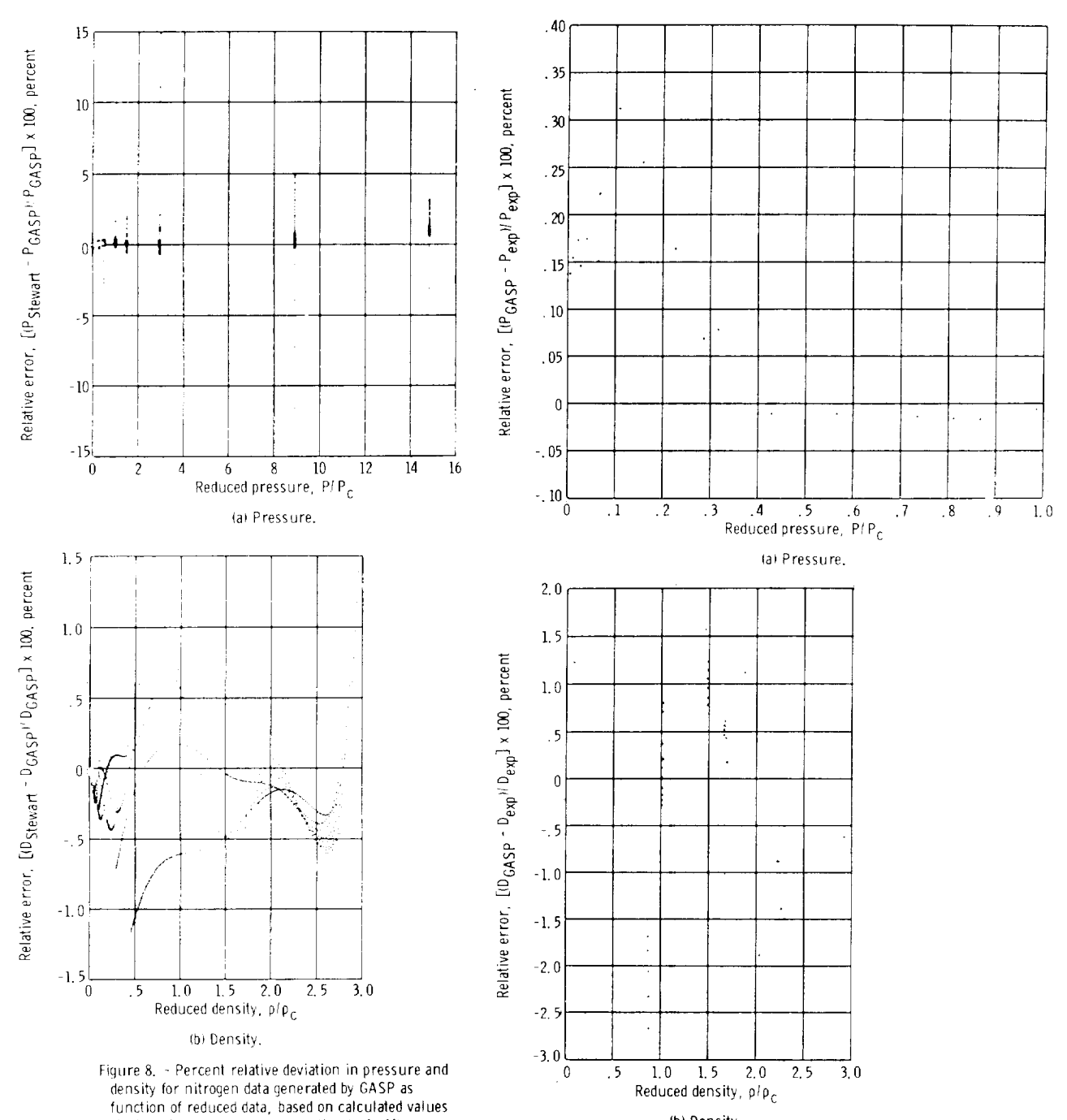

obtained from Stewart-type equation (ref. 44).

(b) Density,

 $\hat{\mathcal{L}}$ 

Figure 9. - Percent relative error in pressure and density for nitrogen data of Weber (ref. 36) as function of reduced data, based on calculated values from Bender's equation of state (ref. 4).

193

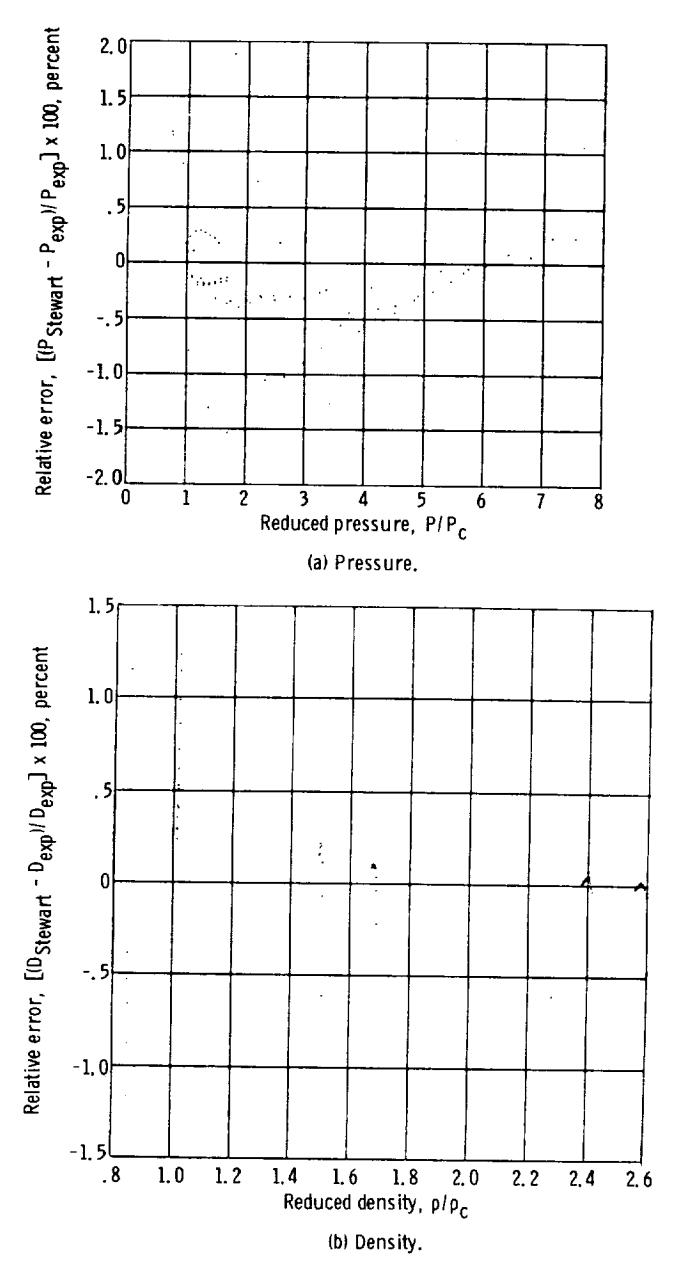

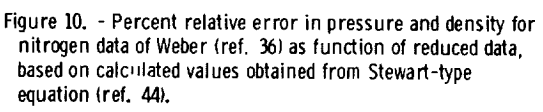

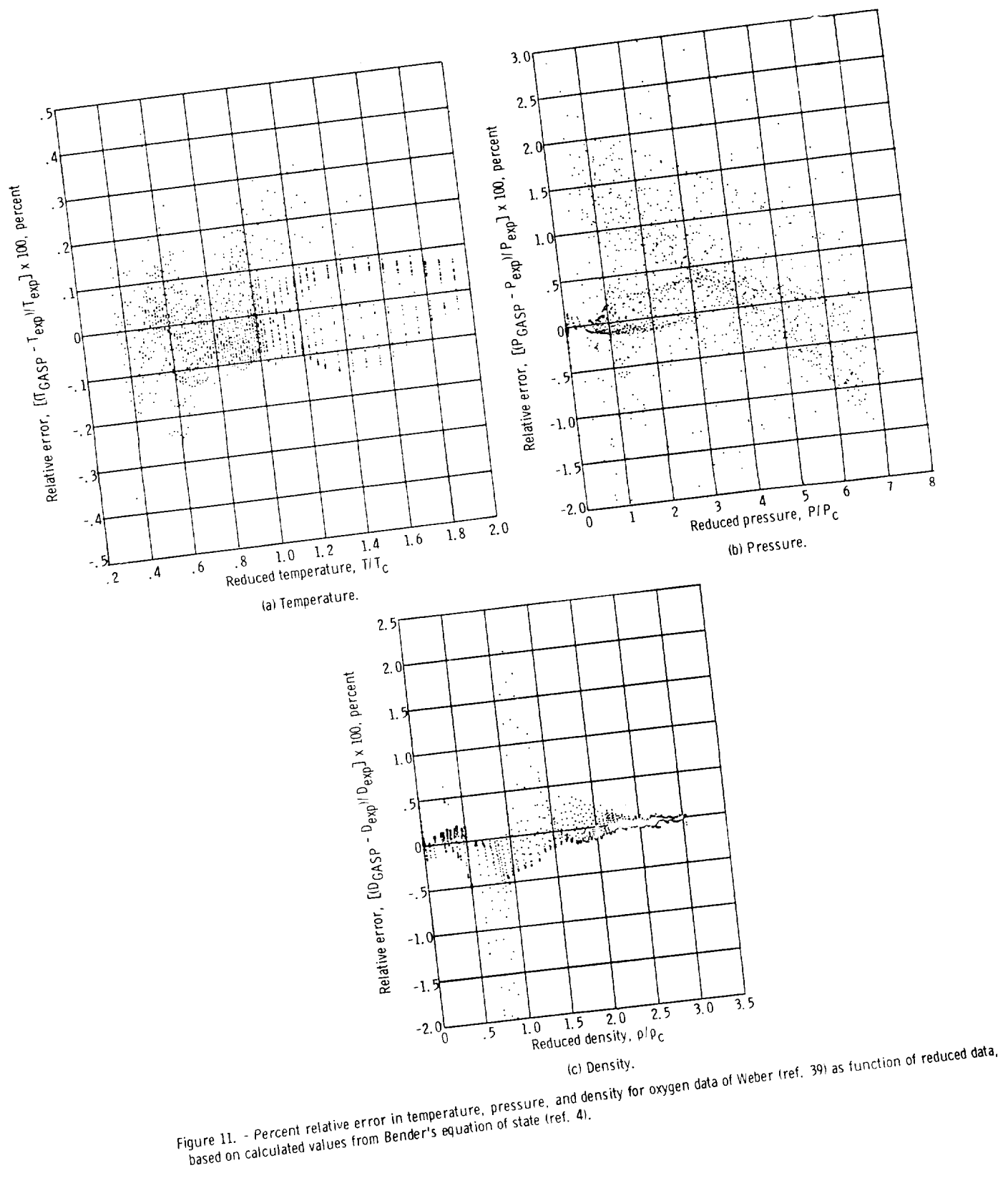

÷.

 $\Delta\phi$  and  $\phi$ 

 $\frac{1}{2}$  , i.e.  $\hat{\sigma}^{(1)}(\hat{\sigma}^{(1)})$ 

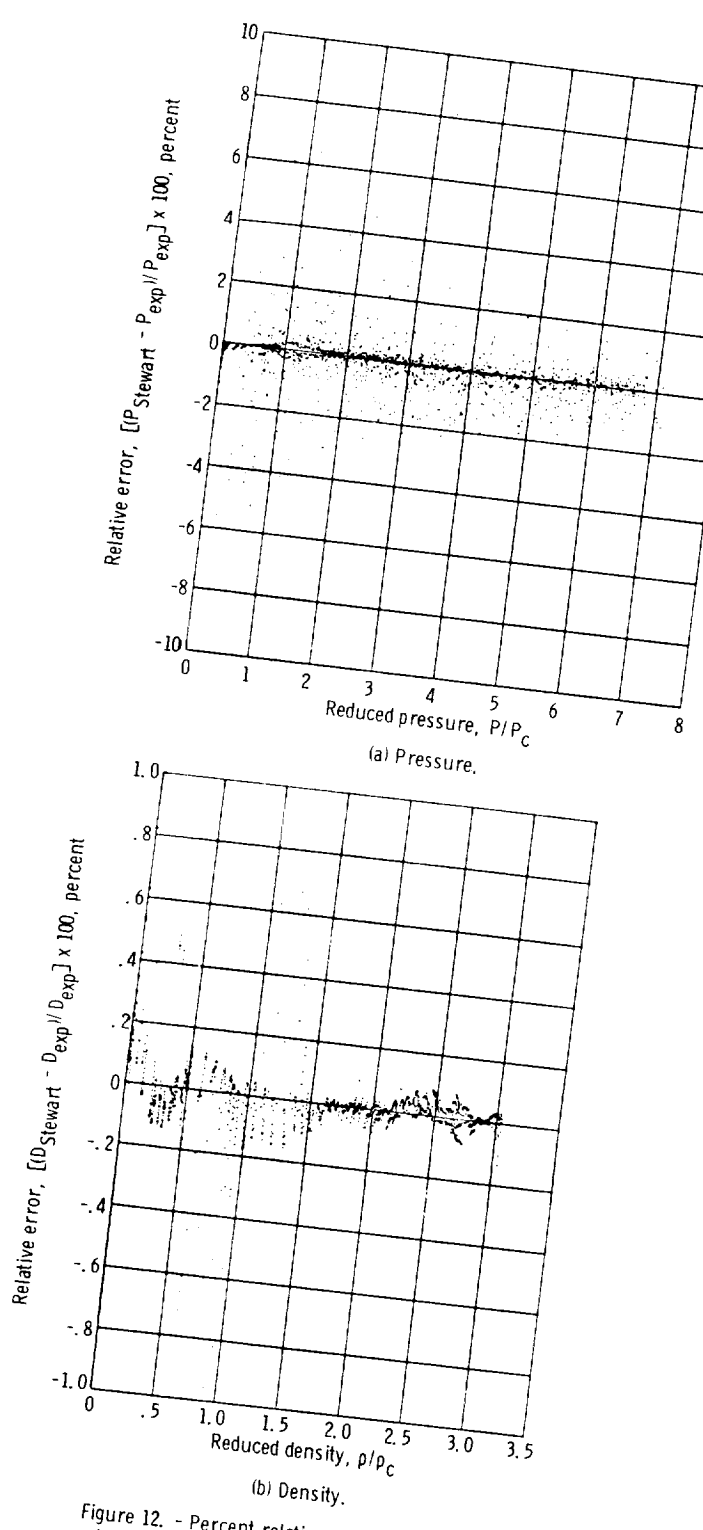

Figure 12. - Percent relative error in pressure and density<br>for oxygen data of Weber (ref. 39) as function of reduced<br>data, based on calculated values obtained from Stewart-

196

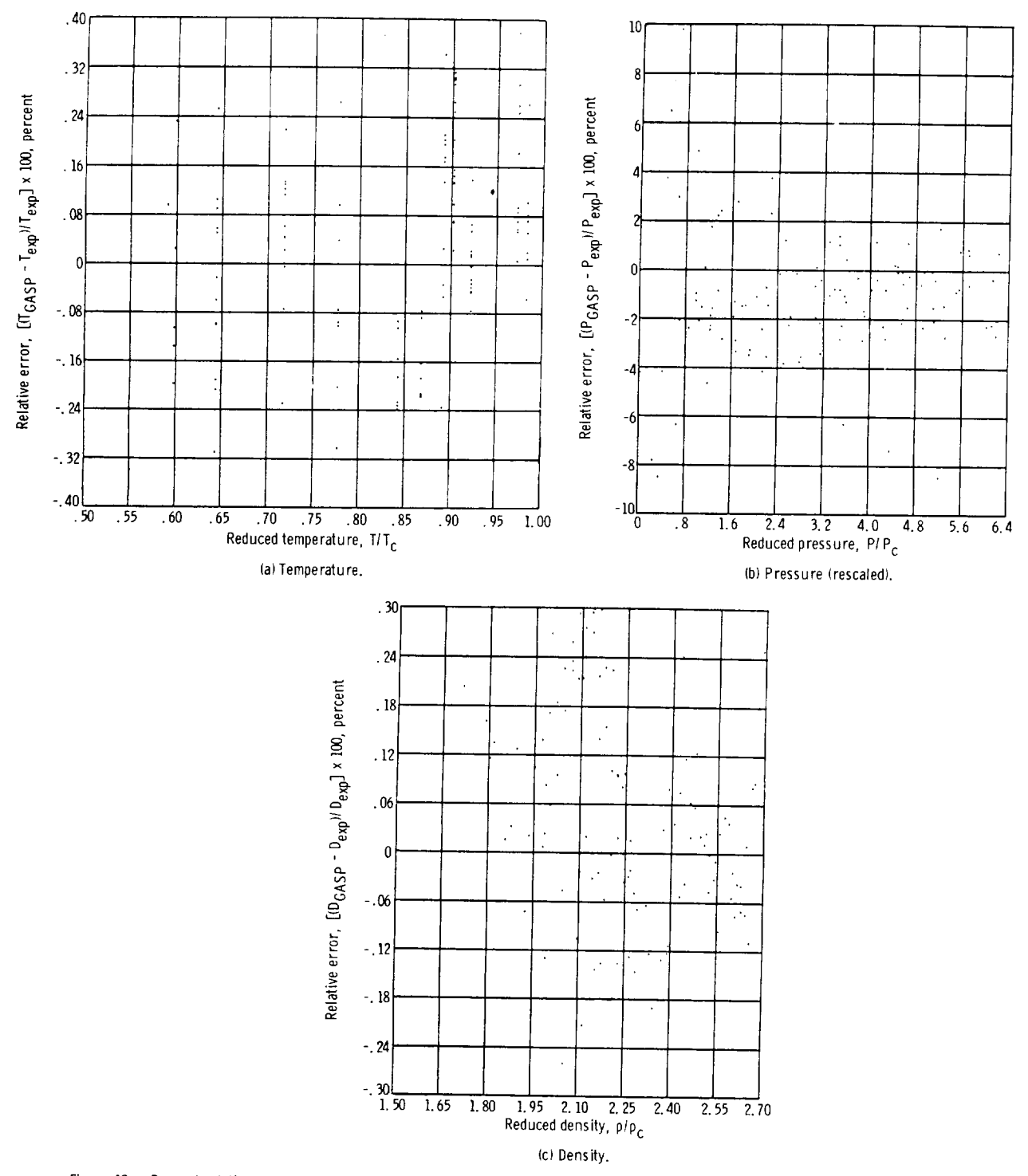

Figure 13. - Percent relative error in temperature, pressure, and density for argon data of Van Itterbeek, Verbeeke, and Staes (ref. 40} as function of reduced data, based on calculated values from Bender's equation of state Iref. 4).

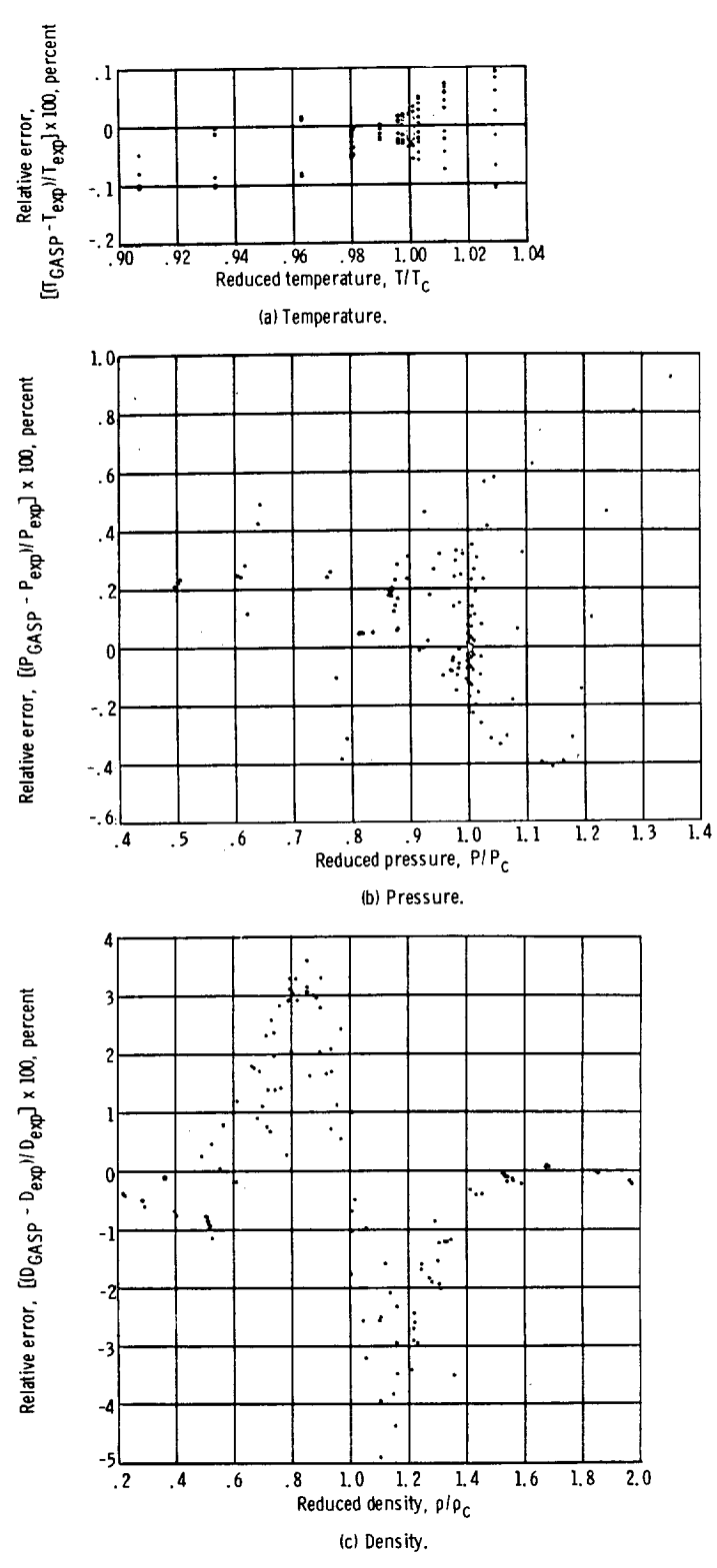

Figure 14. - Percent relative error in temperature, pressure, and density<br>for carbon dioxide data of Michels, Blaisse, and Michels (ref. 41) as<br>function of reduced data, based on calculated values from Bender's<br>equation o

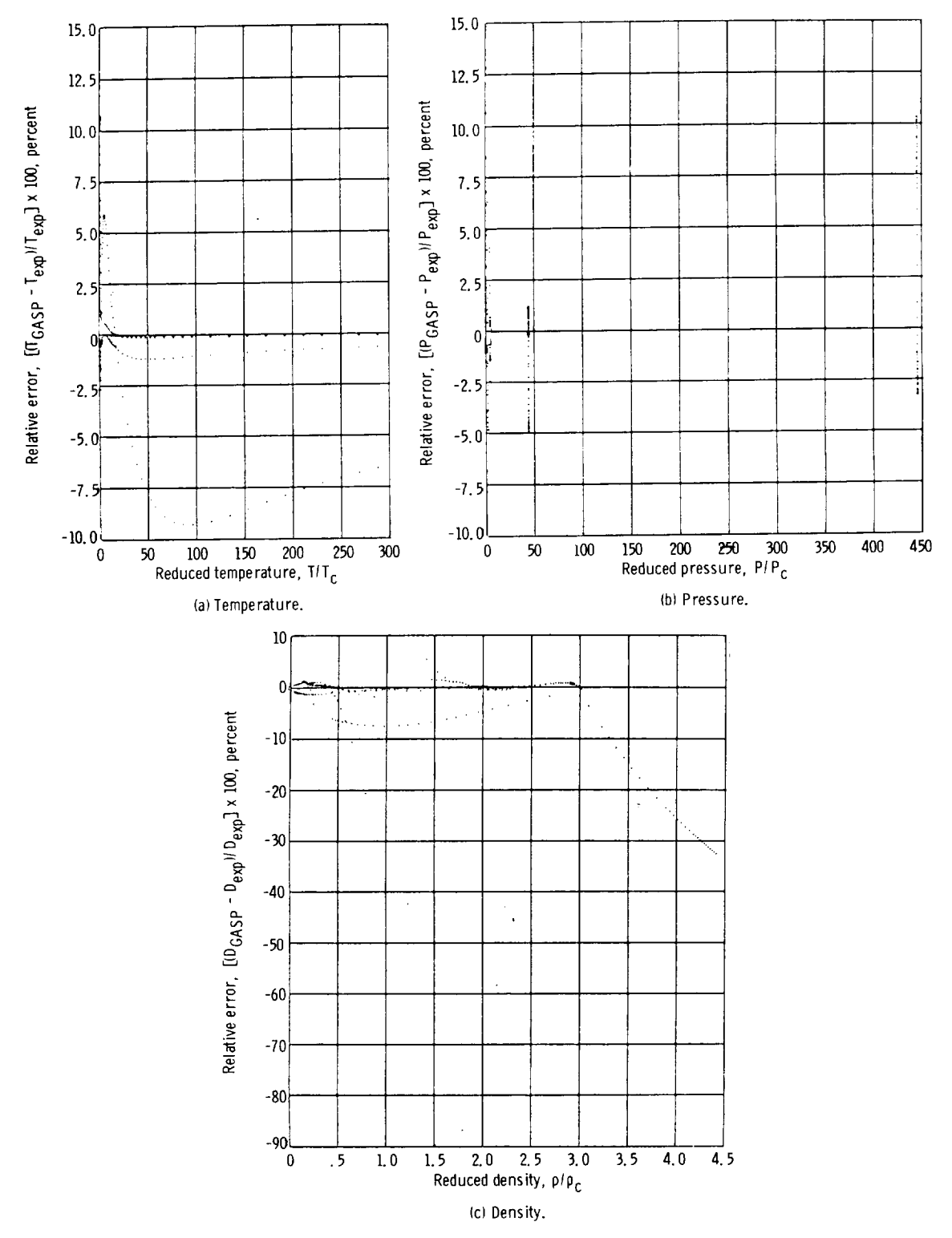

Figure 15. - Percent relative error in temperature, pressure, and density for helium data of Mann (ref. 11) as function<br>of reduced data, based on calculated values from McCarty (ref. 17),

 $\ddot{\phantom{a}}$ 

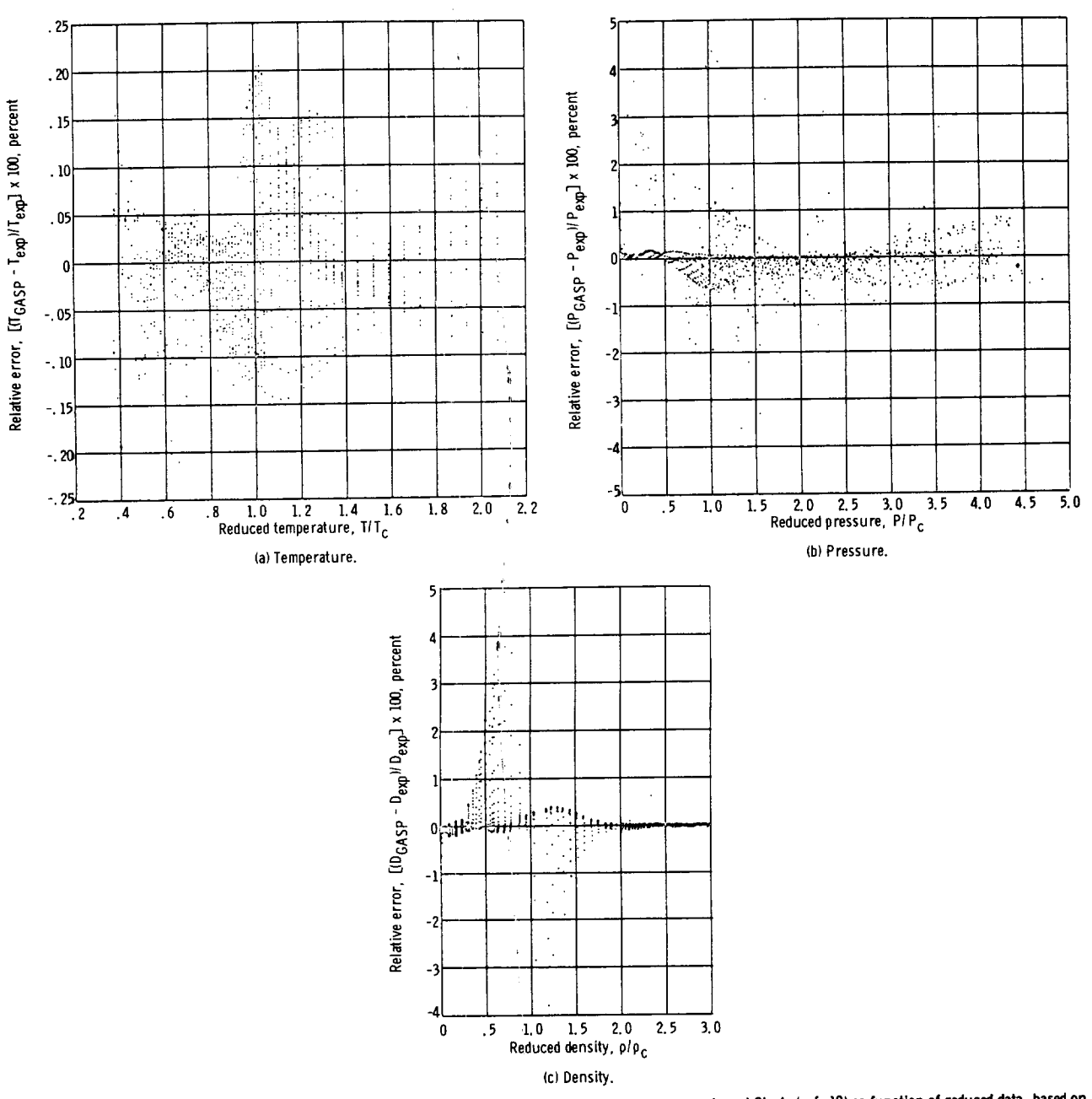

Figure 16. - Percent relative error in temperature, pressure, and density for fluorine data of Prydz and Straty (ref. 18) as function of <mark>reduced data, based on</mark><br>calculated values from Bender's equation of state in GASP, f

 $\bar{\mathbf{r}}$ 

 $\pmb{\mathfrak{f}}$ 

f,

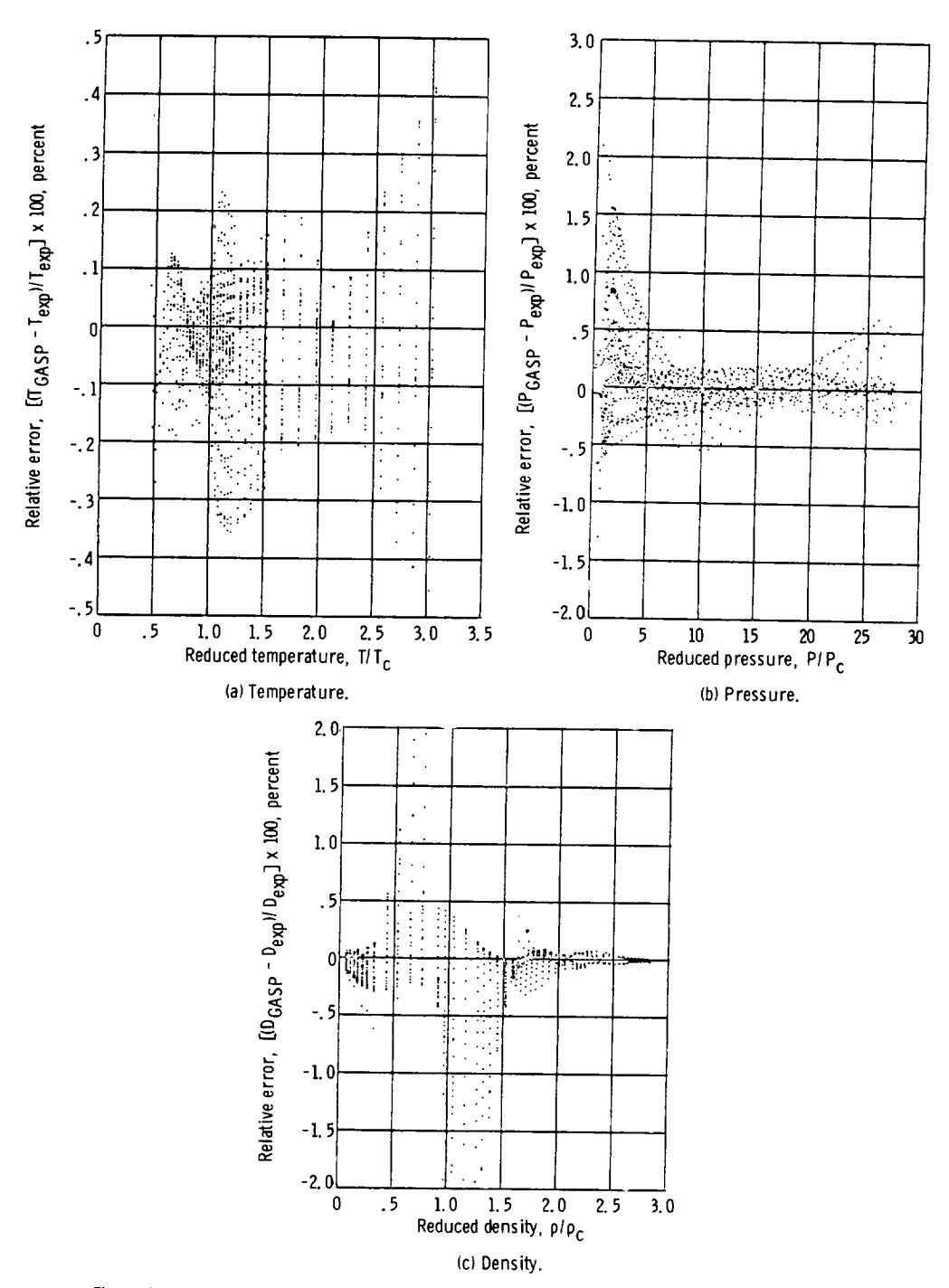

 $\mathcal{I}$ 

Figure 17. - Percent relative error in temperature, pressure, and density for parahydrogen data of Roder, Weber, and Goodwin (ref. 19) as function of reduced data, based on calculated values from Bender's equation in GASP, fit by authors.

 $\mathcal{L}_{\mathcal{A}}$ 

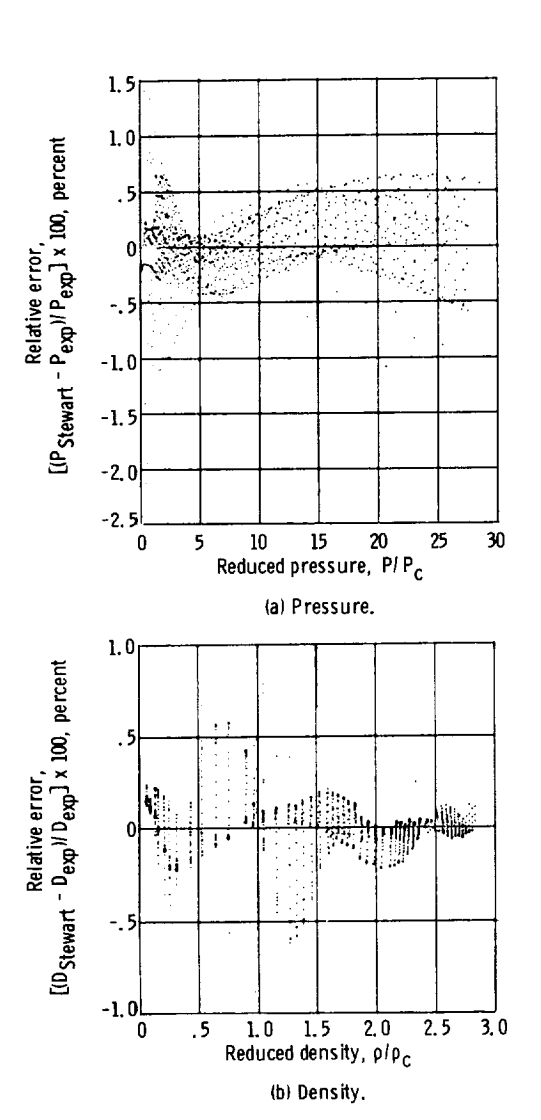

Relative deviation,

Relative deviation

Figure 18. - Percent relative error in temperature, pressure, and density for parahydrogen data of Roder, Weber, and Goodwin (refs. 8 and 19) as function of reduced data, based on calculated values obtained from Stewart-type equation (ref. 44).

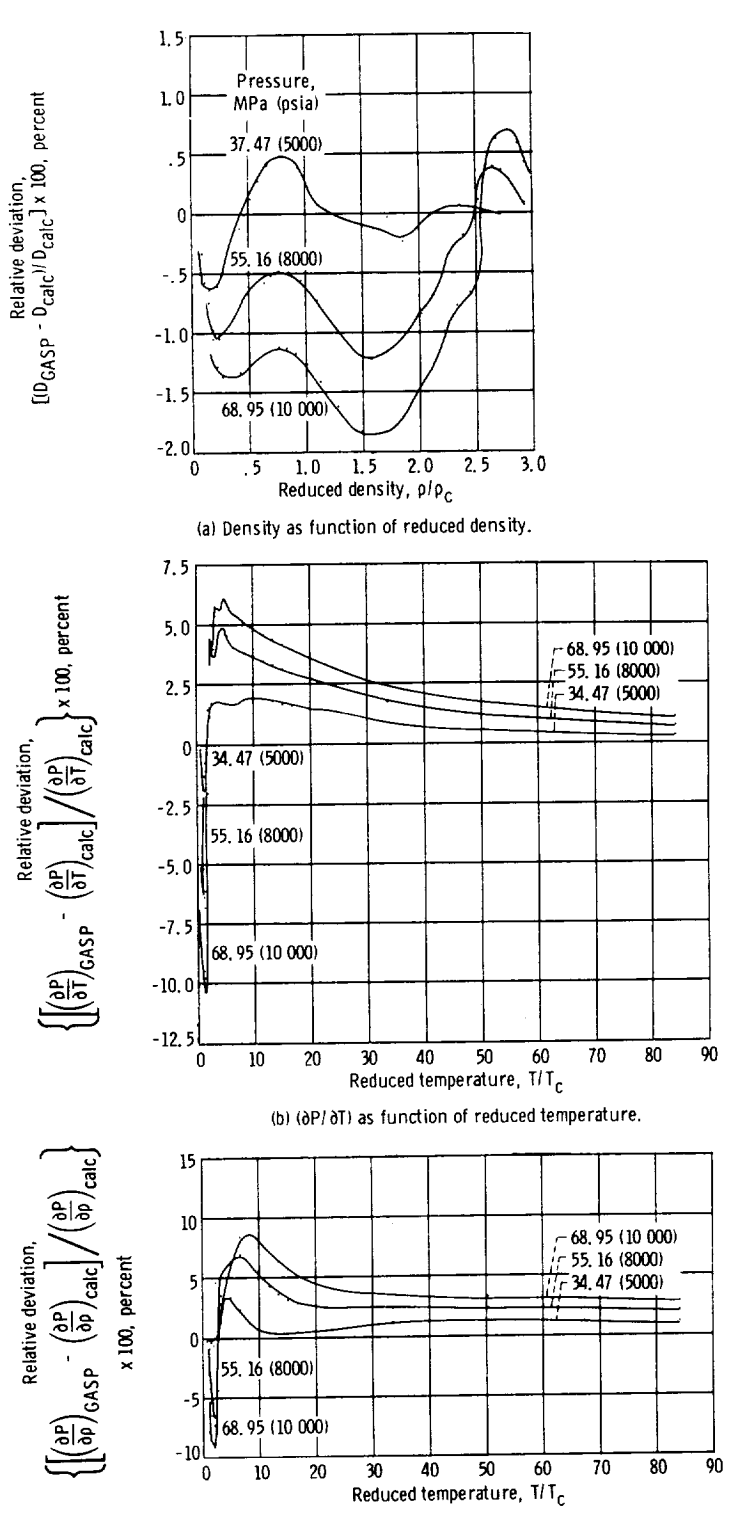

(c) (dP/dp) as function of reduced temperature.

Figure 19. - Percent relative deviation in temperature, pressure, and density for parahydrogen results of McCarty and Weber (ref. 20) as function of reduced data, based on calculated values from Bender's equation in GASP, fit by authors.

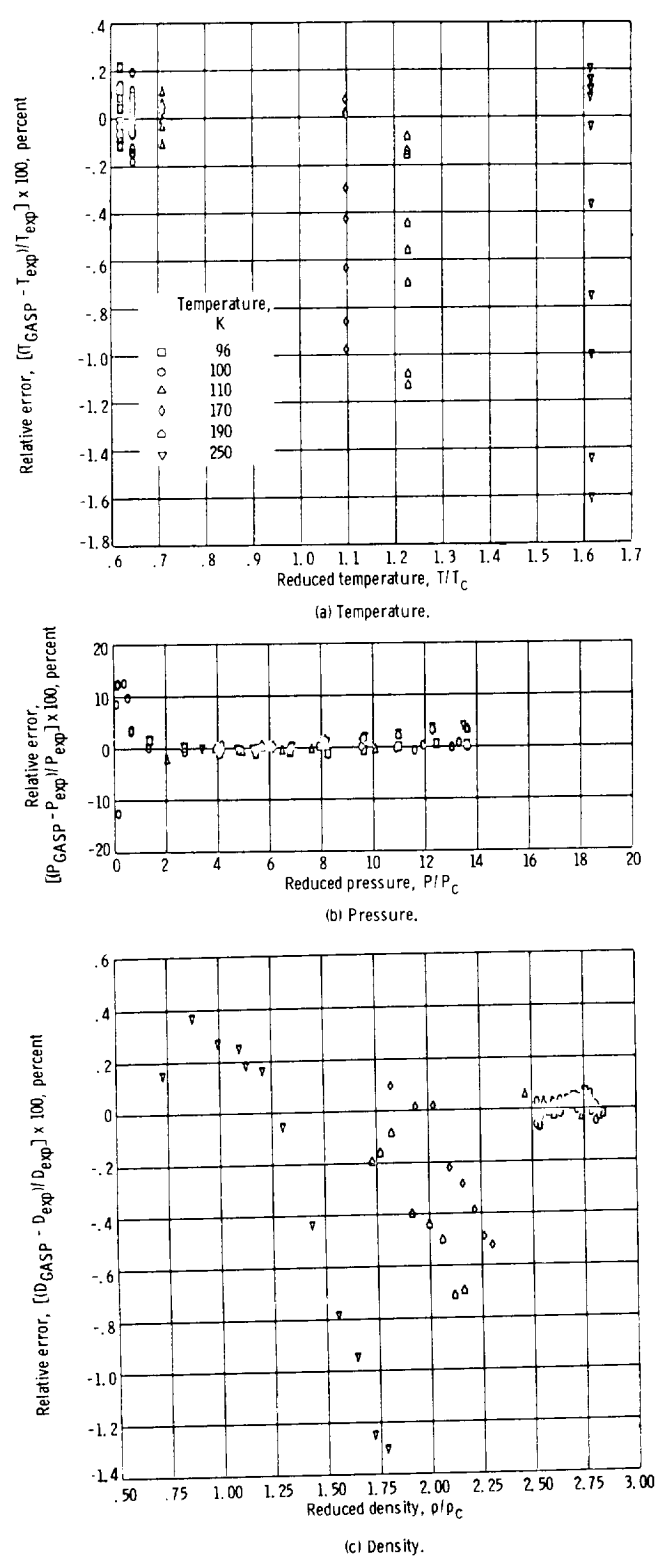

Figure 20. - Percent relative error in temperature, pressure, and density<br>for oxygen data of Streett (unpublished data) as function of reduced data,<br>based on calculated values from Bender's equation of state (ref. 4).

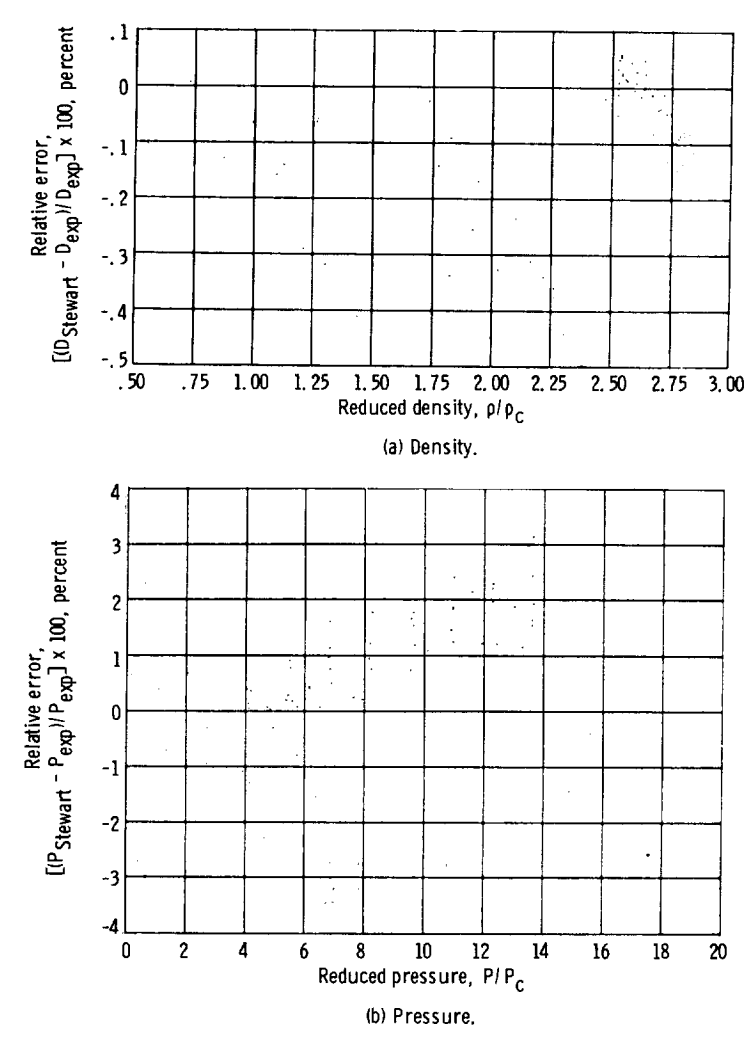

 $\overline{\phantom{0}}$ 

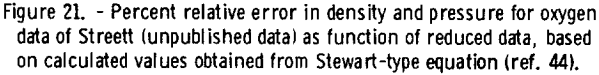

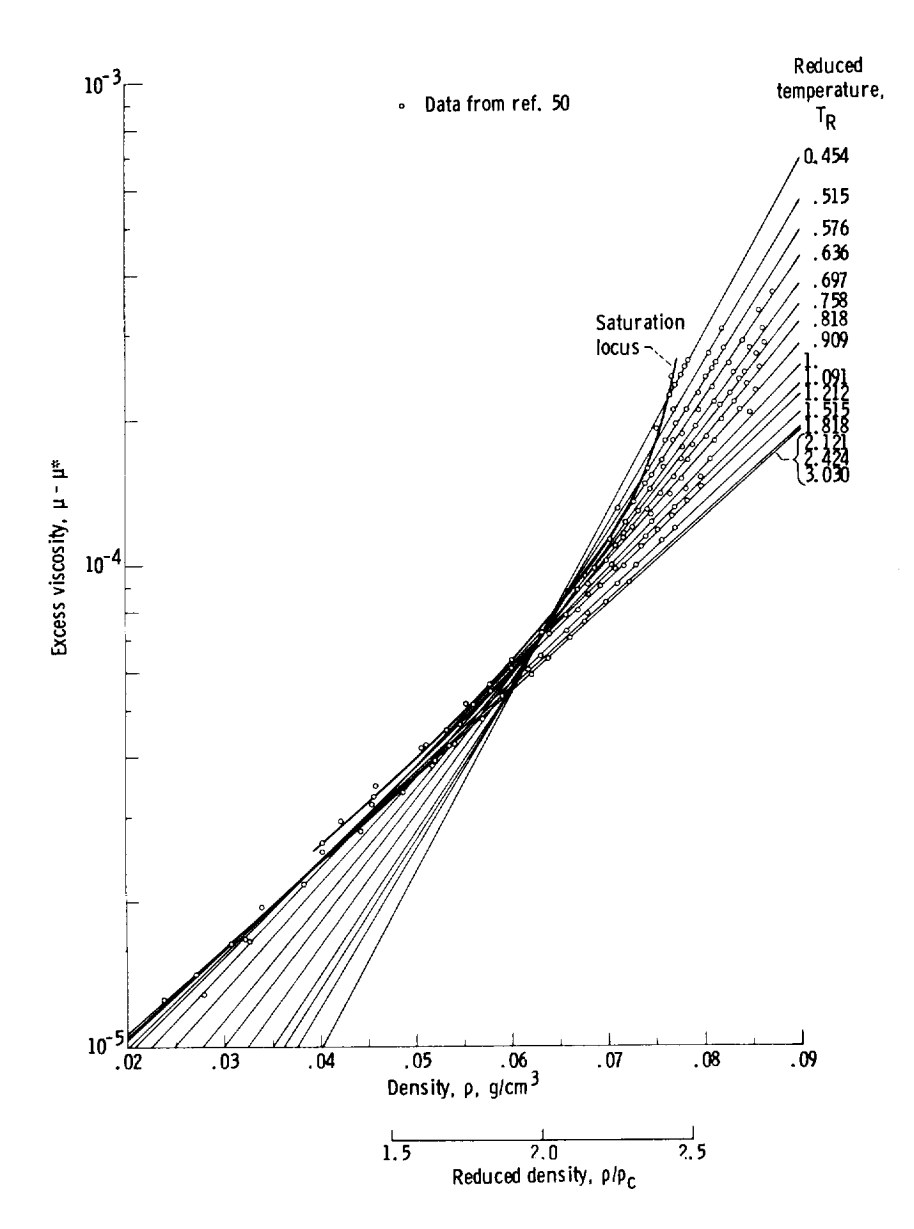

Figure 22. - Viscosity data of Diller (ref. 50) as function of reduced density.<br>Critical temperature, 32.976 K; critical density,  $\rho_c$ , 0.0314 g/cm<sup>3</sup>.

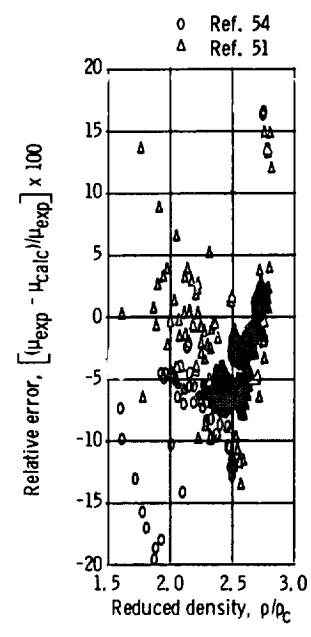

Figure 23. - Percent relative error in viscosity as function of reduced density for nitrogen data of Hellemans (ref. 54) and DeBock (ref. 51) compared with calculated values.

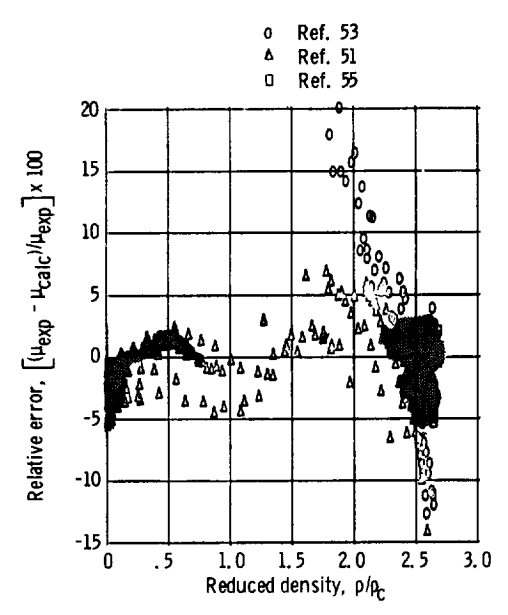

Figure 25. - Percent relative error in viscosity as function of reduced density for argon data of Van Itterbeek (ref. 53), DeBock (ref. 51), and Haynes (ref. 55) compared with calculated values.

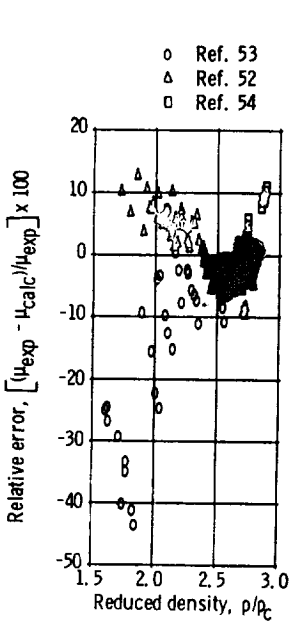

Figure 24. - Percent rela-<br>tive error in viscosity as function of reduced density for oxygen data of Van Itterbeek (ref. 53). Grevendonk (ref. 52). and Hellemans (ref. 54) compared with calculated values.

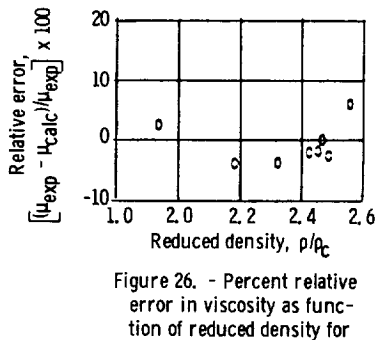

neon data of Forster (ref. 62) compared with calculated values.

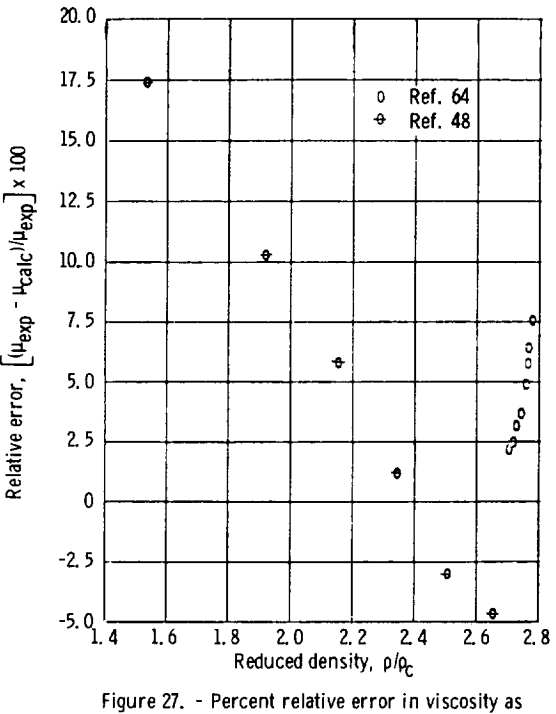

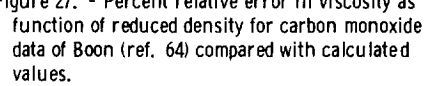

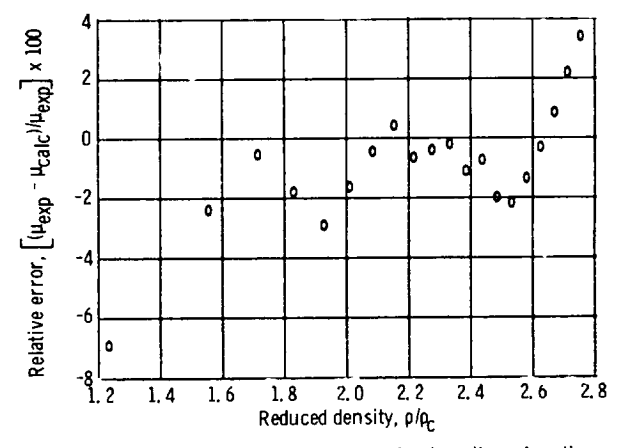

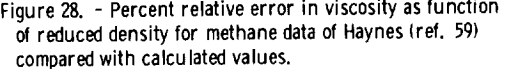

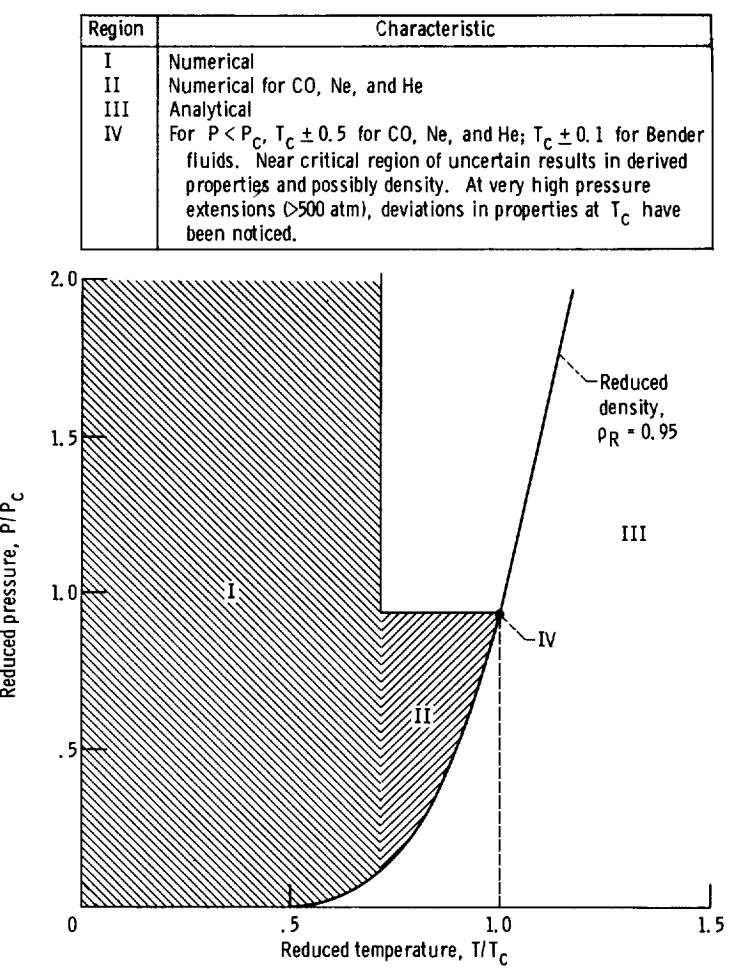

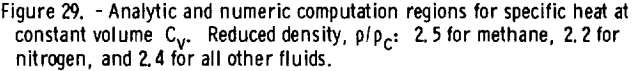

 $208$  NASA-Langley, 1975 E -6501